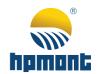

HD50 Series
High-performance
Vector Control Drive

# HD50 Series High-performance Vector Control Drive User Manual

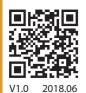

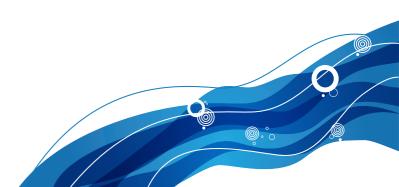

## **FOREWORD**

Thank you for purchasing HD50 series high performance vector control driver manufactured by Shenzhen Hpmont Technology Co., Ltd.

This User Manual describes how to use HD50 series drivers and their installation wiring, parameter setting, troubleshooting and daily maintenance etc.

Before using the product, please read through this User Manual carefully. In addition, please do not use this product until you have fully understood safety precautions.

#### Note:

- Preserve this Manual for future use.
- If you need the User Manual due to damage, loss or other reasons, please contact
  the regional distributor of our company or directly contact our company Technical
  Service Center.
- If you still have some problems during use, please contact our company Technical Service Center.
- Due to product upgrade or specification change, and for the purpose of improving convenience and accuracy of this manual, this manual's contents may be modified.
- Email address: overseas\_1@hpmont.com

# Connection with peripheral devices

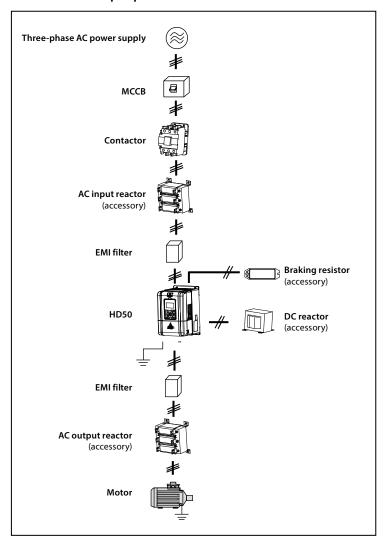

# **Version and Revision Records**

Time: 2018/6 Version: V1.0

| Revised chapter | Revised contents |
|-----------------|------------------|
|                 | • V1.0 published |

# **CONTENTS**

| Chapter 1 Safety Information and Precautions      | 1  |
|---------------------------------------------------|----|
| 1.1 Safety Definition                             | 1  |
| 1.2 Motor and Mechanical Load                     | 1  |
| 1.3 About HD50                                    | 2  |
| Chapter 2 Product Information                     | 5  |
| 2.1 Model                                         | 5  |
| 2.2 Nameplate                                     | 5  |
| 2.3 Rated Value                                   | 6  |
| 2.4 Technical Data                                | 7  |
| 2.5 Parts                                         | 10 |
| Chapter 3 Mechanical Installation                 | 11 |
| 3.1 Precautions of Installation                   | 11 |
| 3.2 Installation Site Requirement                 | 11 |
| 3.3 Installation Direction and Space Requirements | 12 |
| 3.4 Dimensions and Weight                         | 13 |
| 3.5 Mounting and Dismantling of Keypad            | 15 |
| 3.6 Dismantle Plastic Cover                       | 16 |
| Chapter 4 Electrical Installation                 | 17 |
| 4.1 Precautions                                   | 17 |
| 4.2 Peripheral Accessories Selection              | 17 |
| 4.2.1 Wiring Specifications of Input and Output   | 17 |
| 4.2.2 Power Terminal Lug                          | 19 |
| 4.3 Power Terminals and Wiring                    | 20 |
| 4.3.1 Power Terminals                             | 20 |
| 4.3.2 Power Terminal Wiring                       | 21 |
| 4.4 Control Board Specification                   | 23 |
| 4.4.1 Control Board Terminal                      | 23 |
| 4.4.2 Jumper                                      | 25 |
| 4.4.3 Communication Terminal                      | 25 |
| 4.4.4 Control Terminal Wiring                     | 26 |
| 4.5 Encoder                                       | 29 |
| 4.5.1 Encoder Introduction                        | 29 |
| 4.5.2 FD Description                              | 29 |
| 4.5.3 Wiring Requirement                          | 30 |

| 4.5.4 HD-PG1-OC                                                                  | 30 |
|----------------------------------------------------------------------------------|----|
| 4.5.5 HD-PG2-OC-FD                                                               | 32 |
| 4.5.6 HD-PG5-SINCOS-FD                                                           | 34 |
| 4.5.7 HD-PG6-UVW-FD                                                              | 35 |
| 4.5.8 HD-PG8-ABZ-FD                                                              | 37 |
| 4.5.9 HD-PG10-RES-FD                                                             | 38 |
| 4.5.10 HD-PG11-SC-FD                                                             | 39 |
| 4.6 Meet EMC Requirement of Installation                                         | 41 |
| 4.6.1 Correct EMC Installation                                                   | 41 |
| 4.6.2 Wiring Requirement                                                         | 42 |
| 4.6.3 Motor Connection                                                           | 42 |
| 4.6.4 Ground Connection                                                          | 43 |
| 4.6.5 EMI Filter                                                                 | 43 |
| 4.6.6 Countermeasures for Conduction, Radiation and Radio Frequency Interference | 44 |
| 4.6.7 Reactor                                                                    | 44 |
| Chapter 5 Operation Instructions                                                 | 45 |
| 5.1 Function Description                                                         |    |
| 5.1.1 Running Command Channel                                                    |    |
| 5.1.2 Frequency Setting Channel                                                  |    |
| 5.1.3 Working Status                                                             | 46 |
| 5.1.4 Operating Mode                                                             | 46 |
| 5.2 Operation Guide                                                              | 47 |
| 5.2.1 Operation Panel Description                                                | 47 |
| 5.2.2 Operation Panel Display Status                                             | 47 |
| 5.2.3 Operation Panel Usage Examples                                             | 49 |
| 5.3 Initial Power On                                                             | 52 |
| Chapter 6 Detailed Function Introduction                                         | 53 |
| 6.1 Group D: Display Parameters                                                  |    |
| 6.1.1 D00: Status Display Parameters                                             |    |
| 6.1.2 D01: Tension Control Status Parameters                                     |    |
| 6.1.3 D03: Simple Servo Status Parameters                                        |    |
| 6.2 Group F: General Function Parameters                                         |    |
| 6.2.1 F00: Basic Parameters                                                      |    |
| 6.2.2 F01: Protection Function Parameters                                        |    |
| 6.2.3 F02: Start and Stop Control Parameters                                     |    |
| 6.2.4 F03: Acc. and Dec. Parameters                                              |    |
| 6.2.5 F04: Process PID Control Parameters                                        |    |
|                                                                                  |    |

| 6.2.6 F05: External Given Curve Parameters                           | 69  |
|----------------------------------------------------------------------|-----|
| 6.2.7 F06: Multi-speed and Simple PLC                                | 71  |
| 6.2.8 F07: Textile Swing Frequency Parameters                        | 74  |
| 6.2.9 F08: Asynchronous Motor 1 Parameters                           | 75  |
| 6.2.10 F09: Asynchronous Motor 1 V/f Control Parameters              | 77  |
| 6.2.11 F10: Motor 1 Vector Control Speed Loop Parameters             | 79  |
| 6.2.12 F11: Current Ring Parameters                                  | 80  |
| 6.2.13 F12: Synchronous Motor Parameters                             | 80  |
| 6.2.14 F13: Asynchronous Motor 2 Parameters                          | 81  |
| 6.2.15 F14: Encoder Parameters                                       | 83  |
| 6.2.16 F15: Digital I/O Terminal Parameters                          | 84  |
| 6.2.17 F16: Analogue I/O Terminal Parameters                         | 96  |
| 6.2.18 F17: SCI Communication Parameters                             | 99  |
| 6.2.19 F18: Shows the Control Parameters                             | 100 |
| 6.2.20 F19: Enhanced Function Parameters                             | 101 |
| 6.2.21 F20: Fault Protection Parameter                               | 108 |
| 6.2.22 F21: Torque Control Parameters                                | 112 |
| 6.2.23 F22: Servo Positioning Parameters                             | 113 |
| 6.2.24 F23: PWM Control Parameter                                    | 114 |
| 6.3 Group T: Tension Function Parameters                             | 115 |
| 6.3.1 T00: Tension Control Mode                                      | 115 |
| 6.3.2 T01: Volume Diameter Calculation Parameters                    | 115 |
| 6.3.3 T02: System Inertia Compensation Parameters                    | 117 |
| 6.3.4 T03: Tension PID Control Parameters                            | 118 |
| 6.3.5 T04: Pre-drive Control Parameters                              | 120 |
| 6.3.6 T05: I/O Terminal Function Extension                           | 120 |
| 6.3.7 T06: Broken Material Detection Setting                         | 122 |
| 6.4 Group U: User Menu Mode Displays the Parameters                  | 123 |
| 6.5 Group r: Communication Read and Write Parameters Address Setting | 124 |
| 6.5.1 r00: Communication Read Parameters Address Setting             | 124 |
| 6.5.2 r01: Communication Write Parameters Address Setting            | 124 |
| 6.6 Group Y: Manufacturer Function Parameters                        | 124 |
| Chapter 7 Troubleshooting and Maintenance                            | 125 |
| 7.1 Troubleshooting                                                  | 125 |
| 7.2 Maintenance                                                      | 128 |
| Chapter 8 Optional Accessaries                                       | 131 |
| 8.1 HD50-EIO                                                         | 131 |
|                                                                      |     |

| 8.2 Operation Panel Mounting Kit            | 133 |
|---------------------------------------------|-----|
| 8.3 Brake Unit and Brake Resistor Selection | 134 |
| 8.4 Reactor Selection                       | 136 |
| Appendix A User Menu Group U Start Guide    | 137 |
| Appendix B Parameters                       | 139 |
| Appendix C MODBUS Communication Protocol    | 185 |

| Safety Information and Precautions |
|------------------------------------|
| Product Information                |
| Mechanical Installation            |
| Electrical Installation            |
| Operation Instructions             |
| Detailed Function Introduction     |
| Troubleshooting and Maintenance    |
| Optional Accessaries               |
| User Menu Group U Start Guide      |
| Parameters                         |
| MODRIIS Communication Protocol     |

Α

В

C

# **Chapter 1 Safety Information and Precautions**

# 1.1 Safety Definition

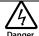

Danger: A Danger contains information which is critical for avoiding safety hazard.

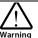

**Warning:** A Warning contains information which is essential for avoiding a risk of damage to products or other equipments.

Note

Note: A Note contains information which helps to ensure correct operation of the product.

## 1.2 Motor and Mechanical Load

## Compared to the industrial frequency operation

The HD50 series drives are voltage-type drives and their output is PWM wave with certain harmonic wave. Therefore, the temperature, noise and vibration of the motor will be a little higher than that at industrial frequency running.

#### Run at constant torque and low speed

Driver drive ordinary motor in long-term low-speed operation, the motor cooling effect will become poor, the output torque will be reduced, if operating is under long-term and low-speed constant torque operation, the proposed selection of variable frequency motor.

## Thermal protection of motor

When choose the adaptive motor, HD50 can effectively implement the motor thermal protection. Otherwise it must adjust the motor protection parameters or other protection measures to ensure that the motor is at a safe and reliable running.

#### Operate above the motor rated frequency

If the motor is running over its rated frequency, the noise will increase, and the vibration of the motor will be attained, and the motor bearing and mechanism should be able to meet the requirements of the operating speed range.

## Lubrication of mechanical devices

At long time low-speed running, provide periodical lubrication maintenance for the mechanical devices such as gear box and geared motor etc. to make sure the drive results meet the site need.

#### **Mechanical Resonance point**

The mechanical resonance of the load device or motor is avoided by setting the jump frequency of the drive (F05.17 - F05.19).

## Check the insulation of the motor

For the first time using the motor or after long time storage, it needs check the insulation of the motor. Worse insulation can cause damage to HD50.

#### Note:

Use a 500V Mega-Ohm-Meter to test and the insulation resistance must be higher than 5Mohm.

#### Negative torque load

In the case of lifting loads, there are often negative torques. The drive often generates overcurrent or overvoltage faults and trips. Consider the brake components with appropriate parameters.

#### Requirement for leakage current protector RCD

Since the device generates high leakage current which goes through the protective grounding conductor, please install B type leakage current protector RCD on one side of the power supply. For the selection of RCD, users need to consider the possible problems of ground leakage current in both transient status and steady status at start and during running. It is recommended to choose either special RCD that can suppress the higher harmonics, or general RCD that has more aftercurrent.

### Warning for ground mass leakage current

The device generates mass leakage current, so users need to confirm the reliable grounding before connect to the power supply. The grounding should comply with the local relative IEC standard.

## 1.3 About HD50

#### No capacitor or varistor on the output side

Since HD50 output is PWM wave, it is strictly forbidden to connect capacitor for improving the power factor or varistor for lightning protection to the output terminals so as to avoid HD50 fault trip or component damage.

## Contactors and circuit breakers connected to the output of HD50

If circuit breaker or contactor needs to be connected between HD50 and the motor, be sure to operate these circuit breakers or contactor when HD50 has no output, so as to avoid any damage to HD50.

## Running voltage

HD50 is prohibited to be used beyond the specified range of running voltage. If needed, please use the suitable voltage regulation device to change the voltage.

#### Capacitor energy storage

When the AC power supply is cut off, capacitor of HD50 sustains deadly power for a while. So to disassemble HD50 that is powered, please cut off the AC power supply for more than 10 minutes, confirm the internal charge indicator is off and the voltage between (+) and (-) of the main circuit terminals is below 36V.

Generally, the internal circuit enables the capacitor to discharge. However, the discharging may fail in some exceptions. In these cases, users need to consult Hpmont or our regional distributor.

## Change three-phase input to single-phase input

For three-phase input drive, users should not change it to be single-phase input.

To use single-phase power supply, disable the input phase-loss protection function. And the bus-voltage and current ripple will increase, which not only influences the life of electrolytic capacitor but also deteriorates the performance of the drive. In that case, the drive must be derating and should be 60% within rated value of drive.

## Lightning surge protection

HD50 internal design has lightning surge over-current protection circuit, and has certain self-protection capacity against the lightning.

## Altitude and derating

In area where altitude exceeds 1000 meters, HD50 should be derating since the heatsink efficiency will be reduced because of the tenuous air.

The rated value of output current derates by 1% for each 100m increase of the altitude. I. e for the altitude of 3000m, derated rate is 20% for rated current of HD50. Figure 1-1 is the derating curve of rated current and the altitude.

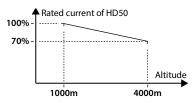

Figure 1-1 Derating curve of rated current and altitude

# **Chapter 2 Product Information**

## 2.1 Model

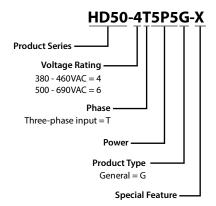

# 2.2 Nameplate

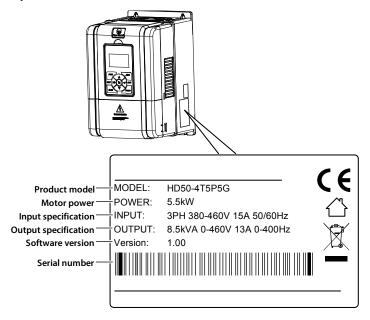

## 2.3 Rated Value

|                              | Motor             | Rated capacity | Rated input | Rated output |          |
|------------------------------|-------------------|----------------|-------------|--------------|----------|
| Model                        | (kW)              | (kVA)          | current (A) | current (A)  | Size     |
| Three-phase power s          | upply: 380 - 460V | /, 50/60Hz     |             |              |          |
| HD50-4T0P7G                  | 0.75              | 1.5            | 3.4         | 2.3          | Frame 1  |
| HD50-4T1P5G                  | 1.5               | 2.5            | 5.2         | 3.8          | Frame 1  |
| HD50-4T2P2G                  | 2.2               | 3.4            | 7.3         | 5.1          | Frame 1  |
| HD50-4T3P7G                  | 3.7               | 5.9            | 11.9        | 9.0          | Frame 2  |
| HD50-4T5P5G                  | 5.5               | 8.5            | 15          | 13           | Frame 2  |
| HD50-4T7P5G                  | 7.5               | 11             | 19          | 17           | Frame 3  |
| HD50-4T011G                  | 11                | 16             | 28          | 25           | Frame 3  |
| HD50-4T015G                  | 15                | 21             | 35          | 32           | Frame 4  |
| HD50-4T018G                  | 18.5              | 24             | 39          | 37           | Frame 4  |
| HD50-4T022G                  | 22                | 30             | 47          | 45           | Frame 5  |
| HD50-4T030G                  | 30                | 39             | 62          | 60           | Frame 5  |
| HD50-4T037G                  | 37                | 49             | 77          | 75           | Frame 6  |
| HD50-4T045G                  | 45                | 59             | 92          | 90           | Frame 6  |
| HD50-4T055G                  | 55                | 72             | 113         | 110          | Frame 6  |
| HD50-4T075G                  | 75                | 100            | 156         | 152          | Frame 7  |
| HD50-4T090G                  | 90                | 116            | 180         | 176          | Frame 7  |
| HD50-4T110G                  | 110               | 138            | 214         | 210          | Frame 7  |
| HD50-4T132G<br>HD50-4T132G-C | 132               | 167            | 256         | 253          | Frame 8  |
| HD50-4T160G<br>HD50-4T160G-C | 160               | 200            | 307         | 304          | Frame 8  |
| HD50-4T200G<br>HD50-4T200G-C | 200               | 250            | 385         | 380          | Frame 8  |
| HD50-4T220G<br>HD50-4T220G-C | 220               | 280            | 430         | 426          | Frame 9  |
| HD50-4T250G<br>HD50-4T250G-C | 250               | 309            | 475         | 470          | Frame 9  |
| HD50-4T280G<br>HD50-4T280G-C | 280               | 349            | 535         | 530          | Frame 9  |
| HD50-4T315G<br>HD50-4T315G-C | 315               | 398            | 609         | 600          | Frame 10 |
| HD50-4T355G<br>HD50-4T355G-C | 355               | 434            | 664         | 660          | Frame 10 |
| HD50-4T400G<br>HD50-4T400G-C | 400               | 494            | 754         | 750          | Frame 10 |
| Three-phase power s          | upply: 500 - 690V | /, 50/60Hz     |             |              |          |
| HD50-6T018G                  | 18.5              | 24             | 26          | 22           | Frame 6  |
| HD50-6T022G                  | 22                | 30             | 33          | 27           | Frame 6  |

| Model       | Motor<br>(kW) | Rated capacity<br>(kVA) | Rated input<br>current (A) | Rated output<br>current (A) | Size     |
|-------------|---------------|-------------------------|----------------------------|-----------------------------|----------|
| HD50-6T030G | 30            | 39                      | 39                         | 36                          | Frame 6  |
| HD50-6T037G | 37            | 49                      | 46                         | 43                          | Frame 6  |
| HD50-6T045G | 45            | 59                      | 55                         | 52                          | Frame 6  |
| HD50-6T055G | 55            | 72                      | 75                         | 63                          | Frame 6  |
| HD50-6T075G | 75            | 100                     | 89                         | 85                          | Frame 7  |
| HD50-6T090G | 90            | 116                     | 128                        | 100                         | Frame 7  |
| HD50-6T110G | 110           | 138                     | 144                        | 125                         | Frame 7  |
| HD50-6T132G | 132           | 167                     | 170                        | 144                         | Frame 8  |
| HD50-6T160G | 160           | 200                     | 200                        | 175                         | Frame 8  |
| HD50-6T200G | 200           | 250                     | 235                        | 215                         | Frame 8  |
| HD50-6T220G | 220           | 280                     | 247                        | 245                         | Frame 9  |
| HD50-6T250G | 250           | 309                     | 265                        | 260                         | Frame 9  |
| HD50-6T280G | 280           | 349                     | 305                        | 299                         | Frame 9  |
| HD50-6T315G | 315           | 398                     | 350                        | 330                         | Frame 10 |
| HD50-6T355G | 355           | 434                     | 382                        | 374                         | Frame 10 |
| HD50-6T400G | 400           | 494                     | 435                        | 410                         | Frame 10 |

# 2.4 Technical Data

| Electrical                   |                                                                        |                             |  |  |
|------------------------------|------------------------------------------------------------------------|-----------------------------|--|--|
|                              | Three phases: 380 - 460V, 50/60Hz                                      |                             |  |  |
| Input voltage                | Three phases: 500 - 690V, 50/60Hz                                      |                             |  |  |
|                              | Fluctuating within ±10%, unbalance rate < 3%                           |                             |  |  |
| Input frequency              | 50/60Hz ± 5%                                                           |                             |  |  |
| Output voltage               | 0 - input voltage                                                      |                             |  |  |
| Output frequency             | 0 - 400.00Hz                                                           |                             |  |  |
| Performance                  |                                                                        |                             |  |  |
| Overload capacity            | 150% rated output current for 2min                                     |                             |  |  |
| Overload capacity            | 180% rated output current for 10 secs                                  |                             |  |  |
| Control mode                 | V/f control; Open loop vector control (SVC); CLose vector control (VC) |                             |  |  |
| Running command setting mode | Keypad; Terminal; SCI communication                                    |                             |  |  |
| Speed setting                | Digital; Analogue; SCI communication                                   |                             |  |  |
| Considerables                | Digital setting: 0.01Hz                                                | igital setting: 0.01Hz      |  |  |
| Speed resulotion             | Analogue setting: 0.1% × max-frequer                                   | ncy                         |  |  |
| Speed control accuracy       | SVC: ±0.5%                                                             | VC: ±0.05%                  |  |  |
| Speed control range          | SVC: 1:100                                                             | VC: 1:1000                  |  |  |
| Torque control response      | SVC: < 200ms                                                           | VC: < 50ms                  |  |  |
| Start torque                 | SVC: 180% rated torque / 0.5Hz                                         | VC: 180% rated torque / 0Hz |  |  |
| Torque control accuracy      | ±5%                                                                    |                             |  |  |

| Characteristic Functions                   | i Shenzhen riphiont reciniology Co., Etc.                                            |
|--------------------------------------------|--------------------------------------------------------------------------------------|
| Customized menu                            | A total of 16 user-defined mapping, the user can edit                                |
| Parameter upload and                       | A total of 10 user-defined mapping, the user can edit                                |
| download function                          | You can achieve two sets of parameters uploaded to keypad for backup                 |
| Programmable input and output interface    | Input terminal function can be edited and output terminal function can be edited     |
| Progress PID adjustment                    | Built-in progress PID module                                                         |
| Simple PLC function                        | Built-in simple PLC module, can achieve timing, multi-frequency output               |
| Textile wobble function                    | Built-in textile wobble function module                                              |
| Fixed length control function              | Built-in fixed length control module                                                 |
|                                            | Standard MODBUS communication protocol.                                              |
| Compatible with a variety of               | Optional PROFIBUS bus module compatible with PROFIBUS protocol;                      |
| communication protocols                    | Optional DeviceNet bus module compatible with DeviceNet protocol;                    |
|                                            | Optional CAN bus module is compatible with CAN communication protocol                |
| Protection functions                       |                                                                                      |
| over-voltage speed loss                    | Busbar voltage is automatically controlled to prevent overvoltage faults             |
| Automatic current limiting protection      | Output current is automatically limited to prevent overcurrent fault                 |
| Overload pre-alarm and alarm               | Overload pre-alarm and alarm                                                         |
| Output drop protection                     | Drop alarm function                                                                  |
| Input, output phase loss protection        | Input and output phase loss automatic detection and alarm function                   |
| Brake tube fault protection                | Brake tube detection and alarm function                                              |
| Process PID given, feedback                | The process PID automatically recognizes whether the reference and feedback are      |
| Loss detection                             | lost and the loss alarm function                                                     |
| Output ground short circuit protection     | Output the ground short circuit effective protection function                        |
| Output interphase short circuit protection | protection function when output interphases short-circuit is invalid                 |
| Input/output                               |                                                                                      |
| Analogue power supply                      | +10V, load capacity 100mA; -10V, load capacity 10mA                                  |
| Digital power supply                       | +24V, load capacity 200mA                                                            |
|                                            | Al1 (control board) : Voltage 0 - 10V                                                |
|                                            | Al2, Al3 (control board): -10V - +10V/0 - 20mA (voltage/current optional)            |
| Analogue input                             | Al4 (I/O card): -10V - +10V/0 - 20mA (voltage/current optional, support differential |
|                                            | input)                                                                               |
| Analogue output                            | AO1, AO2: 0 - 10V/0 - 20mA (voltage/current optional)                                |
| Digital input                              | DI1 - DI6 (control board) ; DI7 - DI12 (I/O card)                                    |
| Digital output                             | DO1, DO2                                                                             |
|                                            | R1A/R1B/R1C (control board)                                                          |
| Programmable relay output                  | R2A/R2B/R2C, R3A/R3B/R3C, R4A/R4B/R4C (I/O card)                                     |
|                                            | Contact capacity: 250VAC/3A or 30VDC/1A                                              |
| SCI communicaiton                          | RJ45 interface                                                                       |
|                                            | ı                                                                                    |

| Operation display   | Operation display                                                                                                    |  |  |  |  |  |  |
|---------------------|----------------------------------------------------------------------------------------------------|--|--|--|--|--|--|
| LCD display         | Functions parameter settting, status parameter checking, fault code checking and so on                                                          |  |  |  |  |  |  |
| Parameter copy      | Parameters can copied quickly                                                                                                    |  |  |  |  |  |  |
| Environment         |                                                                                                    |  |  |  |  |  |  |
| Work temperature    | -10 - +40°C, highest 50°C, Air temperature change is less than 0.5°C/min 40 - 50°C to be derated use: n 1°C more tha output current derating 2% |  |  |  |  |  |  |
| Storage temperature | -40 - +70°C                                                                                                    |  |  |  |  |  |  |
| Work environment    | Indoors, free from direct sunlight, dust-free, corrosive gases, combustible gases, oil mist, water vapor, drip or salt                          |  |  |  |  |  |  |
| Altitude            | Less than 1000 meters, more than 1000 meters to be used in derating                                                                             |  |  |  |  |  |  |
| Humidity            | Less than 95%RH, no water condensation                                                                                                    |  |  |  |  |  |  |
| Vibration           | 2 - 9Hz in 3.5m/s <sup>2</sup> , 9 - 200Hz in 10m/s <sup>2</sup> (IEC60721-3-3)                                                                 |  |  |  |  |  |  |
| Protection class    | IP20                                                                                                    |  |  |  |  |  |  |
| Pollution class     | 2 class (Dry, non-conductive dust pollution)                                                                                                    |  |  |  |  |  |  |
| Accessaries         |                                                                                                    |  |  |  |  |  |  |
|                     | OC encoder card (HD-PG1-OC)                                                                                                    |  |  |  |  |  |  |
|                     | With frequency outputOC encoder card (HD-PG2-OC-FD)                                                                                             |  |  |  |  |  |  |
|                     | With frequency output sincos encoder card (DC-PG5-SINCOS-FD)                                                                                    |  |  |  |  |  |  |
| Encoder card        | With frequency output long-line drive encoder card (HD-PG6-UVW-FD)                                                                              |  |  |  |  |  |  |
|                     | With frequency output long-line drive encoder card (HD-PG8-ABZ-FD)                                                                              |  |  |  |  |  |  |
|                     | Rotary transformer encoder card (HD-PG10-RES-FD)                                                                                                |  |  |  |  |  |  |
|                     | With differential output serial communication encoder card (HD-PG11-SC-FD)                                                                      |  |  |  |  |  |  |
| Extension card      | Extended I/O Card (HD50-EIO)                                                                                                    |  |  |  |  |  |  |
|                     | Function Technology Expansion Card (HD-PFT-N)                                                                                                   |  |  |  |  |  |  |
| D                   | PROFIBUS bus module (HDFB-PROFIBUS-DP)                                                                                                    |  |  |  |  |  |  |
| Bus communication   | DeviceNet bus module (HDFB-DeviceNet)  CAN bus module (HDFB-CAN)                                                                                |  |  |  |  |  |  |
|                     | Keypad External mounting base (HD-KMB)                                                                                                    |  |  |  |  |  |  |
|                     | 1m extension cable for keypad (HD-CAB-1M)                                                                                                    |  |  |  |  |  |  |
| Keypads             | 2m extension cable for keypad (HD-CAB-1M)                                                                                                    |  |  |  |  |  |  |
| keypaus             | 3m extension cable for keypad (HD-CAB-3M)                                                                                                    |  |  |  |  |  |  |
|                     | 6m extension cable for keypad (HD-CAB-6M)                                                                                                    |  |  |  |  |  |  |
|                     | Energy consumption braking unit (HDBU)                                                                                                    |  |  |  |  |  |  |
| Power unit          | Energy Recovery Unit (HDRU)                                                                                                    |  |  |  |  |  |  |

## 2.5 Parts

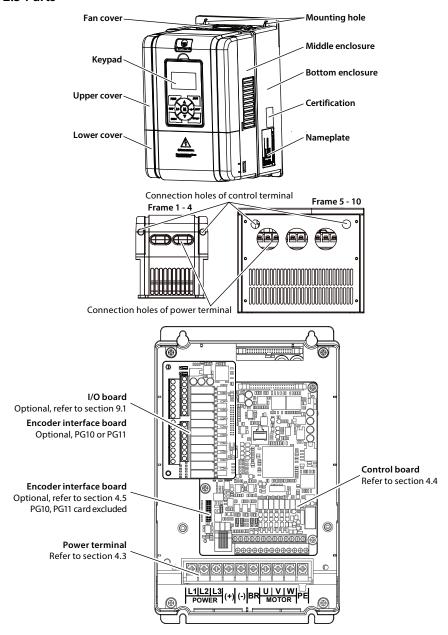

# **Chapter 3 Mechanical Installation**

## 3.1 Precautions of Installation

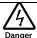

- · Do not install if HD50 is incomplete or impaired.
- Please see the drive size and weight to take appropriate tools for handing, avoid harming from sharp edges or injured by a dropped drive.
- Make sure that HD50 is far from the explosive and flammable things.
- Do not do wiring operation until power supply is cut off for more than 10 minutes, the internal charge indicator of HD50 is off and the voltage between (+) and (-) of the main circuit terminals is below 36V.

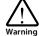

- It is required not only carry the keypad and the cover but also bottom enclosure of HD50.
- Do not let wires, screws or residues fall into HD50 when installing.

## 3.2 Installation Site Requirement

#### Ensure the installation site meets the following requirements:

- · Do not install at the direct sunlight, moisture, water droplet location;
- · Do not install at flammable, explosive, corrosive gas and liquid location;
- · Do not install at oily dust, fiber and metal powder location;
- · Be vertical installed on fire-retardant material with a strong support;
- Make sure adequate cooling space for HD50 so as to keep ambient temperature between - 10 - + 40°C;
- Install at where the vibration is less than 5.9m/s<sup>2</sup> (0.6g);
- · Install at where the humidity is less than 95%RH and non-condensing location;
- Protection level of HD50 is IP20 and pollution level is 2 (Dry, non-conducting dust pollution).

#### Note:

- 1. It needs derating use running temperature exceeds 40°C. The derating value of the output current of HD50 shall be 2% for each degree centigrade. Max. allowed temperature is 50°C.
- 2. Keep ambient temperature between -10 +40°C. It can improve the running performance if install at location with good ventilation or cooling devices.

# 3.3 Installation Direction and Space Requirements

To achieve good cooling efficiency, install HD50 perpendicularly and always provide the following space to allow normal heat dissipation.

The requirements on mounting space and clearance are shown in Table 3-1, the unit is mm.

Table 3-1 Installation size

| Class              | ≤ 55kW  | ≥ 75kW  |
|--------------------|---------|---------|
| A (left and right) | ≥ 50mm  | ≥ 150mm |
| B (up and down)    | ≥ 100mm | ≥ 350mm |
| C (up air duct)    | ≥ 50mm  | ≥ 100mm |
| D (down air duct)  | ≥ 50mm  | ≥ 100mm |

HD50 are installed in upper and lower, flow-guiding plates shall be installed in the middle. Installation space size see Table 3-2.

Table 3-2 Multiple Drive Installation Space Size Table

| Table 3-2 Multiple Drive Histaliation Space Size Table |        |         |  |  |  |
|--------------------------------------------------------|--------|---------|--|--|--|
| Class                                                  | ≤ 55kW | ≥ 75kW  |  |  |  |
| A                                                      | ≥ 50mm | ≥ 100mm |  |  |  |
| В                                                      | ≥ 50mm | ≥ 100mm |  |  |  |
| С                                                      | ≥ 50mm | ≥ 100mm |  |  |  |
| a                                                      | ≥ 50mm | ≥ 100mm |  |  |  |
| b                                                      | ≥ 50mm | ≥ 100mm |  |  |  |
| с                                                      | ≥ 50mm | ≥ 100mm |  |  |  |

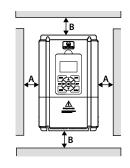

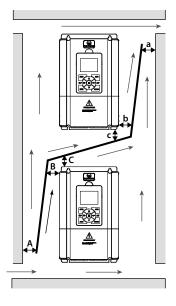

# 3.4 Dimensions and Weight

HD50 appearance and installation dimensions see Table 3-3, cabinet see Table 3-4.

See page 2.3, page 6. For details on the specific dimensions.

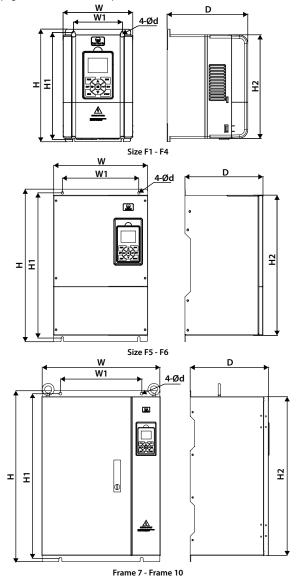

Table 3-3 HD50 dimension

|          | Dimension (mm) |      |     | Mounting size (mm) |      |      |    | GW   |
|----------|----------------|------|-----|--------------------|------|------|----|------|
| Size     | w              | н    | D   | W1                 | H1   | H2   | d  | (kg) |
| Frame 1  | 135            | 241  | 162 | 91                 | 226  | 220  | 5  | 2.4  |
| Frame 2  | 165            | 266  | 190 | 115                | 253  | 245  | 5  | 4.4  |
| Frame 3  | 200            | 299  | 210 | 146                | 286  | 280  | 5  | 5.8  |
| Frame 4  | 235            | 353  | 222 | 167                | 337  | 330  | 7  | 8.2  |
| Frame 5  | 290            | 469  | 240 | 235                | 445  | 430  | 8  | 20.4 |
| Frame 6  | 380            | 598  | 290 | 260                | 576  | 550  | 10 | 48   |
| Frame 7  | 500            | 721  | 330 | 343                | 696  | 670  | 12 | 80   |
| Frame 8  | 620            | 917  | 360 | 450                | 890  | 850  | 12 | 115  |
| Frame 9  | 740            | 1067 | 370 | 520                | 1040 | 1000 | 14 | 150  |
| Frame 10 | 970            | 1316 | 380 | 620                | 1286 | 1250 | 14 | 190  |

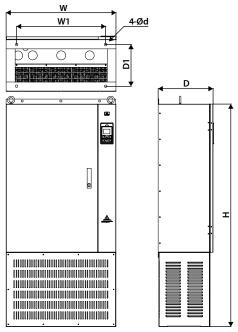

Frame 8 – Frame 10 cabinet dimension Table 3-4 HD50 cabinet demension

| Size (with - C) | Dimension (mm) |      |     | Mounting size (mm) |     |    |
|-----------------|----------------|------|-----|--------------------|-----|----|
|                 | W              | Н    | D   | W1                 | D1  | d  |
| Frame 8         | 620            | 1250 | 360 | 500                | 270 | 18 |
| Frame 9         | 740            | 1500 | 370 | 600                | 280 | 18 |
| Frame 10        | 970            | 1650 | 380 | 700                | 280 | 18 |

# 3.5 Mounting and Dismantling of Keypad

Press the keypad in the direction shown in Figure 3-1 until you hear "click". Do not install the keypad from other directions, otherwise it will cause poor operation of keypad.

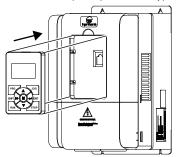

Figure 3-1 Keypad mounting

Press the hook of the keypadl in the direction of Figure 3-2 and pull out the keypad in 2 directions.

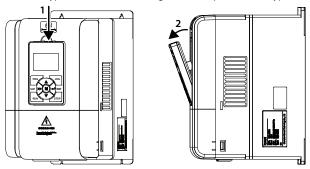

Figure 3-2 Keypad dismantling

## 3.6 Dismantle Plastic Cover

The upper cover and the lower cover of HD50 are removable. The dismantle steps are shown as following.

Before removing the upper cover, please take away the keypad.

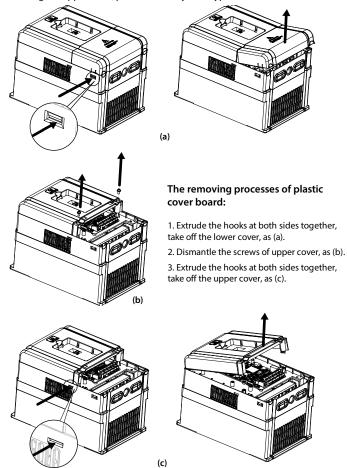

Figure 3-3 Removal of plastic cover

# **Chapter 4 Electrical Installation**

## 4.1 Precautions

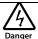

- · Only qualified electrical engineer can perform wiring job.
- To facilitate the input side over-current protection and outage maintenance, connect HD50 with power supply via the MCCB or fuse.
- Do not dismantle HD50 or do wiring operation until the power is cut-off for more than 10 minutes, the internal charge indicator of HD50 is off and the voltage between (+) and (-) of the main circuit terminals is below 36V.
- Check the wiring carefully before connecting emergency stop or safety circuit.
- There is more than 3mA leakage current in HD50 grounding, depending on the operating conditions. To ensure safety, HD50 and the motor must connect to separate and independent grounding wire, so as to ground reliably. It must use Type B mode when utilize ground leakage protection devices (ELCB/RCD).
- Do not touch the wire terminals of HD50 when it is live. The main circuit terminals are neither allowed connecting
  to the enclosure nor short-circuiting.

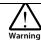

- Do not do dielectric strength test on HD50.
- · For HD50 with more than 2 year's storage, please use regulator to power it slowly.
- Do wiring connection of the braking resistor or the braking unit according to the wiring figure.
- · Make sure the terminals are fixed tightly.
- Do not connect the AC supply cable to the output terminals U/V/W of HD50.
- Do not connect the phase-shifting capacitors to the output circuit.
- Be sure HD50 has ceased output before switching motor or change-over switches.
- · The HD50 DC bus terminals must not be short-circuited.

## 4.2 Peripheral Accessories Selection

## 4.2.1 Wiring Specifications of Input and Output

The AC supply to HD50 must be installed with suitable protection against overload and short-circuits, i. e. MCCB (molded case circuit breaker) or equivalent device.

The recommended specification of MCCB, contactor & cables are shown as Table 4-2.

The size of ground wire should accord with the requirement in 4.3.5.4 of IEC61800-5-1, as shown in Table 4-1.

Table 4-1 Sectional area of ground protective conductor

| Sectional area S of phase conductor<br>(power supply cable) while installing (mm²) | S ≤ 2.5 | 2.5 < S ≤ 16 | 16 < S ≤ 35 | S > 35 |
|------------------------------------------------------------------------------------|---------|--------------|-------------|--------|
| Min. sectional area Sp of relative protective conductor (ground cable) (mm²)       | 2.5     | S            | 16          | S/2    |

Table 4-2 Input and output wiring options

|                              | Table 4-2 Input and output wiring options |               |              |             |              |          |  |
|------------------------------|-------------------------------------------|---------------|--------------|-------------|--------------|----------|--|
| Model                        | МССВ                                      | Contactor     | Supply Cable | Motor Cable | Ground cable | Size     |  |
| Model                        | (A)                                       | (A)           | (mm²)        | (mm²)       | (mm²)        | Size     |  |
| Three phase power            | er supply: 380 -                          | 460V, 50/60Hz |              |             |              |          |  |
| HD50-4T0P7G                  | 10                                        | 10            | 0.5          | 0.5         | 2.5          | Frame 1  |  |
| HD50-4T1P5G                  | 16                                        | 10            | 0.75         | 0.5         | 2.5          | Frame 1  |  |
| HD50-4T2P2G                  | 16                                        | 10            | 1.5          | 0.75        | 2.5          | Frame 1  |  |
| HD50-4T3P7G                  | 25                                        | 16            | 2.5          | 1.5         | 2.5          | Frame 2  |  |
| HD50-4T5P5G                  | 32                                        | 25            | 2.5          | 2.5         | 2.5          | Frame 2  |  |
| HD50-4T7P5G                  | 40                                        | 32            | 4            | 4           | 4            | Frame 3  |  |
| HD50-4T011G                  | 63                                        | 40            | 6            | 6           | 6            | Frame 3  |  |
| HD50-4T015G                  | 63                                        | 40            | 10           | 10          | 10           | Frame 4  |  |
| HD50-4T018G                  | 100                                       | 63            | 10           | 10          | 10           | Frame 4  |  |
| HD50-4T022G                  | 100                                       | 63            | 16           | 16          | 16           | Frame 5  |  |
| HD50-4T030G                  | 125                                       | 100           | 25           | 25          | 16           | Frame 5  |  |
| HD50-4T037G                  | 160                                       | 100           | 35           | 35          | 16           | Frame 6  |  |
| HD50-4T045G                  | 200                                       | 125           | 35           | 35          | 16           | Frame 6  |  |
| HD50-4T055G                  | 200                                       | 125           | 35           | 35          | 16           | Frame 6  |  |
| HD50-4T075G                  | 250                                       | 160           | 50           | 50          | 25           | Frame 7  |  |
| HD50-4T090G                  | 250                                       | 160           | 95           | 70          | 50           | Frame 7  |  |
| HD50-4T110G                  | 350                                       | 350           | 120          | 120         | 50           | Frame 7  |  |
| HD50-4T132G<br>HD50-4T132G-C | 400                                       | 400           | 120          | 120         | 50           | Frame 8  |  |
| HD50-4T160G<br>HD50-4T160G-C | 500                                       | 400           | 185          | 185         | 95           | Frame 8  |  |
| HD50-4T200G<br>HD50-4T200G-C | 600                                       | 600           | 240          | 240         | 120          | Frame 8  |  |
| HD50-4T220G<br>HD50-4T220G-C | 600                                       | 600           | 120*2        | 120*2       | 120          | Frame 9  |  |
| HD50-4T250G<br>HD50-4T250G-C | 800                                       | 600           | 120*2        | 120*2       | 120          | Frame 9  |  |
| HD50-4T280G<br>HD50-4T280G-C | 800                                       | 800           | 150*2        | 150*2       | 150          | Frame 9  |  |
| HD50-4T315G<br>HD50-4T315G-C | 800                                       | 800           | 185*2        | 185*2       | 185          | Frame 10 |  |
| HD50-4T355G<br>HD50-4T355G-C | 800                                       | 800           | 240*2        | 240*2       | 240          | Frame 10 |  |
| HD50-4T400G<br>HD50-4T400G-C | 1000                                      | 1000          | 240*2        | 240*2       | 240          | Frame 10 |  |
| Three phase power            | er supply: 500 -                          | 690V, 50/60Hz |              |             |              |          |  |
| HD50-6T018G                  | 100                                       | 63            | 6            | 6           | 6            | Frame 6  |  |
| HD50-6T022G                  | 100                                       | 63            | 6            | 6           | 6            | Frame 6  |  |
| HD50-6T030G                  | 125                                       | 100           | 10           | 10          | 10           | Frame 6  |  |
|                              |                                           | •             |              |             |              |          |  |

|                       | МССВ                                              | Contactor | Supply Cable | Motor Cable | Ground cable |          |
|-----------------------|---------------------------------------------------|-----------|--------------|-------------|--------------|----------|
| Model                 | (A)                                               | (A)       | (mm²)        | (mm²)       | (mm²)        | Size     |
| HD50-6T037G           | 160                                               | 100       | 16           | 16          | 16           | Frame 6  |
| HD50-6T045G           | 200                                               | 125       | 16           | 16          | 16           | Frame 6  |
| HD50-6T055G           | 200                                               | 125       | 35           | 25          | 16           | Frame 6  |
| HD50-6T075G           | 250                                               | 160       | 35           | 35          | 16           | Frame 7  |
| HD50-6T090G           | 250                                               | 160       | 50           | 35          | 16           | Frame 7  |
| HD50-6T110G           | 350                                               | 350       | 50           | 50          | 25           | Frame 7  |
| HD50-6T132G           | 400                                               | 400       | 70           | 50          | 25           | Frame 8  |
| HD50-6T160G           | 500                                               | 400       | 95           | 70          | 35           | Frame 8  |
| HD50-6T200G           | 600                                               | 600       | 120          | 120         | 50           | Frame 8  |
| HD50-6T220G           | 600                                               | 600       | 120          | 120         | 50           | Frame 9  |
| HD50-6T250G           | 800                                               | 600       | 150          | 150         | 70           | Frame 9  |
| HD50-6T280G           | 800                                               | 800       | 185          | 185         | 70           | Frame 9  |
| HD50-6T315G           | 800                                               | 800       | 70*2         | 70*2        | 70           | Frame 10 |
| HD50-6T355G           | 800                                               | 800       | 95*2         | 95*2        | 95           | Frame 10 |
| HD50-6T400G           | 1000                                              | 1000      | 120*2        | 120*2       | 120          | Frame 10 |
| Note: * 2 refers to t | Note: * 2 refers to two power cables in parallel. |           |              |             |              |          |

## 4.2.2 Power Terminal Lug

Select the lug of power terminal according to the size of terminal, screw size and max. outer diameter of lug. Refer to Table 4-3.

Take the round terminal as an example.

Table 4-3 Selection of power terminal lug

| Structure | Screw | Torque (N. M) | Allow the maxin | num diameter of the eard |
|-----------|-------|---------------|-----------------|--------------------------|
| Frame 1   | M3.5  | 0.8 - 1.2     | 7               |                          |
| Frame 2   | M4    | 1.2 - 1.5     | 9.9             |                          |
| Frame 3   | M5    | 2.5 - 3.0     | 12              |                          |
| Frame 4   | M5    | 2.5 - 3.0     | 12              | 49                       |
| Frame 5   | M6    | 4.0 - 5.0     | 15.5            | d                        |
| Frame 6   | M8    | 9.0 - 10.0    | 24              |                          |
| Frame 7   | M10   | 17.6 - 22.5   | 30              | ] (( ))                  |
| Frame 8   | M12   | 31.4 - 39.2   | 35              |                          |
| Frame 9   | M12   | 31.4 - 39.2   | 35              |                          |
| Frame 10  | M16   | 48.6 - 59.4   | 55              |                          |

# 4.3 Power Terminals and Wiring

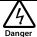

· The metal terminal part of the power terminal wiring must be wrapped with an insulating tape.

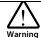

· Make sure that the AC source voltage is consistent with the drive's nominal input voltage.

## 4.3.1 Power Terminals

regenerative unit · (+), BR: Braking resistor connection terminals · PE: Ground terminal, connect to the ground

#### **Table 4-4 Description**

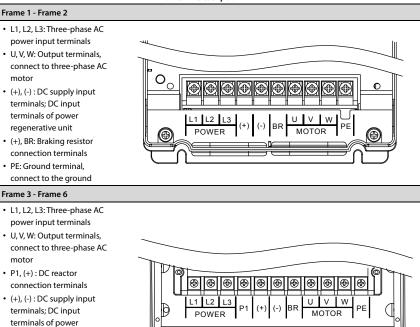

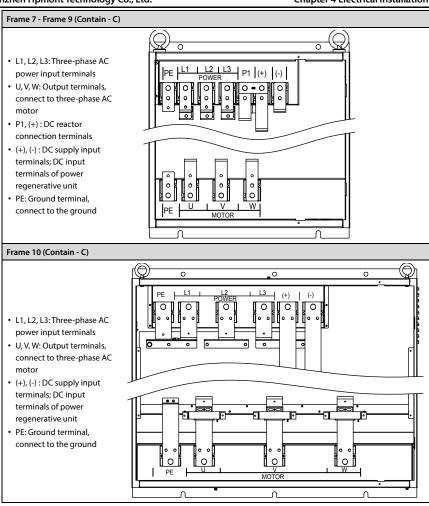

## 4.3.2 Power Terminal Wiring

In commissioning, please ensure motor positive rotation under positive command. If the motor is reversed, replace any two-phase wiring of the drive U/V/W terminal (or change F00.17) to change the motor.

The power terminal wiring is shown in Table 4-5.

For selection of contactor, MCCB, power cable, motor cable and ground cable, refer to 4.2.1 Wiring Specifications of Input and Output, page 17.

Refer to 8.3 Brake Unit and Brake Resistor Selection (page 134) for braking resistor and unit.

Refer to 8.4 Reactor Selection (page 136) for AC reactors and DC reactors.

-22-

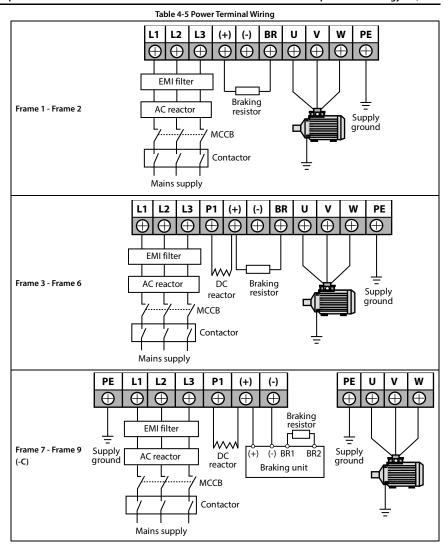

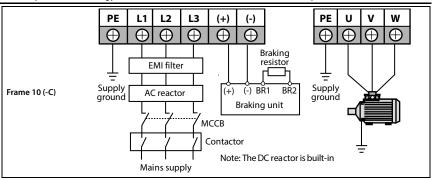

## 4.4 Control Board Specification

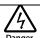

• The control circuit is basically isolated with the power circuit. Do not touch HD50 after it is powered.

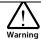

- If the control circuit is connected to external devices with live touchable port, it should increase an additional isolating barrier to ensure that voltage classification of external devices not be changed.
- If connect the communication terminal of the control circuit to the PC, choose the RS485/232 isolating converter which meets the safety requirement.
- Only connect the relay terminal to AC 220V voltage signal. Other control terminals are strictly forbiden for this
  connection.

#### 4.4.1 Control Board Terminal

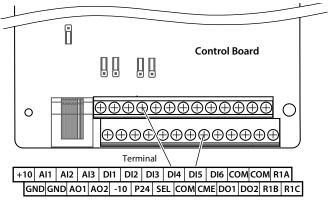

Figure 4-1 Control board terminals

Table 4-6 Control board terminal description

| Terminals     |                               | Description                                                                                                    |
|---------------|-------------------------------|----------------------------------------------------------------------------------------------------|
| +10, GND      | Analogue power                | Analogue input use +10V power supply, max. output current is 100mA                                                                                                    |
| -10, GND      | supply                        | Analogue input use -10V power supply, max. output current is 10mA GND is isolated to COM                                                                                                    |
| AI1, AI2, AI3 | Anglogue input                | Al1 input voltage: 0 - 10V (input impedance: 34kΩ) Al2, Al3 input voltage: -10V - 10V (input impedance: 34kΩ); Al2, Al3 input current: 0 - 20mA (input impedance: 500Ω) • Al2, Al3 can select voltage/current             |
| AO1, AO2      | Anglogue output               | Output voltage/current signal: 0 - 10V/0 - 20mA                                                                                                    |
| GND           | Anglogue ground               | Programmable output                                                                                                    |
| DI1 - DI6     | Digital input                 | Programmable bipolar optional input signal Input voltage: $0 - 30VDC$ DI1 - DI5 input impedance: $4.7k\Omega$ , DI6 input impedance: $1.6k\Omega$ • DI6 can be selectable for high-frequency input, max-frequency $50kHz$ |
| P24, COM      | Digital power supply          | Digital input use +24V as supply, max. output current is 200mA<br>COM is isolated to CME                                                                                                    |
| SEL           | Digital input common terminal | SEL and P24 are connected by default (factory setting)  • Disconnect SEL and P24 when use external power to drive DI                                                                                                    |
| DO1, CME      | Digital output                | Programmable optical-coupled isolation, open collector output  • DO1, DO2 open collector output, output voltage: 0 - 30VDC, max. output current 50mA                                                                      |
| DO2, COM      | Digital output                | DO2 can be selectable for high-frequency output, max-frequency 50kHz  CME is isolated to COM, shortly connected to COM by default  Disconnect CME and COM when they are isolating output                                  |
| R1A/R1B/R1C   | Relay output                  | Programmable output, contact rating: 250VAC/3A or 30VDC/1A  • R1B, R1C: Normally closed; R1A, R1C: Normally open                                                                                                    |

## Note:

Limit the current within 3A if the relay terminal is to connect to AC 220V voltage signal.

## 4.4.2 Jumper

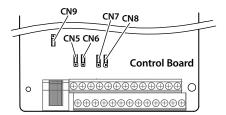

Figure 4-2 Jumper position
Table 4-7 Jumper description

| Jumper                  |     | Description                                                                                                    |
|-------------------------|-----|----------------------------------------------------------------------------------------------------|
| Control<br>board<br>CN5 | 1 3 | Al2 can select voltage or current signal.  • Pin 1 & 2 are short-connected, Al2 inputs voltage signal (factory setting).  • Pin 2 & 3 are short-connected, Al2 inputs current signal.   |
| Control<br>board<br>CN6 | 1 🔲 | Al3 can select voltage or current signal.  • Pin 1 & 2 are short-connected, Al3 inputs voltage signal (factory setting).  • Pin 2 & 3 are short-connected, Al3 inputs current signal.   |
| Control<br>board<br>CN7 | 1   | AO1 can select voltage or current signal.  • Pin 1 & 2 are short-connected, AO1 outputs voltage signal (factory setting).  • Pin 2 & 3 are short-connected, AO1 outputs current signal. |
| Control<br>board<br>CN8 | 1   | AO2 can select voltage or current signal.  • Pin 1 & 2 are short-connected, AO2 outputs voltage signal (factory setting).  • Pin 2 & 3 are short-connected, AO2 outputs current signal. |
| Control<br>board<br>CN9 | 1 3 | SCI communication can select proper resistance.  Pin 1 & 2 are short-connected, select the proper resistance.  Pin 2 & 3 are short-connected, no resistance (factory setting).          |

## 4.4.3 Communication Terminal

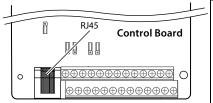

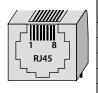

| RJ45 pin | Pin signal |
|----------|------------|
| 1, 3     | +5V        |
| 2        | 485+       |
| 4, 5, 6  | GND        |
| 7        | 485-       |
| 8        | Reserved   |

# 4.4.4 Control Terminal Wiring

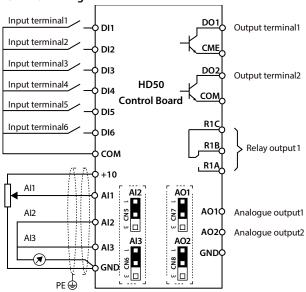

Figure 4-3 HD50 control board connection

# Digital Input (DI) Connection

### Dry contact

Using the internal 24V power supply (SEL and P24 are short-connected at factory) or external power supply (remove the connector between SEL and P24), their connections are shown in Figure 4-4.

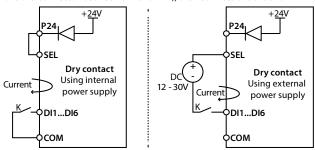

Figure 4-4 Dry contact connection

#### Source / Drain

Using external power supply, the source / drain connection are shown in Figure 4-5. (Remove the connector between SEL and P24)

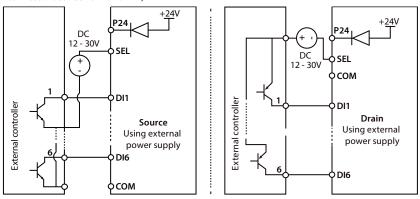

Figure 4-5 Source / Drain connection when using external power

Using internal 24V power supply of HD50, it is NPN / PNP connection in which external drive is common emitter output, as shown in Figure 4-6. (For PNP, remove the connector between SEL and P24)

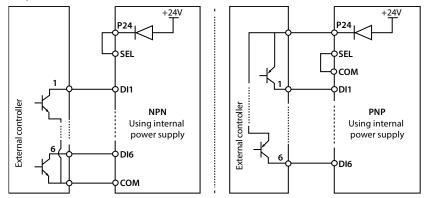

Figure 4-6 NPN (source) / PNP (drain) connection when using internal power supply

#### Analogue Input (AI) Connection

The AI1 is voltage input and the range is 0 - 10V, as shown in Figure 4-7.

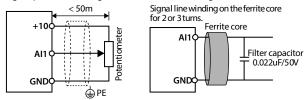

Figure 4-7 Al1 connection

#### Note:

- 1. To reduce the interference and attenuation of control signal, length of control cable should limit within 50m, and the shield should be reliably grounded.
- 2. In serious interference occasions, the analogue input signal should add filter capacitor and ferrite core, as shown in Figure 4-7.

Al2/Al3 are selected as voltage input and the range is -10 - +10V. When selecting internal +10V of HD50, refer to Figure 4-7; Selecting +/-10V external supply, refer to Figure 4-8.

Al2/Al3 are selected as current input and the range is 0 - 20mA, refer to Figure 4-8.

Al3 should correctly set jumper CN2.

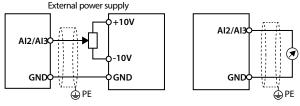

Figure 4-8 Al2 wirng

### Digital output terminals (DO) wiring

DO1 can use internal 24V power supply of HD500 or external power supply, the connection is shown in Figure 4-9.

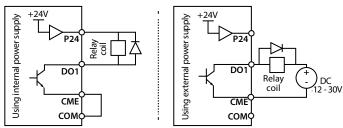

Figure 4-9 DO1 wiring

DO2 is open collective output, refer to Figure 4-9.

DO2 is pulse frequency output; DO2 can use internal 24V power supply of drive or external power supply. The connection is shown in Figure 4-10.

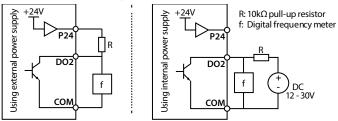

Figure 4-10 DO2 connection

# 4.5 Encoder

#### 4.5.1 Encoder Introduction

There are 7 kind encoder interface boards provided for HD50 series drive. And their models and functions are shown as Table 4-8.

Table 4-8 Encoder interface boards

| Encoder interface boards                                                                       | Functions                                                                                                    |
|------------------------------------------------------------------------------------------------|----------------------------------------------------------------------------------------------------|
| OC encoder card<br>(HD-PG1-OC)                                                                 | Support ABZ signal;     Applicable to asynchronous motor closed-loop vector control (VC)                                                                                                    |
| OC encoder interface board with<br>frequency demultiplication (FD)<br>output<br>(HD-PG2-OC-FD) | Support the differential ABZ signals and the pulse FD output;     Apply to asyn. motor closed-loop vector control (VC)                                                                                                    |
| SINCOS encoder interface board<br>with FD output<br>(HD-PG5-SINCOS-FD)                         | Support the SINCOS signal and the pulse FD output;     Apply to syn. motor closed-loop vector control (VC)                                                                                                    |
| Line drive encoder interface<br>board with FD output<br>(HD-PG6-UVW-FD)                        | Support the differential ABZ and UVW signal and the pulse FD output;     Apply to syn. motor closed-loop vector control (VC)                                                                                                    |
| Line drive encoder card with FD output (HD-PG8-ABZ-FD)                                         | Support the differential ABZ signals and the pulse FD output;     Apply to asyn. motor closed-loop vector control (VC)                                                                                                    |
| Rotary transformer encoder card<br>(HD-PG10-RES-FD)                                            | Support feedback signal SIN+/-, COS+/-input; Support rotary transformer Excitation signal EXC+/-output; Apply to syn. motor closed-loop vector control (VC); Note: Can not be used with the expansion I/O card (HD50-EIO), 2.2kW and below can not be selected |
| SC encoder interface board with<br>FD output<br>(HD-PG11-SC-FD)                                | Support the serial communication signal and Endat protocol; Apply to syn. motor closed-loop vector control (VC); Note: Can not be used with the expansion I/O card (HD50-EIO), 2.2kW and below can not be selected                                             |

# 4.5.2 FD Description

To change the FD coefficient, shift 6-digit FD switches.

- When the switch shifts to ON, it means "1", otherwise means "0".
- Convert the 6-digit binary number into decimal number. Multiple the decimal number by 2, the
  result is FD coefficient, as shown in Figure 4-11.
- Maximum value is "111111" which is 63\*2 FD.

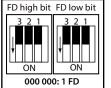

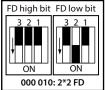

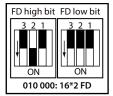

Figure 4-11 Encoder interface board FD description

# 4.5.3 Wiring Requirement

- 1. Encoder card wire should be laid separately and keep distance from power cables and forbidden to parallel with them.
- 2. Encoder card wire should be installed inside separated metal conduits and connected to ground firmly.

# 4.5.4 HD-PG1-OC

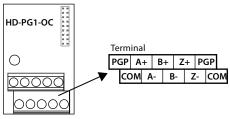

Figure 4-12 HD-PG1-OC

# Terminals description

**Table 4-9 Terminals description** 

| Terminal | Description       | Terminal | Description           |
|----------|-------------------|----------|-----------------------|
| PGP      | +12V power output | A+ / A-  | Encoder A+ / A-signal |
| COM      | Power ground      | B+ / B-  | Encoder B+ / B-signal |
|          |                   | Z+ / Z-  | Encoder Z+ / Z-signal |

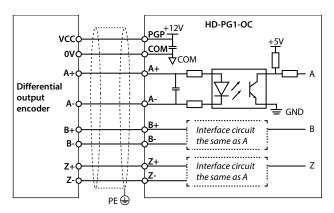

Figure 4-13 Differential output encoder wiring sketch

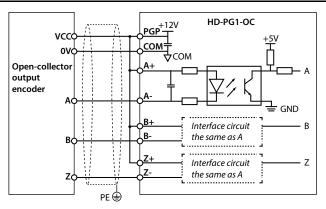

Figure 4-14 Connection of open-collector output encoder

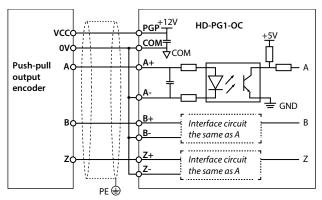

Figure 4-15 Connection of push-pull output encoder

# 4.5.5 HD-PG2-OC-FD

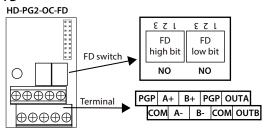

Figure 4-16 HD-PG2-OC-FD

# FD switch

The frequency divider switch is shown in section 4.5.2.

Table 4-10 Terminals description

| Terminals | Description              | Terminals | Description                           |
|-----------|--------------------------|-----------|---------------------------------------|
| PGP       | +12V power supply output | OUTA      | FD outputA signal, NPN type OC output |
| СОМ       | Power ground             | OUTB      | FD outputB signal, NPN type OC output |
| A+ / A-   | Encoder signal A+ / A-   | СОМ       | FD output singla ground               |
| B+ / B-   | Encoder signal B+ / B-   |           |                                       |

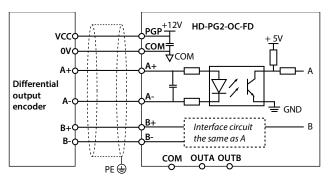

Figure 4-17 FD output encoder wiring sketch

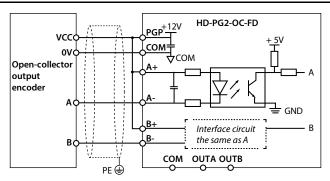

Figure 4-18 Collective open output encoder wiring sketch

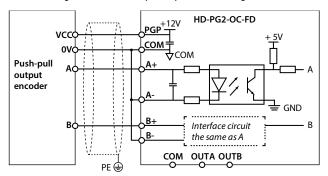

Figure 4-19 Pull-push output encoder wiring sketch

### 4.5.6 HD-PG5-SINCOS-FD

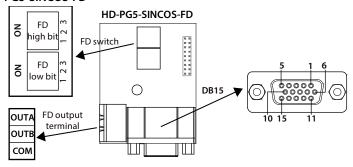

Figure 4-20 HD-PG5-SINCOS-FD

# FD switch

The frequency divider switch is shown in section 4.5.2.

# **Terminal description**

When used, DB15 and motor encoder signal line DB15 head can be reliably connected.

Terminals Description Terminals Description 1/8 B-/B+ Encoder differential signal B-/B+ 12/13 D+/D-Encoder differential signal D+ / D-Encoder differential signal R+/R-2/14/15 R+/R-**Empty** 3/4 Encoder differential signal A+ / A-5/6 A+/A-GND OUTA FD output signal A, NPN OC output Power supply 9 PGVCC OUTB FD output signal B, NPN OC output +5Vpower supply FD output signal ground, insolated Encoder differential signal C+ / C-COM 10/11 C+/Cwith GND

Table 4-11 DB15 and frequency output terminal description

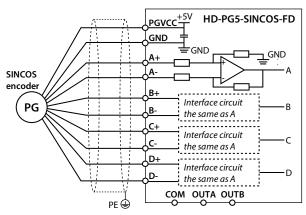

Figure 4-21 Sincos encoder wiring sketch

# 4.5.7 HD-PG6-UVW-FD

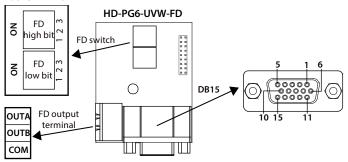

Figure 4-22 HD-PG6-UVW-FD

# FD switch

The frequency divider is shown in section 4.5.2.

# **Terminal description**

When using, DB15 and motor encoder signal line DB15 head can be reliably connected.

Table 4-12 Description of 12DB15 and FD output terminals

| Terminal | Terminals Description Terminals |                                     | Description |       |                                            |
|----------|---------------------------------|-------------------------------------|-------------|-------|--------------------------------------------|
| 1/2      | A+ / A-                         | Encoder differential signal A+ / A- | 13          | PGVCC | +5V power supply                           |
| 3/4      | B+ / B-                         | Encoder differential signalB+ / B-  | 14          | PGGND | Ppower supply ground                       |
| 5/6      | Z+ / Z-                         | Encoder differential signalZ+ / Z-  | 15          |       | Empty                                      |
| 7/8      | U+/U-                           | Encoder differential signalU+ / U-  | OUTA        |       | FD output signal A, NPN OCoutput           |
| 9/10     | V+ / V-                         | Encoder differential signalV+ / V-  | OUTB F      |       | FD output signal B, NPN OCoutput           |
| 11 / 12  | W+ / W-                         | Encoder differential signalW+/W-    | СОМ         |       | FD output signal ground, isolated with GND |

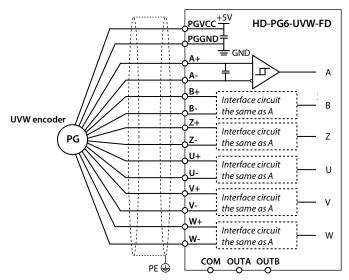

Figure 4-23 UVWencoder wiring sketch

# 4.5.8 HD-PG8-ABZ-FD

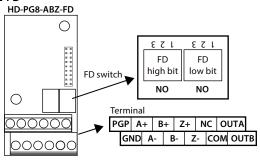

Figure 4-24 HD- PG8-ABZ-FD

#### FD switch

The frequency divider is shown in section 4.5.2.

# Terminals description

Table 4-13 Terminals description

| Terminals | Description             | Terminals | Description                                |
|-----------|-------------------------|-----------|--------------------------------------------|
| PGP       | +5V power supply output | NC        | Empty                                      |
| GND       | Power supply ground     |           |                                            |
| A+ / A-   | Encoder signal A+ / A-  | OUTA      | FD outputA signal, NPN OC output           |
| B+ / B-   | Encoder signal B+ / B-  | OUTB      | FD outputB signal, NPN OC output           |
| Z+ / Z-   | Encoder signal Z+ / Z-  | СОМ       | FD output signal ground, isolated with GND |

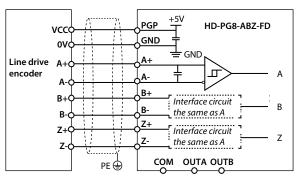

Figure 4-25 Line drive encoder card wirng sketch

# 4.5.9 HD-PG10-RES-FD

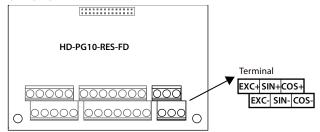

Figure 4-26 HD-PG10-RES-FD

# Terminals description

**Table 4-14 Terminals description** 

| Terminals |                            | Description                                                                                    |
|-----------|----------------------------|------------------------------------------------------------------------------------------------|
| EXC+/EXC- | Rotation excitation signal | Encoder excitation output signal, 4Vrms / 10kHz sinusoidal signal                              |
| SIN+/SIN- | Rotation excitation        | Encoder feedback input signal, 2Vrms / 10kHz                                                   |
| COS+/COS- | signal                     | When forward, the SIN signal is advanced by 90° • Inversion, the COS signal is advanced by 90° |

#### Note:

- 1. Relay terminal, such as AC 220V voltage signal, must be limited to within 3A.
- 2. Can not be used with the expansion I/O card (HD50-EIO) at the same time.
- 3. 2.2kW and below can not be matching.

# EXC / SIN / COS signal description

Rotary transformer Encoder card excitation signal (EXC) and feedback signal (SIN / COS) waveform shown in Figure 4-27.

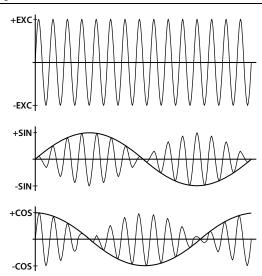

Figure 4-27 Excitation signal and feedback signal waveform

### Л

# 4.5.10 HD-PG11-SC-FD

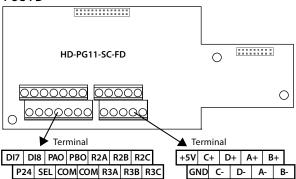

Figure 4-28 HD-PG11-SC-FD

# **Terminal description**

**Table 4-15 Terminals description** 

| Terminal    |                                  | Description                                                      |  |
|-------------|----------------------------------|------------------------------------------------------------------|--|
| DI7 - DI8   | Digitalinput7 - 8                | Programmable bipolar optional input signal                       |  |
|             | - 3                              | input voltage range 0 - 30VDC, input impedance $4.7k\Omega$      |  |
| P24, COM    | Digital power supply             | Digitalinput with +24 V power supply, the maximum allow output   |  |
| 12., com    | Digital porter supply            | current 200mA                                                    |  |
|             | Digitalinput                     | Factory and P24 shorted                                          |  |
| SEL         | common                           | When driving DI with an external power supply, disconnect the    |  |
|             | common                           | shorting between SEL and P24                                     |  |
| PAO / PBO   | FD signal                        | FD outputA / B sinal                                             |  |
| R2A/R2B/R2C | Relay contact output             | Programmable output, contact capacity: 250VAC / 3A or 30VDC / 1A |  |
| R3A/R3B/R3C | helay contact output             | RB, RC normally closed, RA, RC normally open                     |  |
| +5V, GND    | +5V power supply                 | Encoder with + 5V power supply                                   |  |
| C+/C-       | Clock signal                     | Encoder differential clock signal C + / C-                       |  |
| D+ / D-     | Data signal                      | Encoder differential data signal D + / D-                        |  |
| A+/A-/B+/B- | Sine and cosine analogue signals | Encoder differential signal A+ / A- / B+ / B-                    |  |

- 1. If Relay terminal AC 220V voltage signal, must be limited within 3A.
- 2. Can not be used with the expansion I/O card (HD50-EIO) at the same time.
- 3. 2.2kW and below can not be matching.

# Wiring

Taking the HEIDENHAIN 1313 and 413 encoders as an example, the pin numbers and wiring of the encoder side plug are shown in Figure 4-34 (positioning the pinholes from the wiring side).

The signal colors in the figure are the encoder lines supplied by the HEIDENHAIN 1313 encoder. If the customer-made encoder line, the encoder signal line color in the wiring diagram is meaningless.

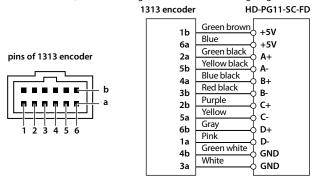

Figure 4-29 Wiring sketch with 1313 encoder

# 4.6 Meet EMC Requirement of Installation

### 4.6.1 Correct EMC Installation

According to national standards GB/T12668.3, the drive should meet the two requirements of electromagnetic interference (EMI) and anti-electromagnetic interference. The international standards IEC/61800-3 (VVVF drive system part 3: EMC specifications and test methods) are identical to the national standards GB/T12668.3.

HD50 are designed and produced according to the requirements of IEC/61800-3. Please install the drive as per the description below so as to achieve good electromagnetic compatibility (EMC).

- In a drive system, the drive, control equipment and sensors are installed in the same cabinet; The
  electromagnetic noise should be suppressed at the main connecting points, and the EMI filter and
  AC reactor installed in cabinet to satisfy the EMC requirements.
- The most effective but expensive measure to reduce the interference is to isolate the noise source
  and the noise receiver, which should be considered in mechanical system design phase. In driving
  system, the noise source can be drive, braking unit and contactor. Noise receiver can be automation
  equipment, encoder and sensor etc.

The mechanical/system is divided into different EMC areas according to electrical characteristics. The recommended installation positions are shown in Figure 4-30.

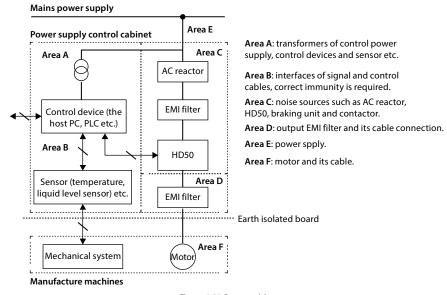

Figure 4-30 System wiring

- All areas should be isolated in space to achieve electromagnetic decoupling effect.
- The min. distance between areas should be 20cm, and use grounding bars for decoupling among areas, the cables from different area should be placed in different tubes.
- EMI filters should be installed at the interfaces between different areas if necessary.
- Bus cable (such as RS485) and signal cable must be shielded.

# 4.6.2 Wiring Requirement

In order to avoid interference intercoupling, it is recommended to separate the power supply cables, motor cables and the control cables, and keep enough distance among them, especially when the cables are laid in parallel and are long enough.

The signal cables should cross the power supply cables or motor cables, keep it perpendicular (90°) as shown in Figure 4-31.

Distribute the power supply cables, motor cables and control cables in different pipelines.

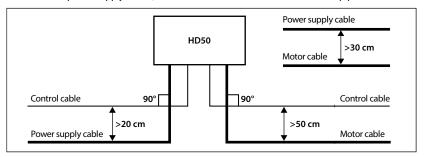

Figure 4-31 System wiring

Shielded/armoured cable: High frequency low impedance shielded cable should be used. For example: Copper net, aluminum net or iron net.

Normally, the control cables must use the shielded cables and the shielding metal net must be connected to the metal enclosure of the drive by cable clamps as shown in Figure 4-32.

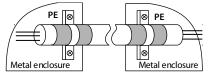

Figure 4-32 Shielded cable connection

# 4.6.3 Motor Connection

The longer cable between the drive and the motor is, the higher frequency leakage current will be, causing the drive output current to increase as well. This may affect peripheral devices.

When the cable length is longer than 100 meters, it is recommended to install AC output reactor and adjust the carrier frequency according to Table 4-16.

| lable 4-10 Carrier frequency and the cable length between drive and motor |             |             |            |            |
|---------------------------------------------------------------------------|-------------|-------------|------------|------------|
| Cable length                                                              | < 30m       | 30 - 50m    | 50 - 100m  | ≥ 100m     |
| Carrier frequency                                                         | 15kHz below | 10kHz below | 5kHz below | 2kHz below |

Table 4-16 Carrier frequency and the cable length between drive and motor

The cross sectional area (CSA) of drive cables should refer to 4.2.1 Wiring Specifications of Input and Output, on page 17.

The drive should be derated if motor cables are too long or their CSA is too large. The current should be decreased by 5% when per level of CSA is increased. If the CSA increase, so do the current to ground and capacitance.

### 4.6.4 Ground Connection

The grounding terminals PE must be connected to ground properly. The grounding cable should be as short as possible (the grounding point should be as close to the drive as possible) and the grounding area should be as large as possible. The grounding resistance should be less than  $10\Omega$ .

Do not share the grounding wire with other devices (A). HD50 can share grounding pole with other devices (C). It achieves the best effect if HD50 and other devices use dedicated grounding poles (B), as shown in Figure 4-33.

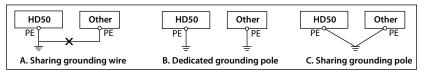

Figure 4-33 Grounding method

When using more than one drive, be careful not to loop the ground wire as shown in Figure 4-34.

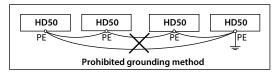

Figure 4-34 Prohibited grounding method

#### 4.6.5 EMI Filter

The EMI filter should be used in the equipment that may generate strong EMI or the equipment that is sensitive to the external EMI. The EMI filter is a dual-way low pass filter through which lower frequency current can flow while higher frequency current can hardly flow.

#### Function of EMI filter

- 1. The EMI filter ensures the equipment not only satisfy the conducting emission and conducting sensitivity in EMC standard but also can suppress the radiation of the equipment.
- 2. It can prevent the EMI generated by equipment from entering the power cable and the EMI generated by power cable from entering equipment.

#### Common mistakes in using EMI filter

# 1 Too long the power cable is between the EMI filter and the drive

The filter inside the cabinet should be located near to the input power source. The length of the power cables should be as short as possible.

#### 2 Too close the input and output cables of the EMI filter

The distance between input and output cables of the filter should be as far apart as possible. Otherwise the high-frequency noise may be coupled between the cables and bypass the filter. Thus, the filter will become ineffective.

## 3 Bad grounding of the EMI filter

The enclosure of EMI filter must be grounded properly to the metal case of the drive. In order to achieve better grounding effect, make use of a special grounding terminal on the enclosure. If using one cable to connect the filter to the case, the grounding is useless for high frequency interference. When the frequency is high, so is the impedance of cable, hence there is little bypass effect.

**The correct installation:** The filter should be mounted on the enclosure of equipment. Ensure to clear away the insulation paint between the filter case and the enclosure for good grounding contact.

# 4.6.6 Countermeasures for Conduction, Radiation and Radio Frequency Interference

#### FMI of the drive

The operating theory of drive means that some EMI is unavoidable. The drive is usually installed in a metal cabinet which normally little affects the instruments outside the metal cabinet. The cables are the main EMI source. If connect the cables according to this manual, the EMI can be suppressed effectively.

If the drive and other control equipment are installed in one cabinet, the area rule must be observed. Pay attention to the isolation between different areas, cable layout and shielding.

#### Reducing conducted interference

Add a noise filter to suppress conducted interference on the output side. Additionally, conducted interference can be efficiently reduced by threading all the output cables through a grounded metal tube. And conducted interference can be dramatically decreased when the distance between the output cables and the signal cables is above 0.3m.

#### Reducing RF interference

The I/O cables and the drive produce radio frequency interference. A noise filter can be installed both on the input side and output side, and shield them with iron utensil to reduce RF interference.

The wiring distance between the drive and the motor should be as short as possible shown in Figure 4-35.

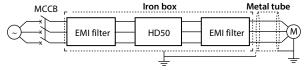

Figure 4-35 Reducing RF interference

# 4.6.7 Reactor

#### AC input reactor

The purpose of installing an AC input reactor: To increase the input power factor; To dramatically reduce the harmonics on the input side at the high voltage point of common coupling and prevent input current unbalance which can be caused by the phase-to-phase unbalance of the power supply.

#### DC reactor

The installation of a DC reactor can increase the input power factor, improve the overall efficiency and thermal stability of drive, substantially eliminate the upper harmonics influence on performance of drive, and decrease the conducted and radiated electromagnetic emissions from the drive.

#### AC output reactor

When the length of cable between drive and motor is more than 100m, it will cause leakage current and drive tripping. It is suggested that user should consider installing an AC output reactor.

# **Chapter 5 Operation Instructions**

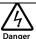

- Only when the terminal cover of HD50 has been fitted can you switch on AC power source. Do not remove the
  cover after power is switched on.
- Ensure the motor and the mechnical device are in the use application before HD50 starts.
- Keep away from HD50 if the auto-restart function is enabled at power outage.
- · To change the main control PCBA, correctly set the parameters before operating.

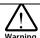

- · Do not check or detect the signal during HD50 running.
- · Do not randomly change HD50 parameter setting.
- Please thoroughly complete all control debugging and testing, make all adjustments and conduct a full safety
  assessment before switching the run command source of HD50.
- Do not touch the energy-depletion braking resistor due to the high temperature.

# 5.1 Function Description

#### Note:

In the following sections, you may encounter control, running and status of HD50 description many times. Please read this section. It will help you to correctly understand and use the functions to be discussed.

# 5.1.1 Running Command Channel

The physical channel of HD50 receiving of the run command (start, run, stop, jog, etc.) can be selected by F00.11 and DI terminals:

| Running Command<br>Channel | Description                                                                  |
|----------------------------|------------------------------------------------------------------------------|
| Keypad                     | Driver is started, stop and spot moved with the keypad button RUN, STOP, JOG |
| Control terminals          | Use the control terminal to start the drive and stop the operation control.  |
| SCI communicaiti           | Start and stop running under SCI communication.                              |

# 5.1.2 Frequency Setting Channel

The final frequency set in HD50 is calculated (F19.01) with main setting channel (F00.10) and the auxiliary setting channel (F19.00). When the auxiliary setting channel is the same as the main setting channel (except analogue) the frequency is set by the main setting channel.

| Main Set Frequency (F00.10)                          | Auxiliary Set Frequency (F19.00)                     | Remark                        |
|------------------------------------------------------|------------------------------------------------------|-------------------------------|
| /                                                    | 0: No auxiliary frequency channel                    |                               |
| 0: Keypad setting, F00.13 set initial value          | 1: Keypad setting, F19.03 set initial value          | Keypad ▲, ▼adjustment         |
| 1: Terminal setting, F00.13 set initial value        | 2: Terminal setting, F19.03 set initial value        | Terminal UP/DN adjust         |
| 2: SCI communication setting, the initial value is 0 | 3: SCI communication setting, the initial value is 0 |                               |
| 3: Anaogue setting                                   | 4: Analogue setting                                  |                               |
| 4: Terminal pulse settting                           | 5: Terminal pulse setting                            | DI6 terminal F15.05 set as 53 |
| /                                                    | 6: PID output setting                                |                               |

# 5.1.3 Working Status

| Working Status                    | Description                                                                                                    |
|-----------------------------------|----------------------------------------------------------------------------------------------------|
| Stop status                       | After the drive is powered on, if no operation command input or the stop command is executed during operation. The drive U/V/W terminal has no output and status indicator flashes     |
| Running status                    | After the drive is connected to the run command, the drive U/V/W terminal starts to have output, and the operation status indicator of keypad is on.                                   |
| Motor parameter auto tuning state | F08.06 / F13.07 set to 1 or 2, the drive receives the run command, enter the motor parameter auto-tuning state.  Automatically enter the shutdown state after auto tuning is complete. |

# 5.1.4 Operating Mode

| Operating mode                   | Description                                                                                                    |
|----------------------------------|----------------------------------------------------------------------------------------------------|
| Jog operation                    | <ul> <li>In the panel control mode, press the key and run at the jogging frequency (F00.15, F03.15 and F03.16 must be set).</li> <li>In the terminal control mode, the drive receives the DI terminal jog command (functions No.20 - 25) and runs at the corresponding jog frequency (F00.15, F03.15, F03.16 and F05.21 must be set).</li> </ul> |
| Process PID regulation operation | The function of process PID adjustment running is valid (F04.00 = 1), the drive will select process PID regulation running mode, that is PID adjustment according to the setting and feedback amount (set group F04).  The process PID tuning can be disabled via the DI terminal (function No.33) to switch to another mode of operation.       |
| Multi-speed                      | Select multi-segment frequency 1-15 (F06.00 - F06.14) for multi-speed operation by logic combination of DI terminal (function No.13 - 16).                                                                                                    |
| Simple                           | Simple PLC function selection is valid (F06.15 = 1), the drive will run in simple PLC mode, and the drive will run according to the pre-set operating parameters (see group F06). Simple PLC operation can be suspended via the DI terminal (function No.30).                                                                                    |
| Swing frequency operation        | Wobble running function selection is valid (F07.00 = 1), the drive will swing frequency running according to the pre-set operating parameters (see group F07).                                                                                                    |

# 5.2 Operation Guide

# 5.2.1 Operation Panel Description

HD50 comes standard with LCD panel, operation panel keys and functions as shown in Table 5-1.

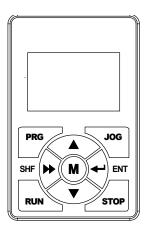

| Button                                                                                                    | Function                                                                                         |  |  |  |  |  |
|----------------------------------------------------------------------------------------------------|--------------------------------------------------------------------------------------------------|--|--|--|--|--|
| PRG                                                                                                    | Enter, exit programming button                                                                   |  |  |  |  |  |
| JOG                                                                                                    | When the operation panel controls, start the driver by jogging                                   |  |  |  |  |  |
| RUN                                                                                                    | When operating panel control, start the drive                                                    |  |  |  |  |  |
| a. When the operator panel controls, stop the drive b. When the fault is detected, reset the fault for the fau |                                                                                                  |  |  |  |  |  |
| M                                                                                                    | Set the specific function by F00.12                                                              |  |  |  |  |  |
| <b>A</b>                                                                                                    | Function parameters or parameter settings increase                                               |  |  |  |  |  |
| ▼                                                                                                    | Function parameters and parameter settings decreased                                             |  |  |  |  |  |
| •                                                                                                    | a. Select the setting data modification bit b. Cycle to stop / run the display status parameters |  |  |  |  |  |
| 4                                                                                                    | a. Enter the submenu b. Confirm the settings after setting                                       |  |  |  |  |  |

Table 5-1 Operation panel button description

# 5.2.2 Operation Panel Display Status

The display status of HD50 operation panel is as follows: Shutdown parameter display status, running parameter display status, function parameter edit display status, fault alarm display status.

#### Note:

- 1. LCD anti-color display: Black and white display, such as |STOP|, |RUN|, |FOB|: ,  $|0\rangle$  5  $|0\rangle$  0 0 Hz and so on.
- 2. Such as the parameters and the value of anti-color display, said the bit can be modified, for example, 0 5 **Q**. 0 0 Hz that the unit can be modified settings.
- 3. If the status is displayed in reverse color, it indicates that it is in this status, for example, it indicates that the drive is out of running status.

#### Shutdown / operating parameters display status

The drive is in stop / running state, the operation panel shows stop / running status and parameters, as shown in Figure 5-1.

Press key to cycle different stop (F18.08 - F18.13) / running status parameter (F18.02 - F18.07).

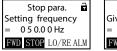

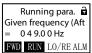

Figure 5-1 Operation panel display status

### Function parameter edit display status

In the state of stop, running or fault alarm, press the key to enter the function parameter editing state (if there is a user password, see F01.00 description and user password in section 5.2.3 to unlock or modify), as shown in Figure 5-2.

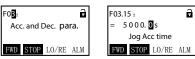

Figure 5-2 Parameter edit status

# Fault alarm display status

If the drive is faulty, the keypad will enter the fault alarm display status. The LCD displays the fault code and name and displays in reverse color ALM, as shown in Figure 5-3.

To view the fault record information, you can enter the F17 group to view the fault record information.

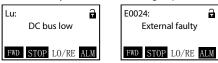

Figure 5-3 Fault alarm status

The fault reset operation can be performed through the operation panel key STOP, external fault reset terminal or communication reset command.

# 5.2.3 Operation Panel Usage Examples

### Four level menu switching operation

The keypad uses four-level menu configuration for parameter setting or other operations.

Configuring mode can be displayed in 4-level menu: mode setting (first-level) —function parameter Group setting (second-level) —function parameter setting (third-level) —parameter setting (fourth-level). The operation flow is shown in Figure 5-4, and the key description is shown in Table 5-2.

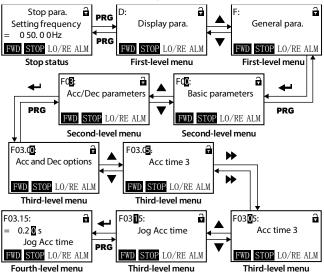

Figure 5-4 Four level menu operation flow chart
Table 5-2 Press to switch to the fourth level menu

| Key      | First-level menu                                                                             | Second-level menu                                                     | Third-level menu                                                                                        | Fourth-level menu                                                                   |
|----------|----------------------------------------------------------------------------------------------|-----------------------------------------------------------------------|----------------------------------------------------------------------------------------------------|-------------------------------------------------------------------------------------|
| PRG      | Fault, return to fault<br>display; Fault cleared,<br>return to run or stop<br>status display | Return to first-level<br>menu                                         | Return to second-level menu                                                                             | Do not save the present value and return to third-level                             |
| 4        | Enter to second-level menu                                                                   | Enter to third-level menu                                             | Enter to fourth-level menu                                                                              | Save the present value and return to third-level                                    |
| •        | Select function<br>Group.<br>Follow d-F-T-U-r-y<br>cycle                                     | Modify No. function.<br>Increase by 1 when press<br>this key one time | Modify the internal No. of<br>function Group. Increase<br>by 1 according to the<br>present modified bit | Modify function value.<br>Increase by 1 according<br>to the present modified<br>bit |
| •        | Select function<br>Group.<br>Follow y-r-U-T-F-d<br>cycle                                     | Modify No. function.  Decrease by 1 when press this key one time      | Modify the internal No. of<br>function Group. Decrease<br>by 1 according to the<br>present modified bit | Modify function value. Decrease by 1 according to the present modified bit          |
| <b>*</b> | Invalid                                                                                      | Invalid                                                               | Switch units and tens                                                                                   | Switch units , ten<br>thousand, thousand,<br>hundreds, tens                         |

### **Function parameter setting**

For example, change the setting value of F00.06 from 50.00Hz to 55.00Hz, as shown in Figure 5-5.

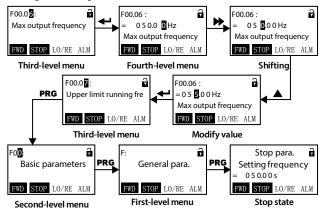

Figure 5-5 Function parameter setting

When the fourth level menu is set, if the parameter is not displayed in reverse color, it means the function parameter can not be modified.

Possible reasons are as follows:

- This parameter can not be modified, such as the actual detection parameters, operating record parameters.
- This parameter can not be modified during operation, it needs to be stopped before it can be
- If you have a user password, you need to input the correct user password to unlock and then modify the parameters.

### Shutdown status parameter switch display

There are six kinds of stop status parameters (F18.08 - F1813) displayed in the HD50 cycle. For the parameter setting, the factory setting is used as an example.

Figure 5-6 shows the operation process of the stop parameter displayed on the operation panel.

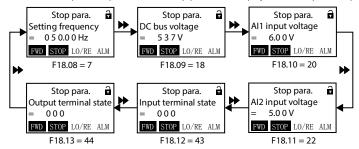

Figure 5-6 Shutdown status parameter switch display

#### User password to unlock

After the user set F01.00 to non-zero value, press the key **PRG** to exit the stop / running display state or the keypad key is not detected within 5 minutes, the password of the user will take effect automatically. At this time, the lock status of the keypad will be displayed.

Figure 5-7 shows the procedure for unlocking the user password, taking the set password as 4 as an example. After the unlock is successful, the lock identifier is in status.

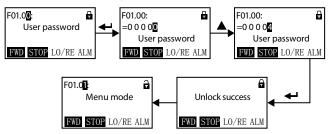

Figure 5-7 User password to unlock

### User password change

When there is no password, press Figure 5-8 directly to modify the value of F01.00.

If you have a password, you need to press Figure 5-7 to unlock. After the unlock is successful, the lock is in the status of lock  $\stackrel{\leftarrow}{\bowtie}$ . Press Figure 5-8 to set a new password.

If the new password is "02004", the password is validated, the lock is identified as the status .

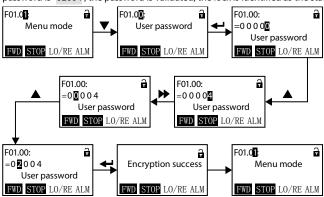

Figure 5-8 User password change

#### User password cleared

If you have a password, you need to press Figure 5-7 to unlock. After unlocking, the lock is in the status of lock . Press Figure 5-9 to clear the password.

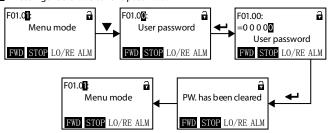

Figure 5-9 User password clear operation

### Parameter upload and download

Upload: When F01.03 = 1/2, it means it is uploaded to the operation panel, after jumps to F01.00. Download: When F01.02 = 2/3/5/6, it means to download from the operation panel, after jumps to F01.03.

The operation panel uploading and downloading display is as shown in Figure 5-10.

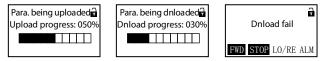

Figure 5-10 Parameter upload, download shows

### Note:

- 1. If parameter download fails, "parameter download failed" will be displayed, as shown in Figure 5-10, indicating that the operation panel EEPROM memory parameters do not match the current drive function parameters. The correct function code settings must be uploaded to the operation panel EEPROM, then download.h
- 2. If "E0022 (Operation Panel EEPROM Error)" is displayed during parameter upload or download, jump to the next function after 10 seconds see section 7.1, on page 125 for troubleshooting.

# 5.3 Initial Power On

Before power-on, check the wiring according to the technical requirements provided in this manual.

After checking the wiring and power supply, close the air switch of the AC power supply on the input side of the driver, power on the driver, and power on the driver. The operation panel is shown in Figure 5-11.

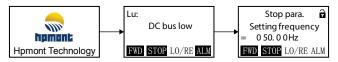

Figure 5-11 Initialize the operator panel display

# **Chapter 6 Detailed Function Introduction**

This chapter will detail the function of each parameter separately.

#### Group D: Display Parameters

- D00: Status Display Parameters (pages 54)
- D01: Tension Control Status Parameters (pages 57)
- D03: Simple Servo Status Parameters (pages 57)

#### **Group F: General Function Parameters**

- F00: Basic Parameters (pages 58)
- F01: Protection Function Parameters (pages 62)
- F02: Start and Stop Control Parameters (pages 63)
- F03: Acc. and Dec. Parameters (pages 66)
- F04: Process PID Control Parameters (pages 67)
- F05: External Given Curve Parameters (pages 69)
- F06: Multi-speed and Simple PLC (pages 71)
- F07: Textile Swing Frequency Parameters (pages 74)
- F08: Asynchronous Motor 1 Parameters (pages 75)
- F09: Asynchronous Motor 1 V/f Control Parameters (pages 77)
- F10: Motor 1 Vector Control Speed Loop Parameters (pages 79)
- F11: Current Ring Parameters (pages 80)
- F12: Synchronous Motor Parameters (pages 80)
- F13: Asynchronous Motor 2 Parameters (pages 81)
- F14: Encoder Parameters (pages 83)
- F15: Digital I/O Terminal Parameters (pages 84)
- F16: Analogue I/O Terminal Parameters (pages 96)
- F17: SCI Communication Parameters (pages 99)
- F18: Shows the Control Parameters (pages 100)
- F19: Enhanced Function Parameters (pages 101)
- F20: Fault Protection Parameter (pages 108)
- F21: Torque Control Parameters (pages 112)
- F22: Servo Positioning Parameters (pages 113)
- F23: PWM Control Parameter (pages 114)

#### Group T: Tension Function Parameters

- T00: Tension Control Mode (pages 115)
- T01: Volume Diameter Calculation Parameters (pages 115)
- T02: System Inertia Compensation Parameters (pages
- T03: Tension PID Control Parameters (pages 118)
- T04: Pre-drive Control Parameters (pages 120)
- T05: I/O Terminal Function Extension (pages 120)
- T06: Broken Material Detection Setting (pages 122)

Group U: User Menu Mode Displays the Parameters (pages 123)

# Group r: Communication Read and Write Parameters Address Setting

- r00: Communication Read Parameters Address Setting (pages 124)
- r01: Communication Write Parameters Address Setting (pages 124)

# 6.1 Group D: Display Parameters

# 6.1.1 D00: Status Display Parameters

| Ref. Code |                                                                                  | Functio                                 | Setting Range [Default] |                       |                              |  |  |
|-----------|----------------------------------------------------------------------------------|-----------------------------------------|-------------------------|-----------------------|------------------------------|--|--|
| D00.00    | Drive se                                                                         | eries                                   |                         | [Actual value]        |                              |  |  |
| D00.01    | Softwar                                                                          | e version of the control bo             | [Actual value]          |                       |                              |  |  |
| D00.03    | Special                                                                          | software version of the co              | [Actual value]          |                       |                              |  |  |
| D00.05    | Softwar                                                                          | e version of the keypad                 |                         |                       | [Actual value]               |  |  |
| D00.06    | Custom                                                                           | ized series No.                         |                         |                       | [Actual value]               |  |  |
| D00.07    | Motor a                                                                          | nd control options                      |                         |                       | [Actual value]               |  |  |
|           | Display                                                                          | the current motor and cont              | rol mode.               |                       |                              |  |  |
|           | Unit: Di                                                                         | splays the currently driven             | motor Te                | n: The current contr  | ol method of driving motor   |  |  |
|           | • 0: Mo                                                                          | tor 1.                                  | •                       | 0: V/f control withou | it PG.                       |  |  |
|           | • 1: Mo                                                                          | tor 2.                                  | •                       | 2: IM without PG vec  | ctor control.                |  |  |
|           |                                                                                  |                                         | •                       | 3: IM with PG vector  | control.                     |  |  |
|           |                                                                                  |                                         |                         | 5: PM with PG vecto   |                              |  |  |
|           |                                                                                  |                                         |                         |                       | n. motors and PM stands for  |  |  |
| D00.00    | 5                                                                                |                                         | syr                     | n. motors.            | 70                           |  |  |
| D00.08    |                                                                                  | urrent of the drive                     |                         |                       | [Actual value]               |  |  |
| D00.09    |                                                                                  | ed function of the drive                |                         |                       | [Actual value]               |  |  |
|           |                                                                                  | drive expansion function.<br>ard drive. |                         |                       |                              |  |  |
|           |                                                                                  |                                         |                         |                       |                              |  |  |
| D00.10    | 2: Tension control.                                                              |                                         |                         |                       |                              |  |  |
| D00.10    | Drive status [Actual value Display HD50 status, as shown in the following table: |                                         |                         |                       |                              |  |  |
|           | Display                                                                          | Bit 15: Reserved                        | Bit13: Automatic        | Bit12: Stall          |                              |  |  |
|           | Bit15: Reserved Bit14: Reversed Bit13: Automatic current limit                   |                                         | overvoltage             |                       |                              |  |  |
|           |                                                                                  |                                         |                         | 0: No current limit   | •                            |  |  |
|           | ans                                                                              |                                         |                         | 1: Automatic curre    | nt stall                     |  |  |
|           | Thousans                                                                         |                                         |                         | limiting              | 1: Over-voltage stall        |  |  |
|           | 두                                                                                |                                         |                         |                       | state                        |  |  |
|           |                                                                                  | Bit11: Control mode                     | Bit10: Speed limiter    | Bit9: Torque limit    | Bit8: Parameter auto-        |  |  |
|           |                                                                                  | 0: Speed control                        | 0: Not reached          | 0: Not in torque lin  |                              |  |  |
|           | ω,                                                                               | 1: Torque control                       | 1: ReachesKLLL          | 1: Torque limit       | 0: Non-parameter self-tuning |  |  |
|           | Hundres                                                                          |                                         |                         |                       | 1: Parameter self-           |  |  |
|           | 훈                                                                                |                                         |                         |                       | tuning                       |  |  |
|           |                                                                                  | Bit7: DC braking                        | Bit6: Reserved          | Bit5 & Bit4: Acc / de | ec / constant speed          |  |  |
|           | s                                                                                | 0: Not DC braking                       |                         | 00: Constant speed    | ,                            |  |  |
|           | Tens                                                                             | 1: DC braking                           |                         | 11: Constant speed    |                              |  |  |
|           |                                                                                  | Bit3: Zero speed                        | Bit2: Forward /         | Bit1: Run / Stop      | Bit0: Drive failure          |  |  |
|           |                                                                                  | operation                               | Reverse                 | 0: Stop               | 0: No problem                |  |  |
|           |                                                                                  | 0: Non-zero speed                       | 0: Forward              | 1: Run                | 1: Faulty                    |  |  |
|           | Units                                                                            |                                         |                         |                       |                              |  |  |
|           | ŗ                                                                                | 1: Zero speed operation                 |                         |                       |                              |  |  |
|           |                                                                                  |                                         |                         |                       |                              |  |  |

| Ref. Code | Function Description                                                                                                    | Catting Pages [Default] |
|-----------|----------------------------------------------------------------------------------------------------|-------------------------|
|           | · ·                                                                                                    | Setting Range [Default] |
| D00.11    | Main setting frequency channel                                                                                               | [Actual value]          |
|           | Display main setting frequency channel, see F00.10.                                                                          |                         |
| D00.12    | Main setting frequency (Hz)                                                                                                  | [Actual value]          |
| D00.13    | Auxiliary setting frequency (Hz)                                                                                             | [Actual value]          |
| D00.14    | Set frequency (Hz)                                                                                                    | [Actual value]          |
| D00.15    | Given frequency (after Acc. / Dec. ) (Hz)                                                                                    | [Actual value]          |
| D00.16    | Output frequency (Hz)                                                                                                    | [Actual value]          |
| D00.17    | Set speed (rpm)                                                                                                    | [Actual value]          |
| D00.18    | Running speed (rpm)                                                                                                    | [Actual value]          |
|           | Display running speed.                                                                                                    |                         |
|           | <ul> <li>If an encoder is installed, the actual motor speed detected by the encoder is<br/>parameters correctly).</li> </ul> | s displayed (set F14    |
| D00.19    | Three phase power supplyinput sequency                                                                                       | [Actual value]          |
|           | 0: Positive sequence: L1 (R) lead L2 (S) lead L3 (T).                                                                        |                         |
|           | 1: Negative sequence: L1 (R) leads L3 (T) leads L2 (S).                                                                      |                         |
| D00.20    | Output voltage (V)                                                                                                    | [Actual value]          |
| D00.21    | Output current (A)                                                                                                    | [Actual value]          |
| D00.22    | Torque reference (%)                                                                                                    | [Actual value]          |
|           | Display torque reference, relative to the rated torque percentage.                                                           |                         |
| D00.23    | Output torque (%)                                                                                                    | [Actual value]          |
|           | The output torque, relative to the motor rated torque percentage, is displayed                                               | l.                      |
| D00.24    | Output power (kW)                                                                                                    | [Actual value]          |
|           | Output power, relative to the percentage of motor rated power.                                                               |                         |
| D00.25    | DC bus voltage (V)                                                                                                    | [Actual value]          |
| D00.27    | Al1 input voltage (V)                                                                                                    | [Actual value]          |
| D00.28    | Al1 input voltage (after processing) (V)                                                                                     | [Actual value]          |
|           | Display gain, offset, analogue volume curve, and filter processed Al1 input vol                                              | tage.                   |
| D00.29    | AI2 input voltage (V)                                                                                                    | [Actual value]          |
|           | When AI2 select current input: 0.00V corresponds to 0mA, 10.00V corresponds                                                  | s to 20mA.              |
| D00.30    | AI2 input voltage (after processing) (V)                                                                                     | [Actual value]          |
|           | Display gain, offset, analogue volume curve and filter processed AI2 input volt                                              | tage.                   |
| D00.31    | AI3 input voltage (V)                                                                                                    | [Actual value]          |
|           | When AI3 select current input,: 0.00V corresponds to 0mA, 10.00V correspond                                                  |                         |
| D00.32    | AI3 input voltage (after processing) (V)                                                                                     | [Actual value]          |
|           | Display gain, offset, analogue volume curve, and filter processed AI3 input vol                                              |                         |
| D00.33    | Al4 input voltage (V)                                                                                                    | [Actual value]          |
|           | When AI4 select current input: 0.00V corresponds to 0mA, 10.00V corresponds                                                  |                         |
| D00.34    | Al4 input voltage (after processing) (V)                                                                                     | [Actual value]          |
|           | Displays gain, offset, analogue volume curve, and filter processed Al4 input vo                                              |                         |
| D00.35    | DI6 terminal pulse input frequency (Hz)                                                                                      | [Actual value]          |
| D00.36    | AO1 output                                                                                                    | [Actual value]          |
| D00.37    | AO2 output                                                                                                    | [Actual value]          |
| 200.37    | When AO1 / AO2 select current outpu: 0.00V corresponds to 0mA, 10.00V corr                                                   |                         |
|           | THEIT NOT / NOZ BEIEGG CUTTETIC OULPU. 0.00V COTTES PORTUS TO OTTA, 10.00V COTT                                              | esponds to zoniA.       |

| Ref. Code        |                                                                                           |                   | Eunction I  | Doccrin   | tion       |             |       |         |          | Sott      | tina Par | nge [Defa | sul+1  |
|------------------|-------------------------------------------------------------------------------------------|-------------------|-------------|-----------|------------|-------------|-------|---------|----------|-----------|----------|-----------|--------|
|                  | ·                                                                                         |                   |             |           |            |             | Jett  | ung Kai |          |           |          |           |        |
| D00.38           | High-speed output pulse frequency (Hz)                                                    |                   |             |           |            |             |       |         | [Actual  |           |          |           |        |
| D00.39<br>D00.40 | Radiator tem                                                                              |                   |             |           |            |             |       |         |          |           |          | [Actual   |        |
| D00.40           | Set the line s<br>Given the lin                                                           |                   |             |           |            |             |       |         |          |           |          | [Actual   |        |
| D00.41           | Process PID r                                                                             | •                 |             |           |            |             |       |         |          |           |          | [Actual   |        |
| D00.44           |                                                                                           | ID reference i    | s disnlaved | l as a ne | ercentac   | ne of full  | scal  | le (10  | 001/)    |           |          | [ACTUAL   | valuej |
| D00.45           | Process PID f                                                                             |                   | 3 displayed | a us u po | recinaç    | ge or run   | Jean  | ic (10  | .001).   |           |          | [Actual   | valuel |
| D00.13           |                                                                                           | ss PID feedba     | ck as a per | centage   | of full    | scale (10   | .00\  | /).     |          | 1         |          | [/ictual  | valuej |
| D00.46           | Process PID e                                                                             |                   |             |           |            |             |       |         |          |           |          | [Actual   | value1 |
|                  |                                                                                           | ID error is dis   | played as a | percer    | itage of   | full scale  | (10   | 0.00V   | ).       |           |          | •         |        |
| D00.47           |                                                                                           | ntegral term      | -           | •         |            |             |       |         |          |           |          | [Actual   | value] |
|                  |                                                                                           | percentage of     |             | D integ   | ral relati | ive to full | sca   | le (10  | 0.00V).  | 1         |          |           |        |
| D00.48           | Process PID o                                                                             | output (%)        |             |           |            |             |       |         |          |           |          | [Actual   | value] |
|                  | Display proce                                                                             | ss PID output     | as a perce  | ntage o   | f full sca | ale (10.00  | OV).  |         |          |           |          |           |        |
| D00.49           | External cou                                                                              | nt value          |             |           |            |             |       |         |          |           |          | [Actual   | value] |
| D00.50           | Input termin                                                                              | al status         |             |           |            |             |       |         |          |           |          | [Actual   | value] |
|                  | Display the st                                                                            | atus of input     | terminal. E | ach bit   | (binary)   | represer    | nts a | a phy   | sical ch | annel, se | ee table | below.    |        |
|                  | 0: Input ter                                                                              | minal is disco    | nnected fr  | om the    | corresp    | onding o    | om    | mon     | termin   | al.       |          |           |        |
|                  | 1: Input ter                                                                              | minal is conn     | ected to th | e corre   | spondir    | ng comm     | on t  | termi   | nal.     |           |          |           |        |
|                  | Bit11                                                                                     | Bit10 Bit9        | Bit8        | Bit7      | Bit6       | Bit5        | Bit   | t4      | Bit3     | Bit2      | Bit1     | Bit0      |        |
|                  | DI12                                                                                      | DI11 DI10         | DI9         | DI8       | DI7        | DI6         | DI    | 5       | DI4      | DI3       | DI2      | DI1       |        |
|                  | Note: DI7 - DI                                                                            | 12 is only valid  | when HD5    | 0-EIO is  | optiona    | 1.          |       |         |          |           |          |           | _      |
| D00.51           | Output term                                                                               | inal status       |             |           |            |             |       |         |          |           |          | [Actual   | value] |
|                  | Display the st                                                                            | atus of outpu     | t terminal. | Each bi   | t (binar   | y) repres   | ents  | a ph    | ysical c | hannel,   | see tab  | le below. |        |
|                  | _                                                                                         | erminal is disc   |             |           |            |             |       |         |          | inal.     |          |           |        |
|                  | • 1: Output t                                                                             | erminal is con    | nected to   | the cor   | respond    | ling com    | moı   | n terr  | ninal.   |           |          |           | 1      |
|                  | Bit7                                                                                      | Bit6              | Bit5        | Bit4      |            | Bit3        |       | Bit2    |          | Bit1      | Bi       | t0        |        |
|                  | -                                                                                         | -                 | RLY4        | RLY:      | 3          | RLY2        |       | RLY1    |          | DO2       | D        | 01        |        |
|                  | Note: RLY2 - R                                                                            | LY4 is only valid | d when HD.  | 50-EIO i  | s option   | al.         |       |         |          |           |          |           |        |
| D00.52           | MODBUS Cor                                                                                | mmunication       | status      |           |            |             |       |         |          |           |          | [Actual   | value] |
|                  | 0: Normal.                                                                                |                   |             |           |            |             |       |         | heck e   |           |          |           |        |
|                  |                                                                                           | ation timeout     | •           |           |            | 4:The       | dat   | a frar  | ne con   | tent is w | rong.    |           |        |
| D00              | 2: Data frame                                                                             |                   |             |           |            |             |       |         |          | 1         |          |           |        |
| D00.53           | Actual length (m)                                                                         |                   |             |           |            |             |       |         |          | [Actual   |          |           |        |
| D00.54           | Cumulative length (km)                                                                    |                   |             |           |            |             |       |         | [Actual  |           |          |           |        |
| D00.55<br>D00.56 | Total power time (h)                                                                      |                   |             |           |            |             |       |         | [Actual  |           |          |           |        |
| D00.57           | Total running time (h)  Motor total energy consumption high (k kW h)                      |                   |             |           |            |             |       |         | [Actual  |           |          |           |        |
| D00.57           | Motor total energy consumption high (k kW. h)  Motor total energy consumption low (kW. h) |                   |             |           |            |             |       |         | [Actual  |           |          |           |        |
| D00.59           | The running high energy consumption (k kW. h)                                             |                   |             |           |            |             |       |         |          | [Actual   |          |           |        |
| D00.60           | This run low energy consumption (kW. h)                                                   |                   |             |           |            |             |       |         |          |           | [Actual  |           |        |
| D00.61           | The current f                                                                             |                   | <u> </u>    |           |            |             |       |         |          |           |          | [Actual   |        |
|                  | When 100 is o                                                                             | displayed, it in  | dicates un  | dervolt   | age.       |             |       |         |          | •         |          |           |        |
|                  |                                                                                           |                   |             |           |            |             |       |         |          |           |          |           |        |

# 6.1.2 D01: Tension Control Status Parameters

| Ref. Code | Function Description                               | Setting Range [Default] |  |  |
|-----------|----------------------------------------------------|-------------------------|--|--|
| D01.00    | Tension setting (after calculation) (N)            | [Actual value]          |  |  |
|           | The calculated tension setting is displayed.       |                         |  |  |
| D01.01    | Tension balance position feedback                  | [Actual value]          |  |  |
|           | Display tension feedback.                          |                         |  |  |
| D01.02    | Current roll diameter (mm)                         | [Actual value]          |  |  |
| D01.03    | Current line speed (m/min)                         | [Actual value]          |  |  |
| D01.04    | Tension balance position setting                   | [Actual value]          |  |  |
| D01.05    | Tension setting (before calculation) [Actual value |                         |  |  |
|           | The pre-calculation tension setting is displayed.  | _                       |  |  |

# 6.1.3 D03: Simple Servo Status Parameters

| Ref. Code | Function Description              | Setting Range [Default] |
|-----------|-----------------------------------|-------------------------|
| D03.00    | Servo control position error      | [Actual value]          |
| D03.01    | Carry amount command value high   | [Actual value]          |
| D03.02    | Carry amount command value is low | [Actual value]          |
| D03.03    | The current carry volume is high  | [Actual value]          |
| D03.04    | The current carry amount is low   | [Actual value]          |
| D03.05    | Spindle orientation stop position | [Actual value]          |
| D03.06    | Current encoder position          | [Actual value]          |

# **6.2 Group F: General Function Parameters**

# 6.2.1 F00: Basic Parameters

| Ref. Code | Function Description                                                                                                    | Setting Range [Default]     |  |  |  |  |
|-----------|----------------------------------------------------------------------------------------------------|-----------------------------|--|--|--|--|
| F00.00    | Control mode selection                                                                                                    | 0,1 [0]                     |  |  |  |  |
|           | 0: Speed control.                                                                                                    |                             |  |  |  |  |
|           | 1: Torque control.                                                                                                    |                             |  |  |  |  |
| F00.01    | Motor 1 control mode selection                                                                                                    | 0 - 5 [0]                   |  |  |  |  |
|           | 0: V/f control without PG. Constant voltage / frequency ratio control.                                                                                                    |                             |  |  |  |  |
|           | Ldeal for applications where one drive drives more than one motor to im                                                                                                    | nprove the current speed    |  |  |  |  |
|           | control system.                                                                                                    |                             |  |  |  |  |
|           | <ul> <li>When V/f control is selected, set the F09 group V/f control parameters re<br/>control effect.</li> </ul>                                                                                                  | asonably to achieve a good  |  |  |  |  |
|           | $2:\!$ IM1 without PG vector control. That is, the speed sensorless vector control                                                                                                    | operation method.           |  |  |  |  |
|           | For general purpose variable speed drive with high performance and to                                                                                                    | rque requirements.          |  |  |  |  |
|           | Motor parameter self-tuning needs to be done before setting the motor                                                                                                    |                             |  |  |  |  |
|           | correctly to F08.00 - F08.04, starting motor parameter auto-tuning to get the correct motor parameters                                                                                                    |                             |  |  |  |  |
|           | and setting the vector control parameters of F10 group to exert excellent vector control effects.  3: IM1 with PG vector control.                                                                                  |                             |  |  |  |  |
|           | 3: IM1 with PG vector control.     • Encoders must be installed for high-precision control or torque control applications. One drive can                                                                           |                             |  |  |  |  |
|           | encoders must be installed for high-precision control or torque control applications. One drive can only drive one motor, such as high-speed papermaking, hoisting machinery, elevators, tension and curl control. |                             |  |  |  |  |
|           | 5: PM with PG vector control for closed-loop vector control of synchronous machine.                                                                                                    |                             |  |  |  |  |
|           | Note: IM stands for Asyn. motors and PM stands for Syn. motors.                                                                                                    |                             |  |  |  |  |
| F00.03    | Motor selection                                                                                                    | 0,1 [0]                     |  |  |  |  |
|           | 0: Motor 1.                                                                                                    | ·                           |  |  |  |  |
|           | 1: Motor 2.                                                                                                    |                             |  |  |  |  |
|           | Note: Two sets of motor parameters can be preset, and when two motors are sepswitched off during shutdown, eliminating the need to input parameters.                                                               | arately driven, they can be |  |  |  |  |
| F00.04    | Expansion card selection                                                                                                    | 0,1 [0]                     |  |  |  |  |
|           | 0: Expansion card is invalid.                                                                                                    |                             |  |  |  |  |
|           | 1: HD50-EIO expansion card is valid.                                                                                                    |                             |  |  |  |  |
| F00.05    | Extended application capabilities                                                                                                    | 0 - 2 [0]                   |  |  |  |  |
|           | 0: No extension application.                                                                                                    |                             |  |  |  |  |
|           | 2: Tension control.                                                                                                    |                             |  |  |  |  |
| F00.06    | The maximum output frequency of the drive                                                                                                    | 50.00 - 400.00 [50.00Hz]    |  |  |  |  |
|           | Defines the maximum frequency that the drive allows for output.                                                                                                    |                             |  |  |  |  |
|           | It needs to be prudently and reasonably set according to the nameplate parameters of the controlled<br>motor and the actual operating conditions.                                                                  |                             |  |  |  |  |

| Ref. Code Function Description Setting Range [Default] F00.07 Upper limit running frequency setting channel 1 0 - 2 [0] It defines the maximum frequency allowed to run by the user. Through F00.07, the upper limit frequency can be set by different setting channels. 0: Digital setting Set the upper limit frequency by F00.08. 1: Analogue input setting See group F16. 2: Terminal pulse setting The maximum pulse input frequency set by F16.17 corresponds to F00.06 (maximum output frequency). F00.08 Maximum operating frequency F00.07 = 0, the upper limit frequency is set by F00.08. F00.09 Lower limit of operating frequency F00.09 is used to limit the actual output frequency value. When the zero frequency threshold value (F19.10) - set frequency < F00.09, it runs at the lower limit frequency It needs to be prudently and reasonably set according to the nameplate parameters of the controlled motor and the actual operating conditions Motor parameter auto tuning operation is invalid In addition to the upper / lower limit frequency limits, the drive output frequency is also affected by start / stop DWELL frequency (F02.02, F02.14), zero frequency threshold (F19.10), stop DC brake starting frequency (F02.16), skip frequency (F05.17, F05.18, F05.19) and other parameter settings.  F00.10 Frequency setting channel selection - O: Panel setting Through the operation panel key, the initial value is set by F00.13. 1: Terminal setting Change the setting frequency through SCI communication frequency setting command SCI communication setting Set by analogue input voltage. See group F16 For the correspondence between the analogue quantity and the drive operating frequency setting, see group F05 Terminal pulse setting Set by seminal pulse DI6 Input pulse signal specifications: Voltage range 15 - 30Y; Frequency range 0.0 - 50.0kHz Refer to F05 for the correspondence between terminal pulse frequency and drive operating frequency setting Set by analogue input voltage. See group F16 Input pu                                                     | henzhen   | Hpmont Technology Co., Ltd. Chapter 6 Det                                                      | tailed Function Introduction     |
|----------------------------------------------------------------------------------------------------|-----------|------------------------------------------------------------------------------------------------|----------------------------------|
| It defines the maximum frequency allowed to run by the user. Through F00.07, the upper limit frequency can be set by different setting channels.  0. Digital setting.  • Set the upper limit frequency by F00.08.  1: Analogue input setting.  • See group F16.  2: Terminal pulse setting.  • The maximum pulse input frequency set by F16.17 corresponds to F00.06 (maximum output frequency).  Maximum operating frequency  F00.09  Maximum operating frequency  F00.09: Lower limit of operating frequency set by F00.08.  F00.09  Lower limit of operating frequency  F00.09 is used to limit the actual output frequency value. When the zero frequency threshold value (F19.10) < set frequency < F00.09, it runs at the lower limit frequency.  • It needs to be prudently and reasonably set according to the nameplate parameters of the controlled motor and the actual operating conditions.  • Motor parameter auto tuning operation is invalid.  • In addition to the upper / lower limit frequency limits, the drive output frequency is also affected by start / stop DWELL frequency (F02.02, F02.14), zero frequency threshold (F19.10), stop DC brake starting frequency greduency (F02.16), skip frequency (F05.17, F05.18, F05.19) and other parameter settings.  F00.10  Frequency setting channel selection  0 - 4 [0]  0: Panel setting.  • Through the operation panel key, the initial value is set by F00.13.  1: Terminal setting.  • It is adjusted by terminal UP / DN, the initial value is set by F00.13.  2: SCI communication setting.  • ScI communication frequency initial value is 0.  3: Analogue volume setting.  • Set by analogue input voltage. See group F16.  • For the correspondence between the analogue quantity and the drive operating frequency setting, see group F05.  4: Terminal pulse setting.  • Set by terminal pulse setting.  • Set by terminal pulse setting.  • Set by terminal pulse setting.  • Set by terminal pulse setting.  • Set by terminal pulse setting.  • Set the channel selection  0 - 2 [0]  O: Panel operation command channel.  • Use the RUN,  | Ref. Code | Function Description                                                                           | Setting Range [Default]          |
| can be set by different setting channels.  0. Digital setting.  • Set the upper limit frequency by F00.08.  1: Analogue input setting.  • See group F16.  2: Terminal pulse setting.  • The maximum pulse input frequency set by F16.17 corresponds to F00.06 (maximum output frequency).  F00.08  Maximum operating frequency  F00.07 = 0, the upper limit frequency is set by F00.08.  Lower limit of operating frequency  F00.09 is used to limit the actual output frequency value. When the zero frequency threshold value (F19.10)<br><                                                                                                    | F00.07    | Upper limit running frequency setting channel                                                  | 0 - 2 [0]                        |
| Set the upper limit frequency by F00.08.  1: Analogue input setting. See group F16. 2: Terminal pulse setting. The maximum pulse input frequency set by F16.17 corresponds to F00.06 (maximum output frequency). The maximum pulse input frequency set by F16.17 corresponds to F00.06 (maximum output frequency).  F00.08  Maximum operating frequency F00.09 Lower limit of operating frequency  F00.09 is used to limit the actual output frequency value. When the zero frequency threshold value (F19.10) cs et frequency < F00.09, it runs at the lower limit frequency. It needs to be prudently and reasonably set according to the nameplate parameters of the controlled motor and the actual operating conditions. Motor parameter auto tuning operation is invalid. In addition to the upper / lower limit frequency limits, the drive output frequency is also affected by start / stop DWELI frequency (F02.2, F02.14), zero frequency threshold (F19.10), stop DC brake starting frequency (F02.16), skip frequency (F05.17, F05.18, F05.19) and other parameter settings.  F00.10  Frequency setting channel selection  O: Panel setting. It is adjusted by terminal UP / DN, the initial value is set by F00.13.  1: Terminal setting. Change the setting frequency through SCI communication frequency setting command. SCI communication frequency initial value is 0. Analogue volume setting. Set by analogue input voltage. See group F16. For the correspondence between the analogue quantity and the drive operating frequency setting, see group F05.  4: Terminal pulse setting. Set by terminal pulse setting. Set by terminal pulse setting. S   |           | can be set by different setting channels.                                                      | 7, the upper limit frequency     |
| 1: Analogue input setting.  • See group F16. 2: Terminal pulse setting.  • The maximum pulse input frequency set by F16.17 corresponds to F00.06 (maximum output frequency).  F00.08  Maximum operating frequency  F00.09  Lower limit of operating frequency  F00.09 is used to limit the actual output frequency value. When the zero frequency threshold value (F19.10) < set frequency < F00.09, it runs at the lower limit frequency.  • It needs to be prudently and reasonably set according to the nameplate parameters of the controlled motor and the actual operating conditions.  • Motor parameter auto tuning operation is invalid.  • In addition to the upper / lower limit frequency limits, the drive output frequency is also affected by start / stop DWELL frequency (F02.02, F02.14), zero frequency threshold (F19.10), stop DC brake starting frequency (F02.16), skip frequency (F02.17, F05.18, F05.19) and other parameter settings.  F00.10  Frequency setting channel selection  0: Panel setting.  • It is adjusted by terminal UP / DN, the initial value is set by F00.13.  1: Terminal setting.  • It is adjusted by terminal UP / DN, the initial value is set by F00.13.  2: SCI communication setting.  • ScI communication frequency initial value is 0.  3: Analogue volume setting.  • Set by analogue input voltage. See group F16.  • For the correspondence between the analogue quantity and the drive operating frequency setting, see group F05.  4: Terminal pulse setting.  • Set by terminal pulse D16.  • Input pulse signal specifications: Voltage range 15 - 30V; Frequency range 0.0 - 50.0kHz.  • Refer to F05 for the correspondence between terminal pulse frequency and drive operating frequency setting.  • Set by terminal pulse D16.  • Input pulse signal specifications: Voltage range 15 - 30V; Frequency range 0.0 - 50.0kHz.  • Refer to F05 for the correspondence between terminal pulse frequency and drive operating frequency setting.  • Set by terminal command channel.  • Use the RUN, \$T0P, J0G keys on the operation panel to start and stop.  1: |           |                                                                                                |                                  |
| 2:Terminal pulse setting.  • The maximum pulse input frequency set by F16.17 corresponds to F00.06 (maximum output frequency).  • The maximum pulse input frequency set by F16.17 corresponds to F00.06 (maximum output frequency).  F00.07 = 0, the upper limit frequency is set by F00.08.  F00.09   Lower limit of operating frequency   0.00 - upper limit [0.00Hz]    F00.09   Su sed to limit the actual output frequency value. When the zero frequency threshold value (F19.10)                                                                                                    |           |                                                                                                |                                  |
| The maximum pulse input frequency set by F16.17 corresponds to F00.06 (maximum output frequency).                                                                                                    |           | See group F16.                                                                                 |                                  |
| Frequency .                                                                                                    |           | 2: Terminal pulse setting.                                                                     |                                  |
| F00.07 = 0, the upper limit frequency is set by F00.08.  F00.09   Lower limit of operating frequency   D.00 - upper limit [0.00Hz]   F00.09 is used to limit the actual output frequency value. When the zero frequency threshold value (F19.10)                                                                                                    |           |                                                                                                | 6 (maximum output                |
| F00.09   Lower limit of operating frequency   F00.09 is used to limit the actual output frequency value. When the zero frequency threshold value (F19.10)                                                                                                    | F00.08    | Maximum operating frequency                                                                    | 0.00 - F00.06 [50.00Hz]          |
| F00.09 is used to limit the actual output frequency value. When the zero frequency threshold value (F19.10)                                                                                                    |           | F00.07 = 0, the upper limit frequency is set by F00.08.                                        |                                  |
| F00.09 is used to limit the actual output frequency value. When the zero frequency threshold value (F19.10)  < set frequency < F00.09, it runs at the lower limit frequency.  • It needs to be prudently and reasonably set according to the nameplate parameters of the controlled motor and the actual operating conditions.  • Motor parameter auto tuning operation is invalid.  • In addition to the upper / lower limit frequency limits, the drive output frequency is also affected by start / stop DWELL frequency (F02.02, F02.14), zero frequency threshold (F19.10), stop DC brake starting frequency (F02.16), skip frequency (F05.17, F05.18, F05.19) and other parameter settings.  F00.10  Frequency setting channel selection  0 - 4 [0]  0: Panel setting.  • Through the operation panel key, the initial value is set by F00.13.  1: Terminal setting.  • It is adjusted by terminal UP / DN, the initial value is set by F00.13.  2: SCI communication setting.  • Change the setting frequency through SCI communication frequency setting command.  • SCI communication frequency initial value is 0.  3: Analogue volume setting.  • Set by analogue input voltage. See group F16.  • For the correspondence between the analogue quantity and the drive operating frequency setting, see group F05.  4: Terminal pulse setting.  • Set by terminal pulse D16.  • Input pulse signal specifications: Voltage range 15 - 30V; Frequency range 0.0 - 50.0kHz.  • Refer to F05 for the correspondence between terminal pulse frequency and drive operating frequency setting.  • Command to set the channel selection  0: Panel operation command channel.  • Use the RUN, STOP, JOG keys on the operation panel to start and stop.  1: Terminal run command channel start / stop with corresponding external terminal.                                                                                                    | F00.09    | Lower limit of operating frequency                                                             | 0.00 - upper limit [0.00Hz]      |
| <ul> <li>&lt; set frequency &lt; F00.09, it runs at the lower limit frequency.</li> <li>It needs to be prudently and reasonably set according to the nameplate parameters of the controlled motor and the actual operating conditions.</li> <li>Motor parameter auto tuning operation is invalid.</li> <li>In addition to the upper / lower limit frequency limits, the drive output frequency is also affected by start / stop DWELL frequency (F02.02, F02.14), zero frequency threshold (F19.10), stop DC brake starting frequency (F02.16), skip frequency (F05.17, F05.18, F05.19) and other parameter settings.</li> <li>Frequency setting channel selection</li></ul>                                                                                                    |           |                                                                                                |                                  |
| motor and the actual operating conditions.  • Motor parameter auto tuning operation is invalid.  • In addition to the upper / lower limit frequency limits, the drive output frequency is also affected by start / stop DWELL frequency (F02.02, F02.14), zero frequency threshold (F19.10), stop DC brake starting frequency (F02.16), skip frequency (F05.17, F05.18, F05.19) and other parameter settings.  Frequency setting channel selection  0 - 4 [0]  0: Panel setting.  • Through the operation panel key, the initial value is set by F00.13.  1: Terminal setting.  • It is adjusted by terminal UP / DN, the initial value is set by F00.13.  2: SCI communication setting.  • Change the setting frequency through SCI communication frequency setting command.  • SCI communication frequency initial value is 0.  3: Analogue volume setting.  • Set by analogue input voltage. See group F16.  • For the correspondence between the analogue quantity and the drive operating frequency setting, see group F05.  4: Terminal pulse setting.  • Set by terminal pulse D16.  • Input pulse signal specifications: Voltage range 15 - 30V; Frequency range 0.0 - 50.0kHz.  • Refer to F05 for the correspondence between terminal pulse frequency and drive operating frequency setting.  Command to set the channel selection  0: Panel operation command channel.  • Use the RUN, STOP, JOG keys on the operation panel to start and stop.  1: Terminal run command channel start / stop with corresponding external terminal.                                                                                                    |           |                                                                                                | ,                                |
| Motor parameter auto tuning operation is invalid.     In addition to the upper / lower limit frequency limits, the drive output frequency is also affected by start / stop DWELL frequency (F02.02, F02.14), zero frequency threshold (F19.10), stop DC brake starting frequency (F02.16), skip frequency (F05.17, F05.18, F05.19) and other parameter settings.  F00.10  Frequency setting channel selection  0 - 4 [0]  0: Panel setting.     Through the operation panel key, the initial value is set by F00.13.  1: Terminal setting.     It is adjusted by terminal UP / DN, the initial value is set by F00.13.  2: SCI communication setting.     Change the setting frequency through SCI communication frequency setting command.     SCI communication frequency initial value is 0.  3: Analogue volume setting.     Set by analogue input voltage. See group F16.     For the correspondence between the analogue quantity and the drive operating frequency setting, see group F05.  4: Terminal pulse setting.     Set by terminal pulse D16.     Input pulse signal specifications: Voltage range 15 - 30V; Frequency range 0.0 - 50.0kHz.     Refer to F05 for the correspondence between terminal pulse frequency and drive operating frequency setting.  F00.11  Command to set the channel selection     O - 2 [0]  0: Panel operation command channel.     Use the RUN, STOP, JOG keys on the operation panel to start and stop.  1: Terminal run command channel start / stop with corresponding external terminal.                                                                                                    |           |                                                                                                | arameters of the controlled      |
| In addition to the upper / lower limit frequency limits, the drive output frequency is also affected by start / stop DWELL frequency (F02.02, F02.14), zero frequency threshold (F19.10), stop DC brake starting frequency (F02.16), skip frequency (F05.17, F05.18, F05.19) and other parameter settings.  Frequency setting channel selection  0: Panel setting.  • Through the operation panel key, the initial value is set by F00.13.  1: Terminal setting.  • It is adjusted by terminal UP / DN, the initial value is set by F00.13.  2: SCI communication setting.  • Change the setting frequency through SCI communication frequency setting command.  • SCI communication frequency initial value is 0.  3: Analogue volume setting.  • Set by analogue input voltage. See group F16.  • For the correspondence between the analogue quantity and the drive operating frequency setting, see group F05.  4: Terminal pulse setting.  • Set by terminal pulse DI6.  • Input pulse signal specifications: Voltage range 15 - 30V; Frequency range 0.0 - 50.0kHz.  • Refer to F05 for the correspondence between terminal pulse frequency and drive operating frequency setting.  Command to set the channel selection  0: Panel operation command channel.  • Use the RUN, STOP, JOG keys on the operation panel to start and stop.  1: Terminal run command channel start / stop with corresponding external terminal.                                                                                                    |           |                                                                                                |                                  |
| / stop DWELL frequency (F02.02, F02.14), zero frequency threshold (F19.10), stop DC brake starting frequency (F02.16), skip frequency (F05.17, F05.18, F05.19) and other parameter settings.  Frequency setting channel selection 0 - 4 [0]  0: Panel setting.  • Through the operation panel key, the initial value is set by F00.13.  1: Terminal setting.  • It is adjusted by terminal UP / DN, the initial value is set by F00.13.  2: SCI communication setting.  • Change the setting frequency through SCI communication frequency setting command.  • SCI communication frequency initial value is 0.  3: Analogue volume setting.  • Set by analogue input voltage. See group F16.  • For the correspondence between the analogue quantity and the drive operating frequency setting, see group F05.  4: Terminal pulse setting.  • Set by terminal pulse setting.  • Set by terminal pulse setting.  • Set by terminal pulse pol6.  • Input pulse signal specifications: Voltage range 15 - 30V; Frequency range 0.0 - 50.0kHz.  • Refer to F05 for the correspondence between terminal pulse frequency and drive operating frequency setting.  F00.11  Command to set the channel selection  0: Panel operation command channel.  • Use the RUN, STOP, JOG keys on the operation panel to start and stop.  1: Terminal run command channel start / stop with corresponding external terminal.                                                                                                    |           |                                                                                                | guency is also affected by start |
| F00.10  Frequency setting channel selection  0: Panel setting.  • Through the operation panel key, the initial value is set by F00.13.  1: Terminal setting.  • It is adjusted by terminal UP / DN, the initial value is set by F00.13.  2: SCI communication setting.  • Change the setting frequency through SCI communication frequency setting command.  • SCI communication frequency initial value is 0.  3: Analogue volume setting.  • Set by analogue input voltage. See group F16.  • For the correspondence between the analogue quantity and the drive operating frequency setting, see group F05.  4: Terminal pulse setting.  • Set by terminal pulse Dl6.  • Input pulse signal specifications: Voltage range 15 - 30V; Frequency range 0.0 - 50.0kHz.  • Refer to F05 for the correspondence between terminal pulse frequency and drive operating frequency setting.  F00.11  Command to set the channel selection  0: Panel operation command channel.  • Use the RUN, STOP, JOG keys on the operation panel to start and stop.  1: Terminal run command channel start / stop with corresponding external terminal.                                                                                                    |           |                                                                                                |                                  |
| 0: Panel setting.  • Through the operation panel key, the initial value is set by F00.13.  1: Terminal setting.  • It is adjusted by terminal UP / DN, the initial value is set by F00.13.  2: SCI communication setting.  • Change the setting frequency through SCI communication frequency setting command.  • SCI communication frequency initial value is 0.  3: Analogue volume setting.  • Set by analogue input voltage. See group F16.  • For the correspondence between the analogue quantity and the drive operating frequency setting, see group F05.  4: Terminal pulse setting.  • Set by terminal pulse D16.  • Input pulse signal specifications: Voltage range 15 - 30V; Frequency range 0.0 - 50.0kHz.  • Refer to F05 for the correspondence between terminal pulse frequency and drive operating frequency setting.  F00.11  Command to set the channel selection  0 - 2 [0]  0: Panel operation command channel.  • Use the RUN, STOP, JOG keys on the operation panel to start and stop.  1: Terminal run command channel start / stop with corresponding external terminal.                                                                                                    |           |                                                                                                |                                  |
| Through the operation panel key, the initial value is set by F00.13.  1: Terminal setting.  It is adjusted by terminal UP / DN, the initial value is set by F00.13.  2: SCI communication setting.  Change the setting frequency through SCI communication frequency setting command.  SCI communication frequency initial value is 0.  Analogue volume setting.  Set by analogue input voltage. See group F16.  For the correspondence between the analogue quantity and the drive operating frequency setting, see group F05.  Terminal pulse setting.  Set by terminal pulse DI6.  Input pulse signal specifications: Voltage range 15 - 30V; Frequency range 0.0 - 50.0kHz.  Refer to F05 for the correspondence between terminal pulse frequency and drive operating frequency setting.  Command to set the channel selection  0 - 2 [0]  0: Panel operation command channel.  Use the RUN, STOP, JOG keys on the operation panel to start and stop.  1: Terminal run command channel start / stop with corresponding external terminal.                                                                                                    | F00.10    | Frequency setting channel selection                                                            | 0 - 4 [0]                        |
| 1: Terminal setting.  • It is adjusted by terminal UP / DN, the initial value is set by F00.13.  2: SCI communication setting.  • Change the setting frequency through SCI communication frequency setting command.  • SCI communication frequency initial value is 0.  3: Analogue volume setting.  • Set by analogue input voltage. See group F16.  • For the correspondence between the analogue quantity and the drive operating frequency setting, see group F05.  4: Terminal pulse setting.  • Set by terminal pulse DI6.  • Input pulse signal specifications: Voltage range 15 - 30V; Frequency range 0.0 - 50.0kHz.  • Refer to F05 for the correspondence between terminal pulse frequency and drive operating frequency setting.  F00.11  Command to set the channel selection  0 - 2 [0]  0: Panel operation command channel.  • Use the RUN, STOP, JOG keys on the operation panel to start and stop.  1: Terminal run command channel start / stop with corresponding external terminal.                                                                                                    |           | 0: Panel setting.                                                                              |                                  |
| It is adjusted by terminal UP / DN, the initial value is set by F00.13.  2: SCI communication setting.  Change the setting frequency through SCI communication frequency setting command.  SCI communication frequency initial value is 0.  Analogue volume setting.  Set by analogue input voltage. See group F16.  For the correspondence between the analogue quantity and the drive operating frequency setting, see group F05.  Terminal pulse setting.  Set by terminal pulse DI6.  Input pulse signal specifications: Voltage range 15 - 30V; Frequency range 0.0 - 50.0kHz.  Refer to F05 for the correspondence between terminal pulse frequency and drive operating frequency setting.  F00.11  Command to set the channel selection  0 - 2 [0]  0: Panel operation command channel.  Use the RUN, STOP, JOG keys on the operation panel to start and stop.  1: Terminal run command channel start / stop with corresponding external terminal.                                                                                                    |           | Through the operation panel key, the initial value is set by F00.13.                           |                                  |
| 2: SCI communication setting.  • Change the setting frequency through SCI communication frequency setting command.  • SCI communication frequency initial value is 0.  3: Analogue volume setting.  • Set by analogue input voltage. See group F16.  • For the correspondence between the analogue quantity and the drive operating frequency setting, see group F05.  4: Terminal pulse setting.  • Set by terminal pulse DI6.  • Input pulse signal specifications: Voltage range 15 - 30V; Frequency range 0.0 - 50.0kHz.  • Refer to F05 for the correspondence between terminal pulse frequency and drive operating frequency setting.  F00.11  Command to set the channel selection  0 - 2 [0]  0: Panel operation command channel.  • Use the RUN, STOP, JOG keys on the operation panel to start and stop.  1: Terminal run command channel start / stop with corresponding external terminal.                                                                                                    |           | 1: Terminal setting.                                                                           |                                  |
| Change the setting frequency through SCI communication frequency setting command. SCI communication frequency initial value is 0. Analogue volume setting. Set by analogue input voltage. See group F16. For the correspondence between the analogue quantity and the drive operating frequency setting, see group F05. For the correspondence between the analogue quantity and the drive operating frequency setting, see group F05. For the correspondence between the analogue quantity and the drive operating frequency setting, Set by terminal pulse setting. For the correspondence between terminal pulse frequency range 0.0 - 50.0kHz. Refer to F05 for the correspondence between terminal pulse frequency and drive operating frequency setting.  F00.11 Command to set the channel selection O-2 [0] O: Panel operation command channel. Use the RUN, STOP, JOG keys on the operation panel to start and stop. 1: Terminal run command channel start / stop with corresponding external terminal.                                                                                                    |           | • It is adjusted by terminal UP / DN, the initial value is set by F00.13.                      |                                  |
| SCI communication frequency initial value is 0.  Analogue volume setting.  Set by analogue input voltage. See group F16.  For the correspondence between the analogue quantity and the drive operating frequency setting, see group F05.  Terminal pulse setting.  Set by terminal pulse D16.  Input pulse signal specifications: Voltage range 15 - 30V; Frequency range 0.0 - 50.0kHz.  Refer to F05 for the correspondence between terminal pulse frequency and drive operating frequency setting.  F00.11  Command to set the channel selection  0 - 2 [0]  0: Panel operation command channel.  Use the RUN, STOP, JOG keys on the operation panel to start and stop.  1: Terminal run command channel start / stop with corresponding external terminal.                                                                                                    |           | 2: SCI communication setting.                                                                  |                                  |
| 3: Analogue volume setting.  • Set by analogue input voltage. See group F16.  • For the correspondence between the analogue quantity and the drive operating frequency setting, see group F05.  4: Terminal pulse setting.  • Set by terminal pulse D16.  • Input pulse signal specifications: Voltage range 15 - 30V; Frequency range 0.0 - 50.0kHz.  • Refer to F05 for the correspondence between terminal pulse frequency and drive operating frequency setting.  F00.11  Command to set the channel selection  0 - 2 [0]  0: Panel operation command channel.  • Use the RUN, STOP, JOG keys on the operation panel to start and stop.  1: Terminal run command channel start / stop with corresponding external terminal.                                                                                                    |           | Change the setting frequency through SCI communication frequency se                            | tting command.                   |
| Set by analogue input voltage. See group F16. For the correspondence between the analogue quantity and the drive operating frequency setting, see group F05.  4: Terminal pulse setting. Set by terminal pulse D16. Input pulse signal specifications: Voltage range 15 - 30V; Frequency range 0.0 - 50.0kHz. Refer to F05 for the correspondence between terminal pulse frequency and drive operating frequency setting.  Command to set the channel selection  C: Panel operation command channel. Use the RUN, STOP, JOG keys on the operation panel to start and stop.  1: Terminal run command channel start / stop with corresponding external terminal.                                                                                                    |           | SCI communication frequency initial value is 0.                                                |                                  |
| For the correspondence between the analogue quantity and the drive operating frequency setting, see group F05.  4: Terminal pulse setting.  • Set by terminal pulse D16.  • Input pulse signal specifications: Voltage range 15 - 30V; Frequency range 0.0 - 50.0kHz.  • Refer to F05 for the correspondence between terminal pulse frequency and drive operating frequency setting.  F00.11  Command to set the channel selection  0: Panel operation command channel.  • Use the RUN, STOP, JOG keys on the operation panel to start and stop.  1: Terminal run command channel start / stop with corresponding external terminal.                                                                                                    |           | 3: Analogue volume setting.                                                                    |                                  |
| see group F05.  4: Terminal pulse setting.  • Set by terminal pulse D16.  • Input pulse signal specifications: Voltage range 15 - 30V; Frequency range 0.0 - 50.0kHz.  • Refer to F05 for the correspondence between terminal pulse frequency and drive operating frequency setting.  F00.11  Command to set the channel selection  0: Panel operation command channel.  • Use the RUN, STOP, JOG keys on the operation panel to start and stop.  1: Terminal run command channel start / stop with corresponding external terminal.                                                                                                    |           | Set by analogue input voltage. See group F16.                                                  |                                  |
| 4: Terminal pulse setting.  • Set by terminal pulse D16.  • Input pulse signal specifications: Voltage range 15 - 30V; Frequency range 0.0 - 50.0kHz.  • Refer to F05 for the correspondence between terminal pulse frequency and drive operating frequency setting.  F00.11  Command to set the channel selection  0: Panel operation command channel.  • Use the RUN, STOP, JOG keys on the operation panel to start and stop.  1: Terminal run command channel start / stop with corresponding external terminal.                                                                                                    |           | • For the correspondence between the analogue quantity and the drive o                         | perating frequency setting,      |
| Set by terminal pulse DI6.     Input pulse signal specifications: Voltage range 15 - 30V; Frequency range 0.0 - 50.0kHz.     Refer to F05 for the correspondence between terminal pulse frequency and drive operating frequency setting.  Command to set the channel selection 0 - 2 [0]  0: Panel operation command channel.     Use the RUN, STOP, JOG keys on the operation panel to start and stop.  1: Terminal run command channel start / stop with corresponding external terminal.                                                                                                    |           | see group F05.                                                                                 |                                  |
| Input pulse signal specifications: Voltage range 15 - 30V; Frequency range 0.0 - 50.0kHz.     Refer to F05 for the correspondence between terminal pulse frequency and drive operating frequency setting.  Command to set the channel selection 0 - 2 [0]  0: Panel operation command channel.     Use the RUN, STOP, JOG keys on the operation panel to start and stop.  1: Terminal run command channel start / stop with corresponding external terminal.                                                                                                    |           | 4: Terminal pulse setting.                                                                     |                                  |
| Refer to F05 for the correspondence between terminal pulse frequency and drive operating frequency setting.  F00.11  Command to set the channel selection  0: Panel operation command channel.  • Use the RUN, STOP, JOG keys on the operation panel to start and stop.  1: Terminal run command channel start / stop with corresponding external terminal.                                                                                                    |           | Set by terminal pulse DI6.                                                                     |                                  |
| setting.  F00.11 Command to set the channel selection 0 - 2 [0]  0: Panel operation command channel.  • Use the RUN, STOP, JOG keys on the operation panel to start and stop.  1: Terminal run command channel start / stop with corresponding external terminal.                                                                                                    |           | <ul> <li>Input pulse signal specifications: Voltage range 15 - 30V; Frequency range</li> </ul> | je 0.0 - 50.0kHz.                |
| F00.11 Command to set the channel selection 0 - 2 [0]  0: Panel operation command channel.  • Use the RUN, STOP, JOG keys on the operation panel to start and stop.  1: Terminal run command channel start / stop with corresponding external terminal.                                                                                                    |           | <ul> <li>Refer to F05 for the correspondence between terminal pulse frequency a</li> </ul>     | and drive operating frequency    |
| O: Panel operation command channel.  Use the RUN, STOP, JOG keys on the operation panel to start and stop.  1: Terminal run command channel start / stop with corresponding external terminal.                                                                                                    |           | setting.                                                                                       | T                                |
| Use the RUN, STOP, JOG keys on the operation panel to start and stop.  Terminal run command channel start / stop with corresponding external terminal.                                                                                                    | F00.11    | Command to set the channel selection                                                           | 0 - 2 [0]                        |
| 1: Terminal run command channel start / stop with corresponding external terminal.                                                                                                    |           | 0: Panel operation command channel.                                                            |                                  |
|                                                                                                    |           |                                                                                                |                                  |
| • External terminals forward rotation (DI terminal set to 2), reverse rotation (DI terminal set to 3), JOGF1                                                                                                    |           | 1: Terminal run command channel start / stop with corresponding external to                    | erminal.                         |
| (DI terminal set to 20), JOGR1 Set to 22), JOGR2 (DI terminal set to 23), see group F15.                                                                                                    |           |                                                                                                |                                  |
| 2: SCI communication operation command channel.                                                                                                    |           |                                                                                                |                                  |
| • Through SCI communication port in accordance with the communication protocol to start and stop.                                                                                                    |           | Through SCI communication port in accordance with the communicatio                             | n protocol to start and stop.    |

| Ref. Code | Function Description                                                                             |                       | Setting Range [Default]          |  |  |  |  |
|-----------|--------------------------------------------------------------------------------------------------|-----------------------|----------------------------------|--|--|--|--|
| F00.12    | Multi-function key function selection                                                            | 0-3[2]                |                                  |  |  |  |  |
|           | 0: Panel direction switching.                                                                    |                       | 0 0 [2]                          |  |  |  |  |
|           | Switch the direction of operation by pressing the key                                            |                       |                                  |  |  |  |  |
|           | Valid when F00.11 = 0. Power-down is not saved.                                                  |                       |                                  |  |  |  |  |
|           | 1: Remote local switch.                                                                          |                       |                                  |  |  |  |  |
|           | Switch between remote control and local control by k                                             | rove M                |                                  |  |  |  |  |
|           | F00.11 = 0, 1 is valid.                                                                          | .eys                  |                                  |  |  |  |  |
|           | 2: Multi-function button is invalid.                                                             |                       |                                  |  |  |  |  |
|           | 3: Shortcut key function enable.                                                                 |                       |                                  |  |  |  |  |
|           | 1                                                                                                | IT04.00 I             |                                  |  |  |  |  |
|           | • Press key M to quickly access parameters T01.09 and                                            |                       |                                  |  |  |  |  |
|           | Stop para. T01.02: Setting frequency  Setting frequency                                          |                       | 11.02:<br>nitial roll diameter 1 |  |  |  |  |
|           | Setting frequency Current curling ra                                                             | idius                 | nitiai foil diameter i           |  |  |  |  |
|           | FWD STOP LO/RE ALM FWD STOP LO/RE                                                                | E ALM AV              | ND STOP LO/RE ALM                |  |  |  |  |
|           |                                                                                                  |                       |                                  |  |  |  |  |
| F00.13    | Initial operating frequency digital setting                                                      |                       | 0.00 - upper limit [50.00Hz]     |  |  |  |  |
|           | F00.10 = 0.1, $F00.13$ determines the initial value of the set                                   | frequency.            |                                  |  |  |  |  |
| F00.14    | Frequency setting control                                                                        |                       | 0000 - 1111 [1001]               |  |  |  |  |
|           | Valid only when F00.10 = 0,1.                                                                    |                       |                                  |  |  |  |  |
|           | When the value of F00.13 is changed by parameter setti                                           | ing, the new value    | will replace the current setting |  |  |  |  |
|           | frequency value.                                                                                 |                       |                                  |  |  |  |  |
|           | Unit: Set frequency power-down storage option Hu                                                 | ndred: Communic       | ation frequency power-off        |  |  |  |  |
|           | • 0: Not saved.                                                                                  | rage option           |                                  |  |  |  |  |
|           | • 1: Store to F00.13.                                                                            | 0: Not saved.         |                                  |  |  |  |  |
|           | Ten: Set frequency stop control selection                                                        | 1: Store to F00.13.   |                                  |  |  |  |  |
|           | 0: Set the frequency hold.     The                                                               | ousand: Digital se    | tting frequency keep choice      |  |  |  |  |
|           | • 1: Restored to F00.13.                                                                         | 0: Not saved.         |                                  |  |  |  |  |
|           | •                                                                                                | 1: Save. When the f   | requency setting channel is      |  |  |  |  |
|           |                                                                                                  | •                     | pad setting to terminal digital  |  |  |  |  |
|           |                                                                                                  | -                     | ack to the keypad setting, the   |  |  |  |  |
|           |                                                                                                  |                       | of the keypad remains the last   |  |  |  |  |
|           |                                                                                                  | changed frequency     |                                  |  |  |  |  |
| F00.15    | Jog frequency setting 1                                                                          |                       | 0.00 - upper limit [5.00Hz]      |  |  |  |  |
| F00.16    | Jog run interval                                                                                 |                       | 0.0 - 100.0 [0.0s]               |  |  |  |  |
|           | After the jog command is canceled, the driver will                                               |                       | quency                           |  |  |  |  |
|           |                                                                                                  | g running - frequency |                                  |  |  |  |  |
|           | F00.16.                                                                                          | requerky /            | ′                                |  |  |  |  |
|           |                                                                                                  | L                     | Time                             |  |  |  |  |
|           | If the jog command is issued after the jog interval                                              | Ac Ac                 | → ←→<br>c Dec                    |  |  |  |  |
|           | elapses, jog will be executed immediately.                                                       | 7.00                  | F00.16                           |  |  |  |  |
|           | In JOG mode, the starting frequency function, DC braking start, speed tracking start and stop DC | og command            | Time                             |  |  |  |  |
|           | braking start, speed tracking start and stop DC braking are invalid.                             |                       | <b></b>                          |  |  |  |  |
| F00.17    | Operating direction selection                                                                    |                       | 0,1 [0]                          |  |  |  |  |
|           | 0: The same direction.                                                                           |                       | 0,1[0]                           |  |  |  |  |
|           | 1: The direction is reversed.                                                                    |                       |                                  |  |  |  |  |
|           | 1. The direction is reversed.                                                                    |                       |                                  |  |  |  |  |

| Ref. Code | Function Description                                                                                                    | Setting Range [Default]      |  |  |  |  |
|-----------|----------------------------------------------------------------------------------------------------|------------------------------|--|--|--|--|
| F00.18    | Anti-reversal choice 0,                                                                                                    |                              |  |  |  |  |
|           | This function is valid when F00.11 = 0,1,2.  0: Reverse allowed.                                                                                                    |                              |  |  |  |  |
|           |                                                                                                    |                              |  |  |  |  |
|           | $1: Reverse\ rotation\ is\ prohibited.\ After\ setting,\ only\ forward\ rotation\ is\ allowed$                                                                                                    | d.                           |  |  |  |  |
|           | <ul> <li>F00.18 = 1, the drive will not respond to the reverse run command when it is stopped. If the reverse command is received during operation, the drive will immediately stop according to the stop mode by F02.13.</li> <li>F00.18 = 1, when the amount of analogue is set to positive and negative voltage and the negative voltage corresponds to the inverting frequency, the drive will immediately stop according to the sto mode set by F02.13.</li> <li>F00.18 = 1, when the simple PLC runs to the segment set in the reverse direction, the drive</li> </ul> |                              |  |  |  |  |
|           | immediately stops according to the stop mode set by F02.13.                                                                                                    |                              |  |  |  |  |
| F00.19    | Positive and negative dead time                                                                                                    | 0.0 - 3600.0 [0.0s]          |  |  |  |  |
|           | Drive transitions from forward to reverse, or transitions from reverse to forward turnsition, as shown to the right.                                                                                                    | rd during the zero-frequency |  |  |  |  |
| F00.20    | Foreign cited panel key enable                                                                                                    | 0,1 [0]                      |  |  |  |  |
|           | 0: Enabled.                                                                                                    |                              |  |  |  |  |
|           | When the drive is connected to a double operation panel, the button operation can be pe<br>when using the communication interface outside introduction panel.  1: Invalid.                                                                                                    |                              |  |  |  |  |
|           | <ul> <li>When the drive is connected to a double operation panel, key operation<br/>using the communication interface outside introduction panel.</li> </ul>                                                                                                    | can not be performed when    |  |  |  |  |

## 6.2.2 F01: Protection Function Parameters

| Ref. Code | Function Description                                                                                                    |                                                                                                    | Setting Range [Default]                                                                                                    |
|-----------|----------------------------------------------------------------------------------------------------|----------------------------------------------------------------------------------------------------|----------------------------------------------------------------------------------------------------|
| F01.00    | User password                                                                                                    |                                                                                                    | 00000 - 65535 [00000]                                                                                                    |
|           | XXXXX: Password protection function is enabled after  After setting the password, enter the parameter. Otherwise, all the parameters can not be change viewed.  After entering the correct password, press the ke key is not detected within 5 minutes, the user pa modify the parameters, you need to input the co 00000: Factory setting of HD50, no user password.  If the user unlocks the password, the user password.  User password unlock, modify, clear see section in the control of the control of the control of the user unlocks.                                                                                                    | setting status again, inp<br>d through the operation<br>y to exit the stop / runr<br>ssword will be automat<br>rrect password, , Then stord is cleared.                                | ny non-zero digital).  but the correct password;  on panel and can only be  ning display state or the keypad  tically activated. If you want to  5 minutes to restart. |
| F01.01    | Menu mode selection                                                                                                    |                                                                                                    | 00 - 11 [10]                                                                                                    |
|           | Unit:  0: Standard menu mode.  • All function parameters are displayed.  1: Check the menu mode.  • Only the parameters different from the factory settings are displayed.                                                                                                    | F parameters.                                                                                                    | mapping between group U and<br>between group U and F                                                                                                    |
| F01.02    | Function code parameter initialization                                                                                                    |                                                                                                    | 0 - 6 [0]                                                                                                    |
|           | O: No operation. The drive is in normal parameter read  • The parameters can be changed depending on the user's password and the current operating colors  1: Restore factory parameters.  • F01.00, F01.02, F01.03, group F08, F13.01 - F13.11; F19.24, F19.25, F20.21 - F20.37, F23.00 except.  • Operation steps: Set F01.02 = 1, press   to erfactory parameters will be restored. The panel will factory parameters." After the factory parameters panel will display the parameters of stop status.  2,3: Panel storage parameters 1/2 copy to the control 4: Clear error information clear the error information of 5,6: Panel storage parameters 1/2 copy to the control (including motor parameters). | the setting status of conditions of the drive.  5, group F14, F19.19, asure. At this time, the ill display "Restoring s are restored, the board and update the recorded by F20.21 - F2 | 0.37.<br>current function code settings                                                                                                    |
| F01.03    | Operation panel EEPROM parameter initialization                                                                                                    |                                                                                                    | 0 - 2 [0]                                                                                                    |
|           | 0: No operation. The drive is in normal parameter read 1,2: The current function code setting value is upload panel EEPROM storage parameter 1/2.  Note: F01.00, F01.02, F01.03, F20.21 - F20.37 are not upload parameter 1/2.                                                                                                    | ed to the operation                                                                                                    | Upload HD50 present setting function parameter F01.03 = 1/2 HD50                                                                                                    |

# 6.2.3 F02: Start and Stop Control Parameters

| Ref. Code | Function Description                                                                                                    | Setting Range [Default]         |
|-----------|----------------------------------------------------------------------------------------------------|---------------------------------|
| F02.00    | Start mode selection                                                                                                    | 0 - 2 [0]                       |
|           | 0: Start from starting DWELL frequency.                                                                                                 |                                 |
|           | Start DWELL frequency see F02.02 - F02.03.                                                                                              |                                 |
|           | • When FWD / REV switchover, DWELL frequency (F02.02) is still valid, as sh                                                             | own in the following figure,    |
|           | F02.03 (DWELL frequency hold time) is valid when reversing.                                                                             |                                 |
|           | Frequency                                                                                                    |                                 |
|           | F02.02-                                                                                                    |                                 |
|           | Forward F00.19 F02.                                                                                                    | 03 Time                         |
|           | F02.01 F02.03                                                                                                    |                                 |
|           | F02.02-                                                                                                    | Reverse                         |
|           |                                                                                                    |                                 |
|           | 1: Brake first and then start from the starting DWELL frequency.                                                                        |                                 |
|           | <ul> <li>DC braking see F02.04 - F02.05.</li> </ul>                                                                                     |                                 |
|           | <ul> <li>Starting DC braking is valid only during the start-up from stop to running</li> </ul>                                          |                                 |
|           | the other direction is invalid after switching between positive and negati                                                              | •                               |
|           | shown in the following figure, without inversion F02.05 (DC Braking time  ♣ Frequency                                                   | ).                              |
|           |                                                                                                    |                                 |
|           | F02.02- Forward F00.19                                                                                                    | F02.03 Time                     |
|           | 0                                                                                                    | Time                            |
|           | F02.02 F02.03 F02.03                                                                                                    | Reverse                         |
|           | F02.02                                                                                                    |                                 |
|           | 2) Special traditions reachasting Security results helevy 502.02 start from starting 5                                                  | NA/ELL from the                 |
|           | 2: Speed tracking restarting. Search results below F02.02, start from starting D                                                        |                                 |
|           | <ul> <li>Automatically track the speed and direction of the motor for a smooth ar<br/>rotating motor, as shown to the right.</li> </ul> | nd snock-tree starting of the   |
|           | <ul> <li>Speed tracking is only valid for start-up when switching from stop to run</li> </ul>                                           | ning status, but not for start- |
|           | up in the other direction after forward / reverse switching during running                                                              | •                               |
|           | Power supply———                                                                                                    | <b>j</b> .                      |
|           | Reversed rotation wit                                                                                                    | hout load                       |
|           | Motor rotation /                                                                                                    |                                 |
|           | Delive authorit                                                                                                    |                                 |
|           | Drive outputdireciton                                                                                                    |                                 |
|           |                                                                                                    |                                 |
|           | Drive running                                                                                                    |                                 |
|           | direciton                                                                                                    |                                 |
|           | Recognize motor speed  Oppositive dis                                                                                                   | rection                         |
|           | and direction                                                                                                    |                                 |

The drive receives the run command and waits for the delay time set by F02.01 to start running.

Start delay time

F02.01

0.00 - 10.00 [0.00s]

| Ref. Code | Function Description                                                                                                    | Setting Range [Default]                 |
|-----------|----------------------------------------------------------------------------------------------------|-----------------------------------------|
| F02.02    | Start DWELL frequency setting                                                                                                    | 0.00 - upper limit [0.00Hz]             |
| F02.03    | Start DWELL frequency hold time                                                                                                    | 0.00 - 10.00 [0.00s]                    |
|           | F02.02 Defines the DWELL frequency at the start of the drive.                                                                                                    |                                         |
|           | F02.03 Refers to the drive during startup, keep running to start                                                                                                    | ▲ Frequency                             |
|           | DWELL frequency (F02.02) of the time. Freq                                                                                                    | uency set                               |
|           | After the start command is valid, you need to delay the time set                                                                                                    |                                         |
|           | by F02.01, then start according to the start mode set by F02.00.                                                                                                    | F02.02 F02.03                           |
|           | • F02.02 and F02.03 are valid only when F02.00 = 0 and 1.                                                                                                    | Time                                    |
|           | • F02.02 or F02.03 = 0, DWELL frequency is invalid.                                                                                                    |                                         |
| F02.04    | DC brake current setting                                                                                                    | 0 - 100 (Drive rating current)          |
|           |                                                                                                    | [50%]                                   |
| F02.05    | Start DC braking time                                                                                                    | 0.00 - 60.00 [0.50s]                    |
|           | F02.04 is a percentage relative to the rated current                                                                                                    | Out frequency                           |
|           | of the drive. Set the current value of DC braking at Running frequency.                                                                                                    |                                         |
|           | start and stop.                                                                                                    |                                         |
|           |                                                                                                    | Time                                    |
|           | • If the set DC brake current is greater than 2 times                                                                                                    |                                         |
|           |                                                                                                    | Out voltage<br>effective value)         |
|           |                                                                                                    | effective value)                        |
|           | <ul> <li>DC braking current is valid for both DC braking<br/>and DC braking.</li> </ul> DC braking value                                                                     | ·                                       |
|           | and DC braking.                                                                                                    | Time                                    |
|           |                                                                                                    | F02.05                                  |
|           | F02.05 = 0.0s, no DC braking process. Run command                                                                                                    | FU2.U5                                  |
|           | • F02.05 is valid only when F02.00 = 1.                                                                                                    |                                         |
| F02.13    | Stop mode selection                                                                                                    | 0 - 2 [0]                               |
| 102.13    | 0: Dec. to stop.                                                                                                    | 0-2[0]                                  |
|           |                                                                                                    |                                         |
|           | <ul> <li>After the drive receives the stop command, it gradually decreases the out<br/>the Dec. time and decelerates to F02.14 and stops after the time set in Fi</li> </ul> |                                         |
|           | • Refer to the diagrams in F02.14 - F02.15.                                                                                                    | 02.13.                                  |
|           | 1: Freewheel stop.                                                                                                    |                                         |
|           | <ul> <li>After receiving the stop command, the drive will stop output immediate</li> </ul>                                                                                   | ely and the load will ston freely       |
|           | according to the mechanical inertia.                                                                                                    | if and the load will stop freely        |
|           | 2: Dec. stop + DC brake.                                                                                                    |                                         |
|           | After the drive receives the stop command, it will decrease the output fr                                                                                                    | equency according to the Dec.           |
|           | time. When the frequency reaches F02.16, DC braking will start.                                                                                                    | , , , , , , , , , , , , , , , , , , , , |
|           | Stop DC braking function see F02.16 - F02.18 and illustration.                                                                                                    |                                         |
|           | • Dec. time see F03.00 - F03.08.                                                                                                    |                                         |

|           | · · · · · · · · · · · · · · · · · · ·                         |                                         |
|-----------|---------------------------------------------------------------|-----------------------------------------|
| Ref. Code | Function Description                                          | Setting Range [Default]                 |
| F02.14    | Stop DWELL frequency setting                                  | 0.00 - upper limit [0.00Hz]             |
| F02.15    | Downtime DWELL frequency hold time                            | 0.00 - 10.00 [0.00s]                    |
|           | F02.14 defines the DWELL frequency when the drive is          | <b>▲</b> Frequency                      |
|           | stopped. Frequency s                                          | 1 ' '                                   |
|           | F02.15 refers to the time when the drive keeps running under  |                                         |
|           | the stop DWELL frequency (F02.14) while the drive is stopped. | F02.15                                  |
|           | F02.                                                          | 14- Time                                |
|           | <ul> <li>Valid only when F02.13 = 0.</li> </ul>               | Time                                    |
|           | • F02.14 or F02.15 = 0, stop DWELL frequency is invalid.      |                                         |
| F02.16    | Stop DC brake starting frequency                              | 0.00 - 50.00 [0.50Hz]                   |
| F02.17    | Stop DC brake waiting time                                    | 0.00 - 60.00 [0.00s]                    |
| F02.18    | Stop DC braking time                                          | 0.00 - 60.00 [0.50s]                    |
|           | F02.17 refers to the time interval from right to              | equency                                 |
|           | left (running frequency reaches F02.16) to B                  |                                         |
|           | (starting to apply DC braking) during Dec. and                | <b>/</b> \                              |
|           | stop.                                                         |                                         |
|           | The drive has no output during stop brake                     | Time                                    |
|           | waiting The setting of F02 17 can effectively                 |                                         |
|           | prevent the current overshoot at the start of (effect         | ive value)                              |
|           | braking (point B) for high-power motors.                      | / \                                     |
|           | • F02.04 set DC injection braking current.  DC braking value  | A \ \ \ \ \ \ \ \ \ \ \ \ \ \ \ \ \ \ \ |
|           |                                                               | Time                                    |
|           | F02.18 = 0.00s, no DC braking process.                        | F02.17F02.18                            |
|           | Run command                                                   |                                         |
|           | • F02.16 - F02.18 valid only when F02.13 = 2.                 |                                         |
| F02.19    | Jog control                                                   | 0,1 [0]                                 |
|           | 0: Jog function such as start mode and stop mode is invalid.  |                                         |
|           | 1: Start mode, stop mode and other functions jog enabled.     |                                         |

# 6.2.4 F03: Acc. and Dec. Parameters

| Ref. Code | Function Description                                                                                                    | Setting Range [Default]                                      |  |
|-----------|----------------------------------------------------------------------------------------------------|--------------------------------------------------------------|--|
| F03.00    | Acc. and Dec. options                                                                                                    | 0,1 [0]                                                      |  |
|           | 0: Linear Acc. / Dec The output frequency increases or decreases at a co                                                             | onstant slope.                                               |  |
|           | 1: S-curve Acc. / Dec The output frequency increases or decreases acco                                                               | ording to the S-curve.                                       |  |
|           | T5 is the Acc. time setting, T7 is the actual Acc. time, T6 is the Dec. t                                                            | ime setting, and T8 is the actual                            |  |
|           | Dec. time.                                                                                                    |                                                              |  |
|           | Frequency ★ Frequency Frequency Frequency                                                                                            |                                                              |  |
|           | F00.06  Acc. time  Dec. time  Time  Time  Time  Time  Time  Time  Time                                                               | T1: F03.11<br>T2: F03.12<br>T3: F03.13<br>T4: F03.14<br>Time |  |
| F03.01    | Acc. time 1                                                                                                    | 0.1 - 6000.0                                                 |  |
| F03.02    | Dec. time 1                                                                                                    | [15kW and below drive: 10.0s]                                |  |
| F03.03    | Acc. time 2                                                                                                    | [18.5 - 55kW drive: 30.0s]                                   |  |
| F03.04    | Dec. time2                                                                                                    | [75kW and above drive: 60.0s]                                |  |
| F03.05    | Acc. time 3                                                                                                    |                                                              |  |
| F03.06    | Dec. time3                                                                                                    |                                                              |  |
| F03.07    | Acc. time 4                                                                                                    |                                                              |  |
| F03.08    | Dec. time4                                                                                                    |                                                              |  |
|           | Acc. time is the time required for the drive to ramp up from zero to F00.                                                            | 06 in a straight line.                                       |  |
|           | Dec. time is the time required for the drive to reduce linearly from F00.06 to zero frequency.                                       |                                                              |  |
|           | Add Dec. time can only choose one group.                                                                                             |                                                              |  |
|           | Refer to the illustration in F03.00.                                                                                                 |                                                              |  |
| F03.09    | Acc. time 2 and 1 toggle the frequency                                                                                               | 0.00 - upper limit [0.00Hz]                                  |  |
| F03.10    | Dec. time2 and 1 toggle frequency                                                                                                    |                                                              |  |
|           | When the running frequency is less than F03.09, press Acc. time 2 to acc accelerate.                                                 | celerate; Otherwise, Acc. time 1 to                          |  |
|           | When the running frequency is less than F03.10 set value, press Dec. time2 to decelerate; Otherwise, Decelerate time1 to decelerate. |                                                              |  |
|           | Invalid when using terminal selection plus Dec. time (DI terminal set)                                                               | to function No.26, No.27).                                   |  |
| F03.11    | S-character at the beginning of the Acc. time                                                                                        | 0.00 - 2.50 [0.20s]                                          |  |
| F03.12    | S-curve characteristic time at the end of Acc.                                                                                       | 0.00 - 2.50 [0.20s]                                          |  |
| F03.13    | S character characteristic time when Dec. starts                                                                                     | 0.00 - 2.50 [0.20s]                                          |  |
| F03.14    | S-curve characteristic time at the end of Dec.                                                                                       | 0.00 - 2.50 [0.20s]                                          |  |
|           | See the illustration in F03.00.                                                                                                    |                                                              |  |
| F03.15    | Jog Acc. time                                                                                                    | 0.1 - 6000.0 [6.0s]                                          |  |
| F03.16    | Jog Dec. time                                                                                                    | 0.1 - 6000.0 [6.0s]                                          |  |
|           | F03.15, F03.16 define the Acc. / Dec. time during jogging operation.                                                                 |                                                              |  |
|           |                                                                                                    |                                                              |  |
| F03.17    | Emergency stop                                                                                                    | 0.1 - 6000.0 [10.0s]                                         |  |

## 6.2.5 F04: Process PID Control Parameters

The closed loop can be formed by analogue quantity feedback and feedback, and the closed loop can also be formed by the pulse quantity given and feedback.

Under normal circumstances, the process PID control is used to control physical quantities such as pressure, liquid level and temperature in the field.

The block diagram is as follows:

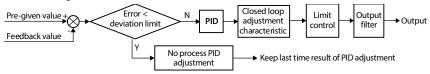

| Ref. Code                                                                                            | Function Description                                                                                                    | Setting Range [Default]       |  |
|----------------------------------------------------------------------------------------------------|----------------------------------------------------------------------------------------------------|-------------------------------|--|
| F04.00                                                                                               | Process PID control selection                                                                                                    | 0,1 [0]                       |  |
|                                                                                                    | 0: PID control is invalid.                                                                                                    |                               |  |
|                                                                                                    | 1: PID control is valid.                                                                                                    |                               |  |
| F04.01                                                                                               | Given channel selection                                                                                                    | 0 - 2 [0]                     |  |
|                                                                                                    | 0: Digital given.                                                                                                    |                               |  |
|                                                                                                    | • Given by F04.03.                                                                                                    |                               |  |
|                                                                                                    | 1: Analogue quantity given.                                                                                                    |                               |  |
|                                                                                                    | <ul> <li>Given by analogue quantity input voltage, see group F16.</li> </ul>                                                                                               |                               |  |
|                                                                                                    | 2: Terminal pulse given.                                                                                                    |                               |  |
|                                                                                                    | By the terminal pulse input given, the maximum input pulse frequency of                                                                                                    | corresponding PID given 10V.  |  |
| F04.02                                                                                               | Feedback channel selection                                                                                                    | 0 - 2 [0]                     |  |
|                                                                                                    | 0: Analogue feedback.                                                                                                    |                               |  |
|                                                                                                    | 1: Terminal pulse feedback.                                                                                                    |                               |  |
|                                                                                                    | 2: Line speed feedback.                                                                                                    |                               |  |
| F04.03                                                                                               | Given the amount of digital settings                                                                                                    | -100.0 - 100.0 [0.0%]         |  |
|                                                                                                    | The definition of the process PID regulator is valid when F04.01 = 0 (digital relationship) and the process PID regulator is valid when F04.01 = 0 (digital relationship). | ference).                     |  |
| F04.04                                                                                               | Proportional gain (P)                                                                                                    | 0.0 - 100.0 [20.0]            |  |
| F04.05                                                                                               | Integration time (I)                                                                                                    | 0.01 - 10.00 [1.00s]          |  |
| F04.06                                                                                               | Points limit                                                                                                    | 0.00 - upper limit [3.50Hz]   |  |
| F04.07                                                                                               | Derivative time (D)                                                                                                    | 0.00 - 10.00 [0.00s]          |  |
| F04.08                                                                                               | Differential limit value                                                                                                    | 0.00 - upper limit [2.50Hz]   |  |
| F04.09                                                                                               | Sampling period (T)                                                                                                    | 0.01 - 50.00 [0.10s]          |  |
|                                                                                                    | F04.04, F04.05, F04.07 define process PID parameters.                                                                                                    |                               |  |
|                                                                                                    | F04.06 defines the upper limit of process PID integral term, F04.08 defines the upper limit of process PID differential term.                                              |                               |  |
| F04.09 defines the sampling period for the feedback amount, which is calculate by the PID regulator. |                                                                                                    | ated once per sampling period |  |
|                                                                                                    | • F04.07 = 0, the derivative item does not work.                                                                                                    |                               |  |

| Ref. Code | Function Description                                                                                                    | Setting Range [Default]                           |  |
|-----------|----------------------------------------------------------------------------------------------------|---------------------------------------------------|--|
| F04.10    | Deviation limit                                                                                                    | 0.0 - 20.0 [2.0%]                                 |  |
| F04.10    | Deviation limit  The maximum allowable deviation of the system output value from the process PID setpoint.  • When the feedback amount is within this range, the PID regulator stops adjusting as shown on the right.  • The proper setting of this function helps to balance the accuracy and stability of the system output.  • Setting too large F04.10 may result in drastic adjustment of the process PID gap and consequent unconformity oscillations throughout the process.  PID regulator upper limit channel selection  0: F04.13 setting.                                                                                                    | F04.10\<br>Time                                   |  |
|           | 1: Analogue setting. Set by the amount of analogue input voltage, see group 2: Terminal pulse input setting.                                                                                                    | F16.                                              |  |
| F04.12    | PID regulator lower limit channel selection                                                                                                    | 0 - 2 [0]                                         |  |
|           | 0: F04.14 setting.  1: Analogue setting. Set by the amount of analogue input voltage, see group  2: Terminal pulse setting.                                                                                                    | F16.                                              |  |
| F04.13    | PID regulator upper limit                                                                                                    | 0.00 - upper limit [50.00Hz]                      |  |
|           | Defines the digital setting for the upper limit of the process PID regulator output.                                                                                                    |                                                   |  |
| F04.14    | PID regulator lower limit                                                                                                    | 0.00 - upper limit [0.00Hz]                       |  |
|           | Defines the digital setting for the lower limit of the process PID regulator out                                                                                                    | put.                                              |  |
| F04.15    | PID regulator adjustment characteristics                                                                                                    | 0,1 [0]                                           |  |
|           | 0: Positive characteristic. When the given increase, the motor speed is require<br>1: Negative characteristic. When the given increase, the request of the motor                                                                                                    |                                                   |  |
| F04.16    | Integral adjustment options                                                                                                    | 0,1 [1]                                           |  |
|           | O: Integral items stop integrating when they reach the upper and lower integral: Integral items continue to integrate when they reach the upper and lower  For systems that require quick response, you can discontinue the integral reaches the upper and lower limits.                                                                                                    | points of the integral item.                      |  |
| F04.17    | PID output filter time                                                                                                    | 0.01 - 10.00 [0.05s]                              |  |
|           | Defines the time to process the output of the process PID.                                                                                                    |                                                   |  |
| F04.18    | PID output reverse choice                                                                                                    | 0,1 [0]                                           |  |
|           | 0: PID regulation is prohibited from reverse rotation. When PID output is neg 1: PID regulation is allowed to reverse. When F00.18 = 1 (inversion prohibited to reverse) and the result of the results of the results o |                                                   |  |
| F04.19    | PID output reverse frequency limit                                                                                                    | 0.00 - upper limit [50.00Hz]                      |  |
|           | The upper limit frequency of PID inversion is defined, which is valid when FO                                                                                                    | 4.18 = 1.                                         |  |
| F04.20    | The amount of analogue corresponds to the maximum line speed                                                                                                    | 0.1 - 1000.0 [10.0m/min]                          |  |
| F04.21    | Pulse per revolution                                                                                                    | 1 - 9999 [1024]                                   |  |
| F04.22    | Reel diameter  Through D16 measured high-speed pulse frequency P, calculate the actual lin linear speed closed loop.                                                                                                    | 1 - 5000 [1mm]<br>se speed S, in order to achieve |  |

# 6.2.6 F05: External Given Curve Parameters

| Ref. Code | Function Description                                                                                                   | Setting Range [Default]        |
|-----------|----------------------------------------------------------------------------------------------------|--------------------------------|
| F05.00    | External given curve selection                                                                                         | 00000 - 22222 [00000]          |
|           | Unit: Al1 characteristic curve selection                                                                               |                                |
|           | Ten: Al2 characteristic curve selection                                                                                |                                |
|           | Hundred: Al3 characteristic curve selection                                                                            |                                |
|           | Thousand: Al4 characteristic curve selection                                                                           |                                |
|           | Ten thousand: Pulse input characteristic curve selection                                                               |                                |
|           | Each one set:                                                                                                    |                                |
|           | • 0: Line 1.                                                                                                    |                                |
|           | • 1: Line 2.                                                                                                    |                                |
|           | • 2: Polylines.                                                                                                    |                                |
|           | Note: Thousand is only valid with optional HD50-EIO expansion card.                                                    |                                |
| F05.01    | Line 1 is given minimum                                                                                                | 0.0 - F05.03 [0.0%]            |
| F05.02    | Line 1 minimum given the corresponding value                                                                           | 0.0 - 100.0 [0.0%]             |
| F05.03    | Line 1 is the maximum given                                                                                            | F05.01 - 100.0 [100.0%]        |
| F05.04    | Line 1 gives the maximum corresponding value                                                                           | 0.0 - 100.0 [100.0%]           |
| F05.05    | Line 2 minimum given                                                                                                   | 0.0 - F05.07 [0.0%]            |
| F05.06    | Line 2 minimum given corresponding value                                                                               | 0.0 - 100.0 [0.0%]             |
| F05.07    | Line 2 maximum given                                                                                                   | F05.05 - 100.0 [100.0%]        |
| F05.08    | Line 2 should be given the maximum value                                                                               | 0.0 - 100.0 [100.0%]           |
| F05.09    | Polyline maximum given                                                                                                 | F05.11 - 100.0 [100.0%]        |
| F05.10    | Polyline maximum given corresponding value                                                                             | 0.0 - 100.0 [100.0%]           |
| F05.11    | Polyline inflection point 2 given                                                                                      | F05.13 - F05.09 [100.0%]       |
| F05.12    | Inflection point 2 corresponding value                                                                                 | 0.0 - 100.0 [100.0%]           |
| F05.13    | Polyline inflection point 1 given                                                                                      | F05.15 - F05.11 [0.0%]         |
| F05.14    | Inflection point 1 corresponds to the value                                                                            | 0.0 - 100.0 [0.0%]             |
| F05.15    | Polyline minimum given                                                                                                 | 0.0 - F05.13 [0.0%]            |
| F05.16    | Polyline minimum given the corresponding value                                                                         | 0.0 - 100.0 [0.0%]             |
|           | F05.01 - F05.04 define line 1, F05.05 - F05.08 define line 2, F05.09 - F05.16 def                                      | ine polyline.                  |
|           | All three independently implement the positive and negative characteristics,                                           | as shown in the following      |
|           | figure.                                                                                                    |                                |
|           | If the setting of the minimum and maximum polyline settings is the same, th                                            | is is a straight line, and the |
|           | default frequency is the frequency corresponding to the minimum given pol  Positive and negative characteristic of lin |                                |
|           | ,                                                                                                    | e                              |
|           | ▲ Setting  corresponding value  Setting  correspond                                                                    | ing value                      |
|           | F05.04 F05.08 F05.06 F05.06                                                                                            |                                |
|           |                                                                                                    |                                |
|           | F05.02 F05.04                                                                                                    | \                              |
|           | F05.04 P/A(setting) F05.08                                                                                             | P/A(setting)                   |
|           | F05.01 F05.03 F05.01                                                                                                   | F05.03                         |
|           | F05.05 F05.07 F05.05                                                                                                   | F05.07                         |

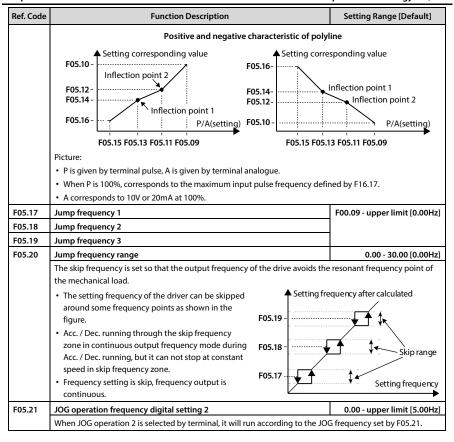

## 6.2.7 F06: Multi-speed and Simple PLC

| Ref. Code | Function Description                                                                                     | Setting Range [Default]       |
|-----------|----------------------------------------------------------------------------------------------------|-------------------------------|
| F06.00    | multi-frequency command 1                                                                                | F00.09 - upper limit [5.00Hz] |
| F06.01    | multi-frequency command 2                                                                                | F00.09 - upper limit [5.00Hz] |
| F06.02    | multi-frequency command 3                                                                                | F00.09 - upper limit [5.00Hz] |
| F06.03    | multi-frequency command 4                                                                                | F00.09 - upper limit [5.00Hz] |
| F06.04    | multi-frequency command 5                                                                                | F00.09 - upper limit [5.00Hz] |
| F06.05    | multi-frequency command 6                                                                                | F00.09 - upper limit [5.00Hz] |
| F06.06    | multi-frequency command 7                                                                                | F00.09 - upper limit [5.00Hz] |
| F06.07    | multi-frequency command 8                                                                                | F00.09 - upper limit [5.00Hz] |
| F06.08    | multi-frequency command 9                                                                                | F00.09 - upper limit [5.00Hz] |
| F06.09    | multi-frequency command 10                                                                               | F00.09 - upper limit [5.00Hz] |
| F06.10    | multi-frequency command 11                                                                               | F00.09 - upper limit [5.00Hz] |
| F06.11    | multi-frequency command 12                                                                               | F00.09 - upper limit [5.00Hz] |
| F06.12    | multi-frequency command 13                                                                               | F00.09 - upper limit [5.00Hz] |
| F06.13    | multi-frequency command 14                                                                               | F00.09 - upper limit [5.00Hz] |
| F06.14    | multi-frequency command 15                                                                               | F00.09 - upper limit [5.00Hz] |
|           | It defines the initial value of each speed section in multi-speed operation mode and PLC operation mode. |                               |
| F06.15    | Simple PLC control selection                                                                             | 0,1 [0]                       |
|           | 0: Invalid.                                                                                              |                               |
|           |                                                                                                    |                               |

1: Enable. Then set F06.16 - F06.46 according to actual working conditions.

F06.16 Simple PLC operation mode selection

0000 - 1122 [0000]

The parameter setting has 4 digits: Unit (0 - 2), ten (0 - 2), hundred (0, 1), thousand (0, 1).

Unit: PLC operation mode selection (take 15 segment PLC as an example)

• 0: Stop after single cycle. The drive automatically stops after completing one cycle and requires the run command to be started again.

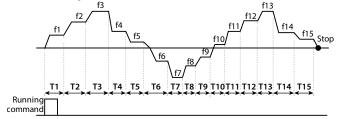

1: Maintain the final value after a single cycle. The drive automatically maintains the operating frequency
and direction of the last segment after completing one cycle.

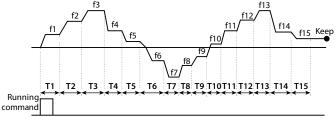

Ref. Code

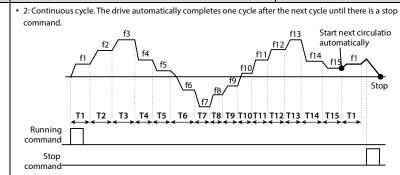

### Ten: PLC interrupt operation restart mode selection

- · 0: Run from the first stage.
  - · Stop during operation (stop command, fault or power-down) and start from the first stage after restarting.
- 1: Continue operating from the operating frequency at the phase of the interruption.
  - · Shutdown during operation (stop command or fault), the drive automatically records the time the current phase has run.
  - · This phase is entered automatically after restarting, and the remaining time is continued at the frequency defined in this phase, see right figure.
- · 2: Continue running at the operating frequency at the time of interruption.

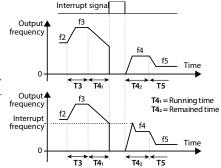

- · During operation stop (stop command or fault), the drive automatically records the running time of the current stage and the operation frequency at the stop time.
- · Restart to the operating frequency at the down time after restarting, and then continue to the rest of the run, see diagram to the right.

Note: Mode 2 stores more than one mode 1 operating frequency at the time of shutdown, and resumes operation at this frequency after restart.

#### Hundred: PLC state parameter storage selection when power off

- 0: Not store, do not memorize PLC running state when power off, after power on, restart from the first
- 1: Save. The state of PLC running during power-down is recorded, including the phase of power-off time. running frequency and running time. After power-on, run according to PLC restart mode (defined by F06.16).

## Thousand: PLC time period unit choice

- 0: Second (s).
- 1: Minute (m).

| F06.17 | PLC stage 1 setting | 000 - 321 [000] |
|--------|---------------------|-----------------|
| F06.19 | PLC stage 2 setting | 000 - 321 [000] |
| F06.21 | PLC stage 3 setting | 000 - 321 [000] |
| F06.23 | PLC stage 4 setting | 000 - 321 [000] |

| Ref. Code | Function Description | Setting Range [Default] |
|-----------|----------------------|-------------------------|
| F06.25    | PLC stage 5 setting  | 000 - 321 [000]         |
| F06.27    | PLC stage 6 setting  | 000 - 321 [000]         |
| F06.29    | PLC stage 7 setting  | 000 - 321 [000]         |
| F06.31    | PLC stage 8 setting  | 000 - 321 [000]         |
| F06.33    | PLC stage 9 setting  | 000 - 321 [000]         |
| F06.35    | PLC stage 10 setting | 000 - 321 [000]         |
| F06.37    | PLC stage 11 setting | 000 - 321 [000]         |
| F06.39    | PLC stage 12 setting | 000 - 321 [000]         |
| F06.41    | PLC stage 13 setting | 000 - 321 [000]         |
| F06.43    | PLC stage 14 setting | 000 - 321 [000]         |
| F06.45    | PLC stage 15 setting | 000 - 321 [000]         |

Define the running frequency, direction and adding Dec. time of each stage of PLC.

### Unit: PLC operating frequency selection

- 0: Multi-frequency command. Stage The operating frequency absolute value is the same as the corresponding multi-segment frequency setting.
  - For example: The absolute value of the operating frequency of PLC stage 15 is the setting of F06.14.
- 1: Determined by F00.10. Selection of the operating frequency channel selected by F00.10.

## Ten: PLC operating direction of the stage selection

- 0: Forward.
- 1: Reverse.
- 2: Set by the run command. Change by the external direction command in real time, the running direction is the direction set by the run command.
  - If the direction can not be set, the direction of the previous paragraph is followed.

### Hundred: PLC each stage plus Dec. time choice

- 0: Add Dec. time 1.
- 1: Add Dec. time 2.
- · 2: Add Dec. time 3.
- 3: Add Dec. time 4.

| F06.18 | Stage 1 running time  | 0.0 - 3276.7 [5.0] |
|--------|-----------------------|--------------------|
| F06.20 | Stage 2 running time  | 0.0 - 3276.7 [0.0] |
| F06.22 | Stage 3 running time  | 0.0 - 3276.7 [0.0] |
| F06.24 | Stage 4 running time  | 0.0 - 3276.7 [0.0] |
| F06.26 | Stage 5 running time  | 0.0 - 3276.7 [0.0] |
| F06.28 | Stage 6 running time  | 0.0 - 3276.7 [0.0] |
| F06.30 | Stage 7 running time  | 0.0 - 3276.7 [0.0] |
| F06.32 | Stage 8 running time  | 0.0 - 3276.7 [0.0] |
| F06.34 | Stage 9 running time  | 0.0 - 3276.7 [0.0] |
| F06.36 | Stage 10 running time | 0.0 - 3276.7 [0.0] |
| F06.38 | Stage 11 running time | 0.0 - 3276.7 [0.0] |
| F06.40 | Stage 12 running time | 0.0 - 3276.7 [0.0] |
| F06.42 | Stage 13 running time | 0.0 - 3276.7 [0.0] |
| F06.44 | Stage 14 running time | 0.0 - 3276.7 [0.0] |
| F06.46 | Stage 15 running time | 0.0 - 3276.7 [0.0] |
|        |                       |                    |

Defines the running time of each stage of PLC.

• When the running time of a certain section is set to 0, it indicates that the PLC of this section is invalid.

## 6.2.8 F07: Textile Swing Frequency Parameters

### The wobble operation process is shown as below:

First, the drive accelerates to the preset frequency of wobble operation (F07.02) within the Acc. time and then waits for certain time (F07.03). Hinterher the drive transits to the central frequency of the wobble operation as per the Acc. time, and ultimately start wobble operation according to the preset wobble amplitude (F07.04), jump frequency (F07.05), wobble cycle (F07.06) and the rise time of wobble operation (F07.07) until it receives a stop command and stops as per the Dec. time.

The process is shown in figure:

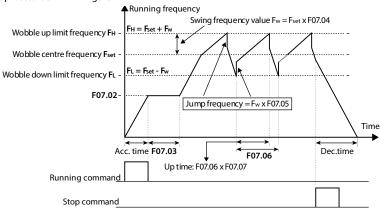

| Ref. Code                                                                                    | Function Description                                                                                                    | Setting Range [Default]             |  |
|----------------------------------------------------------------------------------------------|----------------------------------------------------------------------------------------------------|-------------------------------------|--|
| F07.00                                                                                       | 0 Wobble operation selection                                                                                                    |                                     |  |
|                                                                                              | 0: Disabled.                                                                                                    |                                     |  |
|                                                                                              | 1: Enabled.                                                                                                    |                                     |  |
| F07.01                                                                                       | Wobble operation mode                                                                                                    | 0000 - 1111 [0000]                  |  |
|                                                                                              | Unit: Start mode of wobble operation                                                                                                    |                                     |  |
|                                                                                              | <ul> <li>0: Auto start. The drive will first operate at the preset frequency of wob<br/>time (F07.03), and then enter wobble mode automatically.</li> </ul>                                                                                                    | ble operation (F07.02) for certain  |  |
|                                                                                              | <ul> <li>1: Manual start. If the multi-function terminal is set as No.36 function (set as wobble start function) and the signal is enabled, the drive will enter wobble mode. If the terminal is disabled, the drive will end wobble operation and operate at the preset frequency of wobble operation (F07.02).</li> <li>Ten: Wobble operation amplitude. Refer to F07.04.</li> <li>0: The wobble central frequency.</li> <li>1: The maximum output frequency.</li> </ul> |                                     |  |
|                                                                                              |                                                                                                    |                                     |  |
|                                                                                              |                                                                                                    |                                     |  |
|                                                                                              |                                                                                                    |                                     |  |
|                                                                                              | Hundred: Restart mode of wobble operation                                                                                                    |                                     |  |
| 0: The drive restarts the wobble operation as per the recorded frequency and direction time. |                                                                                                    | cy and direction when it stops last |  |
|                                                                                              | • 1: The drive restarts the wobble operation from 0Hz.                                                                                                    |                                     |  |
| Thousand: Save the wobble operation parameters at power outage                               |                                                                                                    |                                     |  |
|                                                                                              | • 0: Saved. When the hundreds of F07.01 is set as 0, the wobble operatio                                                                                                    | n parameters will be saved when     |  |
|                                                                                              | power outage occurs.                                                                                                    |                                     |  |
|                                                                                              | • 1: Not saved.                                                                                                    |                                     |  |

| Ref. Code                                                                                | Function Description                                                                                        | Setting Range [Default]     |  |
|------------------------------------------------------------------------------------------|----------------------------------------------------------------------------------------------------|-----------------------------|--|
| F07.02                                                                                   | Preset wobble frequency                                                                                     | 0.00 - upper limit [0.00Hz] |  |
| F07.03                                                                                   | Holding time of preset wobble frequency                                                                     | 0.0 - 999.9 [0.0s]          |  |
|                                                                                          | F07.02 defines the drive's running frequency before entering wobble mo                                      | de.                         |  |
|                                                                                          | F07.03 defines the time that the drive operates at the preset wobble freq                                   | uency.                      |  |
|                                                                                          | • Only when select auto start (set units of F07.01 as 0) will F07.03 be ena                                 | bled.                       |  |
| F07.04                                                                                   | Wobble amplitude                                                                                            | 0.0 - 50.0 [0.0%]           |  |
|                                                                                          | Relative to central frequency: $F_W$ = central frequency × F07.04.                                          |                             |  |
|                                                                                          | ncy reference source).                                                                                      |                             |  |
|                                                                                          | Relative to maximum output frequency: $F_W = \text{maximum output frequency F00.06} \times \text{F07.04}$ . |                             |  |
| F07.05 Jump frequency                                                                    |                                                                                                    | 0.0 - F07.04 [0.0%]         |  |
|                                                                                          | The setting is the percentage of wobble amplitude. There is not jump frqu                                   | uency if set as 0.          |  |
| F07.06                                                                                   | Wobble operation cycle                                                                                      | 0.1 - 999.9 [10.0s]         |  |
| F07.06 defines a complete cycle of wobble operation including rising and falling process |                                                                                                    | I falling processes.        |  |
| F07.07 Rising time of triangle wave                                                      |                                                                                                    | 0.0 - 100.0 [50.0%]         |  |
|                                                                                          | Relative to wobble operation cycle of the F07.06, F07.07 defines the rising and the falling time of wobble  |                             |  |
|                                                                                          | operation and their unit is s.                                                                              |                             |  |
|                                                                                          | <ul> <li>Rising time of wobble operation = F07.06 × F07.07.</li> </ul>                                      |                             |  |
|                                                                                          | • Falling time of wobble operation = $F07.06 \times (1 - F07.07)$ .                                         |                             |  |

# 6.2.9 F08: Asynchronous Motor 1 Parameters

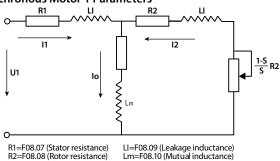

Io=F08.11 (Excitation current)

S=Slip ratio

Mutual inductance is calculated by the following formula:

Mutual inductanceF08.10 = 
$$\frac{F08.01/\sqrt{3}}{2\pi \times F08.03 \times F08.11} - F08.09$$

| Ref. Code | Function Description                    |                             | Setting Range [Default]        |
|-----------|-----------------------------------------|-----------------------------|--------------------------------|
| F08.00    | Rated power of asyn. motor 1            |                             | 0.2 - 500.0kW [Depend on HD50] |
| F08.01    | Rated voltage of asyn. motor 1          |                             | 0 - 999V [Depend on HD50]      |
| F08.02    | Rated current of asyn. motor 1          | 5.5kW above motor           | 0.1 - 999.9A [Depend on HD50]  |
|           |                                         | 5.5kW and below motor       | 0.01 - 99.99A [Depend on HD50] |
| F08.03    | Rated frequency of asyn. motor 1        |                             | 1.0 - 400.0 [50.0Hz]           |
| F08.04    | Rated RPM of asyn. motor 1              |                             | 1 - 24000 [1500rpm]            |
|           | F08.03 and F08.04 must be set according | g to motor nameplate parame | ter.                           |

| Chapter 6 Detailed Function Introduction Shen |                                                                                                    |                                 | hen Hpmont Technology Co., Ltd     |  |
|-----------------------------------------------|----------------------------------------------------------------------------------------------------|---------------------------------|------------------------------------|--|
| Ref. Code                                     | Function Description                                                                                                    |                                 | Setting Range [Default]            |  |
| F08.05                                        | Power factor of asyn. motor 1                                                                                                    |                                 | 0.001 - 1.000 [Depend on HD50]     |  |
| F08.06                                        | Parameter auto-tuning of asyn. motor 1                                                                                                    |                                 | 0 - 2 [0]                          |  |
|                                               | Note: Motor parameter auto-tuning can only                                                                                                    | ly be started in the keypad cor | ntrol (F00.11 = 0) mode.           |  |
|                                               | 0: Auto-tuning is disabled.                                                                                                    |                                 |                                    |  |
|                                               | 1: Stationary auto-tuning.                                                                                                    |                                 |                                    |  |
|                                               | <ul> <li>In the process of stationary auto-tuni<br/>leakage inductance will be measured</li> </ul>                                                                     | •                               |                                    |  |
|                                               | 2: Rotary auto-tuning.                                                                                                    |                                 |                                    |  |
|                                               | The motor is in a standstill state. The state.                                                                                                    | stator resistance, rotor resist | ance and leakage inductance of the |  |
|                                               | motor are automatically measured. The<br>no-load excitation current are measu<br>written to F08.07 - F08.11 automatica                                                 | red automatically. The meas     |                                    |  |
|                                               | <ul> <li>During motor rotation, shock or over<br/>parameter tuning and adjust F09.16 (</li> </ul>                                                                      | , ,                             | , '                                |  |
|                                               | Self-tuning steps:                                                                                                    |                                 |                                    |  |
|                                               | 1. Set the motor nameplate parameters (F08.00 - F08.04) correctly.                                                                                                    |                                 |                                    |  |
|                                               | 2. When F08.06 = 2 is selected, set reasonable Acc. time 1 (F03.01) and Dec. time 1 (F03.02), and take the motor shaft out of the load and carefully check its safety. |                                 |                                    |  |
|                                               | 3. Set F08.06 to 1 or 2, press the key 🕶, and then press <b>RUN</b> to start self-tuning. The LCD displays "Motor Parameter Self-tuning".                              |                                 |                                    |  |
|                                               | 4. When the operation indicator blinks on and returns to the stop status display. F08                                                                                  |                                 | ,                                  |  |
| F08.07                                        | Stator resistance of asyn. motor 1                                                                                                    | Motor above 5.5kW               | 0.000 - 9.999Ω [Depend on HD50]    |  |
|                                               |                                                                                                    | Motor below 5.5kW               | 0.00 - 99.99Ω [Depend on HD50]     |  |
| F08.08                                        | Rotor resistance of asyn. motor 1                                                                                                    | Motor above 5.5kW               | 0.000 - 9.999Ω [Depend on HD50]    |  |
|                                               |                                                                                                    | Motor below 5.5kW               | 0.00 - 99.99Ω [Depend on HD50]     |  |
| F08.09                                        | Leakage inductance of asyn. motor 1                                                                                                    | Motor above 5.5kW               | 0.0 - 999.9mH [Depend on HD50]     |  |
|                                               |                                                                                                    | Motor below 5.5kW               | 0 - 9999mH [Depend on HD50]        |  |
| F08.10                                        | Mutual inductance of asyn. motor 1                                                                                                    | Motor above 5.5kW               | 0.0 - 500.0mH [Depend on HD50]     |  |
|                                               |                                                                                                    | Motor below 5.5kW               | 0 - 5000mH [Depend on HD50]        |  |
| F08.11                                        | Idling exciting current of asyn. motor 1                                                                                                    | Motor above 5.5kW               | 0.0 - 999.9A [Depend on HD50]      |  |
|                                               |                                                                                                    | Motor below 5.5kW               | 0.00 - 99.99A [Depend on HD50]     |  |
| F08.12                                        | Asyn. motor 1 core saturation coefficient                                                                                                    | t1                              | 0.00 - 1.00 [1.00]                 |  |
| F08.13                                        | Asyn. motor 1 core saturation coefficient 2                                                                                                    |                                 | 0.00 - 1.00 [1.00]                 |  |
| F08.14                                        | Asyn. motor 1 core saturation coefficient 3                                                                                                    |                                 | 0.00 - 1.00 [1.00]                 |  |
|                                               |                                                                                                    |                                 |                                    |  |

0.00 - 1.00 [1.00]

0.00 - 1.00 [1.00]

F08.15

F08.16

Asyn. motor 1 core saturation coefficient 4

Asyn. motor 1 core saturation coefficient 5

# 6.2.10 F09: Asynchronous Motor 1 V/f Control Parameters

| Ref. Code | Function Description                                                                                                    | Setting Range [Default]                            |
|-----------|----------------------------------------------------------------------------------------------------|----------------------------------------------------|
| F09.00    | Asyn. motor 1 V/f curve setting                                                                                              | 0 - 4 [0]                                          |
|           | Define a variety of V/f settings to meet different                                                                           |                                                    |
|           | load characteristics.                                                                                                    | <b>♠</b> Voltage                                   |
|           | 4 fixed curves and one custom curve can be                                                                                   | 08.01                                              |
|           | selected.                                                                                                    | /// 2                                              |
|           |                                                                                                    | 3                                                  |
|           | 0: Straight line. 1/3×F                                                                                                    | 08.01                                              |
|           | 1: Square curve.                                                                                                    | Frequency                                          |
|           | 2: 1.2 power curve.                                                                                                    | 0 / 1/3×F08.03 F08.03                              |
|           | 3: 1.7 power curve.                                                                                                    | 1/3×1 00:03 F06:03                                 |
|           | 4: User-defined curve.                                                                                                    | T                                                  |
| F09.01    | Asyn. motor 1 V/f frequency value F3                                                                                         | F09.03 - F08.03 [0.00Hz]                           |
| F09.02    | Asyn. motor 1 V/f voltage value V3                                                                                           | F09.04 - F08.01 [0V]                               |
| F09.03    | Asyn. motor 1 V/f frequency value F2                                                                                         | F09.05 - F09.01 [0.00Hz]                           |
| F09.04    | Asyn. motor 1 V/f voltage value V2                                                                                           | F09.06 - F09.02 [0V]                               |
| F09.05    | Asyn. motor 1 V/f frequency value F1                                                                                         | 0.00 - F09.03 [0.00Hz]                             |
| F09.06    | Asyn. motor 1 V/f voltage value V1                                                                                           | 0 - F09.04 [0V]                                    |
|           | F09.01 - F09.06 is user-defined V/f curve.                                                                                   | oltage                                             |
|           | F08.01 -                                                                                                    |                                                    |
|           | • Valid when F09.00 = 4 (user setting curve).                                                                                | V2.F2 V3,F3                                        |
|           | Define the V/f curve with three-point polylines     F09.04 -                                                                 |                                                    |
|           | (V1, F1), (V2, F2), (V3, F3) to suit specific load                                                                           | <b>./.</b>                                         |
|           | cnaracteristics.                                                                                                    | V1,F1                                              |
|           | According to the actual conditions set                                                                                       | Frequency                                          |
|           | reasonable curve, in order to maximize the load FC characteristics.                                                          | 09.05 F09.03 F09.01 F08.03                         |
| F09.07    | Asyn. motor 1 torque boost                                                                                                   | 0.0 - 30.0                                         |
|           |                                                                                                    | [45kW and below drive: 2.0%]                       |
|           |                                                                                                    | [55 - 132kW drive: 1.0%]                           |
|           |                                                                                                    | [160kW and above drive: 0.5%]                      |
| F09.08    | Asyn. motor 1 manual torque boost cut-off point                                                                              | 0.0 - 50.0 (F08.03) [30.0%]                        |
|           | To compensate for low frequency torque characteristics, some boost co                                                        | ompensation can be made for the                    |
|           | output voltage.                                                                                                    |                                                    |
|           | Torque boost Any V/f curve set in F09.00 is valid.                                                                           |                                                    |
|           | When F09.07 ≠ 0, it indicates manual torque boost mode.                                                                      |                                                    |
|           | When F09.07 = 0, the automatic torque boost                                                                                  | <b>↑</b> Voltage                                   |
|           | mode is indicated, motor rated frequency F08.0                                                                               | بر                                                 |
|           | (F08.03) and rated speed (F08.04) should be                                                                                  | Boosted                                            |
|           | correctly set according to the motor nameplate                                                                               | value /                                            |
|           | parameters, and the accurate motor stator resistance (F08.07); Setting slip compensation Voltage of manua                    |                                                    |
|           | resistance (F08.07); Setting slip compensation Voltage of manua gain F09.09 = 100.0%, enable slip compensation, torque boost |                                                    |
|           | in order to obtain a good carrying capacity.                                                                                 | Frequency                                          |
|           | F09.08 is the percentage of the motor rated                                                                                  | ) <del>                                     </del> |
|           | frequency (F08.03).                                                                                                    | F09.08max F08.03                                   |

| Ref. Code | Function Description                                                                                                    | Setting Range [Default]                                |  |
|-----------|----------------------------------------------------------------------------------------------------|--------------------------------------------------------|--|
| F09.09    | Asyn. motor 1 slip compensation gain                                                                                                    | 0.0 - 300.0 [100.0%]                                   |  |
| F09.10    | Asyn. motor 1 slip compensation filter time                                                                                                    | 0.01 - 10.00 [0.10s]                                   |  |
| F09.11    | Asyn. motor 1 slip compensation limited                                                                                                    | 0.0 - 250.0 [200.0%]                                   |  |
| F09.12    | Asyn. motor 1 compensates the time constant                                                                                                    | 0.1 - 25.0 [2.0s]                                      |  |
|           | Changes in motor load torque can affect the motor running slip and resu which can be reduced by slip compensation.  The motorized state and power generation state gradually increase the compensation gain (F09.09).  The amount of automatic slip compensation is related to the rated slip of the motor. When used, set the motor rated frequency (F08.03) and rated speed (F08.04) correctly.  Slip compensation range = F09.11 × rated slip.  Rated slip = F08.03 - F08.04 × Np / 60.                     | Positive slip compensation  Negative slip compensation |  |
| F09.13    | Asyn. motor 1 V/f speed loop output limited 0.0 - 20.0 (F00.06) [                                                                                                    |                                                        |  |
| F09.14    | Asyn. motor 1 AVR (Automatic Voltage Regulation) function                                                                                                    | 0-2[1]                                                 |  |
|           | <ul> <li>0: No action.</li> <li>1: Always action.</li> <li>2: Only slow down does not move.</li> <li>When the input voltage deviates from the rated value, the output voltage is kept constant by the AVR function, so the AVR should operate normally under normal conditions, especially when the input voltage is higher than the rated value.</li> <li>F09.14 = 0 or F09.14 = 2, the current is slightly larger. F09.14 = 1, the motor decelerates smoothly and the running current is smaller.</li> </ul> |                                                        |  |
| F09.16    | Asyn. motor 1 suppresses the oscillation coefficient                                                                                                    | 0 - 200 [50]                                           |  |
|           | Used to suppress the drive and the motor with the natural oscillation generated.  • If output current changes repeatedly with constant load, F09.16 can be set based on the factory parameters to eliminate the oscillation and make the motor run smoothly.                                                                                                    |                                                        |  |

## 6.2.11 F10: Motor 1 Vector Control Speed Loop Parameters

| Ref. Code | Function Description                        | Setting Range [Default] |
|-----------|---------------------------------------------|-------------------------|
| F10.00    | Motor 1 speed control proportional gain 1   | 0.1 - 200.0 [20.0]      |
| F10.01    | Motor 1 speed control integration time 1    | 0.00 - 10.00 [0.20s]    |
| F10.02    | Motor 1 speed control proportional gain 2   | 0.1 - 200.0 [20.0]      |
| F10.03    | Motor 1 speed control integration time 2    | 0.00 - 10.00 [0.20s]    |
| F10.04    | Motor 1 speed loop PI switching frequency 1 | 0.00 - 50.00 [10.00Hz]  |
| F10.05    | Motor 1 speed loop PI switching frequency 2 | 0.00 - 50.00 [15.00Hz]  |

F10.00 - F10.05, F10.07 set the PID parameters of the speed regulator (ASR). The block diagram of the speed regulator is shown in the figure below:

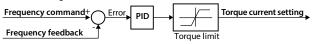

As shown on the right:

- When running in the 0 F10.04 interval, the vector control PI parameters are F10.00 and F10.01.
- When running at the frequency above F10.05, the vector control PI parameters are F10.02 and F10.03;
- When operating in the frequency range between F10.04 -F10.05, the vector control P parameter is the intermediate linear interpolation of F10.00 and F10.02 and the vector control I parameter is the mid-linearity of F10.01 and F10.03 Interpolation.

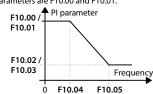

- Increase the ASR proportional gain P to speed up the dynamic response of the system; However, P is too large and oscillates easily.
- Reducing the ASR integral time constant Ti accelerates the system's dynamic response; However, Ti is too small for oscillations and large overshoots.
  - If the integral time constant is set to 0, there is no integral effect and the speed loop is simply a
    proportional regulator.
- Generally, adjust the proportional gain P first, and try to increase P if the system does not oscillate. Then
  adjust the integral time constant Ti to make the system have fast response characteristics and little
  overshoot.
- Low frequency operation to improve the dynamic response, increase the proportional gain P and decrease the integral time constant Ti.

|        | decrease the integral time constant Ti.                                                                         |                               |  |
|--------|----------------------------------------------------------------------------------------------------|-------------------------------|--|
| F10.06 | Motor 1 speed loop integral limit                                                                               | 0.0 - 200.0 (F08.02) [180.0%] |  |
|        | The maximum integrated value of the integral of speed vector control lo                                         | op is limited.                |  |
| F10.07 | Motor 1 speed loop differential time                                                                            | 0.00 - 1.00 [0.00s]           |  |
|        | Normally, no need to set it. When it is necessary to speed up the dynamic response, setting may be appropriate. |                               |  |
|        | • F10.07 = 0, there is no differential term in the speed loop.                                                  |                               |  |
| F10.08 | Motor 1 speed loop output filter time                                                                           | 0.000 - 1.000 [0.020s]        |  |
|        | Filter the output of the ASR (speed loop) regulator.                                                            |                               |  |
|        | • F10.08 = 0, the speed loop is not filtered.                                                                   |                               |  |
| F10.09 | Motor 1 motor torque limited channel 0 - 2                                                                      |                               |  |
| F10.10 | Motor 1 regenerative torque defines the channel                                                                 | 0 - 2 [0]                     |  |
|        | 0: Torque limit set by digital.                                                                                 |                               |  |
|        | 1: The torque limit is determined by analogue input.                                                            |                               |  |
|        | 2: Torque limit given by the terminal pulse.                                                                    |                               |  |

| Ref. Code | Function Description                                                               | Setting Range [Default]       |
|-----------|------------------------------------------------------------------------------------|-------------------------------|
| F10.11    | Motor torque limitation when motor 1 is forward                                    | 0.0 - 200.0 (F08.02) [180.0%] |
| F10.12    | Motor torque limitation when motor 1 is reverse                                    |                               |
| F10.13    | Recreated torque limitation when motor 1 is forward                                |                               |
| F10.14    | Recreated torque limitation when motor 1 is reverse                                |                               |
|           | Please be careful setting F10.11 - F10.14, Setting too large may damage the motor. |                               |

# 6.2.12 F11: Current Ring Parameters

| Ref. Code | Function Description                                                   | Setting Range [Default] |  |
|-----------|------------------------------------------------------------------------|-------------------------|--|
| F11.00    | Motor 1 current loop KP                                                | 1 - 8000 [1000]         |  |
| F11.01    | Motor 1 current loop KI 1 - 4000 [50                                   |                         |  |
|           | The PI parameters for a given current loop adjuster (ACR) are defined. |                         |  |
|           | In general, it is not advisable to adjust the current loop parameters. |                         |  |
| F11.02    | Motor 1 current loop output filter frequency 0 - 31 [3                 |                         |  |
|           | The current loop regulator output filtering.                           |                         |  |

# 6.2.13 F12: Synchronous Motor Parameters

| Ref. Code | Function Description                                                        | Setting Range [Default]             |  |
|-----------|-----------------------------------------------------------------------------|-------------------------------------|--|
| F12.00    | Syn. motor type 0,1 [0                                                      |                                     |  |
|           | O: IPM.                                                                     |                                     |  |
|           | 1: SMPM.                                                                    |                                     |  |
| F12.01    | Syn. motor rated power                                                      | 0.2 - 500.0kW [Depend on HD50]      |  |
| F12.02    | Syn. motor rated voltage                                                    | 0 - 999V [Depend on HD50]           |  |
| F12.03    | Syn. motor rated current                                                    | 0.1 - 999.9A [Depend on HD50]       |  |
| F12.04    | Syn. motor rated power                                                      | 1.0 - 400.0 [50.0Hz]                |  |
| F12.05    | Syn. motor rated Rpm                                                        | 1 - 24000 [1500rpm]                 |  |
| F12.06    | Syn. motor stator resistance                                                | 0.000 - 9.999 [0.000Ω]              |  |
| F12.07    | Syn. motor cross-axis inductance                                            | 0.0 - 999.9 [0.0mH]                 |  |
| F12.08    | Syn. motor direct-axis inductance                                           | 0.0 - 999.9 [0.0mH]                 |  |
| F12.09    | Syn. motor back EMF                                                         | 0 - F12.02 [380V]                   |  |
| F12.10    | F12.10 Syn. motor angle self-tuning                                         |                                     |  |
|           | 0: No action.                                                               |                                     |  |
|           | 1: Static self-tuning.                                                      |                                     |  |
|           | 2: Rotation self-tuning.                                                    |                                     |  |
| F12.11    | Syn. motor rotation self-tuning current setting                             | 0.0 - 100.0 (F12.03) [5.0%]         |  |
|           | If the syn. motor static self-tuning reported overcurrent failure, may be a | opropriate to reduce the set value. |  |
| F12.12    | Syn. motor initial angle                                                    | 0.0 - 359.9 [0.0°]                  |  |
| F12.13    | Syn. motor Z pulse initial angle                                            | 0.0 - 359.9 [0.0°]                  |  |
| F12.14    | Syn. motor angle static self - tuning voltage                               | 0.0 - 100.0 (F12.02) [100.0%]       |  |
| F12.15    | Syn. motor cosine encoder C amplitude                                       | 0 - 9999 [2048]                     |  |
| F12.16    | Syn. motor cosine encoder C zero bias                                       | 0 - 9999 [2048]                     |  |
| F12.17    | Syn. motor cosine encoder D amplitude                                       | 0 - 9999 [2048]                     |  |
| F12.18    | Syn. motor cosine encoder D zero bias                                       | 0 - 9999 [2048]                     |  |

## 6.2.14 F13: Asynchronous Motor 2 Parameters

This group of parameters can set the second group of motor parameters and control parameters, corresponding to the parameters of the first group of motor (motor 1), refer to the relevant parameters of the first group of motors, which can achieve flexible switching of 2 sets of motors respectively Terminal 47 features).

### Among them:

F13.01 - F13.15, F13.53 - F13.54 refer to F08: Asynchronous Motor 1 Parameters.

F13.16 - F13.32 refer to F09: Asynchronous Motor 1 V/f Control Parameters.

F13.35 - F13.49 refer to F10: Motor 1 Vector Control Speed Loop Parameters.

F13.50 - F13.52 refer to F11: Current Ring Parameters.

| Ref. Code | Function Description                                 |                       | Setting Range [Default]         |
|-----------|------------------------------------------------------|-----------------------|---------------------------------|
| F13.00    | Asyn. motor 2 control method selection               |                       | 0 - 3 [0]                       |
|           | 0: V/f control without PG.                           |                       |                                 |
|           | 2: IM2 without PG vector control.                    |                       |                                 |
|           | 3: IM2 with PG vector control.                       |                       |                                 |
| F13.01    | Asyn. motor 2 rated power                            |                       | 0.2 - 500.0kW [Depend on HD50]  |
| F13.02    | Asyn. motor 2 rated voltage                          |                       | 0 - 999V [Depend on HD50]       |
| F13.03    | Asyn. motor 2 rated current                          | 5.5kW above motor     | 0.1 - 999.9A [Depend on HD50]   |
|           |                                                      | 5.5kW and below motor | 0.01 - 99.99A [Depend on HD50]  |
| F13.04    | Asyn. motor 2 rated frequency                        |                       | 1.0 - 400.0 [50.0Hz]            |
| F13.05    | Asyn. motor 2 rated Rpm                              |                       | 1 - 24000 [1500rpm]             |
| F13.06    | Asyn. motor 2 power factor                           |                       | 0.001 - 1.000 [Depend on HD50]  |
| F13.07    | Asyn. motor 2 parameters self-tuning                 |                       | 0 - 2 [0]                       |
|           | 0: No action.                                        |                       |                                 |
|           | 1: Motor self-tuning at rest.                        |                       |                                 |
|           | 2: Motor rotation self-tuning.                       |                       |                                 |
| F13.08    | Asyn. motor 2 stator resistance                      | 5.5kW above motor     | 0.000 - 9.999Ω [Depend on HD50] |
|           |                                                      | 5.5kW and below motor | 0.00 - 99.99Ω [Depend on HD50]  |
| F13.09    | Asyn. motor 2 rotor resistance                       | 5.5kW above motor     | 0.000 - 9.999Ω [Depend on HD50] |
|           |                                                      | 5.5kW and below motor | 0.00 - 99.99Ω [Depend on HD50]  |
| F13.10    | Asyn. motor 2 leakage inductance                     | 5.5kW above motor     | 0.0 - 999.9mH [Depend on HD50]  |
|           |                                                      | 5.5kW and below motor | 0 - 9999mH [Depend on HD50]     |
| F13.11    | Asyn. motor 2 Mutual inductance                      | 5.5kW above motor     | 0.0 - 500.0mH [Depend on HD50]  |
|           | Asyn. motor 2 mutual muuctanee                       | 5.5kW and below motor | 0 - 5000mH [Depend on HD50]     |
| F13.12    | Asyn. motor 2 No-load excitation                     | 5.5kW above motor     | 0.0 - 999.9A [Depend on HD50]   |
|           | current                                              | 5.5kW and below motor | 0.00 - 99.99A [Depend on HD50]  |
| F13.13    | Asyn. motor 2 core saturation coefficient            |                       | 0.00 - 1.00 [1.00]              |
| F13.14    | Asyn. motor 2 core saturation coefficient 2          |                       | 0.00 - 1.00 [1.00]              |
| F13.15    | Asyn. motor 2 core saturation factor 3               |                       | 0.00 - 1.00 [1.00]              |
| F13.16    | Asyn. motor 2 V/f curve setting                      |                       | 0 - 4 [0]                       |
|           | 0: Straight line.                                    |                       |                                 |
|           | 3: 1.7 power cur 1: Square curve. 4: User-defined of |                       |                                 |
|           |                                                      |                       | .uive.                          |
| F13.17    | Asyn. motor 2 V/f frequency value F3                 |                       | F13.19 - F13.04 [0.00Hz]        |

| Ref. Code | Function Description                                      | Setting Range [Default]       |
|-----------|-----------------------------------------------------------|-------------------------------|
| F13.18    | Asyn. motor 2 V/f voltage value V3                        | F13.20 - F13.02 [0V]          |
| F13.19    | Asyn. motor 2 V/f frequency value F2                      | F13.21 - F13.17 [0.00Hz]      |
| F13.20    | Asyn. motor 2 V/f voltage value V2                        | F13.22 - F13.18 [0V]          |
| F13.21    | Asyn. motor 2 V/f frequency value F1                      | 0.00 - F13.19 [0.00Hz]        |
| F13.22    | Asyn. motor 2 V/f voltage value V1                        | 0 - F13.20 [0V]               |
|           |                                                           | 0.0 - 30.0                    |
| F13.23    | Anna mastan 2 tannan basat                                | [45kW and below drive: 2.0%]  |
| F13.23    | Asyn. motor 2 torque boost                                | [55 - 132kW drive: 1.0%]      |
|           |                                                           | [160kW and above drive: 0.5%] |
| F13.24    | Asyn. motor 2 manual torque boost cut-off point           | 0.0 - 50.0 (F13.04) [30.0%]   |
| F13.25    | Asyn. motor 2 slip compensation gain                      | 0.0 - 300.0 [100.0%]          |
| F13.26    | Asyn. motor 2 slip compensation filter time               | 0.01 - 10.00 [0.10s]          |
| F13.27    | Asyn. motor 2 slip compensation limited                   | 0.0 - 250.0 [200.0%]          |
| F13.28    | Asyn. motor 2 compensates time constant                   | 0.1 - 25.0 [2.0s]             |
| F13.29    | Asyn. motor 2 V/f speed loop output limited               | 0.0 - 20.0 (F00.06) [5.0%]    |
| F13.30    | Asyn. motor 2 AVR function                                | 0 - 2 [1]                     |
|           | 0: No action.                                             |                               |
|           | 1: Always action.                                         |                               |
|           | 2: Only slow down does not move.                          |                               |
| F13.32    | Asyn. motor 2 suppresses oscillation factor               | 0 - 200 [50]                  |
| F13.35    | Asyn. Motor 2 speed control proportional gain 1           | 0.1 - 200.0 [20.0]            |
| F13.36    | Asyn. motor 2 speed control integration time 1            | 0.00 - 10.00 [0.20s]          |
| F13.37    | Asyn. Motor 2 speed control proportional gain 2           | 0.1 - 200.0 [20.0]            |
| F13.38    | Asyn. motor 2 speed control integration time 2            | 0.00 - 10.00 [0.20s]          |
| F13.39    | Asyn. motor 2 speed loop PI switching frequency 1         | 0.00 - 50.00 [10.00Hz]        |
| F13.40    | Asyn. motor 2 speed loop PI switching frequency 2         | 0.00 - 50.00 [15.00Hz]        |
| F13.41    | Asyn. motor 2 speed loop integral limit                   | 0.0 - 200.0 (F13.03) [180.0%] |
| F13.42    | Asyn. motor 2 speed loop differential time                | 0.00 - 1.00 [0.00s]           |
| F13.43    | Asyn. motor 2 speed loop output filter time               | 0.000 - 1.000 [0.020s]        |
| F13.44    | Asyn. motor 2 electric torque limit channel               | 0 - 2 [0]                     |
| F13.45    | Asyn. motor 2 regenerative torque limited channels        | 0 - 2 [0]                     |
|           | 0: Torque limit set by digital.                           |                               |
|           | 1: The torque limit is determined by analogue input.      |                               |
|           | 2: The torque limit value is given by the terminal pulse. |                               |
| F13.46    | Asyn. motor 2 positive torque limit                       |                               |
| F13.47    | Asyn. motor 2 reverses the motor torque limit             |                               |
| F13.48    | Asyn. motor 2 regenerative torque limit forward           | 0.0 - 200.0 (F13.03) [180.0%] |
| F13.49    | Asyn. motor 2 Regenerative torque limit when limited      |                               |
| F13.50    | Asyn. motor 2 current loop KP                             | 1 - 8000 [1000]               |
| F13.51    | Asyn. motor 2 current ring KI                             | 1 - 4000 [500]                |
| F13.52    | Asyn. motor 2 current loop output filter frequency        | 0 - 31 [3]                    |
| F13.53    | Asyn. motor 2 core saturation factor 4                    | 0.00 - 1.00 [1.00]            |
| F13.54    | Asyn. motor 2 core saturation factor 5                    | 0.00 - 1.00 [1.00]            |
| 113.34    | Asyn. motor 2 core saturation factor 5                    | 0.00 - 1.00 [1.00]            |

## 6.2.15 F14: Encoder Parameters

| Ref. Code | Function Description                                                                                                    | Setting Range [Default]         |  |  |  |  |  |  |  |
|-----------|----------------------------------------------------------------------------------------------------|---------------------------------|--|--|--|--|--|--|--|
| F14.00    | Encoder feedback signal type                                                                                                    | 0 - 5 [0]                       |  |  |  |  |  |  |  |
|           | 0: Encoder card is invalid. 3: SINCOS signal.                                                                                                    |                                 |  |  |  |  |  |  |  |
|           | 1: ABZ signal. 4: 1313 serial com                                                                                                    | munication encoder signal.      |  |  |  |  |  |  |  |
|           | 2: UVW signal. 5: Resolver encod                                                                                                    | er signal.                      |  |  |  |  |  |  |  |
| F14.01    | Encoder pulse per revolution                                                                                                    | 1 - 9999 [1024]                 |  |  |  |  |  |  |  |
|           | Defined the closed-loop vector control mode, the pulse encoder installed on the motor pulse per revolut also known as the number of encoder lines. |                                 |  |  |  |  |  |  |  |
| F14.02    | Encoder rotation direction setting                                                                                                    | 0,1 [0]                         |  |  |  |  |  |  |  |
|           | 0: The same direction.                                                                                                    |                                 |  |  |  |  |  |  |  |
|           | 1: The direction is reversed.                                                                                                    |                                 |  |  |  |  |  |  |  |
| F14.03    | Encoder signal filtering times                                                                                                    | 0x00 - 0xFF [0x33]              |  |  |  |  |  |  |  |
|           | Unit: low-speed filtering times.                                                                                                    |                                 |  |  |  |  |  |  |  |
|           | Ten: High-speed filtering times.                                                                                                    |                                 |  |  |  |  |  |  |  |
|           | If there is current vibration at low speed, increase the number of low-sp                                                                          | peed filtering times, otherwise |  |  |  |  |  |  |  |
|           | reduce the number of low-speed filtering to increase the response of the                                                                           | ne system.                      |  |  |  |  |  |  |  |
| F14.04    | Motor 1 encoder disconnection detection action selection                                                                                           | 0 - 2 [1]                       |  |  |  |  |  |  |  |
|           | Defines the protection action of motor 1 after encoder break (E0031) faul                                                                          | t.                              |  |  |  |  |  |  |  |
|           | 0: Freewheel stop.                                                                                                    |                                 |  |  |  |  |  |  |  |
|           | 1: Emergency stop.                                                                                                    |                                 |  |  |  |  |  |  |  |
|           | 2: Dec. stop.                                                                                                    |                                 |  |  |  |  |  |  |  |
| F14.05    | Motor 1 motor speed action selection                                                                                                    | 0 - 3 [0]                       |  |  |  |  |  |  |  |
| F14.06    | Motor 1 speed deviation is too large action selection                                                                                              | 0 - 3 [0]                       |  |  |  |  |  |  |  |
|           | F14.05 defines the protection action when motor 1 overspeeds.                                                                                      |                                 |  |  |  |  |  |  |  |
|           | F14.06 defines the protection action when the deviation of motor 1 is too large.                                                                   |                                 |  |  |  |  |  |  |  |
|           | 0: Freewheel stop.                                                                                                    |                                 |  |  |  |  |  |  |  |
|           | 1: Emergency stop.                                                                                                    |                                 |  |  |  |  |  |  |  |
|           | 2: Dec. stop.                                                                                                    |                                 |  |  |  |  |  |  |  |
|           | 3: Continue to run.                                                                                                    |                                 |  |  |  |  |  |  |  |
| F14.07    | Motor 1 PG disconnection detection time                                                                                                    | 0.00 - 2.00 [0.00s]             |  |  |  |  |  |  |  |
|           | F14.07 = 0, do not detect encoder disconnection.                                                                                                   |                                 |  |  |  |  |  |  |  |
| F14.08    | Motor 1 PG reverse detection time                                                                                                    | 0.00 - 2.00 [0.00s]             |  |  |  |  |  |  |  |
|           | F14.08 = 0, encoder inversion is not detected.                                                                                                    |                                 |  |  |  |  |  |  |  |
| F14.09    | Motor 1 motor speed detection value                                                                                                    | 0.0 - 120.0 (F00.06) [110.0%]   |  |  |  |  |  |  |  |
| F14.10    | Motor 1 motor speed detection time                                                                                                    | 0.00 - 2.00 [0.00s]             |  |  |  |  |  |  |  |
|           | When the motor speed exceeds the frequency set by F14.09 and the duration exceeds the time set by                                                  |                                 |  |  |  |  |  |  |  |
|           | F14.10, the drive will report E0032 fault (motor speed overrun).                                                                                   | ŕ                               |  |  |  |  |  |  |  |
|           | • F14.10 = 0, the drive does not detect the motor speeding.                                                                                        |                                 |  |  |  |  |  |  |  |
| F14.11    | Motor 1 speed deviation detection value is too large                                                                                               | 0.0 - 30.0 (F00.06) [20.0%]     |  |  |  |  |  |  |  |
| F14.12    | Motor 1 speed deviation detection time is too large                                                                                                | 0.00 - 2.00 [0.00s]             |  |  |  |  |  |  |  |
|           | If the deviation between motor speed and given speed exceeds the frequency set by F14.11 and the                                                   |                                 |  |  |  |  |  |  |  |
|           | duration exceeds the time set by F14.12, the drive will report E0033 fault (motor speed over tolerance).                                           |                                 |  |  |  |  |  |  |  |
|           | • F14.12 = 0, the drive does not detect that the motor speed deviation is too large.                                                               |                                 |  |  |  |  |  |  |  |
| F14.13    | Motor 2 encoder disconnection detection action selection                                                                                           | 0 - 2 [1]                       |  |  |  |  |  |  |  |
| F14.14    | Motor 2 motor speed action selection                                                                                                    | 0 - 3 [0]                       |  |  |  |  |  |  |  |

| Ref. Code | Function Description                                                                                      | Setting Range [Default]       |  |  |  |  |  |  |  |
|-----------|----------------------------------------------------------------------------------------------------|-------------------------------|--|--|--|--|--|--|--|
| F14.15    | Motor 2 speed deviation is too large when action selection                                                |                               |  |  |  |  |  |  |  |
| F14.16    | Motor 2 PG disconnection detection time                                                                   | 0.00 - 2.00 [0.00s]           |  |  |  |  |  |  |  |
| F14.17    | Motor 2 PG reverse detection time                                                                         | 0.00 - 2.00 [0.00s]           |  |  |  |  |  |  |  |
| F14.18    | Motor 2 motor speed detection value                                                                       | 0.0 - 120.0 (F00.06) [110.0%] |  |  |  |  |  |  |  |
| F14.19    | Motor 2 motor speed detection time                                                                        | 0.00 - 2.00 [0.00s]           |  |  |  |  |  |  |  |
| F14.20    | Motor 2 speed deviation is too large detection value                                                      | 0.0 - 30.0 (F00.06) [20.0%]   |  |  |  |  |  |  |  |
| F14.21    | Motor 2 speed deviation detection time is too large 0.00 - 2.0                                            |                               |  |  |  |  |  |  |  |
|           | F14.13 - F14.21 see F14.04 - F14.12.                                                                      |                               |  |  |  |  |  |  |  |
| F14.22    | Motor and encoder speed ratio 0.001 - 30.000 [1.0                                                         |                               |  |  |  |  |  |  |  |
|           | If the encoder is mounted directly on the motor shaft, set F14.22 = 1.                                    |                               |  |  |  |  |  |  |  |
|           | If the encoder is not mounted directly on the motor shaft, there is a speed ratio between the motor shaft |                               |  |  |  |  |  |  |  |
|           | and the encoder, set at the actual speed setting.                                                         |                               |  |  |  |  |  |  |  |
| F14.23    | Speed method selection                                                                                    | 0,1 [0]                       |  |  |  |  |  |  |  |
|           | 0: Full M method.                                                                                         |                               |  |  |  |  |  |  |  |
|           | 1: M/T method.                                                                                            |                               |  |  |  |  |  |  |  |
| F14.24    | Resolver encoder card frequency coefficient setting                                                       | 1 - 126 [1]                   |  |  |  |  |  |  |  |
| F14.25    | Serial encoder communication protocol selection                                                           | 0,1 [0]                       |  |  |  |  |  |  |  |
|           | 0: Endat.                                                                                                 |                               |  |  |  |  |  |  |  |
|           | 1: Rotary encoder communication.                                                                          |                               |  |  |  |  |  |  |  |

## 6.2.16 F15: Digital I/O Terminal Parameters

| Ref. Code | Function Description                                      | Setting Range [Default] |
|-----------|-----------------------------------------------------------|-------------------------|
| F15.00    | DI1 terminal function                                     | 0 - 86 [2]              |
| F15.01    | DI2 terminal function                                     | 0 - 86 [3]              |
| F15.02    | DI3 terminal function                                     | 0 - 86 [0]              |
| F15.03    | DI4 terminal function                                     | 0 - 86 [0]              |
| F15.04    | DI5 terminal function                                     | 0 - 86 [0]              |
| F15.05    | DI6 terminal function                                     | 0 - 86 [61]             |
| F15.06    | DI7 terminal function                                     | 0 - 86 [0]              |
| F15.07    | DI8 terminal function                                     | 0 - 86 [0]              |
| F15.08    | DI9 terminal function                                     | 0 - 86 [0]              |
| F15.09    | DI10 terminal function                                    | 0 - 86 [0]              |
| F15.10    | DI11 terminal function                                    | 0 - 86 [0]              |
| F15.11    | DI12 terminal function                                    | 0 - 86 [0]              |
|           | Note F15.00 F15.11 is subsurable to UD50 F10 is subjected | <u> </u>                |

Note: F15.06 - F15.11 is only valid when HD50-EIO is optional.

### 0: Reserved.

- Set the terminal to be in a non-functional state, and do nothing even if there is a signal input.
- Unused terminals can be set to No function to prevent misconnection or malfunction.

#### 1: Drive is enabled.

- · When enabled, the drive enables operation;
- In case of invalid state, stop operation is forbidden to stop operation, and operation state is free to
- No terminal is selected this function, the default drive enable status.

# Ref. Code Function Description Setting Range [Default]

- 2, 3: Forward / reverse. (FWD / REV)
  - Can set any DI terminal for the forward / reverse terminal to control the drive start and stop.
  - Forward / reverse rotation function is valid only in terminal control mode.
  - See F15.16.
- 4: Three-wire operation control.
  - See F15.16.
- 5 7: Frequency setting channel selection 1 3.
  - Switching between 2n frequency setting channel selections (including holding status) can be achieved by a logic combination of terminals, setting n (up to 3) selection terminals, see the table below.

| Set channel 3<br>(No.7) | Set channel 2<br>(No.6) | Set channel 1<br>(No.5 function) | Set the channel selection          |  |  |
|-------------------------|-------------------------|----------------------------------|------------------------------------|--|--|
| 0                       | 0                       | 0                                | maintain                           |  |  |
| 0                       | 0                       | 1                                | Operation panel digital setting    |  |  |
| 0                       | 1                       | 0                                | Terminal digital setting           |  |  |
| 0                       | 1                       | 1                                | SCI communication digital settings |  |  |
| 1                       | 0                       | 0                                | Aalogue volume setting             |  |  |
| 1                       | 0                       | 1                                | Terminal pulse setting             |  |  |
| 1                       | 1                       | Х                                | Maintain                           |  |  |

#### 8: Frequency switch to analogue.

- When valid, the frequency setting channel is forcibly switched to the analogue setting.
- Frequency setting channel selection priority:
   The frequency is switched to analogue. The setting channel of the frequency setting channel selection terminal 1 - 3 (DI terminal is set to function 5-7) > the setting frequency of F00.10 aisle.
- 9, 10: Operation command channel switching 1, 2.
  - By selecting the logic combination of terminals 1 and 2 by running the command channel, four control command selections can be made, see table below.

| Command channel command channel selection 2 (No.10) selection 1 (No.9) |   | Command channel             |
|------------------------------------------------------------------------|---|-----------------------------|
| 0                                                                      | 0 | Run command channel to keep |
| 0                                                                      | 1 | Operation panel operation   |
| 1                                                                      | 0 | Terminal operation          |
| 1                                                                      | 1 | SCI communication operation |

- Run command channel switching can be switched while the drive is running, but all switching takes effect when it is down.
- 11: Command to switch to terminal.
  - · When enabled, the run command channel is forcibly switched to the terminal run command channel.
  - Priority of running command channel selection:
     Command to switch to terminal (DI terminal set to function No.11) > keypad local remote switch function (F00.12 = 1) > operation command channel select the command channel set by terminals 1 and 2 (DI terminal is set as No.9 and No.10 functions) > run command channel set by F00.11.
  - · Only valid in stop.
- 12: External stop command input.
  - When enabled, the drive will stop according to the setting of F02.13 (stop mode selection).
  - · Valid for all run command channels.

| hapter 6  | Detailed Functio                                                                                                    | n Introductio     | n                                        | Shenzhen Hpmont Technology Co., L |              |                                    |  |  |  |  |
|-----------|----------------------------------------------------------------------------------------------------|-------------------|------------------------------------------|-----------------------------------|--------------|------------------------------------|--|--|--|--|
| Ref. Code |                                                                                                    | Function          | Description                              |                                   |              | Setting Range [Default]            |  |  |  |  |
|           | 13 - 16: Multi-frequ                                                                                                    | uency terminals   | 1 - 4.                                   |                                   |              |                                    |  |  |  |  |
|           | By means of tl                                                                                                    | he logical combi  | nation of the tern                       | ninals, you                       | u can define | e up to 15-speed operating curve   |  |  |  |  |
|           | •                                                                                                    |                   | s, the frequency ca                      | an be give                        | en channel   | frequency and 15 frequency         |  |  |  |  |
|           | • .                                                                                                    | eration control.  |                                          |                                   |              |                                    |  |  |  |  |
|           | <ul> <li>Setting 3 term given channel</li> </ul>                                                                                                    |                   | hich can control                         | the freque                        | ency of 7 ch | nannels and the frequency of the   |  |  |  |  |
|           | <ul> <li>Setting 2 terminal functions, which can control the frequency of the given frequency channel and th<br/>3-band frequency switching operation.</li> </ul> |                   |                                          |                                   |              |                                    |  |  |  |  |
|           |                                                                                                    |                   |                                          |                                   |              |                                    |  |  |  |  |
|           | Setting a terminal function, which can realize the switching of frequency and multi-segment frequency.                                                            |                   |                                          |                                   |              |                                    |  |  |  |  |
|           |                                                                                                    | y frequency refe  |                                          |                                   |              |                                    |  |  |  |  |
|           |                                                                                                    | -                 | -                                        | -                                 |              | to multi-band frequency termin     |  |  |  |  |
|           | -                                                                                                    |                   | nd frequency term<br>is to multi-band fr |                                   |              | ds to multi-band frequency         |  |  |  |  |
|           | K4 (No.16)                                                                                                    | K3 (No.15)        | K2 (No.14)                               | K1 (No                            |              | requency setting                   |  |  |  |  |
|           | 0                                                                                                    | 0                 | 0                                        | 0                                 | Se           | etting frequency                   |  |  |  |  |
|           | 0                                                                                                    | 0                 | 0                                        | 1                                 | М            | lulti-frequency 1 (F06.00)         |  |  |  |  |
|           | 0                                                                                                    | 0                 | 1                                        | 0                                 | М            | lulti-frequency 2 (F06.01)         |  |  |  |  |
|           | 0                                                                                                    | 0                 | 1                                        | 1                                 | М            | lulti-frequency 3 (F06.02)         |  |  |  |  |
|           | 0                                                                                                    | 1                 | 0                                        | 0                                 | М            | lulti-frequency 4 (F06.03)         |  |  |  |  |
|           | 0                                                                                                    | 1                 | 0                                        | 1                                 | М            | lulti-frequency 5 (F06.04)         |  |  |  |  |
|           | 0                                                                                                    | 1                 | 1                                        | 0                                 | М            | lulti-frequency 6 (F06.05)         |  |  |  |  |
|           | 0                                                                                                    | 1                 | 1                                        | 1                                 | М            | lulti-frequency 7 (F06.06)         |  |  |  |  |
|           | 1                                                                                                    | 0                 | 0                                        | 0                                 | М            | lulti-frequency 8 (F06.07)         |  |  |  |  |
|           | 1                                                                                                    | 0                 | 0                                        | 1                                 | М            | lulti-frequency 9 (F06.08)         |  |  |  |  |
|           | 1                                                                                                    | 0                 | 1                                        | 0                                 | М            | lulti-frequency 10 (F06.09)        |  |  |  |  |
|           | 1                                                                                                    | 0                 | 1                                        | 1                                 | М            | lulti-frequency 11 (F06.10)        |  |  |  |  |
|           | 1                                                                                                    | 1                 | 0                                        | 0                                 | М            | lulti-frequency 12 (F06.11)        |  |  |  |  |
|           | 1                                                                                                    | 1                 | 0                                        | 1                                 | М            | lulti-frequency 13 (F06.12)        |  |  |  |  |
|           | 1                                                                                                    | 1                 | 1                                        | 0                                 | М            | lulti-frequency 14 (F06.13)        |  |  |  |  |
|           | 1                                                                                                    | 1                 | 1                                        | 1                                 | М            | lulti-frequency 15 (F06.14)        |  |  |  |  |
|           | 17, 18: Frequency l                                                                                                    | In (IIP) / Down / | (DM) instructions                        |                                   |              |                                    |  |  |  |  |
|           |                                                                                                    |                   |                                          | ency inst                         | ead of usin  | g the keypad for remote control.   |  |  |  |  |
|           |                                                                                                    |                   |                                          |                                   |              | shown in the table below.          |  |  |  |  |
|           |                                                                                                    |                   |                                          |                                   |              | or as auxiliary frequency F19.00 = |  |  |  |  |
|           | (terminal digit                                                                                                    | tal setting).     |                                          |                                   |              |                                    |  |  |  |  |
|           | Frequency u                                                                                                    |                   | Frequency Dow                            |                                   | Frequenc     | y trend                            |  |  |  |  |
|           | instruction (I                                                                                                    | No.17)            | instruction (No.                         | 18)                               |              |                                    |  |  |  |  |
|           | 0                                                                                                    |                   | 0                                        |                                   |              | the current setting frequency      |  |  |  |  |
|           | 0                                                                                                    |                   | 1                                        |                                   |              | equency decreases                  |  |  |  |  |
|           | 1                                                                                                    |                   | 0 The s                                  |                                   |              | he set frequency increases         |  |  |  |  |

Maintain the current setting frequency

# Ref. Code Function Description Setting Range [Default]

- 19: Auxiliary setting frequency is cleared.
- When enabled, the Auxiliary frequency setting value is cleared to 0. The setting frequency is completely determined by the main setting.
- 20, 21: Forward / reverse jogging 1 command control input (JOGF1 / JOGR1).
- 22, 23: Forward / reverse jogging 2 command control input (JOGF2 / JOGR2).
- 24, 25: Jog 1 command / direction control input.
  - For control of jogging operation in control terminal mode, JOGF is jog forward operation and JOGR is jog reverse operation.
  - Define parameters F00.15 (Jog frequency), F00.16 (Jog interval), F03.15 (Acc. time), F03.16 (Dec. time), see table below.

| Jog direction input (No.25) | Jog direction input (No.24) | Run the command        |  |  |
|-----------------------------|-----------------------------|------------------------|--|--|
| 0                           | 0                           | Jog command is invalid |  |  |
| 1                           | 0                           | Jog command is invalid |  |  |
| 0                           | 1                           | Jog 1 forward          |  |  |
| 1                           | 1                           | Jog 1 reverse          |  |  |

Note: When functions 20 and 21 are selected, functions 24 and 25 are invalid.

- 26, 27: Acc. / Dec. time selection terminals 1 and 2.
  - Acc. / Dec. time priority:
    - Dec. time > determined by Dec. time > F03.09, F03.10 determined by terminals 26, 27.
  - Dec. time1 4 can be selected by adding a logical combination of Dec. time terminals 1 and 2. See the table below.
  - The drive can realise 4 groups Acc. / Dec. time selection through the function of 2 Acc. / Dec. terminals.
  - The drive can realise 2 groups Acc. / Dec. time selection through the function of 1 Acc. / Dec. terminals.

| Acc. / Dec. terminal 2 (No 27) | Acc. / Dec. terminal 1 (No 26) | Acc. / Dec. selection |
|--------------------------------|--------------------------------|-----------------------|
| 0                              | 0                              | Acc. / Dec. time 1    |
| 0                              | 1                              | Acc. / Dec. time 2    |
| 1                              | 0                              | Acc. / Dec. time 3    |
| 1                              | 1                              | Acc. / Dec. time 4    |

#### 28: Acc. / Dec. mode selection.

- When enabled, select S curve Acc. / Dec. mode; If invalid, select linear Acc. / Dec. mode.
- Acc. / Dec. method priority: Acc. / Dec. method determined by terminal No.28 function > Acc. / Dec. method set by F03.00.
- 29: Acc. / Dec. prohibited.
  - Maintains the motor at all speeds without any external signals (except stop command).
  - It is invalid during Dec. stop.
- 30: Switch to normal operation mode.
  - When valid, the frequency command (including multi-speed, simple PLC, process PID, wobble etc.) is forcibly switched to normal operation mode.
- 31: PLC shutdown status reset.
  - When enabled, clear PLC running stage, running time, running frequency and other information of PLC stop memory, see F06 group.
- 32: Process PID paused.
  - When enabled, the process PID function is temporarily disabled and the drive maintains the current frequency output to continue running.

| Ref. Code | Function Description                                                                                                    | Setting Range [Default]           |  |  |  |  |  |  |
|-----------|----------------------------------------------------------------------------------------------------|-----------------------------------|--|--|--|--|--|--|
| couc      | 33: Prohibition of process PID.                                                                                                    | setting natige (section)          |  |  |  |  |  |  |
|           | Used to realize the flexible switching between low-level operation an                                                                                            | d process PID operation.          |  |  |  |  |  |  |
|           | When it is valid, the operation mode is switched to the low-level operation mode.                                                                                |                                   |  |  |  |  |  |  |
|           | The operating modes are in order of priority: Jog operation > process PID operation > multi-speed                                                                |                                   |  |  |  |  |  |  |
|           | operation > PLC operation > normal operation.                                                                                                    |                                   |  |  |  |  |  |  |
|           | 34: PID integral hold.                                                                                                    |                                   |  |  |  |  |  |  |
|           | <ul> <li>When active, the process PID stops accumulating points and the interintegral result unchanged.</li> </ul>                                               | grator maintains the current      |  |  |  |  |  |  |
|           | 35: PID integral clear.                                                                                                    |                                   |  |  |  |  |  |  |
|           | Process PID integrator is cleared when it is valid.                                                                                                    |                                   |  |  |  |  |  |  |
|           | 36: Swing frequency input.                                                                                                    |                                   |  |  |  |  |  |  |
|           | • Swing frequency start mode selection is manual input (F07.01 unit =                                                                                            | 1).                               |  |  |  |  |  |  |
|           | When in effect, enter the wobble frequency state.                                                                                                    |                                   |  |  |  |  |  |  |
|           | 37: Swing frequency state reset.                                                                                                    |                                   |  |  |  |  |  |  |
|           | When wobbling function is selected (F07.00 = 1), closing this terminal information stored in the drive regardless of the automatic or manual.                    |                                   |  |  |  |  |  |  |
|           | 38: Stop DC brake input.                                                                                                    |                                   |  |  |  |  |  |  |
|           | <ul> <li>Use the control terminals to apply DC braking to the motor during th<br/>defined in F02.04.</li> </ul>                                                  | e stoppage. Brake current is      |  |  |  |  |  |  |
|           | <ul> <li>This terminal is valid during decelerating and stopping, and DC braki<br/>motor immediately. After stopping, the DC braking will be stopped.</li> </ul> | ng will be performed on the       |  |  |  |  |  |  |
|           | 39,40: External interrupt normally open / normally closed contact input.                                                                                         |                                   |  |  |  |  |  |  |
|           | <ul> <li>The drive immediately stops output when an external interrupt term<br/>drive is running.</li> </ul>                                                     | inal signal is received while the |  |  |  |  |  |  |
|           | <ul> <li>After the external interrupt signal is canceled and the operating conc<br/>flying fast.</li> </ul>                                                      | litions are met, the drive starts |  |  |  |  |  |  |
|           | 41,42: Freewheel stop normally open / normally closed input.                                                                                                    |                                   |  |  |  |  |  |  |
|           | <ul> <li>After receiving the terminal command, the drive will terminate the or<br/>will stop freely according to the mechanical inertia.</li> </ul>              | utput immediately and the load    |  |  |  |  |  |  |
|           | 43: Emergency stop.                                                                                                    |                                   |  |  |  |  |  |  |
|           | <ul> <li>The drive decelerates to stop after receiving the terminal command.</li> </ul>                                                                          | F03.17 set the Dec. time.         |  |  |  |  |  |  |
|           | 44,45: External fault normally open / normally closed input.                                                                                                    |                                   |  |  |  |  |  |  |
|           | <ul> <li>The driver detects the fault signal of the external device through this<br/>according to the value set in F15.17.</li> </ul>                            | terminal, and protects it         |  |  |  |  |  |  |
|           | The drive indicates an external device error after receiving an external                                                                                         | ıl device fault signal.           |  |  |  |  |  |  |
|           | <ul> <li>The fault signal is normally open or normally closed two input method</li> </ul>                                                                        | ds.                               |  |  |  |  |  |  |
|           | 46: External reset (RST) input.                                                                                                    |                                   |  |  |  |  |  |  |
|           | <ul> <li>After a drive failure alarm, the terminal can be used to reset the fault.</li> </ul>                                                                    |                                   |  |  |  |  |  |  |
|           | The function is the same as the key reset function on the operation p                                                                                            | anel.                             |  |  |  |  |  |  |
|           | 47: Motor 1,2 switch.                                                                                                    |                                   |  |  |  |  |  |  |
|           | When it is valid, it is possible to switch between two motor paramete                                                                                            | rs.                               |  |  |  |  |  |  |
|           | 48: Timer function input.                                                                                                    |                                   |  |  |  |  |  |  |
|           | <ul> <li>Input terminal that can be used for timer function. See F15.25, F15.26</li> </ul>                                                                       | for details.                      |  |  |  |  |  |  |
|           | 49: The actual length is cleared input.                                                                                                    |                                   |  |  |  |  |  |  |
|           | Can be used to fixed length control of the actual length of the zero in                                                                                          | put terminal.                     |  |  |  |  |  |  |
|           | • See F19.26 - F19.34 for details.                                                                                                    |                                   |  |  |  |  |  |  |

| Shenzhen  | Hpmont Technology Co., Ltd. Chapter 6                                                                                                    | Detailed Function Introductio   |  |  |  |  |  |  |  |  |
|-----------|----------------------------------------------------------------------------------------------------|---------------------------------|--|--|--|--|--|--|--|--|
| Ref. Code | Function Description                                                                                                    | Setting Range [Default]         |  |  |  |  |  |  |  |  |
|           | 50: Counter clear signal input.                                                                                                    |                                 |  |  |  |  |  |  |  |  |
|           | <ul> <li>Clears the built-in counter of the drive.</li> </ul>                                                                                                    |                                 |  |  |  |  |  |  |  |  |
|           | <ul> <li>Used with function number 51 (counter trigger input).</li> </ul>                                                                                                    |                                 |  |  |  |  |  |  |  |  |
|           | 51: Counter trigger signal input.                                                                                                    |                                 |  |  |  |  |  |  |  |  |
|           | <ul> <li>Built-in counter count pulse input port, power-down memory can be<br/>value.</li> </ul>                                                                                                    | stored when the current count   |  |  |  |  |  |  |  |  |
|           | The maximum pulse frequency: 200Hz.                                                                                                    |                                 |  |  |  |  |  |  |  |  |
|           | • See F15.37, F15.38.                                                                                                    |                                 |  |  |  |  |  |  |  |  |
|           | 52: Length count input (DI6 only).                                                                                                    |                                 |  |  |  |  |  |  |  |  |
|           | • Length input terminal in fixed length control. See F19.26 - F19.34 for                                                                                                    | details.                        |  |  |  |  |  |  |  |  |
|           | 53: Pulse frequency input (DI6 only).                                                                                                    |                                 |  |  |  |  |  |  |  |  |
|           | This function terminal receives the pulse signal as the frequency sett                                                                                                    | ing.                            |  |  |  |  |  |  |  |  |
|           | The relationship between the input signal pulse frequency and the second second s | et frequency, see group F05.    |  |  |  |  |  |  |  |  |
|           | 54: Pre-excitation input.                                                                                                    |                                 |  |  |  |  |  |  |  |  |
|           | 55: Zero servo instruction input.                                                                                                    |                                 |  |  |  |  |  |  |  |  |
|           | 56: Speed control / torque control switch.                                                                                                    |                                 |  |  |  |  |  |  |  |  |
|           | 57: Torque control torque direction switching.                                                                                                    |                                 |  |  |  |  |  |  |  |  |
|           | 58: Torque bias enabled.                                                                                                    |                                 |  |  |  |  |  |  |  |  |
|           | 59: Torque bias hold.                                                                                                    |                                 |  |  |  |  |  |  |  |  |
|           | 60: Position loop gain switching.                                                                                                    |                                 |  |  |  |  |  |  |  |  |
|           | 61: Position pulse input (DI6 only).                                                                                                    |                                 |  |  |  |  |  |  |  |  |
|           | 62 - 64: Position digital reference selection terminal 1 - 3.                                                                                                    |                                 |  |  |  |  |  |  |  |  |
|           | 65: Position deviation clear.                                                                                                    |                                 |  |  |  |  |  |  |  |  |
|           | 66: Spindle orientation starts.                                                                                                    |                                 |  |  |  |  |  |  |  |  |
|           | 67,68: Spindle stop position selection terminal 1 / 2.                                                                                                    |                                 |  |  |  |  |  |  |  |  |
|           | 69: Tension control mode and other mode switch.                                                                                                    |                                 |  |  |  |  |  |  |  |  |
|           | 85: Simple PLC suspends the operation instruction.                                                                                                    |                                 |  |  |  |  |  |  |  |  |
|           | It is used to realize the pause control of the running PLC process.                                                                                                    |                                 |  |  |  |  |  |  |  |  |
|           | <ul> <li>When it is valid, keep running in current segment, PLC runs without tinvalid.</li> </ul>                                                                                                    | iming; Continue counting after  |  |  |  |  |  |  |  |  |
|           | 86: Terminal stop DC braking.                                                                                                    |                                 |  |  |  |  |  |  |  |  |
|           | <ul> <li>After the drive receives the stop command, the drive will start DC bra<br/>+ DC braking (F02.13 = 2) and the running frequency is lower than th<br/>(F02.16).</li> </ul>                                                                                                    |                                 |  |  |  |  |  |  |  |  |
|           | Brake current is set by F02.04.                                                                                                    |                                 |  |  |  |  |  |  |  |  |
|           | <ul> <li>The braking time is longer for both the terminal function holding tim<br/>(F02.18).</li> </ul>                                                                                                    | ne and stopping DC braking time |  |  |  |  |  |  |  |  |
| F15.12    | Terminal UP / DN Acc. / Dec. rate                                                                                                    | 0.00 - 99.99 [1.00Hz/s]         |  |  |  |  |  |  |  |  |
|           | Define the change rate of the set frequency by UP / DN terminal.                                                                                                    |                                 |  |  |  |  |  |  |  |  |
| F15.13    | Terminal detection interval time                                                                                                    | 0 - 2 [0]                       |  |  |  |  |  |  |  |  |
|           | 0: 2ms.                                                                                                    |                                 |  |  |  |  |  |  |  |  |
|           | 1: 4ms.                                                                                                    |                                 |  |  |  |  |  |  |  |  |
|           | 2: 8ms.                                                                                                    |                                 |  |  |  |  |  |  |  |  |

| Ref. Code |                                                                                                    |             |                         | Fur              | nction De  | escriptio  | n          |            |             | :         | Setting Range [Default] |             |                |  |
|-----------|----------------------------------------------------------------------------------------------------|-------------|-------------------------|------------------|------------|------------|------------|------------|-------------|-----------|-------------------------|-------------|----------------|--|
| F15.14    | Te                                                                                                 | rminal d    | etection                | filter tin       | nes        |            |            |            |             |           |                         | 0           | - 10000 [2]    |  |
|           | The digitalinput terminal signal delay, confirm the processing to prevent DI terminal malfunction. |             |                         |                  |            |            |            |            |             |           |                         |             |                |  |
|           | Actual input  F15.13  F15.13  F15.14  F15.14                                                       |             |                         |                  |            |            |            |            |             |           |                         |             |                |  |
|           | Drive internal state —                                                                             |             |                         |                  |            |            |            |            |             |           |                         |             |                |  |
| F15.15    | Te                                                                                                 | rminal ir   | nput pos                | itive and        | negativ    | e logic s  | ettings    |            |             |           |                         | 000 - 0     | 0xFFF [000]    |  |
|           | Ea                                                                                                 | ch bit (bi  | inary) rep              | resents a        | a differer | nt physic  | al channe  | el, as sho | wn in the   | e followi | ng table                | :           |                |  |
|           | •                                                                                                  | 0: Positiv  | e logic: V              | When DI          | terminals  | are con    | nected to  | corresp    | onding      | common    | port, th                | is logic is | enabled.       |  |
|           |                                                                                                    |             | se the lo               | _                |            |            |            |            |             |           |                         |             |                |  |
|           |                                                                                                    | -           | ive logic:<br>se the lo |                  |            | Is are co  | nnected    | to corres  | ponding     | commo     | n port, t               | his logic   | is disabled.   |  |
|           |                                                                                                    | Hundre      |                         | <u></u>          |            | Tens       |            |            |             | Unit      |                         |             |                |  |
|           |                                                                                                    | Bit11       | Bit10                   | Bit9             | Bit8       | Bit7       | Bit6       | Bit5       | Bit4        | Bit3      | Bit2                    | Bit1        | Bit0           |  |
|           |                                                                                                    | DI12        | DI11                    | DI10             | DI9        | DI8        | DI7        | DI6        | DI5         | DI4       | DI3                     | DI2         | DI1            |  |
|           | No                                                                                                 | te: DI7 - I | DI12 is on              | nly valid w      | hen HD5    | 0-EIO is s | elected.   |            |             |           |                         |             |                |  |
| F15.16    | Fo                                                                                                 | rward / ı   | reverse o               | peration         | n mode s   | etting     |            |            |             |           |                         |             | 0 - 3 [0]      |  |
|           | De                                                                                                 | fine the    | four diffe              | erent way        | s in whic  | h extern   | al termir  | nals cont  | rol the o   | peration  | of the d                | rive.       |                |  |
|           |                                                                                                    |             | ıt termin               |                  |            |            |            |            |             |           | ."                      |             |                |  |
|           |                                                                                                    |             | it termin               |                  |            |            |            |            |             |           |                         |             |                |  |
|           |                                                                                                    |             | it termina<br>operatio  |                  |            | s functio  | n No.4 aı  | nd is indi | cated as    | "three-v  | vire run o              | control".   |                |  |
|           |                                                                                                    |             | operation               |                  |            |            |            |            |             |           |                         |             |                |  |
|           |                                                                                                    |             | terminal                |                  |            | nen the c  | rive is st | opped w    | hen the     | stop con  | nmand is                | s generat   | ted by         |  |
|           |                                                                                                    |             |                         |                  |            |            |            |            |             |           |                         | -           | function       |  |
|           |                                                                                                    |             |                         | -                |            |            | alid, eve  | n if the c | ontrol te   | rminal fo | orward /                | reverse i   | s still valid, |  |
|           |                                                                                                    |             | not gene                |                  |            |            |            |            | -1:-1 -4-4- |           |                         |             |                |  |
|           |                                                                                                    | • ir the c  | drive is to             | be oper          | ated aga   | in, the ic | rward / i  | everse v   | Run Co      |           | oe trigge               | red agai    | n.             |  |
|           |                                                                                                    |             |                         |                  | □ P2<br>SE |            | K          | . K1       | F15.16      |           | 5.16=1                  |             |                |  |
|           |                                                                                                    |             |                         | FWD <sup>k</sup> | 1 DI       | -<br>v     | 0          | 0          | Stop        | Sto       | ор                      |             |                |  |
|           |                                                                                                    |             |                         | REV K            | .2<br>→ DI |            | 1          | 0          | Revers      |           |                         |             |                |  |
|           |                                                                                                    |             |                         |                  | - 1        | y<br>DM    | 0          | 1          | Forwar      |           | rward<br>verse          |             |                |  |
|           |                                                                                                    |             |                         |                  | <u> </u>   |            |            |            | σιορ        | · ne      | verse                   |             |                |  |

#### Ref. Code **Function Description** Setting Range [Default] 2: Three-wire operation mode 1. • When SB2 and SB3 do not change, keep the current running direction. 3: Three-wire operation mode 2. • When SB2 changes from active to inactive, the drive operating status remains unchanged. F15.16=2 F15.16=3 P24 P24 SFI SEL **FWD** RUN SB2 T SB2 > Dlx SR1 Three-wire Three-wire Dlz FWD / REV REV SB3 🌫 DIv COM COM SB1: Normally closed stop button K: Direction selection terminal (level on) SB2: Normally open forward button K = 0 (forward) K = 1 (reverse) SB1: Normally closed stop button SB3: Normally open reverse button SB2: Normally open run button F15.17 Terminal external device fault action selection 0 - 3[0]When a terminal external device fault occurs, the protection action selection. 0: Freewheel stop. 1: Emergency stop. 2: Decelerate stop. 3: Continue to run. F15.18 DO1 terminal function 0 - 41 [2] F15.19 DO2 terminal function 0 - 41 [0] F15.20 **RLY1** relay function 0 - 41 [31] F15.21 **RLY2** relay function 0 - 41 [0] F15.22 **RLY3 relay function** 0 - 41 [0] F15.23 **RLY4** relay function 0 - 41 [0] Note: F15.21 - F15.23 is only valid when HD50-EIO is optional. 0: Reserved. The output terminal is in a non-functional state and no action is taken. 1: The drive is ready. • When the driver is powered on and the driver is enabled (when input 1 is selected as input terminal DI) and no fault occurs, output can operate normally. 2: The drive is running. · The drive is running, the output indicates the signal. 3: The drive is running forward. • The drive is running forward indicating signal. 4: Drive reversing operation. · Drive reversing operation indication signal. 5: Drive DC brake. · Drive DC brake indication signal. 6: Drive is in zero-frequency status. • In the zero-frequency range the drive's output frequency (including in stop status) outputs the indication signal.

· In the zero-frequency range the drive's output frequency outputs the indicating signal.

Refer to parameters F15.28 and F15.29.
 7: Drive is in zero-frequency running.

Refer to parameters F15.28 and F15.29.

| hapter 6  | Detailed Function Introduction                                                                                                    | Shenzhen Hpmont Technology Co., Lt              |  |  |  |
|-----------|----------------------------------------------------------------------------------------------------|-------------------------------------------------|--|--|--|
| Ref. Code | Function Description                                                                                                    | Setting Range [Default]                         |  |  |  |
|           | 8: Torque limit action (speed control).                                                                                                    |                                                 |  |  |  |
|           | 9,10: Frequency level detection signal 1 / 2 (FDT1 / FDT2).                                                                                                    |                                                 |  |  |  |
|           | • See F15.31 - F15.35.                                                                                                    |                                                 |  |  |  |
|           | 11: Frequency arrival (FAR).                                                                                                    |                                                 |  |  |  |
|           | When the output frequency of the driver is within the p                                                                                                    | ositive and negative detection width of the set |  |  |  |
|           | frequency, the output indicates the signal.                                                                                                    |                                                 |  |  |  |
|           | The detection width is set by F15.27.  12 Harran limits of frameworks.                                                                                                    |                                                 |  |  |  |
|           | 12: Upper limit of frequency.                                                                                                    |                                                 |  |  |  |
|           | When set frequency ≥ upper limit frequency, output inc                                                                                                    | licates signal.                                 |  |  |  |
|           | <ul> <li>13: Frequency lower limit.</li> <li>• When the setting frequency ≤ lower limit frequency, the output indicates the signal.</li> <li>14: Swing frequency limit.</li> </ul> |                                                 |  |  |  |
|           |                                                                                                    |                                                 |  |  |  |
|           |                                                                                                    |                                                 |  |  |  |
|           | <ul> <li>If the range of wobble frequency calculated from the ce<br/>frequency or below the lower limit frequency (F00.09), t</li> </ul>                                           |                                                 |  |  |  |
|           | below.                                                                                                    | ,                                               |  |  |  |
|           | This is valid when F07.00 = 1 (using the wobbulating fur                                                                                                    | nction).                                        |  |  |  |
|           |                                                                                                    | fore limiting                                   |  |  |  |
|           | Upper limit of frequency-                                                                                                    | nplitude` -                                     |  |  |  |
|           | opper limit of frequency                                                                                                    |                                                 |  |  |  |
|           | Central frequency                                                                                                    |                                                 |  |  |  |
|           | central requercy                                                                                                    | After limiting                                  |  |  |  |
|           |                                                                                                    | amplitude Time                                  |  |  |  |
|           |                                                                                                    |                                                 |  |  |  |
|           | Octobrond                                                                                                    |                                                 |  |  |  |
|           | Out signal<br>limitation of upper/lower limits                                                                                                    | <u>_</u> _                                      |  |  |  |
|           | of wobble frequency                                                                                                    |                                                 |  |  |  |
|           | 15: Simple PLC running indication.                                                                                                    |                                                 |  |  |  |
|           | When the drive is in simple PLC running status, output i                                                                                                    | ndicates signal.                                |  |  |  |
|           | 16: Simple PLC operation pause instruction.                                                                                                    | •                                               |  |  |  |
|           | In simple PLC operation, external terminal pause PLC op                                                                                                    | eration, output instruction signal.             |  |  |  |
|           | 17: Simple PLC cycle complete instructions.                                                                                                    |                                                 |  |  |  |
|           | Simple PLC completed a running cycle, the output indic                                                                                                    | ates the signal.                                |  |  |  |
|           | 18: Simple PLC stage operation complete instructions.                                                                                                    |                                                 |  |  |  |
|           | Simple PLC current stage operation is completed, the output                                                                                                    | itput indicates the signal.                     |  |  |  |
|           | 19: Simple PLC operation completion indication.                                                                                                    | 3                                               |  |  |  |
|           | After simple PLC operation is completed, output indicat                                                                                                    | es signal.                                      |  |  |  |
|           | Note: The function of output signal of No.17 - 19 is a single puls                                                                                                    | -                                               |  |  |  |
|           | 20: Data from SCI communication output.                                                                                                    |                                                 |  |  |  |
|           | SCI communication directly controls the output signal fi                                                                                                    | rom the open collector output terminal or relav |  |  |  |
|           | 21: Set the running time to arrive.                                                                                                    |                                                 |  |  |  |
|           | When the drive is powered on this time, the accumulate                                                                                                    | ed running time reaches the set running time    |  |  |  |
|           | (F15.36), the output indicates the signal.                                                                                                    |                                                 |  |  |  |
|           | Note: Function 21 output signal for a single pulse signal, the wid                                                                                                    | dth of 500ms.                                   |  |  |  |
|           | 22: Timing function output.                                                                                                    |                                                 |  |  |  |
|           | The terminal of this function is selected as the output te                                                                                                    | rminal of the timing function.                  |  |  |  |
|           |                                                                                                    | <b>3</b>                                        |  |  |  |

• See F15.25, F15.26. 23: Set count value reached.

#### Ref. Code **Function Description** Setting Range [Default] 24: The specified count value arrived. · See F15.37, F15.38. 25: Set the length to reach. • The fixed length control, the actual length reaches the set length output indicator. 26: Motor 1,2 Indication. Signal according to the currently selected motor output. • This signal is not valid when the drive is controlling motor 1; The output indicator is when the drive is controlling motor 2. 29: Undervoltage lockout is stopped. • When the DC link voltage is below the undervoltage limit, the output indicates the signal. • The LCD on the operation panel shows "Lu". 30: Overload detection. • The drive Output current exceeds F20.01 (overload pre-alarm detection level), and the time is greater than F20.02 (overload pre-alarm detection time), output indicator signal. 31: Drive failure. · If the drive fails, the output indicates the signal. 32: External fault. • The output signal is indicated when the drive detects the external device fault signal through the terminal. 33: During a drive fault auto-reset. • The output signal is indicated when the drive is in automatic fault reset. 34: Three phase power supplyinput Forward. · Driver three-phase input power forward, output indicating signal. · Power Forward: L1 (R) lead L2 (S) lead L3 (T). 35: Speed limit operation (Torque control). • In the torque control mode, when the speed limit is reached, the output indicates the signal. 36: Zero servo positioning completed. 37: Encoder phase A leads phase B. · Only effective if encoder expansion card is installed. 38: High-speed pulse output (DO2 only). • DO2 is used as high-speed pulse output. See F16.21. 39: Positioning completed. 40: Positioning close. 41: The position deviation is too large. F15.24 00 - 0x3F [00] output terminal positive and negative logic settings Each bit (binary) represents a different physical channel, as shown in the following table: • 0: Positive logic: When output terminals are connected to corresponding common port, this logic is enabled. Otherwise the logic is disabled. • 1: Negative logic: When output terminals are connected to corresponding common port, this logic is disabled. Otherwise the logic is enabled. Tens Units Rit7 Rit6 Rit5 Rit4 Rit3 Rit2 Bit1 RitO RLY4 RLY3 RLY2 RLY1 DO<sub>2</sub> DO1

Note: RLY2 - RLY4 is only valid with optional HD50-EIO expansion card.

| Ref. Code | Function Description                                                                                                    | Setting Range [Default]     |  |  |  |
|-----------|----------------------------------------------------------------------------------------------------|-----------------------------|--|--|--|
| F15.25    | Timing function ON side delay time                                                                                                    | 0.00 - 300.00 [0.00s]       |  |  |  |
| F15.26    | Timing function OFF side delay time                                                                                                    |                             |  |  |  |
|           | F15.25 and F15.26 are used to set the delay time (dead band) on the output ON side and OFF side of the timer function relative to the timer function input.  • When the ON time of the timer function input is longer than the setting of F15.25, the timer function output is ON.  • The timer function output turns off when the OFF time of the timer function input is delayed by the time set by F15.26.  Timing function action diagram is as follows:  Timing function input  ON  ON  ON  ON |                             |  |  |  |
|           |                                                                                                    |                             |  |  |  |
|           |                                                                                                    |                             |  |  |  |
|           |                                                                                                    |                             |  |  |  |
|           |                                                                                                    |                             |  |  |  |
|           | → ← → ← → ←<br>F15.25 F15.26 F15.25                                                                                                    | → ←<br>F15.26               |  |  |  |
| F15.27    | Frequency arrival (FAR) detection width                                                                                                    | 0.00 - 100.00 [2.50Hz]      |  |  |  |
|           | When the output frequency of the driver is within the positive and negative detection width of the set frequency, the output pulse signal is shown on the right.                                                                                                    | Time                        |  |  |  |
| F15.28    | Zero-frequency signal detection value                                                                                                    | 0.00 - upper limit [0.00Hz] |  |  |  |
| F15.29    | Zero-frequency return deviation                                                                                                    |                             |  |  |  |
|           | F15.28 and F15.29 define the zero-frequency output control function, as shown on the right.                                                                                                    | 5.28 F15.29 Time            |  |  |  |
|           | Running s                                                                                                    | tatus                       |  |  |  |
|           | Zero-frequ<br>running ou                                                                                                    |                             |  |  |  |
|           | Zero-frequency ou                                                                                                    | atputTime                   |  |  |  |
| F15.30    | FDT1 detection method                                                                                                    | 0,1 [0]                     |  |  |  |
|           | 0: Detected by the given frequency.                                                                                                    | ,                           |  |  |  |
|           | 1: Press the output frequency detection.                                                                                                    |                             |  |  |  |

| henzhen   | Hpmont Technology Co., Ltd. Chapter 6                                                                                                    | Detailed Function Introduction      |  |  |
|-----------|----------------------------------------------------------------------------------------------------|-------------------------------------|--|--|
| Ref. Code | Function Description                                                                                                    | Setting Range [Default]             |  |  |
| F15.31    | FDT1 level                                                                                                    | 0.00 - upper limit [50.00Hz]        |  |  |
| F15.32    | FDT1 lag                                                                                                    | 0.00 - upper limit [1.00Hz]         |  |  |
|           |                                                                                                    | ◆ Output frequency                  |  |  |
|           | When the frequency selected by F15.30 exceeds a F15.3                                                                                                    | ,                                   |  |  |
|           | certain set frequency (F15.31), the output signal will                                                                                                    | /;                                  |  |  |
|           | be output until the output frequency drops below                                                                                                    | L- -/-                              |  |  |
|           | the FDT1 hysteresis frequency (F15.31 - F15.32).                                                                                                    | Time                                |  |  |
|           |                                                                                                    | <b>-</b>                            |  |  |
|           |                                                                                                    | <b>∱</b> DO                         |  |  |
|           |                                                                                                    | Time                                |  |  |
|           |                                                                                                    |                                     |  |  |
| F15.33    | FDT2 detection method                                                                                                    | 0,1 [0]                             |  |  |
|           | 0: Detected by the given frequency.                                                                                                    |                                     |  |  |
|           | 1: Press the output frequency detection.                                                                                                    | <b>_</b>                            |  |  |
| F15.34    | FDT2 level                                                                                                    | 0.00 - upper limit [50.00Hz]        |  |  |
| F15.35    | FDT2 lag                                                                                                    | 0.00 - upper limit [1.00Hz]         |  |  |
|           | Refer to F15.31, F15.32.                                                                                                    |                                     |  |  |
| F15.36    | Set running time                                                                                                    | 0 - 65535 [0h]                      |  |  |
|           | When the current running time reaches the running time set by F15.36, a                                                                                                    | valid flag of 500ms will be         |  |  |
|           | generated inside the driver.                                                                                                    |                                     |  |  |
|           | Output terminal / relay selection No.21 function (set running time arrival)                                                                                                    | , the driver controls the correct   |  |  |
|           | status output according to the internal flag.                                                                                                    |                                     |  |  |
| F15.37    | Set the count value reaches the given                                                                                                    | F15.38 - 9999 [0]                   |  |  |
| F15.38    | The specified count value reaches the given                                                                                                    | 0 - F15.37 [0]                      |  |  |
|           | F15.37 defines DI terminal (set as function No.51). When the input pulse r                                                                                                    |                                     |  |  |
|           | output an indication signal, while the external counter is also automatically cleared.  F15.38 defines how many pulses are input to the DI terminal (set to function No.51), DO terminal or reoutputs an indication signal until the setting count value is reached. |                                     |  |  |
|           |                                                                                                    |                                     |  |  |
|           | For example:                                                                                                    |                                     |  |  |
|           | F15.37 = 7, F15.38= 3, DO1 set to the counter arrival (F15.18 = 23), DO2 se                                                                                                    | et to the specified counter arrival |  |  |
|           | (F15.19 = 24), DI1 set to counter trigger Signal input (F15.00 = 51).                                                                                                    | are specifica counter airror        |  |  |
|           | As the picture shows:                                                                                                    |                                     |  |  |
|           | When DI1 input the third pulse, DO2 output an indication signal until t                                                                                                    | he set count reaches 7.             |  |  |
|           | When DI1 input is the 7th pulse, DO1 output is an indication signal. When DI1 input is the 7th pulse, DO1 output is an indication signal. When DI1 input is the 7th pulse, DO1 output is an indication signal.                                                       | nen DI1 input is the 8th pulse, the |  |  |
|           | DO1 output signal returns to low level.                                                                                                    |                                     |  |  |
|           | DI1 1 2 3 4 5 6                                                                                                    | 7 8                                 |  |  |
|           | DO1-                                                                                                    |                                     |  |  |
|           | DO2                                                                                                    |                                     |  |  |
| F15.43    | Terminal output delay                                                                                                    | 0.0 - 100.0 [0.0s]                  |  |  |
|           |                                                                                                    |                                     |  |  |

## 6.2.17 F16: Analogue I/O Terminal Parameters

| Ref. Code | Function Description  | Setting Range [Default] |
|-----------|-----------------------|-------------------------|
| F16.01    | Al1 terminal function | 0 - 15 [2]              |
| F16.02    | AI2 terminal function | 0 - 15 [5]              |
| F16.03    | Al3 terminal function | 0 - 15 [0]              |
| F16.04    | Al4 terminal function | 0 - 15 [0]              |

Note: F16.04 is only valid when HD50-EIO is optional.

#### 0: Reserved.

- 1: Upper limit frequency to set the channel.
  - When F00.07 = 1 (Al setting), upper limit frequency will be set by input voltage corresponding to the analogue channel whose function is selected.
- 2: Frequency setting channel.
  - When F00.10 = 3 (Al setting), the setting frequency will be set by the input volume value corresponding to the analogue channel whose function is selected.
- 3: Auxiliary frequency setting.
  - When F19.00 = 4 (Al setting), the auxiliary frequency setting will be set by the input volume value corresponding to the analogue channel whose function is selected.
- 4: Process PID reference.
  - When F04.01 = 1 (Al setting), the process PID reference will be set by input voltage corresponding to the analogue channel whose function is selected.
- 5: Process PID feedback.
  - When F04.02 = 0 (Al setting), the process PID feedback will be set by input voltage corresponding to the analogue channel whose function is selected.
- 6: Process PID regulation upper limit.
  - When F04.11 = 1 (Al setting), the upper limit of the process PID adjustment will be set by the
    corresponding input voltage value of the analogue channel whose function is selected.
- 7: Process PID regulation lower limit.
  - When F04.12 = 1 (Al setting), the lower limit of the process PID adjustment will be set by the
    corresponding input voltage value of the analogue channel whose function is selected.
- 8: Motor overheat signal input (Al4 only).
  - The wiring see section 8.1, thermistors see F20.06, F20.07.
  - · Only valid with optional HD50-EIO expansion card.
- 9: Motor 1 motor torque limit.
  - When F10.09 = 1 (Al setting), the motor 1 motor torque limit is set by the input volume value corresponding to the analogue channel whose function is selected.
- 10: Motor 1 regenerative torque limit.
  - When F10.10 = 1 (Al setting), motor 1 regenerative torque limit is set by input voltage value corresponding to the analogue channel whose function is selected.
- 11: Motor 2 electric torque limit.
- 12: Motor 2 regenerative torque limit.
- 13: Torque command given.
  - When F21.00 = 1 (Al setting), the set torque will be set by input voltage corresponding to the analogue channel whose function is selected.
- 14: Torque bias given.
  - When F21.07 = 1 (Al setting), the torque offset will be set by the input volume value corresponding to the analogue channel whose function is selected.
- 15: Torque control upper limit frequency.
  - When F21.04 = 2 (Al setting), the speed limit is set by input voltage corresponding to the analogue channel whose function is selected.

| Shenzhen  | Hpmont Technology Co., Ltd.                                                                                                    | Chapter 6                                     | Detailed Function Introduction     |
|-----------|----------------------------------------------------------------------------------------------------|-----------------------------------------------|------------------------------------|
| Ref. Code | Function Description                                                                                                    |                                               | Setting Range [Default]            |
| F16.05    | Al1 offset                                                                                                    |                                               | -100.0 - 100.0 [0.0%]              |
| F16.08    | AI2 offset                                                                                                    |                                               |                                    |
| F16.11    | AI3 offset                                                                                                    |                                               |                                    |
| F16.14    | Al4 offset                                                                                                    |                                               |                                    |
| F16.06    | Al1 gain                                                                                                    |                                               | -10.0 - 10.0 [1.0]                 |
| F16.09    | Al2 gain                                                                                                    |                                               |                                    |
| F16.12    | Al3 gain                                                                                                    |                                               |                                    |
| F16.15    | Al4 gain                                                                                                    |                                               |                                    |
| F16.07    | Al1 filter time                                                                                                    |                                               | 0.01 - 10.00 [0.05s]               |
| F16.10    | AI2 filter time                                                                                                    |                                               |                                    |
| F16.13    | Al3 filter time                                                                                                    |                                               |                                    |
| F16.16    | Al4 filter time                                                                                                    |                                               |                                    |
|           | Note: F16.14 - F16.16 is only valid when HD50-EIO card is                                                                            | s optional.                                   |                                    |
|           | When AI1 - AI4 input is selected as the open-loop free                                                                               |                                               | inel, the amount of analogue after |
|           | the filtering, offset and gain processing are calculated                                                                             |                                               |                                    |
|           | The relationship between the Al and the set freque                                                                                   |                                               |                                    |
|           |                                                                                                    | nalogue input gain<br>nalogue input bias      | Analogue value after calculating   |
|           | inpatritering /ii                                                                                                    | arogue input sius                             | urter carearating                  |
|           | Calculation formula: Calculated amount = AI gain ×                                                                                   | The value before a                            | djustment + AI offset.             |
|           | <ul> <li>Gain is F16.06, F16.09, F16.12, F16.15; Offset is F1</li> </ul>                                                             | 6.05, F16.08, F16.11                          | , F16.14.                          |
|           | • F16.07, F16.10, F16.13 and F16.16 define the Al filter time, which filters the input signal.                                       |                                               |                                    |
|           | The longer the filter time is, the stronger the anti-                                                                                |                                               |                                    |
|           | The shorter the filter time is, the longer the response                                                                              | onse time is Fast, bu                         |                                    |
| F16.17    | Maximum input pulse frequency                                                                                                    |                                               | 0.0 - 50.0 [10.0kHz]               |
|           | Set the maximum input pulse frequency when DI6 ter                                                                                   | minal is pulse inpu                           |                                    |
| F16.18    | Input pulse filter time                                                                                                    |                                               | 0 - 500 [10ms]                     |
|           | The input pulse frequency filtering process to filter ou                                                                             | it small fluctuations                         | in pulse frequency.                |
| F16.19    | AO1 terminal function                                                                                                    |                                               | 0 - 19 [1]                         |
| F16.20    | AO2 terminal function                                                                                                    |                                               | 0 - 19 [0]                         |
| F16.21    | High-speed pulse output function                                                                                                    |                                               | 0 - 19 [0]                         |
|           | 0: Reserved.                                                                                                    |                                               | e (0 - 1. 2 times drive rated      |
|           | 1: Output frequency (0 - maximum output                                                                                              | voltage).                                     | (0.00)                             |
|           |                                                                                                    |                                               | e (0 - 2. 2 times drive rated      |
|           | 2: Given frequency (0 - maximum output frequency).                                                                                   | 13: Output power (0 - 2 times the motor rated |                                    |
|           | 3: Motor speed (0 - maximum output frequency corresponding speed).  4: Output current (0 - 2 times the drive rated 14: Al1input (0 - |                                               | (o 2 times the motor rated         |
|           |                                                                                                    |                                               | 0V).                               |
|           | current).                                                                                                    | 15: Al2input (-10 - 10V / 0 - 20mA).          |                                    |
|           | 5: Output current (0 - 2 times the motor rated                                                                                       |                                               |                                    |
|           | current).                                                                                                    | 17: Al4input (-10 - 10V / 0 - 20mA).          |                                    |
|           | orque command (0 - 1 times motor rated torque). 18: Output frequency (-1 - 1 times the maximum                                       |                                               | ency (-1 - 1 times the maximum     |
|           | 7: Flux command (0 - 1 times motor rated current).                                                                                   | output frequency                              |                                    |
|           | 10: Output torque (0 - 3 times rated motor torque).                                                                                  |                                               | cy (-1 - 1 times the maximum       |
|           |                                                                                                    | output frequency                              | ).                                 |

| Ref. Code | Function Description                                                                                                    | Setting Range [Default]                                    |
|-----------|----------------------------------------------------------------------------------------------------|------------------------------------------------------------|
| F16.22    | AO1 offset                                                                                                    | -100.0 - 100.0 [0.0%]                                      |
| F16.23    | AO1 gain                                                                                                    | 0.0 - 200.0 [100.0%]                                       |
|           | If you need to adjust the proportion of AO1 output relationship, you can                                                            | achieve output gain.                                       |
|           | The amount of analogue output gain and offset The formula for calcula<br>Actual output = F16.23 × value before calculation + F16.22 | ating the amount of analogues:                             |
|           | l l                                                                                                    | ue after calculating (V)                                   |
|           | F16.22=50%<br>F16.23=50%<br>50% F16.23=100% Value before calculating (V) 0V 10V 0V                                                  | F16.22=0<br>F16.23=100%<br>Value before<br>calculating (V) |
| F16.24    | AO2 offset                                                                                                    | -100.0 - 100.0 [0.0%]                                      |
| F16.25    | AO2 gain                                                                                                    | 0.0 - 200.0 [100.0%]                                       |
|           | Refer to F16.22, F16.23.                                                                                                    |                                                            |
| F16.26    | DO2 maximum output pulse frequency                                                                                                  | 0.1 - 50.0 [10.0kHz]                                       |
|           | Defines the maximum frequency that the DO2 terminal allows output.                                                                  |                                                            |

## 6.2.18 F17: SCI Communication Parameters

| Ref. Code | Fun                                                                                                    | ction Description                                                                                                    | Setting Range [Default]                                     |
|-----------|----------------------------------------------------------------------------------------------------|----------------------------------------------------------------------------------------------------|-------------------------------------------------------------|
| F17.00    | Data format                                                                                                    |                                                                                                    | 0 - 6 [0]                                                   |
|           | 0: 1-8-2 format, no parity, RT                                                                                                    | U. 4: 1-7-1 format, e                                                                                                    | ven parity, ASCII.                                          |
|           | 1: 1-8-1 format, even parity, I                                                                                                    | RTU. 5: 1-7-1 format, o                                                                                                    | dd parity, ASCII.                                           |
|           | 2: 1-8-1 format, odd parity, R                                                                                                    | TU. 6: 1-8-1 format, n                                                                                                    | o parity, RTU.                                              |
|           | 3: 1-7-2 format, no parity, AS                                                                                                    | CII.                                                                                                    |                                                             |
| F17.01    | Baud rate selection                                                                                                    |                                                                                                    | 0 - 8 [3]                                                   |
|           | 0: 1200bps.                                                                                                    | 3: 9600bps.                                                                                                    | 6: 57600bps.                                                |
|           | 1: 2400bps.                                                                                                    | 4: 19200bps.                                                                                                    | 7: 76800bps.                                                |
|           | 2: 4800bps.                                                                                                    | 5: 38400bps.                                                                                                    | 8: 115200bps.                                               |
| F17.02    | Local address                                                                                                    |                                                                                                    | 0 - 247 [2]                                                 |
|           | F17.02 = 0, it indicates as bro                                                                                                    | padcast address.                                                                                                    |                                                             |
| F17.03    | Local response time                                                                                                    |                                                                                                    | 0 - 1000 [0ms]                                              |
| F17.04    | Communication timeout de                                                                                                    | tection time                                                                                                    | 0.0 - 1000.0 [0.0s]                                         |
|           | The drive will report E0028 fa                                                                                                    | ault (SCI communication time-out) when the                                                                                                    | ere is no data communication and                            |
|           | the duration time exceeds F                                                                                                    | 17.04 setting.                                                                                                    |                                                             |
|           | • F17.04 = 0, the drive does                                                                                                    | not detect the communication timeout.                                                                                                    |                                                             |
| F17.05    | Communication error detec                                                                                                    | tion time                                                                                                    | 0.0 - 1000.0 [0.0s]                                         |
|           | Drive will report E0029 fault                                                                                                    | (SCI communication error) when communic                                                                                                    | cation error occurs and the duration                        |
|           | time exceeds F17.05 setting.                                                                                                    |                                                                                                    |                                                             |
|           | <ul> <li>When F17.05 = 0, the drive</li> </ul>                                                                                                    | e does not detect a communication error.                                                                                                    |                                                             |
| F17.06    | Communication overtime a                                                                                                    | ction choice                                                                                                    | 0 - 3 [3]                                                   |
| F17.07    | Communication error action                                                                                                    | n selection                                                                                                    | 0 - 3 [3]                                                   |
| F17.08    | Communication external de                                                                                                    | evice fault action selection                                                                                                    | 0 - 3 [1]                                                   |
|           | F17.06 defines the protection action when communication timeout detection.                                                                                                    |                                                                                                    |                                                             |
|           | F17.07 defines the protection                                                                                                    | n action when communication error is detec                                                                                                    | cted.                                                       |
|           | F17.08 defines the protection action when external communication fault occurs in communication                                                                                                    |                                                                                                    |                                                             |
|           | command setting mode.                                                                                                    |                                                                                                    |                                                             |
|           |                                                                                                    |                                                                                                    |                                                             |
|           | 0: Freewheel stop.                                                                                                    | 2: Decelerate sto                                                                                                    |                                                             |
|           | 0: Freewheel stop.<br>1: Emergency stop.                                                                                                    | 2: Decelerate stop<br>3: Continue to ru                                                                                                    |                                                             |
| F17.09    | 1: Emergency stop.                                                                                                    | · · · · · · · · · · · · · · · · · · ·                                                                                                    |                                                             |
| F17.09    | 1: Emergency stop.  Communication write funct selection                                                                                                    | 3: Continue to ruion parameters save EEPROM mode                                                                                                    | n.                                                          |
| F17.09    | 1: Emergency stop.  Communication write funct selection                                                                                                    | 3: Continue to ru                                                                                                    | n.                                                          |
| F17.09    | 1: Emergency stop.  Communication write funct selection  0: Communication write function                                                                                                    | 3: Continue to ruion parameters save EEPROM mode                                                                                                    | n.                                                          |
| F17.09    | 1: Emergency stop.  Communication write funct selection 0: Communication write function write function write fu | 3: Continue to ruition parameters save EEPROM mode  ction parameter does not save EEPROM. ction parameters saved EEPROM. in the function parameters are written by coming                                                          | n.<br>0,1 [1]                                               |
|           | 1: Emergency stop.  Communication write funct selection 0: Communication write function write function write fu | 3: Continue to ruition parameters save EEPROM mode  ction parameter does not save EEPROM. ction parameters saved EEPROM. in the function parameters are written by coming                                                          | n.<br>0,1 [1]                                               |
| F17.09    | 1: Emergency stop.  Communication write funct selection 0: Communication write function write function write fu | 3: Continue to ruition parameters save EEPROM mode  ction parameter does not save EEPROM. ction parameters saved EEPROM. in the function parameters are written by coming                                                          | n.<br>0,1 [1]                                               |
|           | 1: Emergency stop.  Communication write funct selection 0: Communication write funct 1: Communication write funct where function write function write functi | 3: Continue to ruition parameters save EEPROM mode  ction parameter does not save EEPROM. ction parameters saved EEPROM. in the function parameters are written by coming                                                          | n.  0,1 [1]  munication and the function code is  0,1 [0]   |
|           | 1: Emergency stop.  Communication write funct selection 0: Communication write funct 1: Communication write funct whote: F17.09 is valid only when 0x06 or 0x10. See Appendix C  Master and slave options                                                                                                    | 3: Continue to ruition parameters save EEPROM mode  ction parameter does not save EEPROM.  ction parameters saved EEPROM.  In the function parameters are written by comifor details.                                              | n.  0,1 [1]  munication and the function code is  0,1 [0]   |
|           | 1: Emergency stop.  Communication write funct selection 0: Communication write funct 1: Communication write funct where function write function write functi | 3: Continue to ruition parameters save EEPROM mode ection parameter does not save EEPROM. ection parameters saved EEPROM. In the function parameters are written by comifor details. er selected by F17.11 is sent regularly under | n.  0,1 [1]  munication and the function code is  0,1 [0]   |
| F17.10    | 1: Emergency stop.  Communication write funct selection 0: Communication write funct 1: Communication write funct whose: F17.09 is valid only when 0x06 or 0x10. See Appendix C  Master and slave options 0: Slave. The status parameter 1: Host.                                                                                                    | 3: Continue to ruition parameters save EEPROM mode ection parameter does not save EEPROM. ection parameters saved EEPROM. In the function parameters are written by comifor details. er selected by F17.11 is sent regularly under | munication and the function code is  0,1 [0] master status. |
| F17.10    | 1: Emergency stop.  Communication write funct selection 0: Communication write funct 1: Communication write funct 1: Communication write funct Note: F17.09 is valid only when 0x06 or 0x10. See Appendix C  Master and slave options 0: Slave. The status paramete 1: Host.  Host write slave address sel                                                                                                    | 3: Continue to ruition parameters save EEPROM mode ection parameter does not save EEPROM. ection parameters saved EEPROM. In the function parameters are written by comifor details. er selected by F17.11 is sent regularly under | munication and the function code is  0,1 [0] master status. |
| F17.10    | 1: Emergency stop.  Communication write funct selection 0: Communication write funct 1: Communication write funct 1: Communication write funct Note: F17.09 is valid only when 0x06 or 0x10. See Appendix C  Master and slave options 0: Slave. The status paramete 1: Host.  Host write slave address sel 0: Operating frequency.                                                                                                    | 3: Continue to ruition parameters save EEPROM mode ection parameter does not save EEPROM. ection parameters saved EEPROM. In the function parameters are written by comifor details. er selected by F17.11 is sent regularly under | munication and the function code is  0,1 [0] master status. |
| F17.10    | 1: Emergency stop.  Communication write funct selection  0: Communication write funct 1: Communication write funct 1: Communication write funct Note: F17.09 is valid only when 0x06 or 0x10. See Appendix C  Master and slave options  0: Slave. The status parameter 1: Host.  Host write slave address sel  0: Operating frequency.  1: Auxiliary frequency.                                                                                                    | 3: Continue to ruition parameters save EEPROM mode ection parameter does not save EEPROM. ection parameters saved EEPROM. In the function parameters are written by comifor details. er selected by F17.11 is sent regularly under | munication and the function code is  0,1 [0] master status. |

# 6.2.19 F18: Shows the Control Parameters

| Ref. Code | Function Description                        |                                             | Setting Range [Default]                 |
|-----------|---------------------------------------------|---------------------------------------------|-----------------------------------------|
| F18.00    | Language selection                          |                                             | 0,1 [0]                                 |
|           | Defines the language displayed on           | •                                           |                                         |
|           | 0: Chinese.                                 |                                             |                                         |
|           | 1: English.                                 |                                             |                                         |
| F18.01    | Operation panel LCD display conti           | rast                                        | 1 - 10 [5]                              |
| F18.02    | Running display para. 1 setting             |                                             | 0 - 306 [8]                             |
| F18.03    | Running display para. 2 setting             |                                             | 0 - 306 [7]                             |
| F18.04    | Running display para. 3 setting             |                                             | 0 - 306 [9]                             |
| F18.05    | Rrunning display para. 4 setting            |                                             | 0 - 306 [13]                            |
| F18.06    | Running display para. 5 setting             |                                             | 0 - 306 [14]                            |
| F18.07    | Running display para. 6 setting             |                                             | 0 - 306 [18]                            |
| F18.08    | Stop display para. 1 setting                |                                             | 0 - 306 [7]                             |
| F18.09    | Stop display para. 2 setting                |                                             | 0 - 306 [18]                            |
| F18.10    | Stop display para. 3 setting                |                                             | 0 - 306 [20]                            |
| F18.11    | Stop display para. 4 setting                |                                             | 0 - 306 [22]                            |
| F18.12    | Stop display para. 5 setting                |                                             | 0 - 306 [43]                            |
| F18.13    | Stop display para. 6 setting                |                                             | 0 - 306 [44]                            |
|           | The definition of the operation pan         | el display.                                 | •                                       |
|           | Can be displayed cyclically through         | the key P of the operator panel             |                                         |
|           | 0: Reserved.                                | 15: Torque reference.                       | 44: Output terminal status.             |
|           | 1: Drive rated current.                     | 16: Output torque.                          | Bit0 - Bit5 corresponds to              |
|           | 2: Drive expansion function.                | 17: Output power.                           | DO1, DO2, RLY1 - RLY4.                  |
|           | 0: No expansion function.                   | 18: DC bus voltage.                         | 45: MODBUS communication                |
|           | • 2: Tension control.                       | 20,22,24,26: Al1 – Al4 input                | status.                                 |
|           | 3: Drive status.                            | voltage.                                    | 46: Actual length.                      |
|           | See parameter D00.10 for                    | 21,23,25,27: Al1 – Al4 input                | 47: Accumulated length.                 |
|           | details.                                    | voltage (after processing).                 | 48: Total power-up time (hours).        |
|           | 4: Main setting frequency                   | 28: DI6 terminal pulse input                | 49: Running time total (hours).         |
|           | channel.                                    | frequency.                                  | 100: Tension set (after                 |
|           | 5: Main setting frequency.                  | 29: AO1 output.                             | calculation).                           |
|           | 6: Auxiliary setting frequency.             | 30: AO2 output. 31: High-speed output pulse | 101: Tension balance position feedback. |
|           | 7: Set the frequency.                       | frequency.                                  | 102: Current curling radius.            |
|           | 8: Given frequency (after Acc. /<br>Dec. ). | 32: Radiator temperature.                   | 103: Current line speed.                |
|           | 9: Output frequency.                        | 33: Set the line speed.                     | 104: Tension balance position           |
|           | 10: Set the speed.                          | 34: Given line speed.                       | setting.                                |
|           | 11: Running speed.                          | 37: Process PID reference.                  | 105: Tension setting (before            |
|           | 12: Three phase power                       | 38: Process PID feedback.                   | calculation).                           |
|           | supplyinput phase sequence.                 | 39: Process PID error.                      | 300: Servo control position error.      |
|           | 0: Positive sequence, L1 (R)                | 40: Process PID integral value.             | 301, 302: Carry instruction refers      |
|           | leading L2 (S) leading L3 (T).              | 41: Process PID output.                     | to high / low.                          |
|           | • 1: Negative Sequence, L1 (R)              | 42: External count value.                   | 303, 304: The current carry             |
|           | Leading L3 (T) Leading L2 (S).              | 43: Input terminal status.                  | amount is high / low.                   |
|           | 13: Output voltage.                         | Bit0 - Bit11 corresponds to                 | 305: Spindle orientation stop           |
|           | 14: Output current.                         | DI1 - DI12.                                 | position.                               |
|           |                                             |                                             | 306: Current encoder position.          |

| Ref. Code | Function Description        | Setting Range [Default] |
|-----------|-----------------------------|-------------------------|
| F18.15    | Maximum line speed          | 0 - 65535 [1000]        |
| F18.16    | Line speed display accuracy | 0 - 3 [0]               |
|           | 0: Integer.                 |                         |
|           | 1:1 decimal place.          |                         |
|           | 2: 2 decimal places.        |                         |
|           | 3: 3 decimal places.        |                         |

## 6.2.20 F19: Enhanced Function Parameters

## Auxiliary frequency setting channel (F19.00 - F19.06)

The final setting frequency of HD50 can be composed of main setting frequency and auxiliary setting frequency.

F19.00 is used to define the auxiliary frequency setting channel. When the auxiliary frequency setting channel is the same as the main frequency setting channel (except the analog quantity setting), the auxiliary setting channel is invalid.

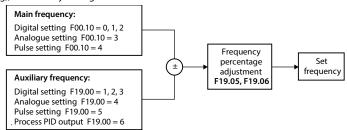

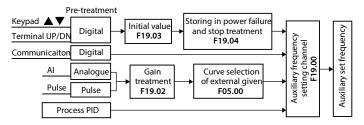

| Ref. Code        | Function Description                                                                                                    | Setting Range [Default]                 |  |
|------------------|----------------------------------------------------------------------------------------------------|-----------------------------------------|--|
| F19.00           | Auxiliary frequency setting channel selection                                                                                                    | 0 - 6 [0]                               |  |
|                  | Define the auxiliary frequency setting channel.                                                                                                    |                                         |  |
|                  | • Set 1 and 2, the initial value is set by F19.03, and the modified frequ                                                                                         | ency can be saved to F19.03 according   |  |
|                  | to F19.04 setting.                                                                                                    |                                         |  |
|                  | <ul> <li>Set 4 and 5, set by the actual analogue input, see F05.00 for frequer<br/>selection.</li> </ul>                                                          | ncy-dependent characteristic curve      |  |
|                  | <ul> <li>Set 6, the Auxiliary Frequency setting is set according to the relationship between PID setting and feedback.</li> <li>See the picture above.</li> </ul> |                                         |  |
|                  |                                                                                                    |                                         |  |
|                  | 0: No auxiliary channel.                                                                                                    |                                         |  |
|                  | 1: Panel setting. Press the key $lacktriangle$ and $lacktriangle$ on the operation panel to a                                                                     | adjust.                                 |  |
|                  | 2: Terminal setting. Adjust with terminal UP / DN.                                                                                                    |                                         |  |
|                  | 3: SCI communication setting.                                                                                                    |                                         |  |
|                  | 4: Analogue volume setting.                                                                                                    |                                         |  |
|                  | 5: Terminal pulse setting.                                                                                                    |                                         |  |
|                  | 6: PID output setting.                                                                                                    |                                         |  |
| F19.01           | Main and auxiliary setting operation                                                                                                    | 0 - 5 [0]                               |  |
|                  | Define the relationship between the final set frequency and the prima                                                                                             | ary and secondary frequencies.          |  |
|                  | 0: Main setting + auxiliary setting.                                                                                                    |                                         |  |
|                  | 1: Main settings - auxiliary Settings.                                                                                                    |                                         |  |
|                  | 2: MAX (main setting, auxiliary setting).                                                                                                    |                                         |  |
|                  | 3: MIN (main setting, auxiliary setting).                                                                                                    |                                         |  |
|                  | 4: Main setting + auxiliary setting × main setting / maximum output frequency.                                                                                    |                                         |  |
| F40.00           | 5: Main setting - auxiliary setting × main setting / maximum output fr                                                                                            |                                         |  |
| F19.02           | Auxiliary setting coefficient 0.00 - 9.99 [1.00]                                                                                                    |                                         |  |
|                  | First use F19.02 to gain calculation, and then calculate the auxiliary frequency according to the frequency                                                       |                                         |  |
|                  | characteristic curve defined by F05 group.  • F19.00 = 4 and 5 are valid.                                                                                         |                                         |  |
| F19.03           | Digital auxiliary frequency initial value                                                                                                    | 0.00 - upper limit [0.00Hz]             |  |
| 115.03           | It is valid only for F19.00 = 1 and 2, and is the initial value set for the a                                                                                     |                                         |  |
| F19.04           |                                                                                                    | 00 - 11 [00]                            |  |
| F19.04           | Digital auxiliary frequency control selection  Valid only for F19.00 = 1, 2.                                                                                      | 00-11[00]                               |  |
|                  | •                                                                                                    | quency processing                       |  |
|                  |                                                                                                    | auxiliary frequency after stop.         |  |
|                  | , , , , , , , , , , , , , , , , , , ,                                                                                                    | frequency returns to F19.03 after stop. |  |
| E10.0E           |                                                                                                    |                                         |  |
| F19.05<br>F19.06 | Set the frequency ratio adjustment selection                                                                                                    | 0 - 2 [1]<br>0.0 - 200.0 [100.0%]       |  |
| F19.00           | Set the frequency scaling factor F19.05, F19.06 define the adjustment method of the set frequency (th                                                             |                                         |  |
|                  | frequency and auxiliary set frequency are calculated, referred to as the                                                                                          |                                         |  |
|                  | 0: Do not adjust.                                                                                                    | ,                                       |  |
|                  | Set frequency = composite frequency.                                                                                                    |                                         |  |
|                  | 1: Relative maximum output frequency (F00.06) adjustment.                                                                                                    |                                         |  |
|                  | • Setting frequency = composite frequency + F00.06 × (F19.06 - 10                                                                                                 | 0%).                                    |  |
|                  | 2: Relative to the current frequency adjustment.                                                                                                    |                                         |  |
|                  | <ul> <li>Setting frequency = composite frequency × F19.06.</li> </ul>                                                                                             |                                         |  |

## Fan control (F19.07 - F19.08)

| Ref. Code                                                                                                    | Function Description                                                                                        | Setting Range [Default] |  |
|----------------------------------------------------------------------------------------------------|----------------------------------------------------------------------------------------------------|-------------------------|--|
| F19.07                                                                                                    | Cooling Fan Control Selection                                                                               | 0 - 2 [0]               |  |
| F19.08                                                                                                    | Cooling Fan Control Delay Time                                                                              | 0.0 - 600.0 [30.0s]     |  |
|                                                                                                    | Defines how the cooling fan is controlled, and if there is over-temperature protection, the fan is running. |                         |  |
|                                                                                                    | 0: Stop automatically.                                                                                      |                         |  |
| <ul> <li>If the fan is running while the drive is running, the fan will automatically stop if the overtee protection does not occur after the drive has stopped down for the time set in F19.08.</li> <li>Stop immediately.</li> </ul> |                                                                                                    |                         |  |
|                                                                                                    |                                                                                                    |                         |  |
|                                                                                                    | 2: The fan is running during power-on.                                                                      |                         |  |
|                                                                                                    | <ul> <li>The fan is running after the drive is powered on.</li> </ul>                                       |                         |  |

## Droop control (F19.09)

Suitable for driving more than one driver when multiple motors drag the same load, this function can make multiple drivers achieve even power distribution.

| Ref. Code | Function Description                                                                                   | Setting Range [Default] |
|-----------|----------------------------------------------------------------------------------------------------|-------------------------|
| F19.09    | Droop control amount                                                                                   | 0.00 - 10.00 [0.00Hz]   |
|           | When a drive load is heavy, the drive will automatically set the parameters according to this function |                         |
|           | automatically reduce the output frequency, in order to remove part o                                   | f the load.             |

## Zero frequency operation (F19.10 - F19.11)

See below for details.

Fcmd1 = Final set frequency 1 Flow = Lower limit frequency (F00.09)

Fcmd2 = Final setting frequency 2 H = Target frequency

Fstart = Start DWELL frequency (F02.02) Fmin = Zero frequency threshold (F19.10)

fstart = Actual start DWELL frequency

#### Start instant judgment program

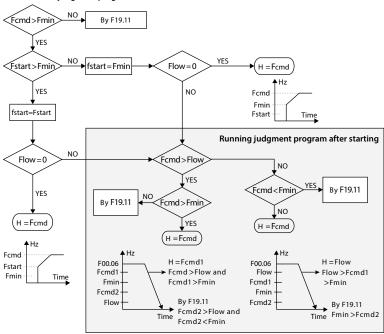

| Ref. Code | Function Description                                        | Setting Range [Default]     |
|-----------|-------------------------------------------------------------|-----------------------------|
| F19.10    | Zero-frequency threshold                                    | 0.00 - upper limit [1.00Hz] |
| F19.11    | Set the frequency below the zero-frequency threshold action | 0 - 3 [0]                   |
|           | selection                                                   |                             |
|           | 0: Run according to the frequency command.                  |                             |
|           | 1: Maintain shutdown, drive has no output.                  |                             |
|           | 2: Press zero frequency threshold to run.                   |                             |
|           | 3: Run at zero frequency.                                   |                             |

## Instantaneous loss of power without stopping function (F19.12 - F19.15)

In the voltage drop or instantaneous undervoltage, the driver automatically low voltage compensation, appropriate to reduce the output frequency, the load feedback energy to achieve the drive does not trip operation.

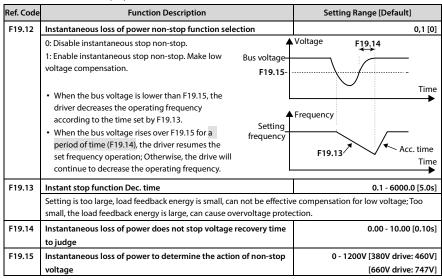

#### Power failure restart function (F19.16 - F19.17)

This function enables the driver to wait for the drive to start running automatically and before it runs automatically under the terminal running command channel when the power is turned off during the operation of the driver.

| Ref. Code | Function Description                                                                                                    | Setting Range [Default] |  |
|-----------|----------------------------------------------------------------------------------------------------|-------------------------|--|
| F19.16    | Power failure restart function selection                                                                                                    | 0,1 [0]                 |  |
|           | 0: No power failure restart.                                                                                                    |                         |  |
|           | 1: Enable power failure and restart.                                                                                                    |                         |  |
|           | When the drive is in terminal two-wire control mode and suddenly power failure occurs during operation, if the operation terminal is still enabled after power on again, after waiting for the time defined by F19.17. The drive will start running motor speed tracking. |                         |  |
| F19.17    | Power failure restart time                                                                                                    | 0.00 - 10.00 [2.00s]    |  |

## Overvoltage stalling function (F19.18 - F19.19)

During the operation of the drive, due to the load, the DC bus voltage of the drive may rise and the overvoltage protection may occur. The increase of the DC bus voltage of the drive usually occurs during the Dec. of the drive and sudden load dump.

| Ref. Code                        | Function Description                                                                                                    | Setting Range [Default] |  |
|----------------------------------|----------------------------------------------------------------------------------------------------|-------------------------|--|
| F19.18                           | Overvoltage stalling options                                                                                                    | 0,1 [1]                 |  |
|                                  | 0: Overvoltage stalling is forbidden.                                                                                                    |                         |  |
|                                  | unit and the braking resistor.                                                                                                    |                         |  |
| 1: Overvoltage stalling allowed. |                                                                                                    |                         |  |
|                                  | <ul> <li>During the Dec. of the drive, the detected bus voltage is compared with F19.19.</li> </ul>                                                                                                    |                         |  |
|                                  | <ul> <li>If the detected bus voltage exceeds F19.19, the output frequency of the driver will stop decreasing and<br/>be detected again. If the bus voltage is lower than F19.19, continue to decelerate.</li> </ul> |                         |  |
|                                  | Note: After the overvoltage stall state is maintained for more than 1 minute, the drive will report E0007 fault (overvoltage stall) and stop the output at the same time.                                           |                         |  |
| F19.19                           | 9 Overvoltage stall point 0 - 1200V [380V drive:                                                                                                    |                         |  |
|                                  |                                                                                                    | [660V drive: 1150V]     |  |
|                                  | Stall point is low, should be properly extended Dec. time.                                                                                                    |                         |  |

## Automatic current limiting action function (F19.20 - F19.22)

Through the real-time control of the load current, it automatically limits the automatic current-limit level (F19.21) not to exceed the set current limit to prevent the trip caused by current overshoot. For some load cases with large inertia or heavy load, Function is especially suitable.

Automatic current limiting, the output frequency of the driver may vary, so the request of constant speed output frequency when the operation is more stable occasions, should not use the automatic current limiting function.

| Ref. Code | Function Description                                                                                                    | Setting Range [Default]             |  |
|-----------|----------------------------------------------------------------------------------------------------|-------------------------------------|--|
| F19.20    | Automatic current limiting action selection                                                                                                    | 0 - 2 [1]                           |  |
|           | 0: Invalid.                                                                                                    |                                     |  |
|           | 1: Acc. and Dec. effective, constant speed is invalid.                                                                                                    |                                     |  |
|           | 2: Acc., Dec. and constant speed are valid.                                                                                                    |                                     |  |
|           | <ul> <li>When automatic current limiting is enabled, if the current limit sett<br/>overload capability.</li> </ul>                                                                                                    | ing is low, it may affect the drive |  |
| F19.21    | Automatic current limit level                                                                                                    | 20.0 - 200.0 [150.0%]               |  |
|           | The current threshold for automatic current-limit actions is defined as                                                                                                    | a percentage of the drive's rated   |  |
|           | current.                                                                                                    |                                     |  |
| F19.22    | Dec. time during automatic current limiting                                                                                                    | 0.0 - 6000.0                        |  |
|           |                                                                                                    | [15kW and below drive: 10.0s]       |  |
|           |                                                                                                    | [18.5 - 55kW drive: 30.0s]          |  |
|           |                                                                                                    | [75kW and above drive: 60.0s]       |  |
|           | Defines the rate at which the output frequency is adjusted for automate                                                                                                    | atic current-limiting actions.      |  |
|           | <ul> <li>Setting is too large, it is not easy to get rid of the automatic current limiting status and may eventual lead to overload failure.</li> <li>Setting is too small, the degree of frequency adjustment is aggravated. The driver may be in a state of generating electricity for a long time, resulting in overvoltage protection.</li> </ul> |                                     |  |
|           |                                                                                                    |                                     |  |
|           | • F19.22 = 0, the current limit is not decelerated.                                                                                                    |                                     |  |

#### Terminal detection (F19.23)

| Ref. Code | Function Description                                                                                                    | Setting Range [Default] |  |
|-----------|----------------------------------------------------------------------------------------------------|-------------------------|--|
| F19.23    | Power-on instantaneous terminal detection                                                                                                    | 0,1 [0]                 |  |
|           | 0: Rising edge is valid.                                                                                                    |                         |  |
|           | <ul> <li>For many application sites, it is not allowed to operate automatically after power-on to prevent the device from being damaged and personal safety. In these occasions, it is necessary to initialize the drive after the power is turned on and ready for operation, The given terminal run command initiates the drive operation.</li> <li>1: Level effective.</li> <li>In some applications, personal safety and equipment safety have been ensured, and in order to increase the degree of automation and efficiency of the equipment, the drive needs to be powered up</li> </ul> |                         |  |
|           |                                                                                                    |                         |  |
|           |                                                                                                    |                         |  |
|           | immediately, in which case the drive will run as soon as the termi<br>of the command Given before the drive is powered on, or given a                                                                                                    | 3 . 3                   |  |

#### Brake unit (F19.24 - F19.25)

| Function Description                             |                                                                                                    | Setting Range [Default]                                                                                                    |
|--------------------------------------------------|----------------------------------------------------------------------------------------------------|----------------------------------------------------------------------------------------------------|
| Braking unit action voltage                      | 380V drive:                                                                                                    | 630 - 750 [720V]                                                                                                    |
|                                                  | 660V drive:                                                                                                    | 850 - 1200 [1130V]                                                                                                    |
| Note: Brake is only valid when drive is running. |                                                                                                    |                                                                                                    |
| Braking unit operation enabled                   |                                                                                                    | 0,1 [0]                                                                                                    |
| 0: Braking unit active.                          |                                                                                                    |                                                                                                    |
| 1: Braking unit is invalid.                      |                                                                                                    |                                                                                                    |
| Note: Valid only with built-in brake unit.       |                                                                                                    |                                                                                                    |
|                                                  | Braking unit action voltage  Note: Brake is only valid when drive is running.  Braking unit operation enabled  0: Braking unit active.  1: Braking unit is invalid. | Braking unit action voltage  380V drive: 660V drive:  Note: Brake is only valid when drive is running.  Braking unit operation enabled  0: Braking unit active.  1: Braking unit is invalid. |

#### Fixed-length arrival stop function (F19.26 - F19.34)

This group of functions is used to achieve fixed-length shutdown function. As shown on the right:

The driver receives the counting pulses from the DI terminal (function No.52) and gets the count length according to the measuring number of pulses per revolution (F19.31) and shaft diameter (F19.30). Then modify the count length and obtain the actual length (F19.27) via length ratio (F19.28) and length checking coefficient (F19.29) too.

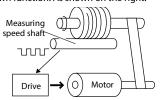

The formula is as follows:

 $F19.27 = Calculated length \times F19.28 \div F19.29 \div 100$ 

Calculated length = number of counting pulses  $\div$  F19.31  $\times$  F19.30  $\times$   $\pi$ 

When F19.27  $\geq$  F19.26, the drive will automatically send a stop command to stop machine, and then reset or modify F19.27 before running again F19.27 < F19.26, otherwise it will not start.

| Ref. Code | Function Description     | Setting Range [Default] |
|-----------|--------------------------|-------------------------|
| F19.26    | Set the length           | 0 - 65535 [0m]          |
| F19.27    | Actual length            | 0 - 65535 [0m]          |
| F19.28    | Length ratio             | 0.001 - 30.000 [1.000]  |
| F19.29    | Length correction factor | 0.001 - 1.000 [1.000]   |
| F19.30    | Measuring shaft diameter | 1.00 - 100.00 [10.00cm] |
| F19.31    | Axis per pulse           | 1 - 9999 [1]            |

| Ref. Code | Function Description                             | Setting Range [Default] |
|-----------|--------------------------------------------------|-------------------------|
| F19.32    | The length reaches the output function selection | 0,1 [0]                 |
|           | 0: Output level signal.                          |                         |
|           | 1: Output 500ms pulse.                           |                         |
| F19.33    | Processing of Length arrival                     | 0,1 [0]                 |
| F19.34    | Downtime record length processing                | 0,1 [0]                 |
|           | 0: Automatically cleared.                        |                         |
|           | 1: Stay the same.                                |                         |

## Auxiliary PID limit (F19.35 - F19.36)

| Ref. Code | Function Description                                                                                                    | Setting Range [Default] |
|-----------|----------------------------------------------------------------------------------------------------|-------------------------|
| F19.35    | Auxiliary PID output limit                                                                                               | 0.0 - 100.0 [100.0%]    |
|           | When the auxiliary frequency is selected as PID, PID output is set by F19.35 × master as the PID regulation upper limit. |                         |
| F19.36    | Auxiliary PID output Limits Rising                                                                                       | 0.0 - 100.0 [0.0%]      |
|           | Auxiliary PID output limited = output limited by F19.35 + F19.36 × F00.06.                                               |                         |

## 6.2.21 F20: Fault Protection Parameter

## Overload fault (F20.00 - F20.02)

| Ref. Code | Function Description                                                                                                    | Setting Range [Default]       |
|-----------|----------------------------------------------------------------------------------------------------|-------------------------------|
| F20.00    | Overload pre-alarm detection options                                                                                                    | 00000 - 11111 [00000]         |
|           | Unit: Overload pre-alarm detection options                                                                                                    |                               |
|           | 0: Detected continuously during operation.                                                                                                    |                               |
|           | 1: Detection at constant speed operation only.                                                                                                    |                               |
|           | Ten: Overload pre-alarm action options                                                                                                    |                               |
|           | • 0: No alarm and continue running when overload detection is enabled                                                                                                    | l.                            |
|           | 1: Alarm, stop when overload detection is enabled.                                                                                                    |                               |
|           | Hundred: Overload pre-alarm detection amount selection                                                                                                    |                               |
|           | <ul> <li>0: Relative to the motor rated current (Alarms: motor overload "E0019").</li> <li>1: Relative to drive rated current (Alarm: drive overload "E0017").</li> <li>Thousand: Motor type selection</li> <li>0: Normal motor. Since the heat dissipation of the ordinary motor deteriorates at low speed, the driver automatically adjusts the motor overload protection time appropriately.</li> <li>1: Variable frequency motor. The motor for frequency conversion adopts forced air cooling, the heat dissipation is not affected by the speed, and the driver does not adjust the motor overload protection time.</li> </ul> |                               |
|           |                                                                                                    |                               |
|           |                                                                                                    |                               |
|           |                                                                                                    |                               |
|           |                                                                                                    |                               |
|           | Ten thousand: Overload protection choice                                                                                                    |                               |
|           | • 0: Enabled.                                                                                                    |                               |
|           | • 1: Shield.                                                                                                    |                               |
| F20.01    | Overload pre-alarm detection level                                                                                                    | 20.0 - 200.0 [150.0%]         |
|           | The current threshold at which an overload pre-alarm action is defined. T relative to the motor / drive rated current.                                                                                                    | he setpoint is the percentage |
| F20.02    | Overload pre-alarm detection time                                                                                                    | 0.0 - 60.0 [5.0s]             |
|           | The drive will indicate E0017 fault (drive overload) or E0019 fault (motor current is greater than the overload pre-alarm detection level (F20.01) for alarm detection time (F20.02).                                                                                                    |                               |

## Driver output error detection (F20.03 - F20.05)

| Ref. Code | Function Description                                                                                          | Setting Range [Default] |
|-----------|----------------------------------------------------------------------------------------------------|-------------------------|
| F20.03    | Driver output load detection action selection                                                                 | 0 - 4 [0]               |
|           | 0: Invalid, do not detect the drive output load.                                                              |                         |
|           | 1: Always check during running, keep running after detecting (alarm).                                         |                         |
|           | 2: Detects only at constant speed, continues to run after detection (alarm).                                  |                         |
|           | 3: Always check during operation, cut off the output after detection.                                         |                         |
|           | 4: Detects only at constant speed and turns off after detection.                                              |                         |
| F20.04    | Driver output load detection level                                                                            | 0 - 100 [30%]           |
|           | The current threshold for load shedding pre-alarm action is defined as a percentage of the drive's rated      |                         |
|           | current.                                                                                                    |                         |
| F20.05    | Drive output load detection time                                                                              | 0.00 - 20.00 [1.00s]    |
|           | When the Output current of the drive is continuously less than the load detection level (F20.04) for a period |                         |
|           | longer than the load detection time (F20.05), the drive report E0018 fault (drive output load).               |                         |
|           | • F20.04 or F20.05 = 0, the drive does not detect output load failure.                                        |                         |

## Motor overheating fault (F20.06 - F20.07)

The thermistor input embedded in the stator coil of the motor can be connected to the analogue input of the drive, whereby the motor can be overheated, as shown in 8.1 HD50-EIO, page 131.

| Ref. Code | Function Description                                                                                                    | Setting Range [Default]            |
|-----------|----------------------------------------------------------------------------------------------------|------------------------------------|
| F20.06    | Motor overheat signal input type                                                                                                    | 0 - 2 [0]                          |
|           | 0: Do not detect motor overheating.                                                                                                    |                                    |
|           | 1: Positive Characteristics (PTC).                                                                                                    |                                    |
|           | 2: Negative characteristic (NTC).                                                                                                    |                                    |
|           | Note: It is valid only when the HD50-EIO expansion board is selected, and the need to be set correctly to detect overheating of the motor. | e CN2 and CN3 jumpers of this card |
| F20.07    | Motor overheating thermistor value                                                                                                    | 0 - 10.0 [5.0kΩ]                   |

## Input, output phase loss failure (F20.08 - F20.11)

| Ref. Code | Function Description                                                                                  | Setting Range [Default]            |
|-----------|----------------------------------------------------------------------------------------------------|------------------------------------|
| F20.08    | Input phase loss detection reference                                                                  | 0 - 50 (drive rated voltage) [30%] |
| F20.09    | Input phase loss detection time                                                                       | 1.00 - 5.00 [1.00s]                |
|           | F20.08 The setting is a percentage of the rated voltage of the drive.                                 |                                    |
|           | When the drive detects that phase input voltage has not reached the detection reference (F20.08) for  |                                    |
|           | longer than the detection time (F20.09), the drive reports E0015 fault (input phase loss).            |                                    |
|           | • F20.08 = 0, the drive does not detect input phase failure.                                          |                                    |
| F20.10    | Output phase failure detection reference                                                              | 0 - 50 (drive rated current) [20%] |
| F20.11    | Output phase failure detection reference                                                              | 0.00 - 20.00 [3.00s]               |
|           | The F20.10 setting is a percentage of the drive's rated current.                                      |                                    |
|           | when the drive detects that phase output current has not reached the detection reference (F20.10) for |                                    |
|           | longer than the detection time (F20.11), the drive reports E0016 fault (output phase loss).           |                                    |
|           | • F20.10 or F20.11 = 0, the drive does not detect output phase failure.                               |                                    |

## PID fault (F20.12 - F20.17)

| Ref. Code | Function Description                                                                                       | Setting Range [Default]            |
|-----------|----------------------------------------------------------------------------------------------------|------------------------------------|
| F20.12    | PID given lost detection value                                                                             | 0 - 100 [0%]                       |
| F20.13    | PID given loss detection time                                                                              | 0.00 - 10.00 [0.20s]               |
|           | F20.12 The setpoint is the percentage relative to the maximum value of the                                 | he given channel.                  |
|           | When PID reference is lower than the detection value (F20.12) within the                                   | detection time (F20.13), the drive |
|           | will report E0025 fault (PID reference is lost).                                                           |                                    |
|           | • F20.12 or F20.13 = 0, the drive does not detect a PID reference loss fau                                 | lt.                                |
| F20.14    | PID feedback loss detection value                                                                          | 0 - 100 [0%]                       |
| F20.15    | PID feedback loss detection time                                                                           | 0.00 - 10.00 [0.20s]               |
|           | F20.14 The set value is a percentage of the maximum feedback channel.                                      |                                    |
|           | When PID feedback is lower than the detection value (F20.14) within the detection time (F20.15), the drive |                                    |
|           | will report E0026 fault (PID feedback loss).                                                               |                                    |
|           | • F20.14 or F20.15 = 0, the drive does not detect a loss of PID feedback $\log 1$                          | oss.                               |
| F20.16    | PID feedback overrun detection value                                                                       | 0 - 100 [100%]                     |
| F20.17    | PID feedback overrun detection time                                                                        | 0.00 - 10.00 [0.20s]               |
|           | F20.16 The setting is a percentage of the maximum feedback channel.                                        |                                    |
|           | When PID feedback exceeds the detection value (F20.16) within the detection time (F20.17), the drive will  |                                    |
|           | report E0027 fault (PID feedback overrun).                                                                 |                                    |
|           | • F20.16 = 100 or F20.17 = 0, the drive does not detect a PID feedback overrun fault.                      |                                    |

## Automatic fault reset function and fault relay operation (F20.18 - F20.20)

This function automatically resets the faults that occur during operation according to the set number of times (F20.18) and interval time (F20.19).

During the reset interval output block, automatic reset is completed, if the run command is valid, automatically start running with speed tracking.

The following failure without automatic reset function:

E0008: Power modular fault E0021: Control board EEPROM read/write fault

E0010: Braking unit fault E0023: Parameter setting fault E0013: Contactor isn't closed at power on E0024: Peripheral device fault

E0014: Current detection circuit fault

| Ref. Code | Function Description                                                                                             | Setting Range [Default] |  |
|-----------|----------------------------------------------------------------------------------------------------|-------------------------|--|
| F20.18    | Automatic reset times                                                                                            | 0 - 100 [0]             |  |
| F20.19    | Automatic reset interval time                                                                                    | 2.0 - 20.0 [5.0/time]   |  |
|           | When F20.18 = 0, it indicates that auto-reset is forbidden and fault protection should be performed immediately. |                         |  |
|           | If no fault is detected within 5 minutes, the fault reset automatically clears.                                  |                         |  |
|           | • When an external fault is reset, the fault auto reset count is cleared.                                        |                         |  |
| F20.20    | Fault relay action selection                                                                                     | 00 - 11 [00]            |  |
|           | Unit: During automatic reset                                                                                     |                         |  |
|           | Ten: Undervoltage period                                                                                         |                         |  |
|           | 0: Fault relay does not operate.                                                                                 |                         |  |
|           | • 1: Fault relay action.                                                                                         |                         |  |
|           | Note: The setting relay function is 31 function.                                                                 |                         |  |

## Fault records (F20.21 - F20.37)

| Ref. Code | Function Description                                                            | Setting Range [Default]    |
|-----------|---------------------------------------------------------------------------------|----------------------------|
| F20.21    | Fifth (last) type of fault                                                      | [Actual value]             |
| F20.22    | The given frequency at the latest fault                                         |                            |
| F20.23    | The output frequency of the last failure                                        |                            |
| F20.24    | The bus voltage of the last failure                                             |                            |
| F20.25    | The output current of the last failure                                          |                            |
| F20.26    | The output current of the last failure                                          |                            |
| F20.27    | Input terminal state at the latest fault                                        |                            |
| F20.28    | The status of the output terminal at the latest fault                           |                            |
| F20.29    | The last failure interval                                                       |                            |
| F20.30    | The fourth fault type                                                           |                            |
| F20.31    | Fourth fault interval                                                           |                            |
| F20.32    | The third fault type                                                            |                            |
| F20.33    | The third fault interval                                                        |                            |
| F20.34    | The second fault type                                                           |                            |
| F20.35    | Second fault interval                                                           |                            |
| F20.36    | The first fault type                                                            |                            |
| F20.37    | The first fault interval                                                        |                            |
|           | F20.22 - F20.29 records the drive status parameters at the most recent failure. |                            |
|           | F20.30 - F20.37 record the type of the first four faults and each fault inter-  | val, in 0.1 hour interval. |

# 6.2.22 F21: Torque Control Parameters

| Ref. Code | Function Description                                                                                                    | Setting Range [Default]                       |
|-----------|----------------------------------------------------------------------------------------------------|-----------------------------------------------|
| F21.00    | Torque command given channel selection                                                                                                    | 0 - 3 [0]                                     |
|           | 0: F21.01 setting.                                                                                                    |                                               |
|           | 1: Analogue volume setting.                                                                                                    |                                               |
|           | 2: Terminal pulse setting.                                                                                                    |                                               |
|           | 3: SCI communication settings.                                                                                                    |                                               |
| F21.01    | Torque command digital setting                                                                                                    | -100.0 - 100.0 (F21.02) [0.0%]                |
|           | Defines the torque reference for digital given torque command (F21.00 =                                                                                                    | = 0).                                         |
| F21.02    | Maximum torque setting                                                                                                    | 0.0 - 500.0 (motor rated torque )<br>[100.0%] |
|           | Defines the maximum torque allowed for output.                                                                                                    |                                               |
| F21.03    | Torque command filter time                                                                                                    | 0.000 - 1.000 [0.000s]                        |
|           | Defines the time for the external torque command to pass through a delay filter via the torque reference channel.  • Setting an appropriate filter time to prevent the motor from shaking due to a sudden change in the torque command. |                                               |
|           |                                                                                                    |                                               |
| F21.04    | Torque control speed limit selection                                                                                                    | 0 - 2 [1]                                     |
|           | 0: F21.05, F21.06 limited.                                                                                                    |                                               |
|           | 1: F00.06 (maximum output frequency) limit.                                                                                                    |                                               |
|           | 2: Analogue amount limit. When the Al terminal (F16.01 - F16.04) is set to the 15th function, the speed is limited by the analogue amount.                                                                                              |                                               |
| F21.05    | Forward speed limit during torque control                                                                                                    | 0 - 100 (F00.06) [100%]                       |
| F21.06    | Reverse speed limit during torque control                                                                                                    | 0 - 100 (F00.06) [100%]                       |
|           | Define the speed limit value for forward and reverse operation in torque control mode (F00.00 = 1).                                                                                                    |                                               |
| F21.07    | Torque offset given channel                                                                                                    | 0 - 2 [0]                                     |
|           | Torque offset Adjustable torque reference given torque = torque command + torque offset.                                                                                                    |                                               |
|           | 0: F21.08 setting.                                                                                                    |                                               |
|           | 1: Analogue volume setting.                                                                                                    |                                               |
|           | 2: Terminal pulse setting.                                                                                                    |                                               |
| F21.08    | Torque offset value digital setting                                                                                                    | 0.0 - 300.0 (F21.02) [0.0%]                   |
| F21.09    | Torque offset start delay                                                                                                    | 0.00 - 10.00 [0.00s]                          |
|           | Defines the delay time before the torque offset is added to the torque cu                                                                                                    | rrent reference.                              |
|           | • Valid only when F21.07 = 1, 2.                                                                                                    |                                               |
|           | <ul> <li>No delay when F21.09 = 0.</li> </ul>                                                                                                    |                                               |

# 6.2.23 F22: Servo Positioning Parameters

| Ref. Code | Function Description                          | Setting Range [Default] |
|-----------|-----------------------------------------------|-------------------------|
| F22.00    | Servo control selection                       | 0 - 5 [0]               |
|           | 0: Servo control is invalid.                  |                         |
|           | 1: Zero servo (frequency reached effective).  |                         |
|           | 2: Zero servo (terminal command valid).       |                         |
|           | 3: Pulse train position control.              |                         |
|           | 4: Simple carry control.                      |                         |
|           | 5: Spindle orientation control.               |                         |
| F22.01    | Position loop gain1                           | 1 - 9999 [50]           |
| F22.02    | Position loop gain2                           | 1 - 9999 [50]           |
| F22.03    | Position loop gain switch mode                | 0 - 2 [0]               |
|           | 0: Do not switch.                             |                         |
|           | 1: Switch according to position deviation.    |                         |
|           | 2: Switch by terminal.                        |                         |
| F22.04    | Position loop gain switching deviation        | 0 - 10000 [0]           |
| F22.05    | Positioning completion range                  | 1 - 1000 [10]           |
| F22.06    | Positioning completion time                   | 0.000 - 20.000 [0.200s] |
| F22.07    | Zero servo start frequency                    | 0.00 - 10.00 [0.30Hz]   |
| F22.09    | Position given command filter time            | 0 - 2000 [10ms]         |
| F22.10    | Electronic gear ratio numerator               | 1 - 4000 [1000]         |
| F22.11    | Electronic gear ratio denominator             | 1 - 4000 [1000]         |
| F22.12    | Position loop feedforward gain                | 0.0 - 200.0 [100.0%]    |
| F22.13    | Simple carry control mode                     | 11 - 00 [00]            |
|           | Unit: Return to zero choice Ten: Return to ze | ero direction choice    |
|           | 0: Do not look for zero. 0: Forward rotation  | on.                     |
|           | 1: Find zero. 1: Reverse.                     |                         |
| F22.14    | Zero positioning speed 1                      | 0.00 - 50.00 [10.00Hz]  |
| F22.15    | Zero positioning speed 2                      | 0.00 - 50.00 [1.00Hz]   |
| F22.16    | Location digital given 1 high                 | 0 - 9999 [0]            |
| F22.17    | Location digital given 1 low bit              | 0 - 9999 [0]            |
| F22.18    | Location digital given 2 high bit             | 0 - 9999 [0]            |
| F22.19    | Location digital given 2 low bit              | 0 - 9999 [0]            |
| F22.20    | Location digital given 3 high bit             | 0 - 9999 [0]            |
| F22.21    | Location digital given 3 low bit              | 0 - 9999 [0]            |
| F22.22    | Location digital given 4 high bit             | 0 - 9999 [0]            |
| F22.23    | Location digital given 4 low bit              | 0 - 9999 [0]            |
| F22.24    | Location digital given 5 high bit             | 0 - 9999 [0]            |
| F22.25    | Location digital given 5 low bit              | 0 - 9999 [0]            |
| F22.26    | Location digital given 6 high bit             | 0 - 9999 [0]            |
| F22.27    | Location digital given 6 low bit              | 0 - 9999 [0]            |
| F22.28    | Location digital given 7 high bit             | 0 - 9999 [0]            |
| F22.29    | Location digital given 7 low bit              | 0 - 9999 [0]            |
| F22.30    | Location digital given 8 high bit             | 0 - 9999 [0]            |
| F22.31    |                                               | 0 - 9999 [0]            |
| 1 22.31   | Location digital given 8 low bit              | 0 - 9999 [0]            |

| Ref. Code | Function Description                              | Setting Range [Default] |
|-----------|---------------------------------------------------|-------------------------|
| F22.32    | Spindle orientation direction                     | 0 - 2 [0]               |
|           | 0: Direction from the current rotation direction. |                         |
|           | 1: Forward direction orientation.                 |                         |
|           | 2: Reverse the reverse orientation.               |                         |
| F22.33    | Spindle orientation frequency                     | 0.00 - 50.00 [5.00Hz]   |
| F22.34    | Spindle orientation plus Dec. time                | 0.0 - 100.0 [10.0s]     |
| F22.35    | Spindle orientation target location selection     | 0,1 [0]                 |
|           | 0: Terminal selection.                            |                         |
|           | 1: SCI communication setting.                     |                         |
| F22.36    | Spindle directional shutdown location 1           | 0 - (4 × F14.01-1) [0]  |
| F22.37    | Spindle directional shutdown location 2           | 0 - (4 × F14.01-1) [0]  |
| F22.38    | Spindle directional shutdown location 3           | 0 - (4 × F14.01-1) [0]  |
| F22.39    | Spindle directional shutdown location 4           | 0 - (4 × F14.01-1) [0]  |

## 6.2.24 F23: PWM Control Parameter

| Ref. Code | Function                                                                                                    | Description    | Setting Range [Default]    |
|-----------|----------------------------------------------------------------------------------------------------|----------------|----------------------------|
| F23.00    | Carrier frequency setting                                                                                                    |                | 1 - 16kHz [Depend on HD50] |
|           | Define drive output PWM wave car                                                                                                    | rier frequency |                            |
|           | Drive power                                                                                                    | Setting range  | Factory setting            |
|           | 0.75 - 22kW                                                                                                    | 1 - 16kHz      | 8kHz                       |
|           | 30 - 37kW                                                                                                    | 1 - 12kHz      | 6kHz                       |
|           | 45kW                                                                                                    | 1 - 6kHz       | 4kHz                       |
|           | 55 kW and its above power level                                                                                                    | 1 - 4kHz       | 2kHz                       |
|           | <ul> <li>The carrier frequency will affect the noise of the motor, the higher the carrier frequency, the smaller the noise. Please set the carrier frequency reasonably.</li> <li>If the carrier frequency setting is greater than the factory setting, the drive needs to be derated by 5% for</li> </ul> |                |                            |
| F23.02    | each additional 1kHz.  PWM over modulation enabled                                                                                                    |                | 0.1[1]                     |
| F23.U2    | 0: Invalid. 1: Enabled.                                                                                                    |                | 0,1 [1]                    |

# **6.3 Group T: Tension Function Parameters**

# 6.3.1 T00: Tension Control Mode

| Ref. Code | Function Description                                    |                                                         | Setting Range [Default]               |
|-----------|---------------------------------------------------------|---------------------------------------------------------|---------------------------------------|
| T00.00    | Tension control mode                                    |                                                         | 0 - 2 [2]                             |
|           | 0: No tension feedback torque control.                  |                                                         |                                       |
|           | 1: Tension feedback torque control.                     |                                                         |                                       |
|           | 2: Tension feedback speed control.                      |                                                         |                                       |
| T00.01    | Rewind volume mode                                      |                                                         | 0,1 [0]                               |
|           | 0: Winding mode.                                        |                                                         |                                       |
|           | 1: Unwinding mode.                                      |                                                         |                                       |
| T00.02    | Rewind and reverse the tightening options               |                                                         | 00 - 11 [10]                          |
|           | Unit:                                                   | Ten:                                                    |                                       |
|           | 0: Unwinding prohibits reverse tightening of materials. | <ul> <li>0: Rewinding p materials.</li> </ul>           | rohibits reverse relaxation of        |
|           | 1: Unwinding allows reverse tightening of the material. | <ul> <li>1: Winding allo<br/>opposite direct</li> </ul> | ws material to be relaxed in the ion. |
| T00.03    | Mechanical transmission ratio                           |                                                         | 0.01 - 300.00 [1.00]                  |

## 6.3.2 T01: Volume Diameter Calculation Parameters

| Ref. Code | Function Description                                                                                             |                   | Setting Range [Default]           |
|-----------|----------------------------------------------------------------------------------------------------|-------------------|-----------------------------------|
| T01.00    | Maximum roll diameter                                                                                            |                   | 1 - 5000 [1000mm]                 |
|           | Defines the maximum reel diameter that the coiling too                                                           | ol can process.   |                                   |
| T01.01    | Initial Volume Source Selection                                                                                  |                   | 0 - 3 [0]                         |
|           | 0: T01.02 - T01.04 setting.                                                                                      |                   |                                   |
|           | 1: Analogue volume setting.                                                                                      |                   |                                   |
|           | 2: Terminal pulse setting.                                                                                       |                   |                                   |
|           | 3: SCI communication setting.                                                                                    |                   |                                   |
| T01.02    | Initial roll diameter 1 1 - 5000 [100mm                                                                          |                   |                                   |
| T01.03    | Initial roll diameter 2 1 - 5000 [100                                                                            |                   | 1 - 5000 [100mm]                  |
| T01.04    | Initial roll diameter 3 1 - 5000 [100mi                                                                          |                   |                                   |
| T01.05    | Initial roll diameter                                                                                            |                   | 1 - 5000 [100mm]                  |
|           | Coils are generally rolled in a certain diameter of the reel, there is no winding reel called empty core reel,   |                   |                                   |
|           | reel diameter is the air core diameter.                                                                          |                   |                                   |
|           | In general, the end of unwinding the remaining empty core reel, rewinding from empty core reel.                  |                   |                                   |
| T01.06    | Winding diameter calculation method selection                                                                    |                   | 0 - 4 [0]                         |
|           | 0: Calculated by line speed.                                                                                     | 3: SCI communica  | tion settings.                    |
|           | 1: Analogue volume setting.                                                                                      | 4: Accumulation o | of thickness calculation. Correct |
|           | 2: Terminal pulse setting. setting T01.15 - T01.23.                                                              |                   | 01.23.                            |
| T01.07    | Volume diameter calculation interval                                                                             |                   | 0.0 - 100.0 [0.1s]                |
| T01.08    | Volume diameter filter time                                                                                      |                   | 0.0 - 100.0 [5.0s]                |
|           | Setting a reasonable roll diameter filter time, to ensure that the roll diameter is truly and accurately reflect |                   |                                   |
|           | the current actual roll diameter, to avoid the system roll                                                       | diameter disturb  | ance.                             |
|           | • Valid only when T01.06 = 0.                                                                                    |                   |                                   |

| Ref. Code | Function Description                                                                       | Setting Range [Default]              |  |
|-----------|--------------------------------------------------------------------------------------------|--------------------------------------|--|
| T01.09    | Current curling radius                                                                     | 1 - 5000 [100mm]                     |  |
|           | Define the actual calculation of the current roll diameter, roll diameter st               | orage unit, can be modified when     |  |
|           | downtime.                                                                                  |                                      |  |
|           | The value of the initial roll diameter can be input to T01.09 instead of the roll diameter |                                      |  |
|           | before the system starts running This parameter value is dynamically u                     | i<br>I                               |  |
| T01.10    | Reach the roll diameter set value                                                          | 1 - 5000 [1000mm]                    |  |
|           | If the specified roll diameter has been set to reach the output terminal fu                |                                      |  |
|           | diameter reaches the setting of T01.10, the roll diameter reaches the out signal.          | put terminal operation and output    |  |
| T01.11    | Maximum line speed                                                                         | 0.1 - 6500.0 [600.0m/min]            |  |
| 101.11    | Defines the maximum line speed that can be run in the system.                              | 0.1 - 0500.0 [000.011/11111]         |  |
| T01.12    | , , ,                                                                                      | 0.1 6500 0 [1 0 / in]                |  |
| 101.12    | When the surprise speed                                                                    | 0.1 - 6500.0 [1.0m/min]              |  |
|           | When the running speed is lower than the setting value of T01.12, the coperformed.         | iii diameter calculation will not be |  |
|           | The coil diameter calculation starts only when the actual line speed ex                    | ceeds the T01 12 setting             |  |
| T01.13    | Line speed input source                                                                    | 0-3[1]                               |  |
|           | 0: No input.                                                                               | 0 0[1]                               |  |
|           | 1: Analogue volume setting.                                                                |                                      |  |
|           | 2: Terminal pulse setting.                                                                 |                                      |  |
|           | 3: SCI communication setting.                                                              |                                      |  |
| T01.14    | Actual line speed                                                                          | 0.0 - 6500.0 [0.0m/min]              |  |
| T01.15    | The maximum thickness of the coil                                                          | 0.01 - 100.00 [1.00mm]               |  |
| T01.16    | Coil thickness setting source selection                                                    | 0 - 3 [0]                            |  |
|           | The method of setting the thickness of the web is defined.                                 |                                      |  |
|           | 0: T01.17 - T01.20 setting.                                                                |                                      |  |
|           | 1: Analogue volume setting.                                                                |                                      |  |
|           | 2: Terminal pulse setting.                                                                 |                                      |  |
|           | 3: SCI communication settings.                                                             |                                      |  |
| T01.17    | Coil thickness 0                                                                           | 0.01 - 100.00 [0.01mm]               |  |
| T01.18    | Coil thickness 1                                                                           |                                      |  |
| T01.19    | Coil thickness 2                                                                           |                                      |  |
| T01.20    | Coil thickness 3                                                                           |                                      |  |
| T01.21    | The number of pulses per revolution                                                        | 1 - 60000 [1]                        |  |
| T01.22    | Pulse counter pulse source selection                                                       | 0 - 2 [0]                            |  |
|           | 0: Multi-function terminal count signal input.                                             |                                      |  |
|           | 1: Multi-function terminal single-phase speed measurement input.                           |                                      |  |
|           | 2: Motor shaft side encoder signal input (need to install encoder card).                   | T                                    |  |
| T01.23    | The number of laps per layer                                                               | 1 - 10000 [1]                        |  |
| T01.24    | Volume diameter change rate limit                                                          | 0.0 - 10.0 [0.0mm/s]                 |  |
|           | T01.24 = 0, the curling radius is not limited.                                             | T                                    |  |
| T01.25    | Roll diameter reset operation enabled                                                      | 0,1 [0]                              |  |
|           | 0: Prohibited.                                                                             |                                      |  |
|           | 1: Enabled.                                                                                | T                                    |  |
| T01.26    | Stop the integration speed                                                                 | 0.0 - 6500.0 [0.0m/min]              |  |

# 6.3.3 T02: System Inertia Compensation Parameters

| Ref. Code | Function Description                                                                                                    | Setting Range [Default]                     |
|-----------|----------------------------------------------------------------------------------------------------|---------------------------------------------|
| T02.00    | System inertia compensation coefficient self-tuning torque setting 1                                                                                                    | 0.0 - 100.0 (motor rated torque)<br>[20.0%] |
|           | Used to define the torque setting during system inertia compensation.                                                                                                    |                                             |
| T02.01    | System inertia self-tuning                                                                                                    | 0,1 [0]                                     |
|           | 0: No operation.                                                                                                    |                                             |
|           | 1: Start self-tuning.                                                                                                    |                                             |
| T02.02    | Static friction compensation factor                                                                                                    | 0.0 - 50.0 (motor rated torque)<br>[0.0%]   |
|           | Define the static friction torque compensation factor, used to overcome starting the system.                                                                                                    | the static friction torque when             |
|           | Static friction torque compensation is invalid when the motor is starte                                                                                                    | d.                                          |
| T02.03    | Dynamic friction compensation coefficient                                                                                                    | 0.0 - 50.0 (motor rated torque)<br>[0.0%]   |
|           | Define the sliding friction torque compensation, used to overcome the sy                                                                                                    | ystem operating friction torque.            |
| T02.04    | System Acc. inertia compensation factor                                                                                                    | 0.00 - 655.35 [0.00]                        |
|           | Used to compensate for the Acc. and Dec. of the system to overcome the required additional torque. $ \\$                                                                                                    | mechanical moment of inertia                |
| T02.05    | Material density                                                                                                    | 0 - 60000 [0kg/m³]                          |
| T02.06    | Material width                                                                                                    | 0 - 60000 [0mm]                             |
|           | Material density and material width are used to calculate the system iner                                                                                                    | tia.                                        |
| T02.07    | upper limit frequency                                                                                                    | 0.0 - 100.0 [10.0%]                         |
| T02.08    | Torque given filter coefficient                                                                                                    | 0 - 9999 [0]                                |
| T02.09    | upper limit frequency limitaition                                                                                                    | 000 - 111 [111]                             |
|           | Unit: No tension feedback torque control upper limit frequency limit Ten: There is tension feedback torque control upper limit frequency limit Hundred: Tension feedback speed control upper limit frequency limit O: Invalid. 1: Effective. | nit                                         |
| T02.10    | System Dec. inertia compensation factor                                                                                                    | 0.00 - 655.35 [0.00]                        |
| T02.11    | System inertia compensation coefficient self-tuning torque setting 2                                                                                                    | 0.0 - 100.0 [20.0%]                         |
| T02.12    | Mechanical inertia compensation factor                                                                                                    | 0.0 - 100.0 [0.0%]                          |
| T02.13    | High-speed torque compensation factor                                                                                                    | 0.00 - 99.99 [0.00%]                        |
| T02.14    | High-speed compensation switching mode  0: Frequency.  1: Line speed.                                                                                                    | 0,1 [0]                                     |
| T02.15    | High-speed compensation switching point                                                                                                    | 0.00 - 99.99 [0.00%]                        |
|           |                                                                                                    |                                             |

## 6.3.4 T03: Tension PID Control Parameters

| Ref. Code | Function Description                                                                   | Setting Range [Default]            |
|-----------|----------------------------------------------------------------------------------------|------------------------------------|
| T03.00    | Tension setting source selection                                                       | 0 - 3 [0]                          |
|           | 0: T03.02 setting.                                                                     |                                    |
|           | 1: Analogue volume setting.                                                            |                                    |
|           | 2: Terminal pulse setting.                                                             |                                    |
|           | 3: SCI communication settings.                                                         |                                    |
| T03.01    | Maximum tension                                                                        | 0 - 4096 [4096N]                   |
|           | It defines the tension upper limit in tension control mode, which is used              | to control the calculation         |
|           | calibration.                                                                           |                                    |
| T03.02    | Tension digital setting                                                                | 0 - 4096 [2048N]                   |
|           | T03.00 = 0 effective.                                                                  |                                    |
| T03.03    | Zero speed tension increase                                                            | 0.0 - 50.0 (T03.01) [0.0%]         |
| T03.04    | Zero speed match frequency threshold                                                   | 0 - 20 (F00.06) [0%]               |
|           | Defined the need to adopt zero speed tension control processing condit                 | ions, namely zero speed threshold. |
|           | • When running speed is lower than T03.04, it is considered as zero spee               | ed status.                         |
| T03.05    | The first tension taper choice                                                         | 0 - 3 [0]                          |
|           | 0: T03.06 setting.                                                                     |                                    |
|           | 1: Analogue volume setting.                                                            |                                    |
|           | 2: Terminal pulse setting.                                                             |                                    |
|           | 3: SCI communication setting.                                                          |                                    |
| T03.06    | The first tension taper coefficient                                                    | 0.0 - 200.0 [0.0%]                 |
|           | The winding process requires a corresponding reduction in                              | •                                  |
|           | tension as the roll diameter increases to prevent damage to                            | F <b>↑</b>                         |
|           | the reel and to improve the coiling process.                                           | F0                                 |
|           |                                                                                        |                                    |
|           | • The formula for tension taper is: $F = F0 \times [1-K(1-D0/D)]$                      |                                    |
|           | Where: F: Actual output tension, F0: Set tension,                                      |                                    |
|           | K: Tension taper coefficient, D0: Air core diameter, D: Roll diameter real-time value. | <b>—</b>                           |
|           |                                                                                        | <b>D</b> 0 D                       |
|           | • T03.05 = 0 is valid.                                                                 |                                    |
| T03.07    | Tension taper compensation correction                                                  | 0 - 65535 [0mm]                    |
| T03.08    | Tension feedback source selection                                                      | 0 - 2 [0]                          |
|           | 0: Analogue amount setting.                                                            |                                    |
|           | 1: Terminal pulse setting.                                                             |                                    |
|           | 2: SCI communication setting.                                                          | Γ                                  |
| T03.09    | Tension PID ratio gain1                                                                | 0.0 - 100.0 [20.0]                 |
| T03.10    | Tension PID integration time 1                                                         | 0.01 - 10.00 [1.00s]               |
| T03.11    | Tension PID differential time 1                                                        | 0.000 - 1.000 [0.000s]             |
| T03.12    | Tension PID ratio gain2                                                                | 0.0 - 100.0 [20.0]                 |
| T03.13    | Tension PID integration time 2                                                         | 0.01 - 10.00 [1.00s]               |
| T03.14    | Tension PID differential time 2                                                        | 0.000 - 1.000 [0.000s]             |
|           | The differential term does not work when T03.11 = 0 or T03.14 = 0.                     |                                    |

| henzhen   | Hpmont Technology Co., Ltd. Chap                                                                                                    | ter 6 Detailed Function Introductio     |  |
|-----------|----------------------------------------------------------------------------------------------------|-----------------------------------------|--|
| Ref. Code | Function Description                                                                                                    | Setting Range [Default]                 |  |
| T03.15    | Tension PID parameter adjustment basis                                                                                                    | 0 - 4 [0]                               |  |
|           | 0: The second group of PID parameters is invalid.                                                                                                    |                                         |  |
|           | 1: Adjust according to the roll diameter.                                                                                                    |                                         |  |
|           | <ul> <li>The initial roll diameter corresponds to the first group of PID co<br/>corresponds to the second group of PID coefficients. The midd<br/>interpolation.</li> </ul>           |                                         |  |
|           | 2: Adjust according to the operating frequency.                                                                                                    |                                         |  |
|           | <ul> <li>Zero frequency corresponds to the first group of PID coefficien<br/>corresponds to the second group of PID coefficients. The intern<br/>PID linear interpolation.</li> </ul> |                                         |  |
|           | 3: Adjust according to the line speed.                                                                                                    |                                         |  |
|           | <ul> <li>The lowest line speed corresponds to the first group of PID coc<br/>corresponds to the second group of PID coefficients, and the in<br/>linear interpolation.</li> </ul>     |                                         |  |
|           | 4: Based on PID error adjustment.                                                                                                    |                                         |  |
|           | <ul> <li>There is no error corresponding to the first group of PID param<br/>the second group of PID parameters, and the intermediate error<br/>interpolation.</li> </ul>             |                                         |  |
| T03.16    | Tension PID sampling period                                                                                                    | 0.01 - 30.00 [0.01s]                    |  |
|           | Defined PID regulation period.                                                                                                    |                                         |  |
| T03.17    | Tension deviation limit                                                                                                    | 0.0 - 20.0 [0.0%]                       |  |
|           | The limit of tension deviation is defined.                                                                                                    |                                         |  |
|           | When the deviation between the tension feedback and the tension given is less than the value set in                                                                                   |                                         |  |
|           | T03.17, the tension PID pauses.                                                                                                    |                                         |  |
| T03.18    | Tension PID output filter time                                                                                                    | 0.01 - 30.00 [0.05s]                    |  |
| T03.19    | Tension PID output limiting method                                                                                                    | 0 - 2 [0]                               |  |
|           | 0: No limitation.                                                                                                    |                                         |  |
|           | 1: Relative to the maximum output frequency (F00.06).                                                                                                    |                                         |  |
| T00.00    | 2: Relative to the linear speed setting.                                                                                                    |                                         |  |
| T03.20    | Tension PID output limit value                                                                                                    | 0.0 - 100.0 [50.0%]                     |  |
| T03.23    | The first tension taper switch point                                                                                                    | 1 - 5000 [5000mm]                       |  |
| T03.25    | The second tension taper coefficient  The second tension taper switch point                                                                                                    | 0.0 - 200.0 [0.0%]<br>1 - 5000 [5000mm] |  |
| T03.26    | Third tension taper coefficient                                                                                                    | 0.0 - 200.0 [0.0%]                      |  |
| T03.27    | Third tension taper switch point                                                                                                    | 1 - 5000 [5000mm]                       |  |
| T03.28    | Fourth tension taper coefficient                                                                                                    | 0.0 - 200.0 [0.0%]                      |  |
| T03.29    | Fourth tension taper switch point                                                                                                    | 1 - 5000 [5000mm]                       |  |
| T03.30    | The fifth tension taper coefficient                                                                                                    | 0.0 - 200.0 [0.0%]                      |  |
| T03.31    | Taper calculation options                                                                                                    | 0,1 [0]                                 |  |
|           | 0: Curve taper.                                                                                                    | 07. [0]                                 |  |
|           | 1: Straight taper.                                                                                                    |                                         |  |
| T03.32    | Tension detection Location setting                                                                                                    | 0.00 - 10.00 [0.00V]                    |  |
| T03.33    | Tension detection Location setting channel                                                                                                    | 0 - 3 [0]                               |  |
|           |                                                                                                    | pulse setting.                          |  |
|           | 1: Analogue volume setting. 3: SCI comm                                                                                                    | unication settings.                     |  |
| T03.34    | Tension PID integral limit                                                                                                    | 0.00 - upper limit [3.50Hz]             |  |
|           |                                                                                                    |                                         |  |

## 6.3.5 T04: Pre-drive Control Parameters

| Ref. Code | Function Description                                                              | Setting Range [Default]        |
|-----------|-----------------------------------------------------------------------------------|--------------------------------|
| T04.00    | Pre-drive speed gain                                                              | 0.0 - 200.0 [100.0%]           |
|           | Pre-drive terminal (T05.04 - T05.12 set to No.10 function) is valid, enter the    | e pre-drive mode.              |
|           | Pre-drive speed = $T04.00 \times T01.11$ (maximum linear speed).                  |                                |
| T04.01    | Pre-drive torque gain                                                             | 0.0 - 200.0 [100.0%]           |
|           | When pre-driving, the actual output tension = T04.01 $\times$ T03.01 (maximum     | n tension).                    |
| T04.02    | Pre-drive volume diameter calculation is enabled                                  |                                |
|           | 0: Invalid.                                                                       |                                |
|           | 1: Valid.                                                                         |                                |
| T04.03    | Torque adjustment factor                                                          | 0.0 - 200.0 [120.0%]           |
|           | When the torque boost terminal (T05.04 - T05.12 is set to No.11 function)         | is valid, the increased output |
|           | torque = $T04.03 \times the$ current given torque.                                |                                |
| T04.04    | Line speed increase                                                               | 0.0 - 50.0 [1.0%]              |
|           | When line speed is 0, actual line speed = current line speed + $T04.04 \times T0$ | 1.11 is considered.            |
| T04.05    | Pre-drive end torque gain                                                         | 0.0 - 200.0 [0.0%]             |
| T04.06    | Pre-drive end torque compensation time                                            | 0.0 - 99.9 [0.0s]              |
| T04.07    | Pre-drive end coil diameter calculation pause time                                | 0.0 - 99.9 [0.0s]              |

## 6.3.6 T05: I/O Terminal Function Extension

| Ref. Code | Function Description                                                                                              |                      | Setting Range [Default]               |
|-----------|----------------------------------------------------------------------------------------------------|----------------------|---------------------------------------|
| T05.00    | Al1 expansion function                                                                                            |                      | 0-8[1]                                |
| T05.01    | AI2 expansion function                                                                                            |                      | 0 - 8 [2]                             |
| T05.02    | Al3 expansion function                                                                                            |                      | 0 - 8 [0]                             |
| T05.03    | Al4 expansion function                                                                                            |                      | 0 - 8 [0]                             |
|           | 0: Reserved.                                                                                                    | 5: Current curling   | radius feedback.                      |
|           | 1: Line speed setting.                                                                                            | 6: Tension taper s   | et.                                   |
|           | 2: Tension Feedback Location.                                                                                     | 7: Web thickness     | setting.                              |
|           | 3: Tension setting.                                                                                               | 8: Tension pendul    | um balance Location setting.          |
|           | 4: Initial curling setting.                                                                                       |                      |                                       |
|           | Note: When the tension control is enabled, the priority set by this group is higher than that set by F16.01 - F16 |                      | her than that set by F16.01 - F16.04. |
| T05.04    | DI1 expansion function                                                                                            |                      | 0 - 14 [0]                            |
| T05.05    | DI2 expansion function                                                                                            |                      | 0 - 14 [0]                            |
| T05.06    | DI3 expansion function                                                                                            |                      | 0 - 14 [0]                            |
| T05.07    | DI4 expansion function                                                                                            |                      | 0 - 14 [0]                            |
| T05.08    | DI5 expansion function                                                                                            |                      | 0 - 14 [0]                            |
| T05.09    | DI6 expansion function                                                                                            |                      | 0 - 14 [0]                            |
| T05.10    | DI7 expansion function                                                                                            |                      | 0 - 14 [0]                            |
| T05.11    | DI8 expansion function                                                                                            |                      | 0 - 14 [0]                            |
| T05.12    | DI9 expansion function                                                                                            |                      | 0 - 14 [0]                            |
|           | 0: Reserved.                                                                                                    | 6: Broken materia    | l detection switch.                   |
|           | 1: Roll diameter reset.                                                                                           | 7,8: Coil thickness  | selection terminals 1/2.              |
|           | 2,3: Initial roll diameter selection terminal 1/2.                                                                | 9: Circle signal inp | out.                                  |
|           | 4: Diameter calculation is paused.                                                                                | 10: Pre-drive.       |                                       |
|           | 5: Rewind roll switch.                                                                                            | 11: Torque boost.    |                                       |

| Ref. Code | Function Description                                                                                                    | Setting Range [Default]            |  |
|-----------|----------------------------------------------------------------------------------------------------|------------------------------------|--|
|           | 12: Direction switch. Speed control and torque control are valid.                                                                               |                                    |  |
|           | 13: Open loop tension torque control and closed loop tension speed control switch.                                                              |                                    |  |
|           | 14: PID regulator adjustment feature selection.                                                                                                 |                                    |  |
|           | 0: Positive characteristic.                                                                                                    |                                    |  |
|           | • 1: Negative characteristic.  Note: When the tension control is enabled, the function set by this group has higher priority than the function. |                                    |  |
|           |                                                                                                    |                                    |  |
|           | by the terminal of group F15 (F15.00 - F15.08).                                                                                                 |                                    |  |
| T05.13    | DO1 expansion function                                                                                                    | 0 - 5 [                            |  |
| T05.14    | DO2 expansion function                                                                                                    | 0 - 5 [                            |  |
| T05.15    | RLY1 expansion function                                                                                                    | 0 - 5 [                            |  |
| T05.16    | RLY2 expansion function                                                                                                    | 0 - 5 [                            |  |
| T05.17    | RLY3 expansion function                                                                                                    | 0 - 5 [                            |  |
| T05.18    | RLY4 expansion function                                                                                                    | 0 - 5 [                            |  |
|           | 0, 1: Reserved.                                                                                                    |                                    |  |
|           | 2: The maximum diameter reached.                                                                                                    |                                    |  |
|           | 3: The specified diameter reached.                                                                                                    |                                    |  |
|           | 4: Brake output.                                                                                                    |                                    |  |
|           | 5: Off material output.                                                                                                    |                                    |  |
|           | Note: When the tension control is enabled, the function set by this group has h                                                                 | igher priority than the function s |  |
|           | by the terminal of group F15 (F15.18 - F15.23).                                                                                                 |                                    |  |
| T05.19    | AO1 expansion function                                                                                                    | 0 - 5 [                            |  |
| T05.20    | AO2 expansion function                                                                                                    | 0 - 5 [                            |  |
|           | 0: Reserved.                                                                                                    |                                    |  |
|           | 1: Current curling radius                                                                                                    |                                    |  |
|           | 2: Tension detection location setting (10V corresponds to 10V).                                                                                 |                                    |  |
|           | 3: Tension detection location feedback (10V corresponds to 10V).                                                                                |                                    |  |
|           | 4: Given tension (before calculation, 10V corresponds to the maximum ten                                                                        | sion).                             |  |
|           | 5: Given tension (calculated, 10V corresponds to the maximum tension).                                                                          |                                    |  |
|           | Note: When the tension control is enabled, the function priority set by this grou                                                               | up is higher than the function set |  |
|           | by the terminals of group F16 (F16.19 - F16.20).                                                                                                |                                    |  |
| T05.21    | High-speed pulse output expansion function                                                                                                    | 0-5                                |  |
|           | 0: Reserved.                                                                                                    |                                    |  |
|           | 1: Current curling radius.                                                                                                    |                                    |  |
|           | 2: Tension detection location setting (F16.26 corresponds to 10V).                                                                              |                                    |  |
|           | 3: Tension detection location feedback (F16.26 corresponds to 10V).                                                                             |                                    |  |
|           | 4: Given tension (before calculation, F16.26 corresponds to the maximum to                                                                      |                                    |  |
|           | 5: Given tension (after calculation, F16.26 corresponds to the maximum te                                                                       | nsion).                            |  |
|           | F16.26 is the maximum output pulse frequency                                                                                                    |                                    |  |
|           | Note: When the tension control is enabled, the priority set by this group is high                                                               |                                    |  |

# 6.3.7 T06: Broken Material Detection Setting

| Ref. Code | Function Description                                                                      | Setting Range [Default]          |  |  |
|-----------|-------------------------------------------------------------------------------------------|----------------------------------|--|--|
| T06.00    | Broken material automatic detection function selection                                    | 0 - 3 [0]                        |  |  |
|           | 0: Broken material detection is invalid.                                                  |                                  |  |  |
|           | 1: Detects according to the cutout detection switch.                                      |                                  |  |  |
|           | 2: According to PID feedback detection.                                                   |                                  |  |  |
|           | 3: Judge according to the change of roll diameter.                                        |                                  |  |  |
| T06.01    | Broken material automatically detects the minimum line speed                              | 0.1 - 1000.0 [0.1m/min]          |  |  |
| T06.02    | Broken material automatically detect the error range                                      | 0.1 - 50.0 [10.0%]               |  |  |
| T06.03    | Automatic detection of broken material to determine the delay time                        | 0.1 - 60.0 [2.0s]                |  |  |
|           | (start)                                                                                   |                                  |  |  |
| T06.04    | Broken down mode                                                                          | 00 - 13 [00]                     |  |  |
|           | Unit: Broken material downtime method definition                                          |                                  |  |  |
|           | 0: Freewheel stop.                                                                        |                                  |  |  |
|           | • 1: Dec. stop + DC brake.                                                                |                                  |  |  |
|           | • 2: Dec. stop.                                                                           |                                  |  |  |
|           | • 3: Continue to run.                                                                     |                                  |  |  |
|           | Ten: Breaking alarm mode definition                                                       |                                  |  |  |
|           | 0: No alarm, stop according to the unit-defined stop mode.                                |                                  |  |  |
|           | • 1: Alarm.                                                                               |                                  |  |  |
| T06.05    | Brake starting frequency                                                                  | 0.00 - 50.00 [0.00Hz]            |  |  |
| T06.06    | Brake time                                                                                | 0.0 - 360.0 [0.0s]               |  |  |
|           | When normal stop, and the running frequency is lower than the frequen                     | cy of T06.05 setting, the output |  |  |
|           | signal of holding brake and holding brake will continue for the time set $\boldsymbol{I}$ | by T06.06.                       |  |  |
|           | When the system detects the material, the output brake signal, brake $\operatorname{sig}$ | nal for the time set by T06.06.  |  |  |
| T06.07    | Automatic detection of broken material to determine the delay                             | 0.1 - 60.0 [0.5s]                |  |  |
|           | time (after starting)                                                                     |                                  |  |  |

# 6.4 Group U: User Menu Mode Displays the Parameters

See Appendix A for details.

For example: If you need to map F00.13 (initial running frequency digital setting) to user menu map 1 (U00.00), you only need to set U00.00 to 00.13 (corresponding to F00.13), then you can read Writing U00.01 (set value of map 1) directly controls F00.13, which has the same effect as direct operation F00.13.

| Ref. Code | Function Description                                       | Setting Range [Default]      |
|-----------|------------------------------------------------------------|------------------------------|
| U00.00    | User menu mapping setting 1 00.00 - 23.02, 99.99 [00.      |                              |
| U00.02    | User menu mapping setting 2 00.00 - 23.02, 99.99 [00       |                              |
| U00.04    | User menu mapping setting 3                                | 00.00 - 23.02, 99.99 [00.08] |
| U00.06    | User menu mapping setting 4                                | 00.00 - 23.02, 99.99 [00.13] |
| U00.08    | User menu mapping setting 5                                | 00.00 - 23.02, 99.99 [00.10] |
| U00.10    | User menu mapping setting 6                                | 00.00 - 23.02, 99.99 [00.11] |
| U00.12    | User menu mapping setting 7                                | 00.00 - 23.02, 99.99 [02.13] |
| U00.14    | User menu mapping setting 8                                | 00.00 - 23.02, 99.99 [03.01] |
| U00.16    | User menu mapping setting 9                                | 00.00 - 23.02, 99.99 [03.02] |
| U00.18    | User menu mapping setting 10                               | 00.00 - 23.02, 99.99 [08.00] |
| U00.20    | User menu mapping setting 11                               | 00.00 - 23.02, 99.99 [08.01] |
| U00.22    | User menu mapping setting 12                               | 00.00 - 23.02, 99.99 [08.02] |
| U00.24    | User menu mapping setting 13                               | 00.00 - 23.02, 99.99 [08.03] |
| U00.26    | User menu mapping setting 14                               | 00.00 - 23.02, 99.99 [08.04] |
| U00.28    | User menu mapping setting 15                               |                              |
| U00.30    | User menu mapping setting 16                               | -                            |
|           | When set to 99.99, there is no parameter mapping function. |                              |
| U00.01    | Mapping value of 1                                         | The same as the selected     |
| U00.03    | Mapping value of 2                                         | parameter [0]                |
| U00.05    | Mapping value of 3                                         |                              |
| U00.07    | Mapping value of 4                                         |                              |
| U00.09    | Mapping value of 5                                         |                              |
| U00.11    | Mapping value of 6                                         |                              |
| U00.13    | Mapping value of 7                                         |                              |
| U00.15    | Mapping value of 8                                         |                              |
| U00.17    | Mapping value of 9                                         |                              |
| U00.19    | Mapping value of 10                                        |                              |
| U00.21    | Mapping value of 11                                        |                              |
| U00.23    | Mapping value of 12                                        |                              |
| U00.25    | Mapping value of 13                                        |                              |
| U00.27    | Mapping value of 14                                        |                              |
| U00.29    | Mapping value of 15                                        |                              |
| U00.31    | Mapping value of 16                                        |                              |

# 6.5 Group r: Communication Read and Write Parameters Address Setting

# 6.5.1 r00: Communication Read Parameters Address Setting

| Ref. Code | Function Description                                                     | Setting Range [Default]            |
|-----------|--------------------------------------------------------------------------|------------------------------------|
| r00.00    | Communication read parameter method                                      | 0,1 [0]                            |
|           | 0: Press the register address of the communication frame setting to read | continuously as the initial value. |
|           | 1: Read by the address of setting of group r00.                          |                                    |
|           | Note: The number of read request frame read parameters.                  |                                    |
| r00.01    | First to read parameter address                                          | 0x0000 - 0xffff [0x330e]           |
| r00.02    | Second to read parameter address                                         | 0x0000 - 0xffff [0x330f]           |
| r00.03    | Third to read parameter address                                          | 0x0000 - 0xffff [0x3310]           |
| r00.04    | Fourth to read parameter address                                         | 0x0000 - 0xffff [0x3311]           |
| r00.05    | Fifth to read parameter address                                          | 0x0000 - 0xffff [0x3312]           |
| r00.06    | Sixth to read parameter address                                          | 0x0000 - 0xffff [0x3314]           |
| r00.07    | Seventh to read parameter address                                        | 0x0000 - 0xffff [0x3315]           |
| r00.08    | Eighth to read parameter address                                         | 0x0000 - 0xffff [0x3317]           |
| r00.09    | Ninth to read parameter address                                          | 0x0000 - 0xffff [0x3318]           |
| r00.10    | Tenth to read parameter address                                          | 0x0000 - 0xffff [0x3319]           |
| r00.11    | Eleventh to read parameter address                                       | 0x0000 - 0xffff [0x331b]           |
| r00.12    | Twelfth to read parameter address                                        | 0x0000 - 0xffff [0x331d]           |

## 6.5.2 r01: Communication Write Parameters Address Setting

| Ref. Code | Function Description                                                                                                    | Setting Range [Default]  |
|-----------|----------------------------------------------------------------------------------------------------|--------------------------|
| r01.00    | Communication write parameters                                                                                                 | 0,1 [0]                  |
|           | 0: Write to the initial value by the register address of the communication 1: Written by the address of the group r01 setting. | frame setting.           |
| r01.01    | The first to write parameter address                                                                                           | 0x0000 - 0xffff [0x0000] |
| r01.02    | The second to write parameter address                                                                                          | 0x0000 - 0xffff [0x0000] |
| r01.03    | The third to write parameter address                                                                                           | 0x0000 - 0xffff [0x0000] |
| r01.04    | The forth to write parameter address                                                                                           | 0x0000 - 0xffff [0x0000] |

# 6.6 Group Y: Manufacturer Function Parameters

Y group parameters is the manufacturer parameter group, non-change without authorization.

# **Chapter 7 Troubleshooting and Maintenance**

# 7.1 Troubleshooting

When the drive fails, the operation panel fault alarm display screen, while the fault relay action, the drive to stop output, the motor free stop.

After a fault alarm, you should log the fault in detail and troubleshoot and clear it with reference to Table 7-1. For technical support, contact your supplier or call Shenzhen Hpmont Technology Co., Ltd. directly.

After the fault is removed, you can reset the fault in the following ways:

- 1. Operation panel reset.
- 2. External reset terminal (DI terminal set to No. 46 function) reset.
- 3. Communication failure reset.
- 4. Turn the drive off completely before powering on again.

Table 7-1 Fault alarm contents and countermeasures

| Fault |                                                          | Reasons                                                                                                    | Countermeasure                                                                                                    |
|-------|----------------------------------------------------------|----------------------------------------------------------------------------------------------------|----------------------------------------------------------------------------------------------------|
| Lu    | DC bus undervoltage                                      | Power-on initial state, power-off state Input voltage is too low Improper wiring leads to hardware undervoltage | Normal power-on, power-down state Check input power voltage Check the wiring, standard wiring                             |
| E0001 | Driver output overcurrent (Acc. process)                 | Incorrect driver and motor wiring                                                                               | Correct drive and motor wiring     Correct setting motor parameters                                                       |
| E0002 | Drive output<br>overcurrent (Dec.<br>process)            | The motor parameters are incorrect Driver power selection is too small Add Dec. time too short                  | (F08.00 - F08.04, F13.01 - F13.05)  • Choose the right drive power  • Setting the appropriate Dec. time (F03.01 - F03.08) |
| E0003 | Driver output<br>overcurrent (constant<br>speed process) | An instantaneous stop occurs and<br>the rotating motor restarts                                                 | • Select speed tracking start mode (F02.00 = 2)                                                                           |
| E0004 | DC bus overvoltage<br>(Acc. process)                     | Input voltage is too high     Dec. time is too short                                                            | Check input power voltage     Setting the appropriate Dec. time     (F03.02, F03.04, F03.06, F03.08)                      |
| E0005 | DC bus overvoltage<br>(Dec. process)                     | Improper wiring leads to hardware<br>overvoltage     An instantaneous stop occurs and                           | Check the system wiring and standard wiring     Select speed tracking start mode                                          |
| E0006 | DC bus overvoltage<br>(Constant speed<br>process)        | the rotating motor restarts Improper selection of brake components                                              | (F02.00 = 2) • Select the brake assembly as per section 8.3                                                               |
| E0007 | Over-voltage stall                                       | The bus voltage is too high Overvoltage stall point setting is too small                                        | Check input power or energy<br>dissipation brake components     setting a reasonable overvoltage stall<br>point (F19.19)  |

| Fault |                                          | Reasons                                                                                                    | Countermeasure                                                                                                    |
|-------|------------------------------------------|----------------------------------------------------------------------------------------------------|----------------------------------------------------------------------------------------------------|
| E0008 | Power module fault                       | Phase output short circuit Short to ground Output current is too large The power module is damaged                                                                                                    | Check the wiring, standard wiring     Check the wiring, standard wiring     Check wiring and machinery     Contact factory maintenance                                                                                 |
| E0009 | Radiator overheated                      | Ambient temperature exceeds specifications     Poor external ventilation of the drive     Fan failure     There is a problem with the temperature detection circuit                                                                   | Derating, power amplification Rectification of the external ventilation of the drive Replace the fan Seek technical support                                                                                            |
| E0010 | Braking unit failure                     | Braking circuit defective                                                                                                    | Seek technical support                                                                                                    |
| E0012 | Parameter auto-<br>tuning fault          | Parameter auto tuning timed out                                                                                                    | Check the motor wiring     Input correct motor parameters     (F08.00 - F08.04, F13.01 - F13.05)     Seek technical support                                                                                            |
| E0013 | Power-on buffer contactor is not engaged | Contactor failure     The control circuit is faulty                                                                                                    | Replace contactor     Seek technical support                                                                                                    |
| E0014 | Current detection circuit fault          | current detection circuit fault                                                                                                    | Contact factory maintenance                                                                                                    |
| E0015 | Input phases loss                        | For three-phase input drivers, the<br>three-phase input power is out of<br>phase                                                                                                    | Check the three-phase input power     Seek technical support                                                                                                    |
| E0016 | Output phases loss                       | The three phases of the drive are disconnected or missing The drive has a three-phase load that is heavily unbalanced                                                                                                    | Check the wiring between the drive and the motor     Check the motor quality                                                                                                    |
| E0017 | Drive overload                           | Acc. time setting is too short     Improper V/f curve or torque boost setting causes current to be excessive     An instantaneous stop occurs and the rotating motor restarts     Grid voltage is too low     The motor is overloaded | Adjust Acc. time (F03.01, F03.03, F03.05, F03.07) Adjust V/f curve (F09.00 - F09.06) or torque boost (F09.07, F09.08) Select speed tracking start mode (F02.00 = 2) Check input grid voltage Use a power-matched drive |
| E0018 | Drive output is offloaded                | The load disappears or abruptly Parameter setting is not correct                                                                                                    | Check load and mechanical transmission     Setting the appropriate parameter (F20.03 - F20.05)                                                                                                    |
| E0019 | Motor overload                           | Incorrect V/f curve setting Grid voltage is too low Non-variable frequency general motor low-speed large-load long-term operation Motor blocked or overloaded                                                                         | Adjust the appropriate V/f curve (F09.00 - F09.06) Check input power Long-term low-speed high-load operation, the replacement of variable frequency motor Check load and mechanical transmission                       |

| Fault |                                                      | Reasons                                                                                                    | Countermeasure                                                                                                    |  |
|-------|------------------------------------------------------|----------------------------------------------------------------------------------------------------|----------------------------------------------------------------------------------------------------|--|
| E0020 | motor overheat                                       | Motor overheat     Motor parameter setting mistakes                                                                                                    | Reduce the load; Repair, replace the motor Increase Dec. time (F03.01 - F03.08) Correct setting motor parameters (F08.00 - F08.04, F13.01 - F13.05) |  |
| E0021 | control board<br>EEPROM read and<br>write error      | Control boardEEPROM Memory<br>circuit failure                                                                                                    | Contact factory maintenance                                                                                                    |  |
| E0022 | Operation panel<br>EEPROM read and<br>write problems | The control panel EEPROM memory<br>circuit has failed                                                                                                    | Replace the operator panel     Contact factory maintenance                                                                                          |  |
| E0023 | Parameter setting error                              | The rated power of the motor deviates too far from the rated power of the drive Improper motor parameter setting                                           | Select the motor that matches the drive power     Correct setting motor parameters (F08.00 - F08.04, F13.01 - F13.05)                               |  |
| E0024 | External device failure                              | External device fault terminal action                                                                                                    | Check external equipment                                                                                                    |  |
| E0025 | PID given loss                                       | <ul> <li>Analogue given signal is less then<br/>F20.12</li> <li>Analogue input circuit fault</li> </ul>                                                    | Check the connection     Seek technical support                                                                                                    |  |
| E0026 | PID feedback loss                                    | <ul> <li>Analogue feedback signal is less<br/>F20.14</li> <li>Analogue input circuit fault</li> </ul>                                                      | Check the connection     Seek technical support                                                                                                    |  |
| E0027 | PID feedback over-<br>limitation                     | <ul> <li>Analogue feedback signal is more<br/>than F20.16</li> <li>Analogue input circuit fault</li> </ul>                                                 | Check the connection     Seek technical support                                                                                                    |  |
| E0028 | SCI communication timeout                            | Incorrect communication cable     The communication cable is     disconnected or loose                                                                     | Check the wiring                                                                                                    |  |
| E0029 | SCI communication error                              | Incorrect communication cable     The communication cable is     disconnected or loose     Communication setting error     The communication data is wrong | Check the wiring Check the wiring Correct setting communication format (F17.00) and baud rate (F17.01) Send data by MODBUS protocol                 |  |
| E0030 | Encoder reverse                                      | Encoder wiring phase sequence does<br>not match motor phase sequence                                                                                       | Check the encoder wiring     Check the motor wiring                                                                                                 |  |
| E0031 | Encoder disconnected                                 | The encoder is damaged Wrong encoder wiring                                                                                                    | Check the encoder and replace     Check the encoder wiring and correct wiring                                                                       |  |
| E0032 | Motor speeding                                       | Motor exceeds given speed                                                                                                    | Check the motor and load                                                                                                    |  |
| E0033 | Motor speed out of tolerance                         | Motor speed deviation is too large                                                                                                    | Check the motor and load                                                                                                    |  |
| E0034 | Tension control<br>system broken<br>material         | Broken wire     The encoder is disconnected                                                                                                    | Check the wire     Check the encoder                                                                                                    |  |

#### 7.2 Maintenance

Factors such as ambient temperature, humidity, PH, dust, oscillation, internal component aging, wear and tear will give rise to the occurrence of potential faults. Therefore, it is necessary to conduct daily maintenance to the controller.

- If HD50 has been transported for a long distance, check whether the components of HD50 are complete and the screws are well tightened.
- Periodically clean the dust inside HD50 and check whether the screws are loose.

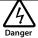

- · Only a trained and qualified professional person can maintain the controller.
- · Maintenance personnel should take off all metal jewellery before carrying out maintenance or internal measurements in the controller. Suitable clothes and tools must be used.
- · High voltage exists when the controller is powered up or running.
- · Checking and maintaining can only be done after AC power of HD50 is cut off and wait for at least 10 minutes. The cover maintenance can only be done after ensured that the charge indicator inside HD50 and the indicators on the keypad are off and the voltage between power terminals (+) and (-) is below 36V.

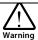

- For HD50 with more than 2 years storage, please use voltage regulator to increase the input voltage gradually.
- · Do not leave metal parts like screws or pads inside HD50.
- · Do not make modification on the inside of controller without instruction from the supplier.
- There are IC components inside the controller, which are sensitive to stationary electricity. Directly touch the components on the PCB board is forbidden.

#### Daily maintenance and maintenance

The HD50 must operate in the specified environment, see section 3.2, page 11.

Please press Table 7-2 for routine maintenance work in order to detect anomalies and prolong the lifespan of the HD50.

Table 7-2 Daily check items

| Items          | Content                  | Criteria                                           |  |
|----------------|--------------------------|----------------------------------------------------|--|
|                | Temperature and humidity | -10 - +40°C, derating at 40 - 50°C                 |  |
| Running        | Temperature and numbers  | Less than 95%RH, non-condensing                    |  |
| environment    | Dust and water dripping  | No conductive dust accumulating, no water dripping |  |
|                | Gas                      | No strange smell                                   |  |
| LIDEO          | Oscillation and heating  | Stable oscillation and proper temperature          |  |
| HD50           | Noise                    | No abnormal sound                                  |  |
| Motor          | Heating                  | No overheat                                        |  |
| MOTOL          | Noise                    | Low and regular noise                              |  |
| Running status | Output current           | Within rated range                                 |  |
| parameters     | Output voltage           | Within rated range                                 |  |

#### Periodical maintenance

Customer should check the drive in short time or every 3 to 6 months according to the actual environment so as to avoid hidden problems and make sure the drive runs well for a long time.

#### General Inspection:

- Check whether the screws of control terminals are loose. If so, tighten them with a screw driver;
- Check whether the main circuit terminals are properly connected; Whether the copper bar and mains cables are overheated;
- Check whether the power cables and control cables are damaged, check especially for any wear on the cable tube;
- Check whether the insulating tapes around the cable lugs are stripped, and for signs of overheating near terminations:
- Clean the dust on PCBs and air ducts with a vacuum cleaner.

#### Note:

- 1. The driver has passed the withstand voltage test before leaving the factory. The user no longer needs to test the withstand voltage. Otherwise, improper testing may damage the driver.
- 2. When performing insulation tests on the motor, the U/V/W terminals of the drive must be disconnected and the motor tested separately or the drive may be damaged.
- 3. Long-term storage drives a power-on experiment must be conducted within two years. Use a voltage regulator to slowly raise the input voltage of the drive to its nominal value for at least 5 hours.

## Replacing damaged parts

The components that are easily damaged are: cooling fan and electrolytic capacitors of filters.

Their lifetime depends largely on their application environment and preservation. The users can decide the time when the components should be replaced according to their service time.

| Easily damaged            | Cooling fan                                                                                                    | Electrolytic capacitors                                                                                                    |
|---------------------------|----------------------------------------------------------------------------------------------------|----------------------------------------------------------------------------------------------------|
| Life                      | 60, 000 hours                                                                                                    | 50, 000 hours                                                                                                    |
| Possible cause of damages | Wear of the bearing, aging of the fan vanes                                                                                                    | High ambient temperature, aging of<br>electrolyte and large pulse current induced by<br>rapid changing loads                                                                                                    |
| Criteria                  | After the drive is switched off, check if the abnormal conditions such as crack existing on fan vanes and other parts. When the drive is switched on, check if drive running is normal, and check if there is any abnormal oscillation | Check if frequent overcurrent or overvoltage failures occur during drive start-up with load. Check if there is any leakage of liquids. Check if the safety valve protrudes. Measure the static capacitance and insulation resistance |

#### Unwanted driver recycling

When scrapped, please note:

- Electrolytic capacitors inside the drive may explode when they are burned.
- Plastic parts will produce toxic gases when burned.
- Please dispose of as industrial waste.

# **Chapter 8 Optional Accessaries**

## 8.1 HD50-EIO

HD50 optional I/O card (HD50-EIO), can realize analogue quantity, digital quantity input and relay contact output expansion.

## **Terminal description**

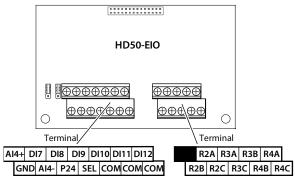

Figure 8-1 Terminals
Table 8-1 Terminals description

| Terminals                                 |                               | Description                                                                                                    |
|-------------------------------------------|-------------------------------|----------------------------------------------------------------------------------------------------|
| AI4+, AI4-                                | Analogue differential input   | Input voltage / current option  Input voltage range -10V - 10V, input resistior $34k\Omega$ Inputcurrent range 0 - 20mA, input resistor $500\Omega$ |
| GND                                       | Analogue ground               | GND is isolated with COM                                                                                                    |
| DI7 - DI12                                | Digital input                 | Programmable bipolar optional input signal • Input voltage range 0 - 30VDC, input resistor 4.7kΩ                                                    |
| P24, COM                                  | Digital power supply          | Digital input use +24V as supply, maximum output current is 200mA                                                                                   |
| SEL                                       | Digital input common terminal | Factory and P24 shorted  • Disconnected SEL and P24 when use external power to drive DI                                                             |
| R2A/R2B/R2C<br>R3A/R3B/R3C<br>R4A/R4B/R4C | Relay output                  | Programmable output, contact capacity: 250VAC / 3A or 30VDC / 1A  • RB, RC normally closed, RA, RC normally open                                    |

#### Note:

- 1. If the relay terminal connected to the AC 220V voltage signal, the current limit must be within 3A.
- 2. Can not be used with HD-PG10-RES-FD and HD-PG11-SC-FD encoder cards.
- 3. 2.2kW and below can not match.

## Jumper description

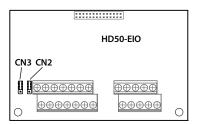

Figure 8-2 Jumper **Table 8-2 Jumper description** 

| Jumper  | Description                                                                                                    |
|---------|----------------------------------------------------------------------------------------------------|
| CN2 V 1 | Al4 analogue volume input channel voltage / current selection:  • Pin 1&2 are short-connected, Al4 input is the voltage amount (factory setting).  • Pin 2&3 are short-connected, Al4input is the current amount.  Note: CN3 2, 3 feet short.                                     |
| CN3     | Al4 analogue volume input channel thermistor options:  Pin 1&2 are short-connected, Al4 input is the amount of user given analogue (factory setting).  Pin 2&3 are short-connected, Al4 external thermistor can be used as a traction machine overheating detection signal input. |

## **Terminal wiring**

#### Digitalinput terminal (DI) wiring

DI7 - DI12 wiring is the same as DI1 - DI6 of control board. See the DI terminal wiring of the control terminal wiring in 4.4.4.

#### Analogue input terminal (AI) wiring

When Al4 is used as the user-supplied analogue input terminal, the wiring is as shown in Figure 8-3. Al4+ is used as the analogue input signal input.

When the AI4 is used as the overheat detection signal input terminal of the traction machine, the wiring is shown in Figure 8-3. The thermistor embedded in the stator coil of the traction machine is connected to the analogue input, and the jumper of the correct setting is needed.

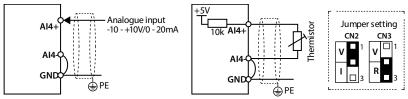

Figure 8-3 Al4 connection

#### 8

# 8.2 Operation Panel Mounting Kit

Operation panel mounting kit includes: Mounting base and extension cable.

If needed, please order goods.

Table 8-3 Operation panel mounting kit selection

| Operation Panel Mounting Kit                                  | Model                    |
|---------------------------------------------------------------|--------------------------|
| Mounting base                                                 | HD-KMB                   |
| 1m / 2m / 3m / 6m extension cable for operation panel outside | HD-CAB-1M / 2M / 3M / 6M |

The mounting base and its size are shown as Figure 8-4, the unit is mm.

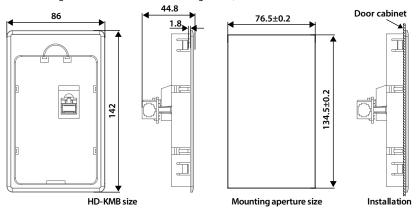

Figure 8-4 Mounting base and its size

# 8.3 Brake Unit and Brake Resistor Selection

There are 4 kinds of braking Unit: HDBU-4T150 / HDBU-6T150 (the maximum braking current of 150A) and HDBU-4T250 / HDBU-6T250 (the maximum braking current of 250A).

If necessary, please order separately.

Braking unit and braking resistor selection as shown in Table 8-4, wiring see 4.3.2 Power Terminal Wiring, page 21.

Table 8-4 The braking unit and braking resistor selection

|                              |                   |               | Braking resistor |           |
|------------------------------|-------------------|---------------|------------------|-----------|
| Model                        | Power             | Braking unit  | Resistor         | Power     |
| Three phase power su         | ıpply: 380 - 460V | •             | •                | •         |
| HD50-4T0P7G                  | 0.75kW            | Built-in      | 250 - 350Ω       | 0.1kW     |
| HD50-4T1P5G                  | 1.5kW             | Built-in      | 200 - 300Ω       | 0.2kW     |
| HD50-4T2P2G                  | 2.2kW             | Built-in      | 150 - 250Ω       | 0.25kW    |
| HD50-4T3P7G                  | 3.7kW             | Built-in      | 100 - 150Ω       | 0.3kW     |
| HD50-4T5P5G                  | 5.5kW             | Built-in      | 80 - 100Ω        | 0.5kW     |
| HD50-4T7P5G                  | 7.5kW             | Built-in      | 60 - 80Ω         | 0.7kW     |
| HD50-4T011G                  | 11kW              | Built-in      | 40 - 50Ω         | 1kW       |
| HD50-4T015G                  | 15kW              | Built-in      | 30 - 40Ω         | 1.5kW     |
| HD50-4T018G                  | 18.5kW            | Built-in      | 25 - 30Ω         | 2kW       |
| HD50-4T022G                  | 22kW              | Optional      | 20 - 25Ω         | 2.5kW     |
| HD50-4T030G                  | 30kW              | Optional      | 15 - 20Ω         | 3kW       |
| HD50-4T037G                  | 37kW              | Optional      | 15 - 20Ω         | 3.5kW     |
| HD50-4T045G                  | 45kW              | Optional      | 10 - 15Ω         | 4.5kW     |
| HD50-4T055G                  | 55kW              | Optional      | 10 - 15Ω         | 5.5kW     |
| HD50-4T075G                  | 75kW              | HDBU-4T150    | 8 - 10Ω          | 7.5kW     |
| HD50-4T090G                  | 90kW              | HDBU-4T150    | 8 - 10Ω          | 9kW       |
| HD50-4T110G                  | 110kW             | HDBU-4T150    | 6 - 8Ω           | 11kW      |
| HD50-4T132G<br>HD50-4T132G-C | 132kW             | HDBU-4T250    | 6 - 8Ω           | 13.2kW    |
| HD50-4T160G<br>HD50-4T160G-C | 160kW             | HDBU-4T250    | 4 - 6Ω           | 16kW      |
| HD50-4T200G<br>HD50-4T200G-C | 200kW             | HDBU-4T250    | 4 - 6Ω           | 20kW      |
| HD50-4T220G<br>HD50-4T220G-C | 220kW             | HDBU-4T250 *2 | 6 - 8Ω *2        | 11kW *2   |
| HD50-4T250G<br>HD50-4T250G-C | 250kW             | HDBU-4T250 *2 | 6 - 8Ω *2        | 12.5kW *2 |
| HD50-4T280G<br>HD50-4T280G-C | 280kW             | HDBU-4T250 *2 | 4 - 6Ω *2        | 14kW *2   |
| HD50-4T315G<br>HD50-4T315G-C | 315kW             | HDBU-4T250*2  | 4 - 6Ω *2        | 16kW *2   |

| Mandal                           | D              | Donald an armite | Braking resistor |           |
|----------------------------------|----------------|------------------|------------------|-----------|
| Model                            | Power          | Braking unit     | Resistor         | Power     |
| HD50-4T355G                      | 355kW          | HDBU-4T250 *3    | 4 - 6Ω *3        | 11kW *3   |
| HD50-4T355G-C                    | 355KW          | HDBU-41250 5     | 4 - 011 "3       | TTKVV "3  |
| HD50-4T400G                      | 400kW          | HDBU-4T250 *3    | 4-60*3           | 14kW *3   |
| HD50-4T400G-C                    | 40000          | 11000-41230-3    | 4-022-3          | 1400 3    |
| Three phase power supp           | ly: 500 - 690V |                  |                  |           |
| HD50-6T018G                      | 18.5kW         | Optional         | 80 - 100Ω        | 1.5kW     |
| HD50-6T022G                      | 22kW           | Optional         | 70 - 80Ω         | 2.0kW     |
| HD50-6T030G                      | 30kW           | Optional         | 50 - 60Ω         | 3.0kW     |
| HD50-6T037G                      | 37kW           | Optional         | 40 - 50Ω         | 3.5kW     |
| HD50-6T045G                      | 45kW           | Optional         | 35 - 40Ω         | 4.5kW     |
| HD50-6T055G                      | 55kW           | Optional         | 30 - 35Ω         | 5.5kW     |
| HD50-6T075G                      | 75kW           | HDBU-6T150       | 20 - 25Ω         | 7.5kW     |
| HD50-6T090G                      | 90kW           | HDBU-6T150       | 15 - 20Ω         | 9.0kW     |
| HD50-6T110G                      | 110kW          | HDBU-6T150       | 15 - 20Ω         | 11.0kW    |
| HD50-6T132G                      | 132kW          | HDBU-6T250       | 10 - 15Ω         | 13.0kW    |
| HD50-6T160G                      | 160kW          | HDBU-6T250       | 8 - 10Ω          | 16.0kW    |
| HD50-6T200G                      | 200kW          | HDBU-6T250       | 8 - 10Ω          | 20.0kW    |
| HD50-6T220G                      | 220kW          | HDBU-6T250       | 8 - 10Ω          | 22.0kW    |
| HD50-6T250G                      | 250kW          | HDBU-6T250 *2    | 10 - 15Ω*2       | 13.0kW *2 |
| HD50-6T280G                      | 280kW          | HDBU-6T250 *2    | 10 - 15Ω*2       | 13.0kW *2 |
| HD50-6T315G                      | 315kW          | HDBU-6T250 *2    | 8 - 10Ω*2        | 16.0kW *2 |
| HD50-6T355G                      | 355kW          | HDBU-6T250 *2    | 8 - 10Ω*2        | 20.0kW *2 |
| HD50-6T400G                      | 400kW          | HDBU-6T250 *2    | 8 - 10Ω*2        | 20.0kW *2 |
| Note: * 2, * 3 refers to 2, 3 pe | arallel mode.  |                  |                  |           |

### Note:

- Please select braking resistor based on the above table.
   Bigger resistor can protect the braking system in fault condition, but oversized resistor may bring a capacity decrease, lead to over voltage protection.
- 2. The braking resistor should be mounted in a ventilated metal housing to prevent inadevertent contact during it works, for the temperature is high.

# 8.4 Reactor Selection

-136-

Table 8-5 Reactor selection

|                              | AC input reacto | r                   | AC output reactor |                     | DC reactor selection |                     |  |
|------------------------------|-----------------|---------------------|-------------------|---------------------|----------------------|---------------------|--|
| Model                        | Model           | Parameter<br>(mH/A) | Model             | parameter<br>(mH/A) | Model                | Parameter<br>(mH/A) |  |
| HD50-4T037G                  | HD-AIL-4T037    | 0.19/75             | HD-AOL-4T037      | 0.08/80             | HD-DCL-4T037         | 0.35/100            |  |
| HD50-4T045G                  | HD-AIL-4T045    | 0.16/90             | HD-AOL-4T045      | 0.06/100            | HD-DCL-4T045         | 0.29/120            |  |
| HD50-4T055G                  | HD-AIL-4T055    | 0.13/115            | HD-AOL-4T055      | 0.04/125            | HD-DCL-4T055         | 0.23/150            |  |
| HD50-4T075G                  | HD-AIL-4T075    | 0.093/150           | HD-AOL-4T075      | 0.035/160           | HD-DCL-4T075         | 0.17/200            |  |
| HD50-4T090G                  | HD-AIL-4T090    | 0.08/180            | HD-AOL-4T090      | 0.03/200            | HD-DCL-4T090         | 0.14/240            |  |
| HD50-4T110G                  | HD-AIL-4T110    | 0.067/210           | HD-AOL-4T110      | 0.02/225            | HD-DCL-4T110         | 0.12/290            |  |
| HD50-4T132G<br>HD50-4T132G-C | HD-AIL-4T132    | 0.055/255           | HD-AOL-4T132      | 0.016/280           | HD-DCL-4T132         | 0.11/330            |  |
| HD50-4T160G<br>HD50-4T160G-C | HD-AIL-4T160    | 0.046/305           | HD-AOL-4T160      | 0.013/320           | HD-DCL-4T160         | 0.09/400            |  |
| HD50-4T200G<br>HD50-4T200G-C | HD-AIL-4T200    | 0.037/380           | HD-AOL-4T200      | 0.011/400           | HD-DCL-4T200         | 0.07/500            |  |
| HD50-4T220G<br>HD50-4T220G-C | HD-AIL-4T220    | 0.034/415           | HD-AOL-4T220      | 0.01/450            | HD-DCL-4T220         | 0.06/550            |  |
| HD50-4T250G<br>HD50-4T250G-C | HD-AIL-4T250    | 0.026/530           | HD-AOL-4T250      | 0.009/560           | HD-DCL-4T250         | 0.05/700            |  |
| HD50-4T280G<br>HD50-4T280G-C | HD-AIL-4T280    | 0.026/530           | HD-AOL-4T280      | 0.009/360           | HD-DCL-4T280         | 0.05/700            |  |
| HD50-4T315G<br>HD50-4T315G-C | HD-AIL-4T315    | 0.023/600           | HD-AOL-4T315      | 0.007/630           | Built-in             |                     |  |
| HD50-4T355G<br>HD50-4T355G-C | HD-AIL-4T355    | 0.010/760           | HD-AOL-4T355      | 0.006/800           | Built-in             |                     |  |
| HD50-4T400G<br>HD50-4T400G-C | HD-AIL-4T400    | 0.019/760           | HD-AOL-4T400      | 0.006/800           | Built-in             |                     |  |

# Appendix A User Menu Group U Start Guide

### User menu group U

After mapping the used parameters to the U group, only to operate group U, and then can read and write the parameters.

When the function parameter is used less, but in the function menu it is relatively decentralized, the used function parameters can be mapped to group U. This avoids frequent switching of function parameters, and can arrange the menu order according to their own habits, to ensure easy memory and operation.

#### Note:

- 1. Need to set ten bit as zero in F01.01 (not locking parameter mapping between the U group and F group), in order to modify the group U.
- 2. The factory default is 1 (the mapping relationship is locked between U group and F group).

### Examples

Need to connect F00.13 with user menu mapping 1 (U00.00), F03.01 and user menu mapping 2 (U00.02).

Just need setting U00.00 and U00.02, without setting map (U00.01 and U00.03), see the table below. Wherein the functional group number in front of the decimal point, two digital values are representative of the group F, 2 digits after decimal digital number on behalf of the group.

| Ref. Code | Function                    | Setting value | Predetermined area                                                           |
|-----------|-----------------------------|---------------|------------------------------------------------------------------------------|
| U00.00    | User menu mapping setting 1 | 00.13         | 00.00 - 23.03,99.99 [Factory value ]<br>99.99: No parameter mapping function |
| U00.01    | Map 1 settings              | Not set       |                                                                              |
| U00.02    | User menu mapping setting 2 | 03.01         | 00.00 - 23.03,99.99 [Factory value] 99.99: No parameter mapping function     |
| U00.03    | Map 2 settings              | Not set       |                                                                              |

After completion of setting, modifying the setting value of map (U00.01 and U00.03) will automatically change the values of F00.13 and F03.01.

#### Factory setting

U group can be up to Setting 16 parameters, factory Setting 14 parameters, see the table below.

| Ref. Code | Setting value                                       | Ref. Code | Setting value                   |
|-----------|-----------------------------------------------------|-----------|---------------------------------|
| U00.00    | J00.00 00.01 (Speed control mode selection)         |           | 03.01 (Acceleration time)       |
| U00.02    | 00.06 (Max. output frequency of the driver)         | U00.16    | 03.02 (Deceleration time)       |
| U00.04    | 00.08 (Upper limit operating frequency)             | U00.18    | 08.00 (Motor 1 rated power)     |
| U00.06    | 00.13 (Initial operating frequency digital setting) | U00.20    | 08.01 (Motor 1 rated voltage)   |
| U00.08    | 00.10 (Frequency setting channel selection)         | U00.22    | 08.02 (Motor 1 rated current)   |
| U00.10    | 00.11 (Command setting channel selection)           | U00.24    | 08.03 (Motor 1 rated frequency) |
| U00.12    | 02.13 (Shutdown method selection)                   | U00.26    | 08.04 (Motor 1 rated speed)     |

# Recording table for user menu content

| Ref. Code | Mapping parameters | Mapping parameter settings |
|-----------|--------------------|----------------------------|
| U00.00    |                    |                            |
| U00.02    |                    |                            |
| U00.04    |                    |                            |
| U00.06    |                    |                            |
| U00.08    |                    |                            |
| U00.10    |                    |                            |
| U00.12    |                    |                            |
| U00.14    |                    |                            |
| U00.16    |                    |                            |
| U00.18    |                    |                            |
| U00.20    |                    |                            |
| U00.22    |                    |                            |
| U00.24    |                    |                            |
| U00.26    |                    |                            |
| U00.28    |                    |                            |
| U00.30    |                    |                            |

### B

# **Appendix B Parameters**

## Attributes are changed:

"\*": It denotes that the value of this parameter is the actual value which cannot be modified.

"×": It denotes that the setting of this parameter cannot be modified when the drive is in run status.

"o": It denotes that the setting of this parameter can be modified when the drive is in run status.

"-": The same as the mapping functional parameter.

| Ref. Code | Function                                      | Setting Range                                                                                                    | Default | Unit | Attribute | Setting |
|-----------|-----------------------------------------------|----------------------------------------------------------------------------------------------------|---------|------|-----------|---------|
| D00: Stat | us Display Parameters (on pa                  | ge 54 - 57)                                                                                                    | •       | •    |           |         |
| D00.00    | Drive series                                  | 0x10 - 0x50                                                                                                    |         |      | *         |         |
| D00.01    | Software version of the control board         | 0.00 - 99.99                                                                                                    |         |      | *         |         |
| D00.03    | Special software version of the control board | 0.00 - 99.99                                                                                                    |         |      | *         |         |
| D00.05    | Software version of the keypad                | 0.00 - 99.99                                                                                                    |         |      | *         |         |
| D00.06    | Customized series No.                         | 0000 - 9999                                                                                                    |         |      | *         |         |
| D00.07    | Motor and control options                     | Unit: Displays the currently driven motor  0: Motor 1  1: Motor 2  Ten: The current control method of driving motor  0: V/f control without PG  2: IM without PG vector control  3: IM with PG vector control  5: PM with PG vector control                                                                |         |      | *         |         |
| D00.08    | Rated current of the drive                    | 5.5kW and below drive: 0.01A<br>7.5kW and below drive: 0.1A                                                                                                    |         |      | *         |         |
| D00.09    | Extended function of the drive                | 0: Standard drive<br>2: Tension control                                                                                                    |         |      | *         |         |
| D00.10    | Drive status                                  | Bit0: Drive failure Bit1: Run / Stop Bit2: Forward / Reverse Bit3: Zero speed operation Bit5&4: Acc / dec / constant speed Bit6: Reserved Bit7: DC braking Bit8: Parameter auto-tuning Bit9: Torque limit Bit10: Speed limiter Bit11: Control mode Bit12: Stall overvoltage Bit13: Automatic current limit |         |      | w         |         |

| Ref. Code | Function                                  | Setting Range                                                                                                    | Default | Unit | Attribute | Setting |
|-----------|-------------------------------------------|----------------------------------------------------------------------------------------------------|---------|------|-----------|---------|
| D00.11    | Main setting frequency channel            | 0 - 4                                                                                                    |         |      | *         |         |
| D00.12    | Main setting frequency (Hz)               | 0.01 - 400.00Hz                                                                                                    |         |      | *         |         |
| D00.13    | Auxiliary setting frequency (Hz)          | 0.01 - 400.00Hz                                                                                                    |         |      | *         |         |
| D00.14    | Set frequency (Hz)                        | 0.01 - 400.00Hz                                                                                                    |         |      | *         |         |
| D00.15    | Given frequency (after Acc. / Dec. ) (Hz) | 0.01 - 400.00Hz                                                                                                    |         |      | *         |         |
| D00.16    | output frequency (Hz)                     | 0.01 - 400.00Hz                                                                                                    |         |      | *         |         |
| D00.17    | Set speed (rpm)                           | 0 - 60000rpm                                                                                                    |         |      | *         |         |
| D00.18    | Running speed (rpm)                       | 0 - 60000rpm                                                                                                    |         |      | *         |         |
| D00.19    | Three phase power supplyinput sequency    | 0: Positive sequence: L1 (R) lead L2<br>(S) lead L3 (T)<br>1: Negative Sequence: L1 (R) leads<br>L3 (T) leads L2 (S) |         |      | *         |         |
| D00.20    | Output voltage (V)                        | 0 - 999V                                                                                                    |         |      | *         |         |
| D00.21    | Output current (A)                        | 0.1 - 999.9A                                                                                                    |         |      | *         |         |
| D00.22    | Torque reference (%)                      | -250.0 - 250.0% (Rated torque)                                                                                       |         |      | *         |         |
| D00.23    | Output torque (%)                         | 0.0 - 300.0% (Rated torque)                                                                                          |         |      | *         |         |
| D00.24    | Output power (kW)                         | Actual value, unit: 0.1kW                                                                                            |         |      | *         |         |
| D00.25    | DC bus voltage (V)                        | Actual value, unit: V                                                                                                |         |      | *         |         |
| D00.27    | Al1 input voltage (V)                     | 0.00 - 10.00V                                                                                                    |         |      | *         |         |
| D00.28    | Al1 input voltage (after processing) (V)  | 0.00 - 10.00V                                                                                                    |         |      | *         |         |
| D00.29    | Al2 input voltage (V)                     | -10.00 - 10.00V                                                                                                    |         |      | *         |         |
| D00.30    | Al2 input voltage (after processing) (V)  | -10.00 - 10.00V                                                                                                    |         |      | *         |         |
| D00.31    | Al3 input voltage (V)                     | -10.00 - 10.00V                                                                                                    |         |      | *         |         |
| D00.32    | Al3 input voltage (after processing) (V)  | -10.00 - 10.00V                                                                                                    |         |      | *         |         |
| D00.33    | Al4 input voltage (V)                     | -10.00 - 10.00V                                                                                                    |         |      | *         |         |
| D00.34    | Al4 input voltage (after processing) (V)  | -10.00 - 10.00V                                                                                                    |         |      | *         |         |
| D00.35    | DI6 terminal pulse input frequency (Hz)   | 0 - 50000Hz                                                                                                    |         |      | *         |         |
| D00.36    | AO1 output                                | 0.00 - 10.00V                                                                                                    |         |      | *         |         |
| D00.37    | AO2 output                                | 0.00 - 10.00V                                                                                                    |         |      | *         |         |
| D00.38    | High-speed output pulse frequency (Hz)    | 0 - 50000Hz                                                                                                    |         |      | *         |         |
| D00.39    | Radiator temperature (°C)                 | 0.0 - 999.9°C                                                                                                    |         |      | *         |         |
| D00.40    | Set the line speed                        | 0 - 65535                                                                                                    |         |      | *         |         |
| D00.41    | Given the linear speed                    | 0 - 65535                                                                                                    |         |      | *         |         |
| D00.44    | Process PID reference (%)                 | -100.00 - 100.00%                                                                                                    |         |      | *         |         |
| D00.45    | Process PID Feedback (%)                  | -100.00 - 100.00%                                                                                                    |         |      | *         |         |

| Ref. Code | Function                                      | Setting Range                                                                                                    | Default | Unit | Attribute | Setting |
|-----------|-----------------------------------------------|----------------------------------------------------------------------------------------------------|---------|------|-----------|---------|
| D00.46    | Process PID error (%)                         | -100.00 - 100.00%                                                                                                    |         |      | *         |         |
| D00.47    | Process PID integral term (%)                 | -100.0 - 100.0%                                                                                                    |         |      | *         |         |
| D00.48    | Process PID output (%)                        | -100.0 - 100.0%                                                                                                    |         |      | *         |         |
| D00.49    | External count value                          | 0 - 9999                                                                                                    |         |      | *         |         |
| D00.50    | Input terminal status                         | Bit0 - Bit11 corresponds to DI1 - DI12 0: Input terminal is disconnected from the corresponding common terminal 1: Input terminal is connected to the corresponding common terminal                                         |         |      | *         |         |
| D00.51    | Output terminal status                        | Bit0 - Bit1 corresponds to DO1 - DO2 Bit2 - Bit5 corresponds to RLY1 - RLY4  0: Output terminal is disconnected from the corresponding common terminal 1: Output terminal is connected to the corresponding common terminal |         |      | *         |         |
| D00.52    | MODBUS communication status                   | O: Normal 1: Communication timeout 2: Data frame header error 3: Data frame check error 4: The data frame content is wrong                                                                                                  |         |      | *         |         |
| D00.53    | Actual length (m)                             | 0 - 65535m                                                                                                    |         |      | *         |         |
| D00.54    | Cumulative length (km)                        | 0 - 65535km                                                                                                    |         |      | *         |         |
| D00.55    | Total power time (h)                          | 0 - 65535h                                                                                                    |         |      | *         |         |
| D00.56    | Total running time (h)                        | 0 - 65535h                                                                                                    |         |      | *         |         |
| D00.57    | Motor total energy consumption high (k kW. h) | 0 - 65535k kw.h                                                                                                    |         |      | *         |         |
| D00.58    | Motor total energy consumption low (kW. h)    | 0.0 - 999.9kw.h                                                                                                    |         |      | *         |         |
| D00.59    | The running high energy consumption (k kW. h) | 0 - 65535k kw.h                                                                                                    |         |      | *         |         |
| D00.60    | This run low energy consumption (kW. h)       | 0.0 - 999.9kw.h                                                                                                    |         |      | *         |         |
| D00.61    | The current fault                             | 0 - 100<br>100: Under voltage                                                                                                    |         |      | *         |         |
| D01: Ten  | sion Control Status Parameter                 | rs (on page 57 - 57)                                                                                                    |         |      |           |         |
| D01.00    | Tension setting (after calculation) (N)       | 0 - 100%                                                                                                    |         |      | *         |         |
| D01.01    | Tension balance position feedback             | 0 - 100%                                                                                                    |         |      | *         |         |

| Ref. Code | Function                                      | Setting Range                                                                                                    | Default | Unit   | Attribute | Setting |
|-----------|-----------------------------------------------|----------------------------------------------------------------------------------------------------|---------|--------|-----------|---------|
| D01.02    | Current roll diameter (mm)                    | 1.0 - 5000.0mm                                                                                                    |         |        | *         |         |
| D01.03    | Current line speed (m/min)                    | 0.1 - 6500.0rpm                                                                                                    |         |        | *         |         |
| D01.04    | Tension balance position setting              | 0 - 100%                                                                                                    |         |        | *         |         |
| D01.05    | Tension setting (before calculation)          | 0 - 100%                                                                                                    |         |        | *         |         |
| D03: Sim  | ple Servo Status Parameters (                 | on page 57 - 58)                                                                                                    |         |        |           |         |
| D03.00    | Servo control position error                  | 0 - 100%                                                                                                    |         |        | *         |         |
| D03.01    | Carry amount command value high               | 0 - 9999                                                                                                    |         |        | *         |         |
| D03.02    | Carry amount command value is low             | 0 - 9999                                                                                                    |         |        | *         |         |
| D03.03    | The current carry volume is high              | 0 - 9999                                                                                                    |         |        | *         |         |
| D03.04    | The current carry amount is low               | 0 - 9999                                                                                                    |         |        | *         |         |
| D03.05    | Spindle orientation stop position             | 0 - (4 × F14.01-1)                                                                                                   |         |        | *         |         |
| D03.06    | Current encoder position                      | 0 - 65535                                                                                                    |         |        | *         |         |
| F00: Basi | c Parameters (on page 58-62)                  |                                                                                                    |         |        |           |         |
| F00.00    | Control mode selection                        | 0: Speed control<br>1: Torque control                                                                                | 0       | 1      | ×         |         |
| F00.01    | Motor 1 control mode selection                | 0:V/f control without PG 2: IM1 without PG vector control 3: IM1 with PG vector control 5: PM with PG vector control | 0       | 1      | ×         |         |
| F00.03    | Motor selection                               | 0: Motor 1<br>1: Motor 2                                                                                             | 0       | 1      | ×         |         |
| F00.04    | Expansion card selection                      | 0: Expansion card is invalid 1: HD50-EIO expansion card is valid                                                     | 0       | 1      | ×         |         |
| F00.05    | Extended application capabilities             | 0: No extension application<br>2: Tension control                                                                    | 0       | 1      | ×         |         |
| F00.06    | The maximum output frequency of the drive     | 50.00 - 400.00Hz                                                                                                    | 50.00Hz | 0.01Hz | ×         |         |
| F00.07    | Upper limit running frequency setting channel | 0: Digital setting (F00.08) 1: Analogue input setting 2: Terminal pulse setting                                      | 0       | 1      | ×         |         |
| F00.08    | Maximum operating frequency                   | 0.00 - F00.06                                                                                                    | 50.00Hz | 0.01Hz | ×         |         |
| F00.09    | Lower limit of operating frequency            | 0.00 - upper limit                                                                                                   | 0.00Hz  | 0.01Hz | ×         |         |
| F00.10    | Frequency setting channel selection           | 0: Panel setting 1: Terminal setting 2: SCI communication setting 3: Analogue volume setting                         | 0       | 1      | ×         |         |

| _ |
|---|
|   |

| JIICHZIIC | nzhen apmont rechnology Co., Ltd. Appendix 8 Paramei |                                                                                                    |         |        |           | meters  |
|-----------|------------------------------------------------------|----------------------------------------------------------------------------------------------------|---------|--------|-----------|---------|
| Ref. Code | Function                                             | Setting Range                                                                                                    | Default | Unit   | Attribute | Setting |
|           |                                                      | 4: Terminal pulse setting                                                                                                    |         |        |           |         |
| F00.11    | Command to set the channel selection                 | O: Panel operation command channel 1: Terminal run command channel 2: SCI communication operation command channel                                                                                                    | 0       | 1      | ×         |         |
| F00.12    | Multi-function key function selection                | O: Panel direction switching 1: Remote local switch 2: Multi-function button is invalid 3: Shortcut key function enable                                                                                                    | 2       | 1      | 0         |         |
| F00.13    | Initial operating frequency digital setting          | 0.00Hz - upper limit                                                                                                    | 50.00Hz | 0.01Hz | 0         |         |
| F00.14    | Frequency setting control                            | Unit: Set frequency power-down storage option 0: Not saved 1: Store to F00.13  Ten: Set frequency stop control selection 0: Set the frequency hold 1: Restored to F00.13  Hundred: Communication frequency power-off storage option 0: Not saved 1: Store to F00.13  Thousand: Digital setting frequency keep choice 0: Not save 1: Save | 1001    | 1      | ×         |         |
| F00.15    | Jog frequency setting 1                              | 0.00 - upper limit                                                                                                    | 5.00Hz  | 0.01Hz | ×         |         |
| F00.16    | Jog run interval                                     | 0.0 - 100.0s                                                                                                    | 0.0s    | 0.1s   | ×         |         |
| F00.17    | Operating direction selection                        | 0: The same direction<br>1: The direction is reversed                                                                                                    | 0       | 1      | ×         |         |
| F00.18    | Anti-reversal choice                                 | 0: Reverse allowed<br>1: Reverse rotation is prohibited                                                                                                    | 0       | 1      | ×         |         |
| F00.19    | Positive and negative dead time                      | 0.0 - 3600.0s                                                                                                    | 0.0s    | 0.1s   | ×         |         |
| F00.20    | Foreign cited panel key enable                       | 0: Enabled<br>1: Invalid                                                                                                    | 0       | 1      | 0         |         |
| F01: Prot | ection Function Parameters (                         | on page 62- 63)                                                                                                    |         |        |           |         |
| F01.00    | User password                                        | 00000 - 65535                                                                                                    | 00000   | 1      | 0         |         |
| 101.00    | osei hasswoin                                        | 00000-03333                                                                                                    | 00000   | '      | J         |         |

| Ref. Code | Function                                        | Setting Range                                                                                                    | Default | Unit   | Attribute | Setting |
|-----------|-------------------------------------------------|----------------------------------------------------------------------------------------------------|---------|--------|-----------|---------|
| F01.01    | Menu mode selection                             | Unit: 0: Standard menu mode 1: Check the menu mode Ten:                                                                                                    | 10      | 1      | 0         |         |
|           |                                                 | Does not lock the mapping     between group U and F parameters     Lock the mapping between group     U and F parameters                                                                                                    |         |        |           |         |
| F01.02    | Function code parameter initialization          | 0: No operation 1: Restore factory parameters 2,3: Panel storage parameters 1/2 copy to the control board and update the current function code settings 4: Clear error information 5,6: Panel storage parameters 1/2 copy to the control board and update the current function code settings (including motor | 0       | 1      | ×         |         |
|           |                                                 | parameters)                                                                                                    |         |        |           |         |
| F01.03    | Operation panel EEPROM parameter initialization | 0: No operation 1,2: The current function code setting value is uploaded to the operation panel EEPROM storage parameter 1 / 2                                                                                                    | 0       | 1      | 0         |         |
| F02: Star | t and Stop Control Parameter                    | s (on page 63-66)                                                                                                    |         | I      |           |         |
| F02.00    | Start mode selection                            | 0: Start from starting DWELL<br>frequency<br>1: Brake first and then start from the<br>starting DWELL frequency<br>2: Speed tracking restarting                                                                                                    | 0       | 1      | ×         |         |
| F02.01    | Start delay time                                | 0.00 - 10.00s                                                                                                    | 0.00s   | 0.01s  | ×         |         |
| F02.02    | Start DWELL frequency setting                   | 0.00 - upper limit                                                                                                    | 0.00Hz  | 0.01Hz | ×         |         |
| F02.03    | Start DWELL frequency hold time                 | 0.00 - 10.00s                                                                                                    | 0.00s   | 0.01s  | ×         |         |
| F02.04    | DC brake current setting                        | 0 - 100% (Drive rating current)                                                                                                    | 50%     | 1%     | ×         |         |
| F02.05    | Start DC braking time                           | 0.00 - 60.00s                                                                                                    | 0.50s   | 0.01s  | ×         |         |
| F02.13    | Stop mode selection                             | 0: Decelerate to stop<br>1: Freewheel stop<br>2: Dec. stop + DC brake                                                                                                    | 0       | 1      | ×         |         |
| F02.14    | Stop DWELL frequency setting                    | 0.00 - upper limit                                                                                                    | 0.00Hz  | 0.01Hz | ×         |         |
| F02.15    | Downtime DWELL frequency hold time              | 0.00 - 10.00s                                                                                                    | 0.00s   | 0.01s  | ×         |         |

| Ref. Code | Function                                         | Setting Range                                                                                                    | Default           | Unit   | Attribute | Setting |
|-----------|--------------------------------------------------|----------------------------------------------------------------------------------------------------|-------------------|--------|-----------|---------|
| F02.16    | Stop DC brake starting frequency                 | 0.00 - 50.00Hz                                                                                                    | 0.50Hz            | 0.01Hz | ×         |         |
| F02.17    | Stop DC brake waiting time                       | 0.00 - 60.00s                                                                                                    | 0.00s             | 0.01s  | ×         |         |
| F02.18    | Stop DC braking time                             | 0.00 - 60.00s                                                                                                    | 0.50s             | 0.01s  | ×         |         |
| F02.19    | Jog control                                      | O: Jog function such as start mode<br>and stop mode is invalid  1: Start mode, stop mode and other<br>functions jog enabled | 0                 | 1      | ×         |         |
| F03: Acc. | and Dec. Parameters (on page                     | e 66- 67)                                                                                                    |                   |        |           |         |
| F03.00    | Acc. and Dec. options                            | 0: Linear Acc. / Dec.<br>1: S-curve Acc. / Dec.                                                                             | 0                 | 1      | ×         |         |
| F03.01    | Acc. time 1                                      | 0.1 - 6000.0s                                                                                                    | 15kW and<br>below | 0.1s   | 0         |         |
| F03.02    | Dec. time 1                                      | 0.1 - 6000.0s                                                                                                    | drive:            | 0.1s   | 0         |         |
| F03.03    | Acc. time 2                                      | 0.1 - 6000.0s                                                                                                    |                   | 0.1s   | 0         |         |
| F03.04    | Dec. time2                                       | 0.1 - 6000.0s                                                                                                    | 18.5 -<br>55kW    | 0.1s   | 0         |         |
| F03.05    | Acc. time 3                                      | 0.1 - 6000.0s                                                                                                    | drive:<br>30.0s   | 0.1s   | 0         |         |
| F03.06    | Dec. time3                                       | 0.1 - 6000.0s                                                                                                    |                   | 0.1s   | 0         |         |
| F03.07    | Acc. time 4                                      | 0.1 - 6000.0s                                                                                                    | 75kW and<br>above | 0.1s   | 0         |         |
| F03.08    | Dec. time4                                       | 0.1 - 6000.0s                                                                                                    | drive:<br>60.0s   | 0.1s   | 0         |         |
| F03.09    | Acc. time 2 and 1 toggle the frequency           | 0.00Hz - upper limit                                                                                                    | 0.00Hz            | 0.01Hz | ×         |         |
| F03.10    | Dec. time2 and 1 toggle frequency                | 0.00Hz - upper limit                                                                                                    | 0.00Hz            | 0.01Hz | ×         |         |
| F03.11    | S-character at the beginning of the Acc. time    | 0.00 - 2.50s                                                                                                    | 0.20s             | 0.01s  | ×         |         |
| F03.12    | S-curve characteristic time at the end of Acc.   | 0.00 - 2.50s                                                                                                    | 0.20s             | 0.01s  | ×         |         |
| F03.13    | S character characteristic time when Dec. starts | 0.00 - 2.50s                                                                                                    | 0.20s             | 0.01s  | ×         |         |
| F03.14    | S-curve characteristic time at the end of Dec.   | 0.00 - 2.50s                                                                                                    | 0.20s             | 0.01s  | ×         |         |
| F03.15    | Jog Acc. time                                    | 0.1 - 6000.0s                                                                                                    | 6.0s              | 0.1s   | ×         |         |
| F03.16    | Jog Dec. time                                    | 0.1 - 6000.0s                                                                                                    | 6.0s              | 0.1s   | ×         |         |
| F03.17    | Emergency stop                                   | 0.1 - 6000.0s                                                                                                    | 10.0s             | 0.1s   | ×         |         |
| F04: Proc | ess PID Control Parameters (o                    | n page 67- 69)                                                                                                    |                   |        |           |         |
| F04.00    | Process PID control selection                    | 0: PID control is invalid<br>1: PID control is valid                                                                        | 0                 | 1      | ×         |         |
| F04.01    | Given channel selection                          | 0: Digital given<br>1: Analogue quantity given<br>2: Terminal pulse given                                                   | 0                 | 1      | ×         |         |

| Ref. Code | Function                                                     | Setting Range                                                                                                    | Default       | Unit         | Attribute | Setting |
|-----------|--------------------------------------------------------------|----------------------------------------------------------------------------------------------------|---------------|--------------|-----------|---------|
| nei. code | Tunction                                                     |                                                                                                    | Delault       | Oille        | Attribute | Jetting |
| F04.02    | Feedback channel selection                                   | 0: Analogue feedback 1: Terminal pulse feedback 2: Line speed feedback                                                                                  | 0             | 1            | ×         |         |
| F04.03    | Given the amount of digital settings                         | -100.0 - 100.0%                                                                                                    | 0.0%          | 0.1%         | 0         |         |
| F04.04    | Proportional gain (P)                                        | 0.0 - 100.0                                                                                                    | 20.0          | 0.1          | 0         |         |
| F04.05    | Integration time (I)                                         | 0.01 - 10.00s                                                                                                    | 1.00s         | 0.01s        | 0         |         |
| F04.06    | Points limit                                                 | 0.00Hz - upper limit                                                                                                    | 3.50Hz        | 0.01Hz       | 0         |         |
| F04.07    | Derivative time (D)                                          | 0.00 - 10.00s<br>0.00: Differential items invalid                                                                                                    | 0.00s         | 0.01s        | 0         |         |
| F04.08    | Differential limit value                                     | 0.00Hz - upper limit                                                                                                    | 2.50Hz        | 0.01Hz       | 0         |         |
| F04.09    | Sampling period (T)                                          | 0.01 - 50.00s                                                                                                    | 0.10s         | 0.01s        | 0         |         |
| F04.10    | Deviation limit                                              | 0.0 - 20.0%                                                                                                    | 2.0%          | 0.1%         | 0         |         |
| F04.11    | PID regulator upper limit channel selection                  | 0: F04.13 setting 1: Analogue setting 2: Terminal pulse input setting                                                                                   | 0             | 1            | ×         |         |
| F04.12    | PID regulator lower limit channel selection                  | 0: F04.14 setting 1: Analogue setting 2: Terminal pulse setting                                                                                         | 0             | 1            | ×         |         |
| F04.13    | PID regulator upper limit                                    | 0.00Hz - upper limit                                                                                                    | 50.00Hz       | 0.01Hz       | ×         |         |
| F04.14    | PID regulator lower limit                                    | 0.00Hz - upper limit                                                                                                    | 0.00Hz        | 0.01Hz       | ×         |         |
| F04.15    | PID regulator adjustment characteristics                     | 0: Positive characteristic 1: Negative characteristic                                                                                                   | 0             | 1            | ×         |         |
| F04.16    | Integral adjustment options                                  | O: Integral items stop integrating     1: Integral items continue to     integrate                                                                      | 1             | 1            | ×         |         |
| F04.17    | PID output filter time                                       | 0.01 - 10.00s                                                                                                    | 0.05s         | 0.01s        | 0         |         |
| F04.18    | PID output reverse choice                                    | 0: Prohibited from reverse rotation 1: Allowed to reverse                                                                                               | 0             | 1            | ×         |         |
| F04.19    | PID output reverse frequency limit                           | 0.00Hz - upper limit                                                                                                    | 50.00Hz       | 0.01Hz       | ×         |         |
| F04.20    | The amount of analogue corresponds to the maximum line speed | 0.1 - 1000.0m/min                                                                                                    | 10.0<br>m/min | 0.1<br>m/min | 0         |         |
| F04.21    | Pulse per revolution                                         | 1 - 9999                                                                                                    | 1024          | 1            | 0         |         |
| F04.22    | Reel diameter                                                | 1 - 5000mm                                                                                                    | 1mm           | 1mm          | 0         |         |
| F05: Exte | rnal Given Curve Parameters (                                | on page 69- 71)                                                                                                    |               |              |           |         |
| F05.00    | External given curve selection                               | Unit / Ten / Hundred / Thousand: Al1 - Al4 characteristic curve selection Ten thousand: Pulse input characteristic curve selection  0: Line 1 1: Line 2 | 00000         | 1            | x         |         |

|           | 1 Hpmont Technology Co.,                       |                      | Appendix B Param |        |           |         |
|-----------|------------------------------------------------|----------------------|------------------|--------|-----------|---------|
| Ref. Code | Function                                       | Setting Range        | Default          | Unit   | Attribute | Setting |
|           |                                                | 2: Polylines         |                  |        |           |         |
| F05.01    | Line 1 is given minimum                        | 0.0 - F05.03%        | 0.0%             | 0.1%   | 0         |         |
| F05.02    | Line 1 minimum given the corresponding value   | 0.0 - 100.0%         | 0.0%             | 0.1%   | 0         |         |
| F05.03    | Line 1 is the maximum given                    | F05.01 - 100.0%      | 100.0%           | 0.1%   | 0         |         |
| F05.04    | Line 1 gives the maximum corresponding value   | 0.0 - 100.0%         | 100.0%           | 0.1%   | 0         |         |
| F05.05    | Line 2 minimum given                           | 0.0 - F05.07%        | 0.0%             | 0.1%   | 0         |         |
| F05.06    | Line 2 minimum given corresponding value       | 0.0 - 100.0%         | 0.0%             | 0.1%   | 0         |         |
| F05.07    | Line 2 maximum given                           | F05.05 - 100.0%      | 100.0%           | 0.1%   | 0         |         |
| F05.08    | Line 2 should be given the maximum value       | 0.0 - 100.0%         | 100.0%           | 0.1%   | 0         |         |
| F05.09    | Polyline maximum given                         | F05.11 - 100.0%      | 100.0%           | 0.1%   | 0         |         |
| F05.10    | Polyline maximum given corresponding value     | 0.0 - 100.0%         | 100.0%           | 0.1%   | 0         |         |
| F05.11    | Polyline inflection point 2 given              | F05.13 - F05.09      | 100.0%           | 0.1%   | 0         |         |
| F05.12    | Inflection point 2 corresponding value         | 0.0 - 100.0%         | 100.0%           | 0.1%   | 0         |         |
| F05.13    | Polyline inflection point 1 given              | F05.15 - F05.11      | 0.0%             | 0.1%   | 0         |         |
| F05.14    | Inflection point 1 corresponds to the value    | 0.0 - 100.0%         | 0.0%             | 0.1%   | 0         |         |
| F05.15    | Polyline minimum given                         | 0.0 - F05.13%        | 0.0%             | 0.1%   | 0         |         |
| F05.16    | Polyline minimum given the corresponding value | 0.0 - 100.0%         | 0.0%             | 0.1%   | 0         |         |
| F05.17    | Jump frequency 1                               | F00.09 - upper limit | 0.00Hz           | 0.01Hz | ×         |         |
| F05.18    | Jump frequency 2                               | F00.09 - upper limit | 0.00Hz           | 0.01Hz | ×         |         |
| F05.19    | Jump frequency 3                               | F00.09 - upper limit | 0.00Hz           | 0.01Hz | ×         |         |
| F05.20    | Jump frequency range                           | 0.00 - 30.00Hz       | 0.00Hz           | 0.01Hz | ×         |         |
| F05.21    | JOG operation frequency digital setting 2      | 0.00Hz - upper limit | 5.00Hz           | 0.01Hz | ×         |         |
| F06: Mult | i-speed and Simple PLC (on pa                  | ge 71- 74)           |                  |        |           |         |
| F06.00    | multi-frequency command 1                      | F00.09 - upper limit | 5.00Hz           | 0.01Hz | 0         |         |
| F06.01    | multi-frequency command 2                      | F00.09 - upper limit | 5.00Hz           | 0.01Hz | 0         |         |
| F06.02    | multi-frequency command 3                      | F00.09 - upper limit | 5.00Hz           | 0.01Hz | 0         |         |
| F06.03    | multi-frequency command 4                      | F00.09 - upper limit | 5.00Hz           | 0.01Hz | 0         |         |
| F06.04    | multi-frequency command 5                      | F00.09 - upper limit | 5.00Hz           | 0.01Hz | 0         |         |
| F06.05    | multi-frequency command 6                      | F00.09 - upper limit | 5.00Hz           | 0.01Hz | 0         |         |
| F06.06    | multi-frequency command 7                      | F00.09 - upper limit | 5.00Hz           | 0.01Hz | 0         |         |
| F06.07    | multi-frequency command 8                      | F00.09 - upper limit | 5.00Hz           | 0.01Hz | 0         |         |
| F06.08    | multi-frequency command 9                      | F00.09 - upper limit | 5.00Hz           | 0.01Hz | 0         |         |

|           | x B Parameters                      |                                                                                                    | enznen Api |        |           |         |
|-----------|-------------------------------------|----------------------------------------------------------------------------------------------------|------------|--------|-----------|---------|
| Ref. Code |                                     | Setting Range                                                                                                    | Default    | Unit   | Attribute | Setting |
| F06.09    | multi-frequency command<br>10       | F00.09 - upper limit                                                                                                    | 5.00Hz     | 0.01Hz | 0         |         |
| F06.10    | multi-frequency command<br>11       | F00.09 - upper limit                                                                                                    | 5.00Hz     | 0.01Hz | 0         |         |
| F06.11    | multi-frequency command<br>12       | F00.09 - upper limit                                                                                                    | 5.00Hz     | 0.01Hz | 0         |         |
| F06.12    | multi-frequency command<br>13       | F00.09 - upper limit                                                                                                    | 5.00Hz     | 0.01Hz | 0         |         |
| F06.13    | multi-frequency command<br>14       | F00.09 - upper limit                                                                                                    | 5.00Hz     | 0.01Hz | 0         |         |
| F06.14    | multi-frequency command<br>15       | F00.09 - upper limit                                                                                                    | 5.00Hz     | 0.01Hz | 0         |         |
| F06.15    | Simple PLC control selection        | 0: Invalid<br>1: Enable                                                                                                    | 0          | 1      | ×         |         |
| F06.16    | Simple PLC operation mode selection | Unit: PLC operation mode selection 0: Stop after single cycle 1: Maintain the final value after a single cycle 2: Continuous cycle  Ten: PLC interrupt operation restart mode selection 0: Run from the first stage 1: Continue operating from the operating frequency at the phase of the interruption 2: Continue running at the operating frequency at the time of interruption.  Hundred: PLC state parameter storage selection when power off 0: Not save 1: Save  Thousand: PLC time period unit choice 0: Second (s) 1: Minute (m) | 0000       | 1      | ×         |         |
| F06.17    | PLC stage 1 setting                 | Unit: PLC operating frequency                                                                                                    | 000        | 1      | 0         |         |
| F06.19    | PLC stage 2 setting                 | selection                                                                                                    | 000        | 1      | 0         |         |
| F06.21    | PLC stage 3 setting                 | 0: Multi-frequency command                                                                                                    | 000        | 1      | 0         |         |
| F06.23    | PLC stage 4 setting                 | 1: Determined by F00.10                                                                                                    | 000        | 1      | 0         |         |
| F06.25    | PLC stage 5 setting                 | Ten: PLC operating direction of the                                                                                                    | 000        | 1      | 0         |         |
| F06.27    | PLC stage 6 setting                 | stage selection                                                                                                    | 000        | 1      | 0         |         |
| F06.29    | PLC stage 7 setting                 | 0: Forward                                                                                                    | 000        | 1      | 0         |         |
| F06.31    | PLC stage 8 setting                 | 1: Reverse                                                                                                    | 000        | 1      | 0         |         |

|           | п пртопі тесппоюду со.       | 1                                                                                                    |         | Append |           |         |
|-----------|------------------------------|----------------------------------------------------------------------------------------------------|---------|--------|-----------|---------|
| Ref. Code | Function                     | Setting Range                                                                                                    | Default | Unit   | Attribute | Setting |
| F06.33    | PLC stage 9 setting          | 2: Set by the run command                                                                                                    | 000     | 1      | 0         |         |
| F06.35    | PLC stage 10 setting         | Hundred: PLC each stage plus Dec.                                                                                                    | 000     | 1      | 0         |         |
| F06.37    | PLC stage 11 setting         | time choice                                                                                                    | 000     | 1      | 0         |         |
| F06.39    | PLC stage 12 setting         | 0: Add Dec. time 1                                                                                                    | 000     | 1      | 0         |         |
| F06.41    | PLC stage 13 setting         | 1: Add Dec. time 2                                                                                                    | 000     | 1      | 0         |         |
| F06.42    | PLC stage 14 setting         | 2: Add Dec. time 3                                                                                                    | 000     | 1      | 0         |         |
| F06.45    | PLC stage 15 setting         | 3: Add Dec. time 4                                                                                                    | 000     | 1      | 0         |         |
| F06.18    | Stage 1 running time         | 0.0 - 3276.7                                                                                                    | 5.0     | 0.1    | 0         |         |
| F06.20    | Stage 2 running time         | 0.0 - 3276.7                                                                                                    | 0.0     | 0.1    | 0         |         |
| F06.22    | Stage 3 running time         | 0.0 - 3276.7                                                                                                    | 0.0     | 0.1    | 0         |         |
| F06.24    | Stage 4 running time         | 0.0 - 3276.7                                                                                                    | 0.0     | 0.1    | 0         |         |
| F06.26    | Stage 5 running time         | 0.0 - 3276.7                                                                                                    | 0.0     | 0.1    | 0         |         |
| F06.28    | Stage 6 running time         | 0.0 - 3276.7                                                                                                    | 0.0     | 0.1    | 0         |         |
| F06.30    | Stage 7 running time         | 0.0 - 3276.7                                                                                                    | 0.0     | 0.1    | 0         |         |
| F06.32    | Stage 8 running time         | 0.0 - 3276.7                                                                                                    | 0.0     | 0.1    | 0         |         |
| F06.34    | Stage 9 running time         | 0.0 - 3276.7                                                                                                    | 0.0     | 0.1    | 0         |         |
| F06.36    | Stage 10 running time        | 0.0 - 3276.7                                                                                                    | 0.0     | 0.1    | 0         |         |
| F06.38    | Stage 11 running time        | 0.0 - 3276.7                                                                                                    | 0.0     | 0.1    | 0         |         |
| F06.40    | Stage 12 running time        | 0.0 - 3276.7                                                                                                    | 0.0     | 0.1    | 0         |         |
| F06.42    | Stage 13 running time        | 0.0 - 3276.7                                                                                                    | 0.0     | 0.1    | 0         |         |
| F06.44    | Stage 14 running time        |                                                                                                    | 0.0     | 0.1    | 0         |         |
| F06.46    | Stage 15 running time        | 0.0 - 3276.7                                                                                                    | 0.0     | 0.1    | 0         |         |
| F07: Text | ile Swing Frequency Paramete | ers (on page 74- 75)                                                                                                    |         |        |           |         |
| F07.00    | Wobble operation mode        | 0: Disabled<br>1: Enabled                                                                                                    | 0       | 1      | ×         |         |
| F07.01    | Wobble operation mode        | Unit: Start mode of wobble operation 0: Auto start 1: Manual start  Ten: Wobble operation amplitude 0: The wobble central frequency 1: The maximum output frequency Hundred: Restart mode of wobble operation 0: The drive restarts the wobble operation as per the recorded frequency and direction when it stops last time 1: The drive restarts the wobble operation from 0Hz | 0000    | 1      | ×         |         |

| Ref. Code | Function                                    | Setting Range                                                                           | Default           | Unit   | Attribute | Setting |
|-----------|---------------------------------------------|-----------------------------------------------------------------------------------------|-------------------|--------|-----------|---------|
| F07.01    | Wobble operation mode                       | Thousand: Save the wobble operation parameters at power outage 0: Saved 1: Not be saved | 0000              | 1      | ×         |         |
| F07.02    | Preset wobble frequency                     | 0.00Hz - upper limit                                                                    | 0.00Hz            | 0.01Hz | ×         |         |
| F07.03    | Holding time of preset wobble frequency     | 0.0 - 999.9s                                                                            | 0.0s              | 0.1s   | ×         |         |
| F07.04    | Wobble amplitude                            | 0.0 - 50.0%                                                                             | 0.0%              | 0.1%   | ×         |         |
| F07.05    | Jump frequency                              | 0.0 - F07.04                                                                            | 0.0%              | 0.1%   | ×         |         |
| F07.06    | Wobble operation cycle                      | 0.1 - 6000.0s                                                                           | 10.0s             | 0.1s   | ×         |         |
| F07.07    | Rising time of triangle wave                | 0.0 - 100.0% (F07.06)                                                                   | 50.0%             | 0.1%   | ×         |         |
| F08: Asyr | nchronous Motor 1 Parameters                | (on page 75 - 77)                                                                       | •                 | •      |           |         |
| F08.00    | Rated power of asyn. motor                  | 0.2 - 500.0kW                                                                           |                   | 0.1kW  | ×         |         |
| F08.01    | Rated voltage of asyn. motor 1              | 0 - 999V                                                                                | Depend            | 1V     | ×         |         |
|           | Data dament of a second second              | 5.5kW above motor: 0.1 - 999.9A                                                         | on HD50           | 0.1A   |           |         |
| F08.02    | Rated current of asyn. motor 1              | 5.5kW and below motor: 0.01 -<br>99.99A                                                 |                   | 0.01A  | ×         |         |
| F08.03    | Rated frequency of asyn.<br>motor 1         | 1.0 - 400.0Hz                                                                           | 50.0Hz            | 0.1Hz  | ×         |         |
| F08.04    | Rated RPM of asyn. motor 1                  | 1 - 24000rpm                                                                            | 1500rpm           | 1rpm   | ×         |         |
| F08.05    | Power factor of asyn. motor 1               | 0.001 - 1.000                                                                           | Depend<br>on HD50 | 0.001  | ×         |         |
| F08.06    | Parameter auto-tuning of asyn. motor 1      | O: Auto-tuning is disabled     1: Stationary auto-tuning     2: Rotary auto-tuning      | 0                 | 1      | ×         |         |
|           | Stator resistance of asyn.                  | Motor above 5.5kW: 0.000 - 9.999Ω                                                       |                   | 0.001Ω |           |         |
| F08.07    | motor 1                                     | Motor below 5.5kW: 0.00 - 99.99Ω                                                        |                   | 0.01Ω  | ×         |         |
| F00.00    | Rotor resistance of asyn.                   | Motor above 5.5kW: 0.000 - 9.999Ω                                                       |                   | 0.001Ω |           |         |
| F08.08    | motor 1                                     | Motor below 5.5kW: 0.00 - 99.99Ω                                                        |                   | 0.01Ω  | ×         |         |
| F00.00    | Leakage inductance of asyn.                 | Motor above 5.5kW: 0.0 - 999.9mH                                                        | Depend            | 0.1mH  |           |         |
| F08.09    | motor 1                                     | Motor below 5.5kW: 0 - 9999mH                                                           | on HD50           | 1mH    | ×         |         |
| F08.10    | Mutual inductance of asyn.                  | Motor above 5.5kW: 0.0 - 500.0mH                                                        |                   | 0.1mH  | v         |         |
| FU6.10    | motor 1                                     | Motor below 5.5kW: 0 - 5000mH                                                           |                   | 1mH    | ×         |         |
| F08.11    | Idling exciting current of                  | Motor above 5.5kW: 0.0 - 999.9A                                                         |                   | 0.1A   | ×         |         |
| 100.11    | asyn. motor 1                               | Motor below 5.5kW: 0.00 - 99.99A                                                        |                   | 0.01A  |           |         |
| F08.12    | Asyn. motor 1 core saturation coefficient 1 | 0.00 - 1.00                                                                             | 1.00              | 0.01   | ×         |         |
| F08.13    | Asyn. motor 1 core saturation coefficient 2 | 0.00 - 1.00                                                                             | 1.00              | 0.01   | ×         |         |
| F08.14    | Asyn. motor 1 core saturation coefficient 3 | 0.00 - 1.00                                                                             | 1.00              | 0.01   | ×         |         |

| Г |  |
|---|--|
|   |  |
|   |  |

|           | irripinont recimology co.,                    |                                                             |                                                                                                 | - ' '  | IX D Fala |         |
|-----------|-----------------------------------------------|-------------------------------------------------------------|-------------------------------------------------------------------------------------------------|--------|-----------|---------|
| Ref. Code | Function                                      | Setting Range                                               | Default                                                                                         | Unit   | Attribute | Setting |
| F08.15    | Asyn. motor 1 core saturation coefficient 4   | 0.00 - 1.00                                                 | 1.00                                                                                            | 0.01   | ×         |         |
| F08.16    | Asyn. motor 1 core saturation coefficient 5   | 0.00 - 1.00                                                 | 1.00                                                                                            | 0.01   | ×         |         |
| F09: Asyr | nchronous Motor 1 V/f Control                 | Parameters (on page 77 - 79)                                |                                                                                                 |        |           |         |
|           |                                               | 0: Straight line<br>1: Square curve                         |                                                                                                 |        |           |         |
| F09.00    | Asyn. motor 1 V/f curve setting               | 2: 1.2 power curve 3: 1.7 power curve 4: User-defined curve | 0                                                                                               | 1      | ×         |         |
| F09.01    | Asyn. motor 1 V/f frequency value F3          | F09.03 - F08.03                                             | 0.00Hz                                                                                          | 0.01Hz | ×         |         |
| F09.02    | Asyn. motor 1 V/f voltage value V3            | F09.04 - F08.01                                             | 0V                                                                                              | 1V     | ×         |         |
| F09.03    | Asyn. motor 1 V/f frequency value F2          | F09.05 - F09.01                                             | 0.00Hz                                                                                          | 0.01Hz | ×         |         |
| F09.04    | Asyn. motor 1 V/f voltage value V2            | F09.06 - F09.02                                             | 0V                                                                                              | 1V     | ×         |         |
| F09.05    | Asyn. motor 1 V/f frequency value F1          | 0.00 - F09.03                                               | 0.00Hz                                                                                          | 0.01Hz | ×         |         |
| F09.06    | Asyn. motor 1 V/f voltage value V1            | 0 - F09.04                                                  | 0V                                                                                              | 1V     | ×         |         |
| F09.07    | Asyn. motor 1 torque boost                    | 0.0 - 30.0% 0.0: Automatic torque boost                     | 45kW and<br>below<br>drive:<br>2.0%<br>55 -<br>132kW<br>drive:<br>1.0%<br>160kW<br>and<br>above | 0.1%   | ×         |         |
| F09.08    | Asyn. motor 1 manual                          | 0.0 - 50.0% (F08.03)                                        | drive:<br>0.5%<br>30.0%                                                                         | 0.1%   | 0         |         |
| F09.08    | torque boost cut-off point Asyn. motor 1 slip | 0.0 - 300.0%                                                | 100.0%                                                                                          | 0.1%   | 0         |         |
| F09.10    | Asyn. motor 1 slip                            | 0.01 - 10.00s                                               | 0.10s                                                                                           | 0.01s  | 0         |         |
| F09.11    | Asyn. motor 1 slip compensation limited       | 0.0 - 250.0%                                                | 200.0%                                                                                          | 0.1%   | ×         |         |
| F09.12    | Asyn. motor 1 compensates the time constant   | 0.1 - 25.0s                                                 | 2.0s                                                                                            | 0.1s   | 0         |         |

| Ref. Code | Function                                                        | Setting Range                                                       | Default | Unit   | Attribute | Setting |
|-----------|-----------------------------------------------------------------|---------------------------------------------------------------------|---------|--------|-----------|---------|
| F09.13    | Asyn. motor 1 V/f speed loop output limited                     | 0.0 - 20.0% (F00.06)                                                | 5.0%    | 0.1%   | ×         |         |
| F09.14    | Asyn. motor 1 AVR<br>(Automatic Voltage<br>Regulation) function | 0: No action<br>1: Always action<br>2: Only slow down does not move | 1       | 1      | 0         |         |
| F09.16    | Asyn. motor 1 suppresses the oscillation coefficient            | 0 - 200                                                             | 50      | 1      | 0         |         |
| F10: Mot  | or 1 Vector Control Speed Loop                                  | Parameters (on page 79 - 80)                                        |         |        |           |         |
| F10.00    | Motor 1 speed control<br>Proportional Gain 1                    | 0.1 - 200.0                                                         | 20.0    | 0.1    | 0         |         |
| F10.01    | Motor 1 speed control integration time 1                        | 0.00 - 10.00s                                                       | 0.20s   | 0.1s   | 0         |         |
| F10.02    | Motor 1 speed control<br>Proportional Gain 2                    | 0.1 - 200.0                                                         | 20.0    | 0.1    | 0         |         |
| F10.03    | Motor 1 speed control integration time 2                        | 0.00 - 10.00s                                                       | 0.20s   | 0.1s   | 0         |         |
| F10.04    | Motor 1 speed loop PI switching frequency 1                     | 0.00 - 50.00Hz                                                      | 10.00Hz | 0.1Hz  | 0         |         |
| F10.05    | Motor 1 speed loop PI<br>switching frequency 2                  | 0.00 - 50.00Hz                                                      | 15.00Hz | 0.01Hz | 0         |         |
| F10.06    | Motor 1 speed loop integral limit                               | 0.0 - 200.0% (F08.02)                                               | 180.0%  | 0.1%   | 0         |         |
| F10.07    | Motor 1 speed loop<br>differential time                         | 0.00 - 1.00s<br>0.00: No different term                             | 0.00s   | 0.01s  | 0         |         |
| F10.08    | Motor 1 speed loop output filter time                           | 0.000 - 1.000s<br>0.000: Do not filter                              | 0.020s  | 0.001s | 0         |         |
| F10.09    | Motor 1 motor torque<br>limited channel                         | 0: Digital setting                                                  | 0       | 1      | ×         |         |
| F10.10    | Motor 1 regenerative torque defines the channel                 | 1: Analogue input setting<br>2: Terminal pulse setting              | 0       | 1      | ×         |         |
| F10.11    | Motor torque limitation when motor 1 is forward                 | 0.0 - 200.0% (F08.02)                                               | 180.0%  | 0.1%   | ×         |         |
| F10.12    | Motor torque limitation when motor 1 is reverse                 | 0.0 - 200.0% (F08.02)                                               | 180.0%  | 0.1%   | ×         |         |
| F10.13    | Recreated torque limitation when motor 1 is forward             | 0.0 - 200.0% (F08.02)                                               | 180.0%  | 0.1%   | ×         |         |
| F10.14    | Recreated torque limitation when motor 1 is reverse             | 0.0 - 200.0% (F08.02)                                               | 180.0%  | 0.1%   | ×         |         |
| F11: Curr | ent Ring Parameters (on page                                    | 80 - 80)                                                            |         |        |           |         |
| F11.00    | Motor 1 current loop KP                                         | 1 - 8000                                                            | 1000    | 1      | 0         |         |
| F11.01    | Motor 1 current loop KI                                         | 1 - 4000                                                            | 500     | 1      | 0         |         |
| F11.02    | Motor 1 current loop output filter frequency                    | 0 - 31                                                              | 3       | 1      | 0         |         |
| F12: Synd | chronous Motor Parameters (or                                   | n page 80 - 81)                                                     |         |        |           |         |
| F12.00    | Syn. motor type                                                 | 0: IPM                                                              | 0       | 1      | ×         |         |

|           | n Apmont Technology Co.,                            |                                                                                          |                   | Appendix B Parame |           |         |
|-----------|-----------------------------------------------------|------------------------------------------------------------------------------------------|-------------------|-------------------|-----------|---------|
| Ref. Code | Function                                            | Setting Range                                                                            | Default           | Unit              | Attribute | Setting |
|           |                                                     | 1: SMPM                                                                                  |                   |                   |           |         |
| F12.01    | Syn. motor rated power                              | 0.2 - 500.0kW                                                                            |                   | 0.1kW             | ×         |         |
| F12.02    | Syn. motor rated voltage                            | 0 - 999V                                                                                 | Depend<br>on HD50 | 1V                | ×         |         |
| F12.03    | Syn. motor rated current                            | 0.1 - 999.9A                                                                             | 01111050          | 0.1A              | ×         |         |
| F12.04    | Syn. motor rated power                              | 1.0 - 400.0Hz                                                                            | 50.0Hz            | 0.1Hz             | ×         |         |
| F12.05    | Syn. motor rated Rpm                                | 1 - 24000rpm                                                                             | 1500rpm           | 1rpm              | ×         |         |
| F12.06    | Syn. motor stator resistance                        | 0.000 - 9.999Ω                                                                           | 0.000Ω            | 0.001Ω            | ×         |         |
| F12.07    | Syn. motor cross-axis inductance                    | 0.0 - 999.9mH                                                                            | 0.0mH             | 0.1mH             | ×         |         |
| F12.08    | Syn. motor direct-axis inductance                   | 0.0 - 999.9mH                                                                            | 0.0mH             | 0.1mH             | ×         |         |
| F12.09    | Syn. motor back EMF                                 | 0 - F12.02                                                                               | 380V              | 1V                | ×         |         |
| F12.10    | Syn. motor angle self-tuning                        | 0: No action<br>1: Static self-tuning<br>2: Rotation self-tuning                         | 0                 |                   | ×         |         |
| F12.11    | Syn. motor rotation self-<br>tuning current setting | 0.0 - 100.0% (F12.03)                                                                    | 5.0%              | 0.1%              | ×         |         |
| F12.12    | Syn. motor initial angle                            | 0.0 - 359.9°                                                                             | 0.0°              | 0.1°              | ×         |         |
| F12.13    | Syn. motor Z pulse initial angle                    | 0.0 - 359.9°                                                                             | 0.0°              | 0.1°              | ×         |         |
| F12.14    | Syn. motor angle static self -<br>tuning voltage    | 0.0 - 100.0% (F12.02)                                                                    | 100.0%            | 0.1%              | ×         |         |
| F12.15    | Syn. motor cosine encoder C amplitude               | 0 - 9999                                                                                 | 2048              | 1                 | ×         |         |
| F12.16    | Syn. motor cosine encoder C zero bias               | 0 - 9999                                                                                 | 2048              | 1                 | ×         |         |
| F12.17    | Syn. motor cosine encoder D amplitude               | 0 - 9999                                                                                 | 2048              | 1                 | ×         |         |
| F12.18    | Syn. motor cosine encoder D zero bias               | 0 - 9999                                                                                 | 2048              | 1                 | ×         |         |
| F13: Asyr | nchronous Motor 2 Parameters                        | (on page 81 - 83)                                                                        |                   |                   |           |         |
| F13.00    | Asyn. motor 2 control method selection              | 0: V/f control without PG 2: IM2 without PG vector control 3: IM2 with PG vector control | 0                 | 1                 | ×         |         |
| F13.01    | Asyn. motor 2 rated power                           | 0.2 - 500.0kW                                                                            |                   | 0.1kW             | ×         |         |
| F13.02    | Asyn. motor 2 rated voltage                         | 0 - 999V                                                                                 | Depend            | 1V                | ×         |         |
|           |                                                     | 5.5kW above motor: 0.1 - 999.9A                                                          | on HD50           | 0.1A              |           |         |
| F13.03    | Asyn. motor 2 rated current                         | 5.5kW and below motor: 0.01 -<br>99.99A                                                  |                   | 0.01A             | ×         |         |
| F13.04    | Asyn. motor 2 rated frequency                       | 1.0 - 400.0Hz                                                                            | 50.0Hz            | 0.1Hz             | ×         |         |
| F13.05    | Asyn. motor 2 rated Rpm                             | 1 - 24000rpm                                                                             | 1500rpm           | 1rpm              | ×         |         |
| F13.06    | Asyn. motor 2 power factor                          | 0.001 - 1.000                                                                            | Depend<br>on HD50 | 0.001             | ×         |         |

| Ref. Code | Function                                    | Setting Range                                                                                | Default                             | Unit   | Attribute | Setting |
|-----------|---------------------------------------------|----------------------------------------------------------------------------------------------|-------------------------------------|--------|-----------|---------|
| F13.07    | Asyn. motor 2 parameters self-tuning        | 0: No action 1: Motor self-tuning at rest 2: Motor rotation self-tuning                      | 0                                   | 1      | ×         |         |
|           | Asyn. motor 2 stator                        | 5.5kW above motor: 0.000 - 9.999Ω                                                            |                                     | 0.001Ω |           |         |
| F13.08    | resistance                                  | 5.5kW and below motor: 0.00 - $99.99\Omega$                                                  |                                     | 0.01Ω  | ×         |         |
|           | Asyn. motor 2 rotor                         | 5.5kW above motor: $0.000$ - $9.999\Omega$                                                   |                                     | 0.001Ω |           |         |
| F13.09    | resistance                                  | 5.5kW and below motor: 0.00 - 99.99 $\Omega$                                                 |                                     | 0.01Ω  | ×         |         |
|           | Asyn. motor 2 leakage                       | 5.5kW above motor: 0.0 - 999.9mH                                                             | Depend                              | 0.01mH |           |         |
| F13.10    | inductance                                  | 5.5kW and below motor: 0 -<br>9999mH                                                         | on HD50                             | 1mH    | ×         |         |
|           | Asyn. motor 2 Mutual                        | 5.5kW above motor: 0.0 - 500.0mH                                                             |                                     | 0.1mH  |           |         |
| F13.11    | inductance                                  | 5.5kW and below motor: 0 -<br>5000mH                                                         |                                     | 1mH    | ×         |         |
|           | Assus master 2 No load                      | 5.5kW above motor: 0.0 - 999.9A                                                              |                                     | 0.1A   |           |         |
| F13.12    | Asyn. motor 2 No-load excitation current    | 5.5kW and below motor: 0.00 -<br>99.99A                                                      |                                     | 0.01A  | ×         |         |
| F13.13    | Asyn. motor 2 core saturation coefficient   | 0.00 - 1.00                                                                                  | 1.00                                | 0.01   | ×         |         |
| F13.14    | Asyn. motor 2 core saturation coefficient 2 | 0.00 - 1.00                                                                                  | 1.00                                | 0.01   | ×         |         |
| F13.15    | Asyn. motor 2 core saturation factor 3      | 0.00 - 1.00                                                                                  | 1.00                                | 0.01   | ×         |         |
| F13.16    | Asyn. motor 2 V/f curve setting             | 0: Straight line 1: Square curve 2: 1.2 power curve 3: 1.7 power curve 4: User-defined curve | 0                                   | 1      | ×         |         |
| F13.17    | Asyn. motor 2 V/f frequency value F3        | F13.19 - F13.04                                                                              | 0.00Hz                              | 0.01Hz | ×         |         |
| F13.18    | Asyn. motor 2 V/f voltage value V3          | F13.20 - F13.02                                                                              | 0V                                  | 1V     | ×         |         |
| F13.19    | Asyn. motor 2 V/f frequency value F2        | F13.21 - F13.17                                                                              | 0.00Hz                              | 0.01Hz | ×         |         |
| F13.20    | Asyn. motor 2 V/f voltage value V2          | F13.22 - F13.18                                                                              | 0V                                  | 1V     | ×         |         |
| F13.21    | Asyn. motor 2 V/f frequency value F1        | 0.00 - F13.19                                                                                | 0.00Hz                              | 0.01Hz | ×         |         |
| F13.22    | Asyn. motor 2 V/f voltage value V1          | 0 - F13.20                                                                                   | ov                                  | 1V     | ×         |         |
| F13.23    | Asyn. motor 2 torque boost                  | 0.0 - 30.0% 0.0: Automatic torque boost                                                      | 45kW and<br>below<br>drive:<br>2.0% | 0.1%   | ×         |         |

| Г |  |
|---|--|
|   |  |
|   |  |

| Ref. Code | Function                                                     | Setting Range                                                                                                    | Default                                 | Unit   | Attribute | Setting |
|-----------|--------------------------------------------------------------|----------------------------------------------------------------------------------------------------|-----------------------------------------|--------|-----------|---------|
|           |                                                              |                                                                                                    | 55 -<br>132kW<br>drive:<br>1.0%         |        |           |         |
|           |                                                              |                                                                                                    | 160kW<br>and<br>above<br>drive:<br>0.5% |        |           |         |
| F13.24    | Asyn. motor 2 manual torque boost cut-off point              | 0.0 - 50.0% (F13.04)                                                                                                    | 30.0%                                   | 0.1%   | 0         |         |
| F13.25    | Asyn. motor 2 slip compensation gain                         | 0.0 - 300.0%                                                                                                    | 100.0%                                  | 0.1%   | 0         |         |
| F13.26    | Asyn. motor 2 slip compensation filter time                  | 0.01 - 10.00s                                                                                                    | 0.10s                                   | 0.01s  | 0         |         |
| F13.27    | Asyn. motor 2 slip compensation limited                      | 0.0 - 250.0%                                                                                                    | 200.0%                                  | 0.1%   | ×         |         |
| F13.28    | Asyn. motor 2 compensates time constant                      | 0.1 - 25.0s                                                                                                    | 2.0s                                    | 0.1s   | 0         |         |
| F13.29    | Asyn. motor 2 V/f speed loop output limited                  | 0.0 - 20.0% (F00.06)                                                                                                    | 5.0%                                    | 0.1%   | ×         |         |
| F13.30    | Asyn. motor 2 AVR function                                   | No action     Hand action     Substituting the state of the state of the state | 1                                       | 1      | 0         |         |
| F13.32    | Asyn. motor 2 suppresses oscillation factor                  | 0 - 200                                                                                                    | 50                                      | 1      | 0         |         |
| F13.35    | Asynchronous Motor 2<br>speed control proportional<br>gain 1 | 0.1 - 200.0                                                                                                    | 20.0                                    | 0.1    | 0         |         |
| F13.36    | Asyn. motor 2 speed control integration time 1               | 0.00 - 10.00s                                                                                                    | 0.20s                                   | 0.01s  | 0         |         |
| F13.37    | Asynchronous Motor 2<br>speed control proportional<br>gain 2 | 0.1 - 200.0                                                                                                    | 20.0                                    | 0.1    | 0         |         |
| F13.38    | Asyn. motor 2 speed control integration time 2               | 0.00 - 10.00s                                                                                                    | 0.20s                                   | 0.01s  | 0         |         |
| F13.39    | Asyn. motor 2 speed loop PI switching frequency 1            | 0.00 - 50.00Hz                                                                                                    | 10.00Hz                                 | 0.01Hz | 0         |         |
| F13.40    | Asyn. motor 2 speed loop PI switching frequency 2            | 0.00 - 50.00Hz                                                                                                    | 15.00Hz                                 | 0.01Hz | 0         |         |
| F13.41    | Asyn. motor 2 speed loop integral limit                      | 0.0 - 200.0% (F13.03)                                                                                                    | 180.0%                                  | 0.1%   | 0         |         |
| F13.42    | Asyn. motor 2 speed loop differential time                   | 0.00 - 1.00s<br>0.000: There is no different term in the<br>speed loop                                                                                                    | 0.00s                                   | 0.01s  | 0         |         |

| лррени    | x B Parameters                                           | 5110                                                                                                    | enzhen Hpi | ilone reen | liology C | .o., Eta |
|-----------|----------------------------------------------------------|----------------------------------------------------------------------------------------------------|------------|------------|-----------|----------|
| Ref. Code | Function                                                 | Setting Range                                                                                                    | Default    | Unit       | Attribute | Setting  |
| F13.43    | Asyn. motor 2 speed loop output filter time              | 0.000 - 1.000s<br>0.000: Do not filter                                                                                                    | 0.020s     | 0.001s     | 0         |          |
| F13.44    | Asyn. motor 2 electric torque limit channel              | Torque limit set by digital     The torque limit is determined by analogue input                                                                                | 0          | 1          | ×         |          |
| F13.45    | Asyn. motor 2 regenerative torque limited channels       | 2: The torque limit value is given by the terminal pulse                                                                                                    | 0          | 1          | ×         |          |
| F13.46    | Asyn. motor 2 positive torque limit                      | 0.0 - 200.0% (F13.03)                                                                                                    | 180.0%     | 0.1%       | ×         |          |
| F13.47    | Asyn. motor 2 reverses the motor torque limit            | 0.0 - 200.0% (F13.03)                                                                                                    | 180.0%     | 0.1%       | ×         |          |
| F13.48    | Asyn. motor 2 regenerative torque limit forward          | 0.0 - 200.0% (F13.03)                                                                                                    | 180.0%     | 0.1%       | ×         |          |
| F13.49    | Asyn. motor 2 Regenerative torque limit when limited     | 0.0 - 200.0% (F13.03)                                                                                                    | 180.0%     | 0.1%       | ×         |          |
| F13.50    | Asyn. motor 2 current loop<br>KP                         | 1 - 8000                                                                                                    | 1000       | 1          | 0         |          |
| F13.51    | Asyn. motor 2 current ring KI                            | 1 - 4000                                                                                                    | 500        | 1          | 0         |          |
| F13.52    | Asyn. motor 2 current loop output filter frequency       | 0 - 31                                                                                                    | 3          | 1          | 0         |          |
| F13.53    | Asyn. motor 2 core saturation factor 4                   | 0.00 - 1.00                                                                                                    | 1.00       | 0.01       | ×         |          |
| F13.54    | Asyn. motor 2 core saturation factor 5                   | 0.00 - 1.00                                                                                                    | 1.00       | 0.01       | ×         |          |
| F14: Enco | oder Parameters (on page 83 -                            | 84)                                                                                                    |            |            |           |          |
| F14.00    | Encoder feedback signal<br>type                          | 0: Encoder card is invalid 1: ABZ signal 2: UVW signal 3: SINCOS signal 3: SINCOS signal 4: 1313 serial communication encoder signal 5: Resolver encoder signal | 0          | 1          | ×         |          |
| F14.01    | Encoder pulse per revolution                             | 1 - 9999                                                                                                    | 1024       | 1          | ×         |          |
| F14.02    | Encoder rotation direction setting                       | 0: The same direction<br>1: The direction is reversed                                                                                                    | 0          | 1          | ×         |          |
| F14.03    | Encoder signal filtering times                           | 0x00 - 0xFF Unit: Low-speed filtering times Ten: High-speed filtering times                                                                                     | 0x33       | 1          | 0         |          |
| F14.04    | Motor 1 encoder disconnection detection action selection | 0: Freewheel stop<br>1: Emergency stop<br>2: Dec. stop                                                                                                    | 1          | 1          | ×         |          |
| F14.05    | Motor 1 motor speed action selection                     | 0: Freewheel stop<br>1: Emergency stop                                                                                                    | 0          | 1          | ×         |          |
|           |                                                          |                                                                                                    |            |            |           |          |

| _ |
|---|
|   |

|           | n Apmont Technology Co.,                                   |                                                                                 |         | Appena |           |         |
|-----------|------------------------------------------------------------|---------------------------------------------------------------------------------|---------|--------|-----------|---------|
| Ref. Code | Function                                                   | Setting Range                                                                   | Default | Unit   | Attribute | Setting |
| F14.06    | Motor 1 speed deviation is too large action selection      | 2: Dec. stop<br>3: Continue to run                                              | 0       | 1      | ×         |         |
| F14.07    | Motor 1 PG disconnection detection time                    | 0.00 - 2.00s<br>0.00:Not detect encoder<br>disconnection                        | 0.00s   | 0.01s  | ×         |         |
| F14.08    | Motor 1 PG reverse detection time                          | 0.00 - 2.00s 0.00: Not detected encoder inversion                               | 0.00s   | 0.01s  | ×         |         |
| F14.09    | Motor 1 motor speed detection value                        | 0.0 - 120.0% (F00.06)                                                           | 110.0%  | 0.1%   | ×         |         |
| F14.10    | Motor 1 motor speed detection time                         | 0.00 - 2.00s 0.00: Not detect the motor speeding                                | 0.00s   | 0.01s  | ×         |         |
| F14.11    | Motor 1 speed deviation detection value is too large       | 0.0 - 30.0% (F00.06)                                                            | 20.0%   | 0.1%   | ×         |         |
| F14.12    | Motor 1 speed deviation detection time is too large        | 0.00 - 2.00s<br>0.00: Not detect that the motor speed<br>deviation is too large | 0.00s   | 0.01s  | ×         |         |
| F14.13    | Motor 2 encoder disconnection detection action selection   | 0: Freewheel stop<br>1: Emergency stop<br>2: Dec. stop                          | 1       | 1      | ×         |         |
| F14.14    | Motor 2 motor speed action selection                       | 0: Freewheel stop<br>1: Emergency stop                                          | 0       | 1      | ×         |         |
| F14.15    | Motor 2 speed deviation is too large when action selection | 2: Dec. stop 3: Continue to run                                                 | 0       | 1      | ×         |         |
| F14.16    | Motor 2 PG disconnection detection time                    | 0.00 - 2.00s 0.00: Not detect encoder disconnection                             | 0.00s   | 0.01s  | ×         |         |
| F14.17    | Motor 2 PG reverse detection time                          | 0.00 - 2.00s 0.00: Not detected encoder inversion                               | 0.00s   | 0.01s  | ×         |         |
| F14.18    | Motor 2 motor speed detection value                        | 0.0 - 120.0% (F00.06)                                                           | 110.0%  | 0.1%   | ×         |         |
| F14.19    | Motor 2 motor speed detection time                         | 0.00 - 2.00s 0.00: Not detect the motor speeding                                | 0.00s   | 0.01s  | ×         |         |
| F14.20    | Motor 2 speed deviation is too large detection value       | 0.0 - 30.0% (F00.06)                                                            | 20.0%   | 0.1%   | ×         |         |
| F14.21    | Motor 2 speed deviation detection time is too large        | 0.00 - 2.00s<br>0.00: Not detect that the motor speed<br>deviation is too large | 0.00s   | 0.01s  | ×         |         |
| F14.22    | Motor and encoder speed ratio                              | 0.001 - 30.000                                                                  | 1.000   | 0.001  | ×         |         |
| F14.23    | Speed method selection                                     | 0: Full M method<br>1: M/T method                                               | 0       | 1      | ×         |         |
| F14.24    | Resolver encoder card frequency coefficient setting        | 1 - 126                                                                         | 1       | 1      | 0         |         |

|           | Function                         | Setting Range                                                                                                    | Default | Unit  | Attribute |        |
|-----------|----------------------------------|----------------------------------------------------------------------------------------------------|---------|-------|-----------|--------|
| nei. code | Serial encoder                   | Jetting hange                                                                                                    | Delauit | Offic | Attibute  | secung |
| F14.25    | communication protocol selection | 0: Endat<br>1: Rotary encoder communication                                                                                                    | 0       | 1     | ×         |        |
| F15: Digi | tal I/O Terminal Parameters (or  | n page 84 - 96)                                                                                                    |         |       |           |        |
|           |                                  | 0: Reserved 1: Drive is enabled 2, 3: Forward / reverse function                                                                                                    |         |       |           |        |
| F15.00    | DI1 terminal function            | 4: Three-wire operation control 5 - 7: Frequency setting channel selection 1 - 3 8: Frequency switch to analogue 9, 10: Operation command channel                                                                                                    | 2       | 1     | ×         |        |
|           |                                  | switching 1, 2<br>11: Command to switch to terminal<br>12: External stop command input                                                                                                    |         |       |           |        |
| F15.01    | DI2 terminal function            | 13 - 16: Multi-frequency terminals 1 -4 17, 18: Frequency Up (UP) / Down (DN) instructions 19: Auxiliary setting frequency is cleared 20, 21: Forward / Reverse Jogging 1 Command control input (JOGF1 / JOGR1) 22, 23: Forward / reverse jogging 2 Command control input (JOGF2 / JOGR2)   | 3       | 1     | ×         |        |
| F15.02    | DI3 terminal function            | 24, 25: Jog 1 command / direction control input  Note: When functions 20 and 21 are selected, functions 24 and 25 are invalid  26, 27: Acc. / Dec. time selection terminals 1 and 2  28: Acc. / Dec. mode selection  29: Acc. / Dec. prohibited  30: Switch to normal operation mode        | 0       | 1     | ×         |        |
| F15.03    | DI4 terminal function            | 31: PLC shutdown status reset 32: Process PID paused 33: Prohibition of process PID 34: PID integral hold 35: PID integral clear 36: Swing frequency input 37: Swing frequency state reset 38: Stop DC brake input 39, 40: External interrupt normally open / normally closed contact input | 0       | 1     | ×         |        |

| Г |  |
|---|--|
|   |  |
|   |  |

| JHEHZHE   | n Hpmont Technology Co.,                            | , Lta.                                                                                                    |          | Append   | ix B Para | meters  |
|-----------|-----------------------------------------------------|----------------------------------------------------------------------------------------------------|----------|----------|-----------|---------|
| Ref. Code | Function                                            | Setting Range                                                                                                    | Default  | Unit     | Attribute | Setting |
| F15.04    | DI5 terminal function                               | 41,42: Freewheel stop normally open / normally closed input. 43: Emergency stop 44,45: External fault normally open                        | 0        | 1        | ×         |         |
| F15.05    | DI6 terminal function                               | / normally closed input 46: External reset (RST) input 47: Motor 1,2 switch 48: Timer function input 49: The actual length is cleared      | 61       | 1        | ×         |         |
| F15.06    | DI7 terminal function                               | input 50: Counter clear signal input 51: Counter trigger signal input 52: Length count input (DI6 only)                                    | 0        | 1        | ×         |         |
| F15.07    | DI8 terminal function                               | 53: Pulse frequency input (DI6 only) 54: Pre-excitation input 55: Zero servo instruction input 56: Speed / torque control switch           | 0        | 1        | ×         |         |
| F15.08    | DI9 terminal function                               | 57: Torque control torque direction switching 58: Torque bias enabled 59: Torque bias hold 60: Position loop gain switching                | 0        | 1        | ×         |         |
| F15.09    | DI10 terminal function                              | 61: Position pulse input (DI6 only) 62 - 64: Position digital reference selection terminal 1 - 3 65: Position deviation clear              | 0        | 1        | ×         |         |
| F15.10    | DI11 terminal function                              | 66: Spindle orientation starts 67,68: Spindle stop position selection terminal 1 / 2 69: Tension control mode and other mode switch        | 0        | 1        | ×         |         |
| F15.11    | DI12 terminal function                              | 70 - 84: Reserved<br>85: Simple PLC suspends the<br>operation instruction<br>86: Terminal stop DC braking                                  | 0        | 1        | ×         |         |
| F15.12    | Terminal UP / DN Acc. / Dec. rate                   | 0.00 - 99.99Hz/s                                                                                                    | 1.00Hz/s | 0.01Hz/s | ×         |         |
| F15.13    | Terminal detection interval time                    | 0: 2ms<br>1: 4ms<br>2: 8ms                                                                                                    | 0        | 1        | 0         |         |
| F15.14    | Terminal detection filter times                     | 0 - 10000                                                                                                    | 2        | 1        | 0         |         |
| F15.15    | Terminal input positive and negative logic settings | Bit0 - Bit11 correspond to DI1 - DI12<br>Bitx: Dly terminal input positive and<br>negative logic<br>0: Positive logic<br>1: Negative logic | 000      | 1        | 0         |         |

| Ref Code  | Function                                        | Setting Range                                                                                                    | Default | Unit  | Attribute | Setting |
|-----------|-------------------------------------------------|----------------------------------------------------------------------------------------------------|---------|-------|-----------|---------|
| Nei. Coue | runction                                        |                                                                                                    | Delault | Offic | Attribute | Setting |
| F15.16    | Forward / reverse operation mode setting        | 0: Two-line operation mode 1 1: Two-wire operation mode 2 2: Three-wire operation mode 1 3: Three-wire operation mode 2                                                                                                    | 0       | 1     | ×         |         |
| F15.17    | Terminal external device fault action selection | 0: Freewheel stop 1: Emergency stop 2: Decelerate stop 3: Continue to run                                                                                                    | 0       | 1     | ×         |         |
| F15.18    | DO1 terminal function                           | 0: Reserved 1: The drive is ready 2: The drive is running 3: The drive is running 3: The drive is running forward 4: Drive reversing operation 5: Drive DC brake 6: Drive is in zero-frequency status 7: Drive is in zero-frequency running 8: Torque limit action (speed control) 9, 10: Frequency level detection signal 1, 2 (FDT1, FDT2) | 2       | 1     | ×         |         |
| F15.19    | DO2 terminal function                           | 11: Frequency arrival (FAR) 12: Upper limit of frequency 13: Frequency lower limit 14: Swing frequency limit 15: Simple PLC running indication 16: Simple PLC operation pause instruction 17: Simple PLC cycle complete instructions 18: Simple PLC stage operation complete instructions 19: Simple PLC operation complete instructions     | 0       | 1     | ×         |         |
| F15.20    | RLY1 relay function                             | 20: Data from SCI communication output 21: Set the running time to arrive 22: Timing function output 23: Set count value reached 24: The specified count value arrived 25: Set the length to reach 26: Motor 1, 2 Indication 29: Undervoltage lockout is stopped 30: Overload detection 31: Drive failure 32: External fault                 | 31      | 1     | ×         |         |

| _ |
|---|
|   |

| Ref. Code | Function                                             | Setting Range                                                                                                    | Default | Unit   | Attribute | Setting |
|-----------|------------------------------------------------------|----------------------------------------------------------------------------------------------------|---------|--------|-----------|---------|
| F15.21    | RLY2 relay function                                  | 33: During a drive fault auto-reset 34: Three phase power supplyinput Forward 35: Speed limit operation (Torque control)                                                       | 0       | 1      | ×         |         |
| F15.22    | RLY3 relay function                                  | 36: Zero servo positioning<br>completed<br>37: Encoder phase A leads phase B<br>38: High-speed pulse output (DO2                                                               | 0       | 1      | ×         |         |
| F15.23    | RLY4 relay function                                  | only) 39: Positioning completed 40: Positioning close 41: The position deviation is too large                                                                                  | 0       | 1      | ×         |         |
| F15.24    | Output terminal positive and negative logic settings | Bit0 - Bit1 corresponds to DO1 - DO2 Bit2 - Bit5 corresponds to RLY1 - RLY4 Bitx: DOy and RLYy terminal output positive and negative logic 0: Positive logic 1: Negative logic | 00      | 1      | 0         |         |
| F15.25    | Timing function ON side delay time                   | 0.00 - 300.00s                                                                                                    | 0.00s   | 0.01s  | 0         |         |
| F15.26    | Timing function OFF side delay time                  | 0.00 - 300.00s                                                                                                    | 0.00s   | 0.01s  | 0         |         |
| F15.27    | Frequency arrival (FAR) detection width              | 0.00 - 100.00Hz                                                                                                    | 2.50Hz  | 0.01Hz | 0         |         |
| F15.28    | Zero-frequency signal detection value                | 0.00Hz - upper limit                                                                                                    | 0.00Hz  | 0.01Hz | 0         |         |
| F15.29    | Zero-frequency return deviation                      | 0.00Hz - upper limit                                                                                                    | 0.00Hz  | 0.01Hz | 0         |         |
| F15.30    | FDT1 detection method                                | 0: The given frequency 1: The output frequency                                                                                                    | 0       | 1      | 0         |         |
| F15.31    | FDT1 level                                           | 0.00Hz - upper limit                                                                                                    | 50.00Hz | 0.01Hz | 0         |         |
| F15.32    | FDT1 lag                                             | 0.00Hz - upper limit                                                                                                    | 1.00Hz  | 0.01Hz | 0         |         |
| F15.33    | FDT2 detection method                                | 0: The given frequency 1: The output frequency                                                                                                    | 0       | 1      | 0         |         |
| F15.34    | FDT2 level                                           | 0.00Hz - upper limit                                                                                                    | 50.00Hz | 0.01Hz | 0         |         |
| F15.35    | FDT2 lag                                             | 0.00Hz - upper limit                                                                                                    | 1.00Hz  | 0.01Hz | 0         |         |
| F15.36    | set running time                                     | 0 - 65535h<br>0: Preset operating time is disabled                                                                                                    | 0h      | 1h     | 0         |         |
| F15.37    | Set the count value reaches the given                | F15.38 - 9999                                                                                                    | 0       | 1      | 0         |         |

| Ref. Code  | Function                                            | Setting Range                                                                                                    | Default | Unit   | Attribute | Settina    |
|------------|-----------------------------------------------------|----------------------------------------------------------------------------------------------------|---------|--------|-----------|------------|
| F15.38     | The specified count value reaches the given         | 0 - F15.37                                                                                                    | 0       | 1      | 0         | , <b>.</b> |
| F15.43     |                                                     | 0.0 - 100.0s                                                                                                    | 0.0s    | 0.1s   | 0         |            |
|            | Terminal output delay logue I/O Terminal Parameters |                                                                                                    | 0.05    | 0.13   | U         |            |
| F 10: Alla | logue 1/0 Terrilliai Farailleters                   | 0: Reserved                                                                                                    |         | 1      | 1         |            |
| F16.01     | Al1 terminal function                               | 1: Upper limit frequency to set the channel 2: Frequency setting channel 3: Auxiliary frequency setting                                                                            | 2       | 1      | ×         |            |
| F16.02     | Al2 terminal function                               | 4: Process PID reference<br>5: Process PID feedback<br>6: Process PID regulation upper<br>limit                                                                                    | 5       | 1      | ×         |            |
| F16.03     | Al3 terminal function                               | 7: Process PID regulation lower limit<br>8: Motor overheat signal input (Al4<br>only)<br>9,11: Motor 1 / 2 motor torque limit<br>10,12: Motor 1 / 2 regenerative                   | 0       | 1      | ×         |            |
| F16.04     | Al4 terminal function                               | torque limit 13: Torque command given 14: Torque bias given 15: Torque control upper limit frequency                                                                               | 0       | 1      | ×         |            |
| F16.05     | Al1 offset                                          | -100.0 - 100.0%                                                                                                    | 0.0%    | 0.1%   | 0         |            |
| F16.08     | AI2 offset                                          | -100.0 - 100.0%                                                                                                    | 0.0%    | 0.1%   | 0         |            |
| F16.11     | AI3 offset                                          | -100.0 - 100.0%                                                                                                    | 0.0%    | 0.1%   | 0         |            |
| F16.14     | Al4 offset                                          | -100.0 - 100.0%                                                                                                    | 0.0%    | 0.1%   | 0         |            |
| F16.06     | Al1 gain                                            | -10.0 - 10.0                                                                                                    | 1.0     | 0.1    | 0         |            |
| F16.09     | Al2 gain                                            | -10.0 - 10.0                                                                                                    | 1.0     | 0.1    | 0         |            |
| F16.12     | Al3 gain                                            | -10.0 - 10.0                                                                                                    | 1.0     | 0.1    | 0         |            |
| F16.15     | Al4 gain                                            | -10.0 - 10.0                                                                                                    | 1.0     | 0.1    | 0         |            |
| F16.07     | Al1 filter time                                     | 0.01 - 10.00s                                                                                                    | 0.05s   | 0.01s  | 0         |            |
| F16.10     | Al2 filter time                                     | 0.01 - 10.00s                                                                                                    | 0.05s   | 0.01s  | 0         |            |
| F16.13     | AI3 filter time                                     | 0.01 - 10.00s                                                                                                    | 0.05s   | 0.01s  | 0         |            |
| F16.16     | Al4 filter time                                     | 0.01 - 10.00s                                                                                                    | 0.05s   | 0.01s  | 0         |            |
| F16.17     | Maximum input pulse frequency                       | 0.0 - 50.0kHz                                                                                                    | 10.0kHz | 0.1kHz | 0         |            |
| F16.18     | input pulse filter time                             | 0 - 500ms                                                                                                    | 10ms    | 1ms    | 0         |            |
| F16.19     | AO1 terminal function                               | 0: Reserved 1: Output frequency (0 - maximum output frequency) 2: Given frequency (0 - maximum output frequency) 3: Motor speed (0 - maximum output frequency corresponding speed) | 1       | 1      | 0         |            |

|            | n Hpmont Technology Co.,            |                                                                                                    | Appendix B Paramete |      |           |         |  |
|------------|-------------------------------------|----------------------------------------------------------------------------------------------------|---------------------|------|-----------|---------|--|
| Ref. Code  | Function                            | Setting Range                                                                                                    | Default             | Unit | Attribute | Setting |  |
| F16.20     | AO2 terminal function               | 4: Output current (0 - 2 times the drive rated current) 5: Output current (0 - 2 times the motor rated current) 6: Torque command (0 - 1 times motor rated torque) 7: Flux command (0 - 1 times motor rated current) 10: Output torque (0-3 times rated motor torque) 11: Output voltage (0 - 1.2 times drive rated voltage)                               | 0                   | 1    | 0         |         |  |
| F16.21     | High-speed pulse output<br>function | 12: DC bus voltage) 12: DC bus voltage) 13: Output power (0 - 2.2 times drive rated voltage) 13: Output power (0 - 2 times the motor rated power) 14: Al1 input (0 - 10V) 15 - 17: Al2 - Al4 input (-10 - 10V / 0 - 20mA) 18: Output frequency (-1 - 1 times the maximum output frequency) 19: Given frequency (-1 - 1 times the maximum output frequency) | 0                   | 1    | 0         |         |  |
| F16.22     | AO1 offset                          | -100.0 - 100.0%                                                                                                    | 0.0%                | 0.1% | 0         |         |  |
| F16.23     | AO1 gain                            | 0.0 - 200.0%                                                                                                    | 100.0%              | 0.1% | 0         |         |  |
| F16.24     | AO2 offset                          | -100.0 - 100.0%                                                                                                    | 0.0%                | 0.1% | 0         |         |  |
| F16.25     | AO2 gain                            | 0.0 - 200.0%                                                                                                    | 100.0%              | 0.1% | 0         |         |  |
| F16.26     | DO2 maximum output pulse frequency  | 0.1 - 50.0kHz                                                                                                    | 10.0kHz             | 0.1% | 0         |         |  |
| F17: SCI ( | Communication Parameters (or        | n page 99 - 100)                                                                                                    |                     |      |           |         |  |
| F17.00     | Data Format                         | 0: 1-8-2 format, no parity, RTU 1: 1-8-1 format, even parity, RTU 2: 1-8-1 format, odd parity, RTU 3: 1-7-2 format, no parity, ASCII 4: 1-7-1 format, even parity, ASCII 5: 1-7-1 format, odd parity, ASCII 6: 1-8-1 format, no parity, RTU                                                                                                    | 0                   | 1    | ×         |         |  |
| F17.01     | Baud rate selection                 | 0: 1200bps<br>1: 2400bps<br>2: 4800bps<br>3: 9600bps<br>4: 19200bps<br>5: 38400bps<br>6: 57600bps<br>7: 76800bps<br>8: 115200bps                                                                                                    | 3                   | 1    | ×         |         |  |

| Ref. Code | Function                                                                 | Setting Range                                                                                                    | Default | Unit  | Attribute | Setting |
|-----------|--------------------------------------------------------------------------|----------------------------------------------------------------------------------------------------|---------|-------|-----------|---------|
| F17.02    | Local address                                                            | 0 - 247                                                                                                    | 2       | 1     | ×         |         |
| F17.03    | Local response time                                                      | 0 - 1000ms                                                                                                    | 0ms     | 1ms   | ×         |         |
| F17.04    | Communication timeout detection time                                     | 0.0 - 1000.0s<br>0.0: Not detect the communication<br>timeout                                                                                                    | 0.0s    | 0.1s  | ×         |         |
| F17.05    | Communication error detection time                                       | 0.0 - 1000.0s<br>0.0: Not detect communication error                                                                                                    | 0.0s    | 0.1s  | ×         |         |
| F17.06    | Communication overtime action choice                                     | 0: Freewheel stop                                                                                                    | 3       | 1     | ×         |         |
| F17.07    | Communication error action selection                                     | 1: Emergency stop<br>2: Decelerate stop                                                                                                    | 3       | 1     | ×         |         |
| F17.08    | Communication external device fault action selection                     | 3: Continue to run                                                                                                    | 1       | 1     | ×         |         |
| F17.09    | Communication write<br>function parameters Save<br>EEPROM mode selection | 0: Not save EEPROM<br>1: Saved EEPROM                                                                                                    | 1       | 1     | ×         |         |
| F17.10    | Master and slave options                                                 | 0: Slave<br>1: Host                                                                                                    | 0       | 1     |           |         |
| F17.11    | Host write slave address selection                                       | O: Operating frequency     Haviliary frequency     Current line speed                                                                                                    | 0       | 1     |           |         |
| F17.12    | Slave calculate the factor                                               | 0.00 - 600.00%                                                                                                    | 100.00% | 0.01% |           |         |
| F18: Sho  | ws the Control Parameters (on                                            | page 100 - 101)                                                                                                    |         |       |           |         |
| F18.00    | Language selection                                                       | 0: Chinese<br>1: English                                                                                                    | 0       | 1     | 0         |         |
| F18.01    | Operation panel LCD display contrast                                     | 1 - 10                                                                                                    | 5       | 1     | 0         |         |
| F18.02    | Running display para. 1 setting                                          | 0: Reserved 1: Drive rated current 2: Drive expansion function 3: Drive status 4: Main setting frequency channel 5: Main setting frequency 6: Auxiliary setting frequency 7: Set the frequency 8: Given frequency (after Acc. / | 8       | 1     | 0         |         |
| F18.03    | Running display para. 2 setting                                          | Dec.) 9: Output frequency 10: Set the speed 11: Running speed 12: Three phase power supplyinput phase sequence 13: Output voltage 14: Output current 15: Torque reference 16: Output torque                                     | 7       | 1     | 0         |         |

| Г |  |
|---|--|
|   |  |
|   |  |

|           | Appendix B Paramet               |                                                                                                    |         |      |           |         |
|-----------|----------------------------------|----------------------------------------------------------------------------------------------------|---------|------|-----------|---------|
| Ref. Code | Function                         | Setting Range                                                                                                    | Default | Unit | Attribute | Setting |
| F18.04    | Running display para. 3 setting  | 17: Output power<br>18: DC bus voltage<br>20: Al1 input voltage<br>21: Al1 input voltage (after<br>processing)                                                     | 9       | 1    | 0         |         |
| F18.05    | Rrunning display para. 4 setting | 22: Al2 input voltage 23: Al2 input voltage (after processing) 24: Al3 input voltage 25: Al3 input voltage (after                                                  | 13      | 1    | 0         |         |
| F18.06    | Running display para. 5 setting  | processing) 26: Al4 input voltage 27: Al4 input voltage (after processing) 28: Dl6 terminal pulse input frequency                                                  | 14      | 1    | 0         |         |
| F18.07    | Running display para. 6 setting  | 29: AO1 output 30: AO2 output 31: High-speed output pulse frequency 32: Radiator temperature                                                                       | 18      | 1    | 0         |         |
| F18.08    | Stop display para. 1 setting     | 33: Set the line speed 34: Given line speed 37: Process PID reference 38: Process PID feedback 39: Process PID error                                               | 7       | 1    | 0         |         |
| F18.09    | Stop display para. 2 setting     | 40: Process PID integral value 41: Process PID output 42: External count value 43: Input terminal status 44: Output terminal status                                | 18      | 1    | 0         |         |
| F18.10    | Stop display para. 3 setting     | 45: MODBUS communication status 46: Actual length 47: Accumulated length 48: Total power-up time (hours) 49: Running time total (hours)                            | 20      | 1    | 0         |         |
| F18.11    | Stop display para. 4 setting     | 100: Tension set (after calculation) 101: Tension balance position feedback 102: Current curling radius 103: Current line speed                                    | 22      | 1    | 0         |         |
| F18.12    | Stop display para. 5 setting     | 104: Tension balance position setting 105: Tension setting (before calculation) 300: Servo control position error 301, 302: Carry instruction refers to high / low | 43      | 1    | 0         |         |

|           | A D Faiailleteis                                 |                                                                                                    | •       | nont lech |           |         |
|-----------|--------------------------------------------------|----------------------------------------------------------------------------------------------------|---------|-----------|-----------|---------|
| Ref. Code | Function                                         | Setting Range                                                                                                    | Default | Unit      | Attribute | Setting |
| F18.13    | Stop display para. 6 setting                     | 303, 304: The current carry amount is high / low 305: Spindle orientation stop position 306: Current encoder position                                                                                                    | 44      | 1         | 0         | 44      |
| F18.15    | Maximum line speed                               | 0 - 65535                                                                                                    | 1000    | 1         | 0         |         |
| F18.16    | Line speed display accuracy                      | 0: Integer<br>1: 1 decimal place<br>2: 2 decimal places<br>3: 3 decimal places                                                                                                    | 0       | 1         | ×         |         |
| F19: Enh  | anced Function Parameters (or                    | n page 101 - 108)                                                                                                    |         |           | 1         |         |
| F19.00    | Auxiliary frequency setting channel selection    | O: No auxiliary channel 1: Panel setting 2: Terminal setting 3: SCI communication setting 4: Analogue volume setting 5: Terminal pulse setting 6: PID output setting                                                                                                    | 0       | 1         | 0         |         |
| F19.01    | Main and auxiliary setting operation             | O: Main setting + auxiliary setting 1: Main settings - auxiliary settings 2: MAX (main setting, auxiliary setting) 3: MIN (main setting, auxiliary setting) 4: Main setting + auxiliary setting × main setting / maximum output frequency 5: Main setting - auxiliary setting × main setting / maximum output frequency | 0       | 1         | 0         |         |
| F19.02    | Auxiliary setting coefficient                    | 0.00 - 9.99                                                                                                    | 1.00    | 0.01      | 0         |         |
| F19.03    | Digital auxiliary frequency initial value        | 0.00 - upper limi                                                                                                    | 0.00Hz  | 0.01Hz    | 0         |         |
| F19.04    | digital auxiliary frequency<br>control selection | Unit: Power-down storage options (Valid only for F19.00 = 1, 2) 0: Auxiliary frequency is not stored. 1: Stores auxiliary frequency to F19.03.  Ten: Stop frequency processing (Valid only for F19.00 = 1, 2) 0: Maintain auxiliary frequency after stop 1: Auxiliary frequency returns to F19.03 after stop            | 00      | 1         | 0         |         |
| F19.05    | Set the frequency ratio adjustment selection     | 0: Do not adjust                                                                                                    | 1       | 1         | 0         |         |

| _ |
|---|
|   |

| Ref. Code | Function                                                                      | Setting Range                                                                                                    | Default                                          | Unit   | Attribute | Setting |
|-----------|-------------------------------------------------------------------------------|----------------------------------------------------------------------------------------------------|--------------------------------------------------|--------|-----------|---------|
|           |                                                                               | Relative maximum output frequency (F00.06) adjustment     Relative to the current frequency adjustment                                                         |                                                  |        |           |         |
| F19.06    | Set the frequency scaling factor                                              | 0.0 - 200.0%                                                                                                    | 100.0%                                           | 0.1%   | 0         |         |
| F19.07    | Cooling Fan Control<br>Selection                                              | Stop automatically     Stop immediately     The fan is running during power- on                                                                                | 0                                                | 1      | 0         |         |
| F19.08    | Cooling Fan Control Delay<br>Time                                             | 0.0 - 600.0s                                                                                                    | 30.0s                                            | 0.1s   | 0         |         |
| F19.09    | Droop control amount                                                          | 0.00 - 10.00Hz                                                                                                    | 0.00Hz                                           | 0.01Hz | ×         |         |
| F19.10    | Zero-frequency threshold                                                      | 0.00Hz - upper limit                                                                                                    | 1.00Hz                                           | 0.01Hz | 0         |         |
| F19.11    | Set the frequency below the zero-frequency threshold action selection         | O: Run according to the frequency<br>command<br>1: Maintain shutdown, drive has no<br>output<br>2: Run at zero frequency threshold<br>3: Run at zero frequency | 0                                                | 1      | ×         |         |
| F19.12    | Instantaneous loss of power non-stop function selection                       | 0: Disable<br>1: Enable                                                                                                    | 0                                                | 1      | ×         |         |
| F19.13    | Instant stop function Dec. time                                               | 0.1 - 6000.0s                                                                                                    | 5.0s                                             | 0.1s   | 0         |         |
| F19.14    | Instantaneous loss of power does not stop voltage recovery time to judge      | 0.00 - 10.00s                                                                                                    | 0.10s                                            | 0.01s  | 0         |         |
| F19.15    | Instantaneous loss of power<br>to determine the action of<br>non-stop voltage | 0 - 1200V                                                                                                    | 380V<br>drive:<br>460V<br>660V<br>drive:<br>747V | 1V     | ×         |         |
| F19.16    | Power failure restart function selection                                      | 0: No power failure restart 1: Enable power failure and restart                                                                                                | 0                                                | 1      | ×         |         |
| F19.17    | Power failure restart time                                                    | 0.00 - 10.00s                                                                                                    | 2.00s                                            | 0.01s  | 0         |         |
| F19.18    | Overvoltage stalling options                                                  | 0: Bidden<br>1: Allowed                                                                                                    | 1                                                | 1      | ×         |         |
| F19.19    | Overvoltage stall point                                                       | 0 - 1200V                                                                                                    | 380V<br>drive:<br>740V<br>660V<br>drive:<br>150V | 1V     | ×         |         |

| Function                                         | Setting Range                                                                                                    | Default                                                                                                    | Unit                                                                                                    | Attribute                                       | Setting                                                                                                    |
|--------------------------------------------------|----------------------------------------------------------------------------------------------------|----------------------------------------------------------------------------------------------------|----------------------------------------------------------------------------------------------------|-------------------------------------------------|----------------------------------------------------------------------------------------------------|
| Automatic current limiting action selection      | 0: Invalid<br>1: Acc. and Dec. effective, constant<br>speed is invalid<br>2: Acc. and Dec. , constant speed<br>are valid                                                                                                    | 1                                                                                                    | 1                                                                                                    | ×                                               |                                                                                                    |
| Automatic current limit level                    | 20.0 - 200.0%                                                                                                    | 150.0%                                                                                                    | 0.1%                                                                                                    | ×                                               |                                                                                                    |
| Dec. time during automatic current limiting      | 0.0 - 6000.0s                                                                                                    | 15kW and<br>below<br>drive:<br>10.0s<br>18.5 - 55<br>kW drive:                                                                                                    | 0.1s                                                                                                    | ×                                               |                                                                                                    |
| J                                                |                                                                                                    | 75kW and<br>above<br>drive:<br>60.0s                                                                                                    |                                                                                                    |                                                 |                                                                                                    |
| Power-on instantaneous terminal detection        | 0: Rising edge is valid<br>1: Level effective                                                                                                    | 0                                                                                                    | 1                                                                                                    | 0                                               |                                                                                                    |
| Braking unit action voltage                      | 380V: 630 - 750V<br>660V: 850 - 1200V                                                                                                    | 720V<br>1130V                                                                                                    | 1V                                                                                                    | ×                                               |                                                                                                    |
| Braking unit operation enabled                   | 0: Braking unit active<br>1: Braking unit is invalid                                                                                                    | 0                                                                                                    | 1                                                                                                    | 0                                               |                                                                                                    |
| Set the length                                   | 0 - 65535m                                                                                                    | 0m                                                                                                    | 1m                                                                                                    | ×                                               |                                                                                                    |
| Actual length                                    | 0 - 65535m                                                                                                    | 0m                                                                                                    | 1m                                                                                                    | *                                               |                                                                                                    |
| Length ratio                                     | 0.001 - 30.000                                                                                                    | 1.000                                                                                                    | 0.001                                                                                                    | ×                                               |                                                                                                    |
| Length correction factor                         | 0.001 - 1.000                                                                                                    | 1.000                                                                                                    | 0.001                                                                                                    | ×                                               |                                                                                                    |
| Measuring shaft diameter                         | 1.00 - 100.00cm                                                                                                    | 10.00cm                                                                                                    | 0.01cm                                                                                                    | ×                                               |                                                                                                    |
| Axis per pulse                                   | 1 - 9999                                                                                                    | 1                                                                                                    | 1                                                                                                    | ×                                               |                                                                                                    |
| The length reaches the output function selection | 0: Output level signal<br>1: Output 500ms pulse                                                                                                    | 0                                                                                                    | 1                                                                                                    | 0                                               |                                                                                                    |
| Processing of Length arrival                     | 0. A. t                                                                                                    | 0                                                                                                    | 1                                                                                                    | 0                                               |                                                                                                    |
| Downtime record length processing                | 1: Stay the same                                                                                                    | 0                                                                                                    | 1                                                                                                    | 0                                               |                                                                                                    |
| Auxiliary PID output limit                       | 0.0 - 100.0%                                                                                                    | 100.0%                                                                                                    | 0.1%                                                                                                    | 0                                               |                                                                                                    |
| Auxiliary PID output Limits<br>Rising            | 0.0 - 100.0%                                                                                                    | 0.0%                                                                                                    | 0.1%                                                                                                    | 0                                               |                                                                                                    |
| t Protection Parameter (on pag                   | ge 108 - 112)                                                                                                    |                                                                                                    |                                                                                                    |                                                 |                                                                                                    |
| Overload pre-alarm detection options             | Unit: Overload pre-alarm detection options 0: Detected continuously during operation 1: Detection at constant speed                                                                                                    | 00000                                                                                                    | 1                                                                                                    | ×                                               |                                                                                                    |
|                                                  | Automatic current limiting action selection  Automatic current limit level  Dec. time during automatic current limiting  Power-on instantaneous terminal detection  Braking unit action voltage  Braking unit operation enabled  Set the length  Actual length  Length ratio  Length correction factor  Measuring shaft diameter  Axis per pulse  The length reaches the output function selection  Processing of Length arrival  Downtime record length processing  Auxiliary PID output limit  Auxiliary PID output Limits Rising  t Protection Parameter (on page | Automatic current limiting action selection  Automatic current limit level  Automatic current limit level  Dec. time during automatic current limiting  Power-on instantaneous terminal detection  Braking unit action voltage  Braking unit operation enabled  Set the length  Actual length  Actual length  Length ratio  Length correction factor  Axis per pulse  The length reaches the output function selection  Processing of Length arrival  Downtime record length processing  Auxiliary PID output Limits kising  Overload pre-alarm detection options  Overload pre-alarm detection options  Overload pre-alarm detection options  D: Invalid 1: Acc. and Dec. effective, constant speed are valid 1: Acc. and Dec. effective, constant speed are valid 2: Acc. and Dec. effective, constant speed are valid 2: Acc. and Dec. effective, constant speed are valid 2: Acc. and Dec. effective, constant speed are valid 2: Acc. and Dec. effective, constant speed are valid 2: Acc. and Dec. effective, constant speed are valid 2: Acc. and Dec. effective, constant speed are valid 2: Acc. and Dec. effective are valid 2: Acc. and Dec. effective are valid 4: Level effective 380V: 630 - 750V 660V: 850 - 120V 660V: 850 - 120V 660V: 850 - 120V 660V: 850 - 120V 660V: 850 - 120V 660V: 850 - 120V 660V: 850 - 120V 660V: 850 - 120V 660V: 850 - 120V 660V: 850 - 120V 660V: 850 - 120V 660V: 850 - 120V 660V: 850 - 120V 660V: 850 - 120V 660V: 850 - | Automatic current limiting action selection  O: Invalid 1: Acc. and Dec. effective, constant speed is invalid 2: Acc. and Dec., constant speed are valid  Automatic current limit level 20.0 - 200.0% 150.0%  Dec. time during automatic current limiting  Dec. time during automatic current limiting  O.0 - 6000.0s 15kW and below drive: 10.0s  Rower-on instantaneous terminal detection 2: Level effective 30.0s  Braking unit action voltage 660V: 850 - 1200V 1130V  Braking unit operation enabled 1: Braking unit si invalid 0  Set the length 0 - 65535m 0m  Actual length 10 - 65535m 0m  Actual length 20 - 65535m 0m  Actual length 20 - 6000.0c 1.000 1.000  Dength correction factor 10 - 100.00c 1.000  Measuring shaft diameter 10 - 100.00c 1.000  Axis per pulse 1 - 9999 1  The length reaches the output function selection 1: Stay the same 0c 20 - 20 - 200.0c 20 - 200.0c 200.0c 20 - 200.0c 20 - 200.0c 20 | Automatic current limiting action selection   1 | Automatic current limiting action selection  O: Invalid 1: Acc. and Dec. effective, constant speed are valid  Automatic current limit level 2: Acc. and Dec., constant speed are valid  Automatic current limit level 2: O.0 - 200.0% 150.0% 0.1% ×  Dec. time during automatic current limiting  O.0 - 6000.0s 18.5 - 55 kW drive: 10.0s 18.5 - 55 kW drive: 60.0s 75kW and above drive: 60.0s 75kW and above drive: 60.0s 81.5kW drive: 60.0s 81.5kW drive: 60.0s 81.5kW drive: 60.0s 81.5kW drive: 60.0s 81.5kW drive: 60.0s 81.5kW drive: 60.0s 81.5kW drive: 60.0s 81.5kW drive: 60.0s 81.5kW drive: 60.0 |

| Ref. Code | Function                                      | Setting Range                                                                                                    | Default | Unit  | Attribute |         |
|-----------|-----------------------------------------------|----------------------------------------------------------------------------------------------------|---------|-------|-----------|---------|
| F20.00    | Overload pre-alarm<br>detection options       | Ten: Overload pre-alarm action options 0: No alarm and continue running when overload detection is enabled 1: Alarm, stop when overload detection is enabled Hundred: Overload pre-alarm detection is enabled O: The detected level is relative to the motor rated current (Alarms: Motor Overload "E0019") 1: Detection level relative to drive rated current (Alarm: Drive overload "E0017") Thousand: Motor type selection 0: Normal motor 1: Variable frequency motor Ten thousand: Overload protection choice 0: Enabled 1: Shield | 00000   | 1     | ×         | Setting |
| F20.01    | Overload pre-alarm detection level            | 20.0 - 200.0%                                                                                                    | 150.0%  | 0.1%  | ×         |         |
| F20.02    | Overload pre-alarm detection time             | 0.0 - 60.0s                                                                                                    | 5.0s    | 0.1s  | ×         |         |
| F20.03    | Driver output load detection action selection | O: Invalid, do not detect the drive output load  1: Always check during running, keep running after detecting (alarm)  2: Detects only at constant speed, continues to run after detection (alarm)  3: Always check during operation, cut off the output after detection (fault)  4: Detects only at constant speed and turns off after detection (fault)                                                                                                    | 0       | 1     | ×         |         |
| F20.04    | Driver output load detection level            | 0 - 100%                                                                                                    | 30%     | 1%    | ×         |         |
| F20.05    | Drive output load detection time              | 0.00 - 20.00s                                                                                                    | 1.00s   | 0.01s | ×         |         |
| F20.06    | Motor overheat signal input type              | O: Do not detect motor overheating 1: Positive Characteristics (PTC) 2: Negative characteristic (NTC)                                                                                                    | 0       | 1     | ×         |         |

| Ref. Code | Function                                 | Setting Range                                                                                                    | Default   | Unit      | Attribute | Setting |
|-----------|------------------------------------------|----------------------------------------------------------------------------------------------------|-----------|-----------|-----------|---------|
| F20.07    | Motor overheating thermistor value       | 0.0 - 10.0kΩ                                                                                                    | 5.0kΩ     | 0.1kΩ     | ×         |         |
| F20.08    | Input phase loss detection reference     | 0 - 50%<br>0: Not detect input phase failure                                                                                                    | 30%       | 1%        | ×         |         |
| F20.09    | Input phase loss detection time          | 1.00 - 5.00s                                                                                                    | 1.00s     | 0.01s     | ×         |         |
| F20.10    | Output phase failure detection reference | 0 - 50%<br>0: Not detect output phase failure                                                                                                    | 20%       | 1%        | ×         |         |
| F20.11    | Output phase failure detection reference | 0.00 - 20.00s<br>0.00: Not detect output phase failure                                                                                                    | 3.00s     | 0.01s     | ×         |         |
| F20.12    | PID given lost detection value           | 0 - 100%<br>0: Not detect PID reference loss fault                                                                                                    | 0%        | 1%        | ×         |         |
| F20.13    | PID given loss detection time            | 0.00 - 10.00s<br>0.00: Not detect PID reference loss<br>fault                                                                                                    | 0.20s     | 0.01s     | ×         |         |
| F20.14    | PID feedback loss detection value        | 0 - 100%<br>0: Not detect loss of PID feedback loss                                                                                                    | 0%        | 1%        | ×         |         |
| F20.15    | PID feedback loss detection time         | 0.00 - 10.00s<br>0.00: Not detect loss of PID feedback<br>loss                                                                                                    | 0.20s     | 0.01s     | ×         |         |
| F20.16    | PID feedback overrun detection value     | 0 - 100%<br>100: Not detect PID feedback overrun<br>fault                                                                                                    | 100%      | 1%        | ×         |         |
| F20.17    | PID feedback overrun detection time      | 0.00 - 10.00s<br>0.00: Not detect PID feedback overrun<br>fault                                                                                                    | 0.20s     | 0.01s     | ×         |         |
| F20.18    | Automatic reset times                    | 0 - 100<br>0: No automatic reset                                                                                                    | 0         | 1         | ×         |         |
| F20.19    | Automatic reset interval time            | 2.0 - 20.0s/time                                                                                                    | 5.0s/time | 0.1s/time | ×         |         |
| F20.20    | Fault relay action selection             | Unit: During automatic reset 0: Fault relay does not operate 1: Fault relay action  Ten: Undervoltage period 0: Fault relay does not operate 1: Fault relay action                                                                 | 00        | 1         | 0         |         |
| F20.21    | Fifth (last) type of fault               | Lu: DC bus undervoltage E0001: Driver output overcurrent (Acc.) E0002: Drive output overcurrent (Dec.) E0003: Driver output overcurrent (constant speed process) E0004: DC bus overvoltage (Acc.) E0005: DC bus overvoltage (Dec.) | 0         | 1         | *         |         |

| Г |  |
|---|--|
|   |  |
|   |  |

| Ref. Code | Function                                 | Setting Range                                                                                                    | Default | Unit   | Attribute | Setting |
|-----------|------------------------------------------|----------------------------------------------------------------------------------------------------|---------|--------|-----------|---------|
| F20.21    | Fifth (last) type of fault               | E0006: DC bus overvoltage (Constant speed process) E0007: Over-voltage stall E0008: Power module fault E0009: Radiator overheated E0010: Braking unit failure E0012: Parameter auto-tuning fault E0013: Power-on buffer contactor is not engaged E0014: Current detection circuit fault E0015: Input phases loss E0016: Output phases loss E0017: Drive overload E0018: Drive output is offloaded E0019: Motor overload E0020: Motor overheat E0021: Control boardEEPROM read and write error E0022: Panel EEPROM read and write problems (only displaying without any protection) E0023: Parameter setting error E0024: External device failure E0025: PID given loss E0026: PID feedback loss E0027: PID feedback over-limitation E0028: SCI communication timeout E0029: SCI communication error E0030: Encoder reverse E0031: Encoder disconnected E0032: Motor speeding E0033: Motor speed out of tolerance E0034: Tension control system | 0       | 1      | *         |         |
| F20.22    | The given frequency at the latest fault  | broken material<br>0.00 - 400.00Hz                                                                                                    | 0.00Hz  | 0.01Hz | *         |         |
| F20.23    | The output frequency of the last failure | 0.00 - 400.00Hz                                                                                                    | 0.00Hz  | 0.01Hz | *         |         |
| F20.24    | The bus voltage of the last failure      | 0 - 9999V                                                                                                    | 0V      | 1V     | *         |         |
| F20.25    | The output current of the last failure   | 0 - 999V                                                                                                    | 0V      | 1V     | *         |         |

|           | x B Parameters                                        |                                                                                               | enznen Hp | 1      |           |         |
|-----------|-------------------------------------------------------|-----------------------------------------------------------------------------------------------|-----------|--------|-----------|---------|
| Ref. Code | Function                                              | Setting Range                                                                                 | Default   | Unit   | Attribute | Setting |
| F20.26    | The output current of the                             | 7.5kW and above drive: Actual value                                                           | 0.0A      | 0.1A   | *         |         |
| F20.26    | last failure                                          | 5.5kW and below drive: Actual value                                                           | 0.00A     | 0.01A  |           |         |
| F20.27    | Input terminal state at the latest fault              | 0 - 0xFFF                                                                                     | 0         | 1      | *         |         |
| F20.28    | The status of the output terminal at the latest fault | 0 - 0x3F                                                                                      | 0         | 1      | *         |         |
| F20.29    | The last failure interval                             | 0.0 - 6553.5h                                                                                 | 0.0h      | 0.1h   | *         |         |
| F20.30    | The fourth fault type                                 | 0 - 99                                                                                        | 0         | 1      | *         |         |
| F20.31    | Fourth fault interval                                 | 0.0 - 6553.5h                                                                                 | 0.0h      | 0.1h   | *         |         |
| F20.32    | The third fault type                                  | 0 - 99                                                                                        | 0         | 1      | *         |         |
| F20.33    | The third fault interval                              | 0.0 - 6553.5h                                                                                 | 0.0h      | 0.1h   | *         |         |
| F20.34    | The second fault type                                 | 0 - 99                                                                                        | 0         | 1      | *         |         |
| F20.35    | Second fault interval                                 | 0.0 - 6553.5h                                                                                 | 0.0h      | 0.1h   | *         |         |
| F20.36    | The first fault type                                  | 0 - 99                                                                                        | 0         | 1      | *         |         |
| F20.37    | The first fault interval                              | 0.0 - 6553.5h                                                                                 | 0.0h      | 0.1h   | *         |         |
|           | ue Control Parameters (on pag                         | ne 112 - 113)                                                                                 | 1         | 1      | ı         | I       |
|           | , , , , , , , , , , , , , , , , , , ,                 | 0: F21.01 setting                                                                             |           |        |           |         |
| F21.00    | Torque command given channel selection                | 1: Analogue volume setting 2: Terminal pulse setting 3: SCI communication settings            | 0         | 1      | ×         |         |
| F21.01    | Torque command digital setting                        | -100.0 - 100.0% (F21.02)                                                                      | 0.0%      | 0.1%   | 0         |         |
| F21.02    | Maximum torque setting                                | 0.0 - 500.0% (motor rated torque)                                                             | 100.0%    | 0.1%   | ×         |         |
| F21.03    | Torque command filter time                            | 0.000 - 1.000s                                                                                | 0.000s    | 0.001s | 0         |         |
| F21.04    | Torque control speed limit selection                  | 0: F21.05, F21.06 limited<br>1: F00.06 limit<br>2: Analogue amount limit                      | 1         | 1      | ×         |         |
| F21.05    | Forward speed limit during torque control             | 0 - 120% (F00.06)                                                                             | 100%      | 1%     | ×         |         |
| F21.06    | Reverse speed limit during torque control             | 0 - 120% (F00.06)                                                                             | 100%      | 1%     | ×         |         |
| F21.07    | Torque offset given channel                           | 0: F21.08 setting 1: Analogue volume setting 2: Terminal pulse setting                        | 0         | 1      | ×         |         |
| F21.08    | Torque offset value digital setting                   | 0.0 - 300.0% (F21.02)                                                                         | 0.0%      | 0.1%   | 0         |         |
| F21.09    | Torque offset start delay                             | 0.00 - 10.00s<br>0.00: No delay                                                               | 0.00s     | 0.01s  | 0         |         |
| F22: Serv | o Positioning Parameters (on p                        | page 113 - 114)                                                                               |           |        |           |         |
| F22.00    | Servo control selection                               | Servo control is invalid     Zero servo (frequency reached)     Zero servo (terminal command) | 0         | 1      | ×         |         |
|           |                                                       |                                                                                               | 1         | 1      |           |         |

| Ref. Code | Function                               | Setting Range                                                                                                    | Default | Unit   | Attribute | Setting |
|-----------|----------------------------------------|----------------------------------------------------------------------------------------------------|---------|--------|-----------|---------|
|           |                                        | 3: Pulse train position control 4: Simple carry control 5: Spindle orientation control                                                |         |        |           |         |
| F22.01    | Position loop gain1                    | 1 - 9999                                                                                                    | 50      | 1      | 0         |         |
| F22.02    | Position loop gain2                    | 1 - 9999                                                                                                    | 50      | 1      | 0         |         |
| F22.03    | Position loop gain switch mode         | 0: Do not switch 1: According to position deviation 2: By terminal                                                                    | 0       | 1      | 0         |         |
| F22.04    | Position loop gain switching deviation | 0 - 10000                                                                                                    | 0       | 1      | 0         |         |
| F22.05    | Positioning completion range           | 1 - 1000                                                                                                    | 10      | 1      | 0         |         |
| F22.06    | Positioning completion time            | 0.000 - 20.000s                                                                                                    | 0.200s  | 0.001s | 0         |         |
| F22.07    | Zero servo start frequency             | 0.00 - 10.00Hz                                                                                                    | 0.30Hz  | 0.01Hz | 0         |         |
| F22.09    | Position given command filter time     | 0 - 2000ms                                                                                                    | 10ms    | 1ms    | 0         |         |
| F22.10    | Electronic gear ratio<br>numerator     | 1 - 4000                                                                                                    | 1000    | 1      | 0         |         |
| F22.11    | Electronic gear ratio denominator      | 1 - 4000                                                                                                    | 1000    | 1      | 0         |         |
| F22.12    | Position loop feedforward gain         | 0.0 - 200.0%                                                                                                    | 100.0%  | 0.1%   | 0         |         |
| F22.13    | Simple carry control mode              | Unit: Return to zero choice 0: Do not look for zero 1: Find zero  Ten: Return to zero direction choice 0: Forward rotation 1: Reverse | 00      | 1      | ×         |         |
| F22.14    | Zero positioning speed 1               | 0.00 - 50.00Hz                                                                                                    | 10.00Hz | 0.01Hz | 0         |         |
| F22.15    | Zero positioning speed 2               | 0.00 - 50.00Hz                                                                                                    | 1.00Hz  | 0.01Hz | 0         |         |
| F22.16    | Location digital given 1 high          | 0 - 9999                                                                                                    | 0       | 1      | 0         |         |
| F22.17    | Location digital given 1 low<br>bit    | 0 - 9999                                                                                                    | 0       | 1      | 0         |         |
| F22.18    | Location digital given 2 high bit      | 0 - 9999                                                                                                    | 0       | 1      | 0         |         |
| F22.19    | Location digital given 2 low bit       | 0 - 9999                                                                                                    | 0       | 1      | 0         |         |
| F22.20    | Location digital given 3 high bit      | 0 - 9999                                                                                                    | 0       | 1      | 0         |         |
| F22.21    | Location digital given 3 low bit       | 0 - 9999                                                                                                    | 0       | 1      | 0         |         |
| F22.22    | Location digital given 4 high<br>bit   | 0 - 9999                                                                                                    | 0       | 1      | 0         |         |

| тррспал   | K B Parameters                                   |                                                                                                    | enznen Hpi        |        |           | ,       |
|-----------|--------------------------------------------------|----------------------------------------------------------------------------------------------------|-------------------|--------|-----------|---------|
| Ref. Code | Function                                         | Setting Range                                                                                                    | Default           | Unit   | Attribute | Setting |
| F22.23    | Location digital given 4 low bit                 | 0 - 9999                                                                                                    | 0                 | 1      | 0         |         |
| F22.24    | Location digital given 5 high bit                | 0 - 9999                                                                                                    | 0                 | 1      | 0         |         |
| F22.25    | Location digital given 5 low<br>bit              | 0 - 9999                                                                                                    | 0                 | 1      | 0         |         |
| F22.26    | Location digital given 6 high<br>bit             | 0 - 9999                                                                                                    | 0                 | 1      | 0         |         |
| F22.27    | Location digital given 6 low<br>bit              | 0 - 9999                                                                                                    | 0                 | 1      | 0         |         |
| F22.28    | Location digital given 7 high<br>bit             | 0 - 9999                                                                                                    | 0                 | 1      | 0         |         |
| F22.29    | Location digital given 7 low bit                 | 0 - 9999                                                                                                    | 0                 | 1      | 0         |         |
| F22.30    | Location digital given 8 high bit                | 0 - 9999                                                                                                    | 0                 | 1      | 0         |         |
| F22.31    | Location digital given 8 low<br>bit              | 0 - 9999                                                                                                    | 0                 | 1      | 0         |         |
| F22.32    | Spindle orientation direction                    | O: The current rotation direction     1: Forward direction     2: Reverse the reverse                               | 0                 | 1      | 0         |         |
| F22.33    | Spindle orientation frequency                    | 0.00 - 50.00Hz                                                                                                    | 5.00Hz            | 0.01Hz | 0         |         |
| F22.34    | Spindle orientation plus<br>Dec. time            | 0.0 - 100.0s                                                                                                    | 10.0s             | 0.1s   | 0         |         |
| F22.35    | Spindle orientation target<br>Location selection | 0: Terminal selection 1: SCI communication setting                                                                  | 0                 | 1      | ×         |         |
| F22.36    | Spindle Directional<br>Shutdown Location 1       | 0 - (4 × F14.01-1)                                                                                                  | 0                 | 1      | 0         |         |
| F22.37    | Spindle Directional<br>Shutdown Location 2       | 0 - (4 × F14.01-1)                                                                                                  | 0                 | 1      | 0         |         |
| F22.38    | Spindle Directional<br>Shutdown Location 3       | 0 - (4 × F14.01-1)                                                                                                  | 0                 | 1      | 0         |         |
| F22.39    | Spindle Directional<br>Shutdown Location 4       | 0 - (4 × F14.01-1)                                                                                                  | 0                 | 1      | 0         |         |
| F23: PWN  | 1 Control Parameter (on page                     | 114 - 115)                                                                                                    |                   |        |           |         |
| F23.00    | Carrier frequency setting                        | 1 - 16kHz                                                                                                    | Depend<br>on HD50 | 1kHz   | ×         |         |
| F23.02    | PWM over modulation enabled                      | 0: Invalid<br>1: Enabled                                                                                            | 1                 | 1      | ×         |         |
| T00: Tens | ion Control Mode (on page 11                     | 5 - 115)                                                                                                    |                   |        |           |         |
| T00.00    | Tension control mode                             | 0: No tension feedback torque<br>control<br>1: Tension feedback torque control<br>2: Tension feedback speed control | 2                 | 1      | ×         |         |
| T00.01    | Rewind volume mode                               | 0: Winding mode                                                                                                    | 0                 | 1      | ×         |         |

| Г |  |
|---|--|
|   |  |
|   |  |

|           | n Hpmont Technology Co.,                              |                                                                                                    |                |              | lix B Para | meters  |
|-----------|-------------------------------------------------------|----------------------------------------------------------------------------------------------------|----------------|--------------|------------|---------|
| Ref. Code | Function                                              | Setting Range                                                                                                    | Default        | Unit         | Attribute  | Setting |
|           |                                                       | 1: Unwinding mode                                                                                                    |                |              |            |         |
| T00.02    | Rewind and reverse the tightening options             | Unit: 0: Unwinding prohibits reverse tightening of materials                                                                                            | 10             | 1            | ×          |         |
| T00.02    | Rewind and reverse the tightening options             | 1: Unwinding allows reverse tightening of the material                                                                                                  | 10             | 1            | ×          |         |
| T00.02    | Rewind and reverse the tightening options             | Ten:  0: Rewinding prohibits reverse relaxation of materials  1: Winding allows material to be relaxed in the opposite direction                        | 10             | 1            | ×          |         |
| T00.03    | Mechanical transmission ratio                         | 0.01 - 300.00                                                                                                    | 1.00           | 0.01         | ×          |         |
| T01: Volu | me Diameter Calculation Para                          | meters (on page 115 - 117)                                                                                                    |                |              |            |         |
| T01.00    | Maximum roll diameter                                 | 1 - 5000mm                                                                                                    | 1000mm         | 1mm          | ×          |         |
| T01.01    | Initial Volume Source<br>Selection                    | 0:T01.02 - T01.04 setting 1: Analogue volume setting 2: Terminal pulse setting 3: SCI communication setting                                             | 0              | 1            | ×          |         |
| T01.02    | Initial roll diameter 1                               | 1 - 5000mm                                                                                                    | 100mm          | 1mm          | ×          |         |
| T01.03    | Initial roll diameter 2                               | 1 - 5000mm                                                                                                    | 100mm          | 1mm          | ×          |         |
| T01.04    | Initial roll diameter 3                               | 1 - 5000mm                                                                                                    | 100mm          | 1mm          | ×          |         |
| T01.05    | Initial roll diameter                                 | 1 - 5000mm                                                                                                    | 100mm          | 1mm          | ×          |         |
| T01.06    | Winding diameter<br>calculation method<br>selection   | 0: Calculated by line speed 1: Analogue volume setting 2: Terminal pulse setting 3: SCI communication settings 4: Accumulation of thickness calculation | 0              | 1            | ×          |         |
| T01.07    | Volume diameter calculation interval                  | 0.0 - 100.0s                                                                                                    | 0.1s           | 0.1s         | ×          |         |
| T01.08    | Volume diameter filter time                           | 0.0 - 100.0s                                                                                                    | 5.0s           | 0.1s         | ×          |         |
| T01.09    | Current curling radius                                | 1 - 5000mm                                                                                                    | 100mm          | 1mm          | *          |         |
| T01.10    | Reach the roll diameter set value                     | 1 - 5000mm                                                                                                    | 1000mm         | 1mm          | 0          |         |
| T01.11    | Maximum line speed                                    | 0.1 - 6500.0m/min                                                                                                    | 600.0<br>m/min | 0.1<br>m/min | ×          |         |
| T01.12    | Winding diameter calculation of the lowest line speed | 0.1 - 6500.0m/min                                                                                                    | 1.0<br>m/min   | 0.1<br>m/min | ×          |         |
| T01.13    | Line speed input source                               | 0: No input 1: Analogue volume setting 2: Terminal pulse setting 3: SCI communication setting                                                           | 1              | 1            | ×          |         |

| Ref. Code | Function                                                                   | Setting Range                                                                                                    | Default      | Unit         | Attribute | Setting |
|-----------|----------------------------------------------------------------------------|----------------------------------------------------------------------------------------------------|--------------|--------------|-----------|---------|
| T01.14    | Actual line speed                                                          | 0.0 - 6500.0m/min                                                                                                    | 0.0<br>m/min | 0.1<br>m/min | *         |         |
| T01.15    | The maximum thickness of the coil                                          | 0.01 - 100.00mm                                                                                                    | 1.00mm       | 0.01mm       | 0         |         |
| T01.16    | Coil thickness setting source selection                                    | 0: T01.17 - T01.20 setting 1: Analogue volume setting 2: Terminal pulse setting 3: SCI communication settings                                                                           | 0            | 1            | 0         |         |
| T01.17    | Coil thickness 0                                                           | 0.01 - 100.00mm                                                                                                    | 0.01mm       | 0.01mm       | 0         |         |
| T01.18    | Coil thickness 1                                                           | 0.01 - 100.00mm                                                                                                    | 0.01mm       | 0.01mm       | 0         |         |
| T01.19    | Coil thickness 2                                                           | 0.01 - 100.00mm                                                                                                    | 0.01mm       | 0.01mm       | 0         |         |
| T01.20    | Coil thickness 3                                                           | 0.01 - 100.00mm                                                                                                    | 0.01mm       | 0.01mm       | 0         |         |
| T01.21    | The number of pulses per revolution                                        | 1 - 60000                                                                                                    | 1            | 1            | 0         |         |
| T01.22    | Pulse counter pulse source selection                                       | O: Multi-function terminal count signal input  1: Multi-function terminal single-phase speed measurement input  2: Motor shaft side encoder signal input (need to install encoder card) | 0            | 1            | 0         |         |
| T01.23    | The number of laps per layer                                               | 1 - 10000                                                                                                    | 1            | 1            | 0         |         |
| T01.24    | Volume diameter change rate limit                                          | 0.0 - 10.0mm/s 0.0: The curling radius is not limited                                                                                                    | 0.0<br>mm/s  | 0.1<br>mm/s  | 0         |         |
| T01.25    | Roll diameter reset operation enabled                                      | 0: Prohibited<br>1: Enabled                                                                                                    | 0            | 1            | 0         |         |
| T01.26    | Stop the integration speed                                                 | 0.0 - 6500.0m/min                                                                                                    | 0.0<br>m/min | 0.1<br>m/min | ×         |         |
| T02: Syst | em Inertia Compensation Para                                               | meters (on page 117 - 118)                                                                                                    |              |              |           |         |
| T02.00    | System inertia<br>compensation coefficient<br>self-tuning torque setting 1 | 0.0 - 100.0%                                                                                                    | 20.0%        | 0.1%         | ×         |         |
| T02.01    | System inertia self-tuning                                                 | 0: No operation<br>1: Start self-tuning                                                                                                    | 0            | 1            | ×         |         |
| T02.02    | Static friction compensation factor                                        | 0.0 - 50.0%                                                                                                    | 0.0%         | 0.1%         | 0         |         |
| T02.03    | Dynamic friction compensation coefficient                                  | 0.0 - 50.0%                                                                                                    | 0.0%         | 0.1%         | 0         |         |
| T02.04    | System Acc. inertia compensation factor                                    | 0.00 - 655.35                                                                                                    | 0.00         | 0.01         | 0         |         |
| T02.05    | Material density                                                           | 0 - 60000kg/m <sup>3</sup>                                                                                                    | 0kg/m³       | 1kg/m³       | 0         |         |
| T02.06    | Material width                                                             | 0 - 60000mm                                                                                                    | 0mm          | 1mm          | 0         |         |
| T02.07    | upper limit frequency                                                      | 0.0 - 100.0%                                                                                                    | 10.0%        | 0.1%         | 0         |         |
| T02.08    | Torque given filter coefficient                                            | 0 - 9999                                                                                                    | 0            | 1            | 0         |         |

| Г |  |
|---|--|
|   |  |
|   |  |

|           |                                                                            |                                                                                                    |         | Appena |           | _       |
|-----------|----------------------------------------------------------------------------|----------------------------------------------------------------------------------------------------|---------|--------|-----------|---------|
| Ref. Code | Function                                                                   | Setting Range                                                                                                    | Default | Unit   | Attribute | Setting |
| T02.09    | upper limit frequency<br>limitaition                                       | Unit: No tension feedback torque Ten: Tension feedback torque Hundred: Tension feedback speed 0: Invalid 1: Effective | 111     | 1      | 0         |         |
| T02.10    | System Dec. inertia compensation factor                                    | 0.00 - 655.35                                                                                                    | 0.00    | 0.01   | 0         |         |
| T02.11    | System inertia<br>compensation coefficient<br>self-tuning torque setting 2 | 0.0 - 100.0%                                                                                                    | 20.0%   | 0.1%   | ×         |         |
| T02.12    | Mechanical inertia compensation factor                                     | 0.0 - 100.0                                                                                                    | 0.0%    | 0.1%   | 0         |         |
| T02.13    | High-speed torque compensation factor                                      | 0.00 - 99.99%                                                                                                    | 0.00%   | 0.01%  | 0         |         |
| T02.14    | High-speed compensation switching mode                                     | 0: Frequency<br>1: Line speed                                                                                         | 0       | 1      | 0         |         |
| T02.15    | High-speed compensation switching point                                    | 0.00 - 99.99%                                                                                                    | 0.00%   | 0.01%  | 0         |         |
| T03: Tens | ion PID Control Parameters (or                                             | n page 118 - 120)                                                                                                    |         |        |           |         |
| T03.00    | Tension setting source selection                                           | 0: T03.02 setting 1: Analogue volume setting 2: Terminal pulse setting 3: SCI communication setting                   | 0       | 1      | ×         |         |
| T03.01    | Maximum tension                                                            | 0 - 4096N                                                                                                    | 4096N   | 1N     | ×         |         |
| T03.02    | Tension digital setting                                                    | 0 - 4096N                                                                                                    | 2048N   | 1N     | 0         |         |
| T03.03    | Zero speed tension increase                                                | 0.0 - 50.0% (T03.01)                                                                                                  | 0.0%    | 0.1%   | 0         |         |
| T03.04    | Zero speed match frequency threshold                                       | 0 - 20% (F00.06)                                                                                                    | 0%      | 1%     | 0         |         |
| T03.05    | The first tension taper choice                                             | 0: T03.06 setting 1: Analogue volume setting 2: Terminal pulse setting 3: SCI communication setting                   | 0       | 1      | ×         |         |
| T03.06    | The first tension taper coefficient                                        | 0.0 - 200.0%                                                                                                    | 0.0%    | 0.1%   | 0         |         |
| T03.07    | Tension taper compensation correction                                      | 0 - 65535mm                                                                                                    | 0mm     | 1mm    | 0         |         |
| T03.08    | Tension feedback source selection                                          | C: Analogue amount setting     T: Terminal pulse setting     SCI communication setting                                | 0       | 1      | ×         |         |
| T03.09    | Tension PID ratio gain1                                                    | 0.0 - 100.0                                                                                                    | 20.0    | 0.01   | 0         |         |
| T03.10    | Tension PID integration time 1                                             | 0.01 - 10.00s                                                                                                    | 1.00s   | 0.01s  | 0         |         |

|           | x B Parameters                         |                                                                                                    | enznen Hpi |        | - 3,      |         |
|-----------|----------------------------------------|----------------------------------------------------------------------------------------------------|------------|--------|-----------|---------|
| Ref. Code | Function                               | Setting Range                                                                                                    | Default    | Unit   | Attribute | Setting |
| T03.11    | Tension PID differential time          | 0.000 - 1.000s<br>0.000: The differential term does not<br>work                                                                                                    | 0.000s     | 0.001s | 0         |         |
| T03.12    | Tension PID ratio gain2                | 0.0 - 100.0                                                                                                    | 20.0       | 0.1    | 0         |         |
| T03.13    | Tension PID integration time 2         | 0.01 - 10.00s                                                                                                    | 1.00s      | 0.01s  | 0         |         |
| T03.14    | Tension PID differential time 2        | 0.000 - 1.000s<br>0.000: The differential term does not<br>work                                                                                                    | 0.000s     | 0.001s | 0         |         |
| T03.15    | Tension PID parameter adjustment basis | O: The second group of PID parameters is invalid  1: Adjust according to the roll diameter  2: Adjust according to the operating frequency  3: Adjust according to the line speed  4: Based on PID error adjustment | 0          | 1      | 0         |         |
| T03.16    | Tension PID sampling period            | 0.01 - 30.00s                                                                                                    | 0.01s      | 0.01s  | 0         |         |
| T03.17    | Tension deviation limit                | 0.0 - 20.0%                                                                                                    | 0.0%       | 0.1%   | 0         |         |
| T03.18    | tension PID output filter time         | 0.01 - 30.00s                                                                                                    | 0.05s      | 0.01s  | 0         |         |
| T03.19    | tension PID output limiting method     | 0: No limitation 1: Relative to the maximum output frequency (F00.06) 2: Relative to the linear speed setting                                                                                                    | 0          | 1      | ×         |         |
| T03.20    | Tension PID output limit value         | 0.0 - 100.0%                                                                                                    | 50.0%      | 0.1%   | ×         |         |
| T03.23    | The first tension taper switch point   | 1 - 5000mm                                                                                                    | 5000mm     | 1mm    | 0         |         |
| T03.24    | The second tension taper coefficient   | 0.0 - 200.0%                                                                                                    | 0.0%       | 0.1%   | 0         |         |
| T03.25    | The second tension taper switch point  | 1 - 5000mm                                                                                                    | 5000mm     | 1mm    | 0         |         |
| T03.26    | Third tension taper coefficient        | 0.0 - 200.0%                                                                                                    | 0.0%       | 0.1%   | 0         |         |
| T03.27    | Third tension taper switch point       | 1 - 5000mm                                                                                                    | 5000mm     | 1mm    | 0         |         |
| T03.28    | Fourth tension taper coefficient       | 0.0 - 200.0%                                                                                                    | 0.0%       | 0.1%   | 0         |         |
| T03.29    | Fourth tension taper switch point      | 1 - 5000mm                                                                                                    | 5000mm     | 1mm    | 0         |         |
| T03.30    | The fifth tension taper coefficient    | 0.0 - 200.0%                                                                                                    | 0.0%       | 0.1%   | 0         |         |
| T03.31    | Taper calculation options              | 0: Curve taper                                                                                                    | 0          | 1      | ×         |         |

| J          | n Apmont Technology Co.                            | , = 1 = 1                                                                                                    |         | Append |           |         |
|------------|----------------------------------------------------|----------------------------------------------------------------------------------------------------|---------|--------|-----------|---------|
| Ref. Code  | Function                                           | Setting Range                                                                                                    | Default | Unit   | Attribute | Setting |
|            |                                                    | 1: Straight taper                                                                                                    |         |        |           |         |
| T03.32     | Tension detection Location setting                 | 0.00 - 10.00V                                                                                                    | 0.00V   | 0.01V  | 0         |         |
| T03.33     | Tension detection Location setting channel         | 0: T03.32 setting 1: Analogue volume setting                                                                                                    | 0       | 1      | 0         |         |
| T03.33     | Tension detection Location setting channel         | 2: Terminal pulse setting 3: SCI communication settings                                                                                              | 0       | 1      | 0         |         |
| T03.34     | Tension PID integral limit                         | 0.00 - upper limit                                                                                                    | 3.50Hz  | 0.1Hz  | 0         |         |
| T04: Pre-  | drive Control Parameters (on p                     | page 120 - 120)                                                                                                    |         |        |           |         |
| T04.00     | Pre-drive speed gain                               | 0.0 - 200.0%                                                                                                    | 100.0%  | 0.1%   | 0         |         |
| T04.01     | Pre-drive torque gain                              | 0.0 - 200.0%                                                                                                    | 100.0%  | 0.1%   | 0         |         |
| T04.02     | Pre-drive volume diameter calculation is enabled   | 0: Invalid<br>1: Valid                                                                                                    | 0       | 1      | 0         |         |
| T04.03     | Torque adjustment factor                           | 0.0 - 200.0%                                                                                                    | 120.0%  | 0.1%   | 0         |         |
| T04.04     | Line speed increase                                | 0.0 - 50.0%                                                                                                    | 1.0%    | 0.1%   | 0         |         |
| T04.05     | Pre-drive end torque gain                          | 0.0 - 200.0%                                                                                                    | 0.0%    | 0.1%   | ×         |         |
| T04.06     | Pre-drive end torque compensation time             | 0.0 - 99.9s                                                                                                    | 0.0s    | 0.1s   | ×         |         |
| T04.07     | Pre-drive end coil diameter calculation pause time | 0.0 - 99.9s                                                                                                    | 0.0s    | 0.1s   | ×         |         |
| T05: I/O 1 | Terminal Function Extension (c                     | on page 120 - 122)                                                                                                    |         |        |           |         |
| T05.00     | Al1 expansion function                             | 0: Reserved 1: Line speed setting 2: Tension Feedback Location 3: Tension setting                                                                    | 1       | 1      | ×         |         |
| T05.01     | Al2 expansion function                             | 4: Initial curling setting 5: Current curling radius feedback 6: Tension taper set                                                                   | 2       | 1      | ×         |         |
| T05.02     | Al3 expansion function                             | 7: Web thickness setting<br>8: Tension pendulum balance<br>Location setting                                                                          | 0       | 1      | ×         |         |
| T05.03     | Al4 expansion function                             | When the tension control is enabled,<br>the priority set by this group is higher<br>than that set by the terminals of<br>group F16 (F16.01 - F16.04) | 0       | D 1    |           |         |
| T05.04     | DI1 expansion function                             | 0: Reserved<br>1: Roll diameter reset                                                                                                    | 0       | 1      | ×         |         |
| T05.05     | DI2 expansion function                             | 2, 3: Initial roll diameter selection terminal 1, 2                                                                                                  | 0       | 1      | ×         |         |
| T05.06     | DI3 expansion function                             | 4: Diameter calculation is paused 5: Rewind roll switch                                                                                              | 0       | 1      | ×         |         |
| T05.07     | DI4 expansion function                             | 6: Broken material detection switch                                                                                                    | 0       | 1      | ×         |         |
| T05.08     | DI5 expansion function                             | 7, 8: Coil thickness selection terminals 1, 2                                                                                                    | 0       | 1      | ×         |         |

| Ref. Code | Function                                   | Setting Range                                                                                                    | Default | Unit | Attribute | Setting |
|-----------|--------------------------------------------|----------------------------------------------------------------------------------------------------|---------|------|-----------|---------|
| T05.09    | DI6 expansion function                     | 9: Circle signal input<br>10: Pre-drive<br>11: Torque boost<br>12: Direction switch. (Speed control                                                                                                    | 0       | 1    | ×         |         |
| T05.10    | DI7 expansion function                     | and torque control are valid)  13: Open loop tension torque control and closed loop tension speed control switch                                                                                                    | 0       | 1    | ×         |         |
| T05.11    | DI8 expansion function                     | 14: PID regulator adjustment feature selection  When the tension control is enabled,                                                                                                    | 0       | 1    | ×         |         |
| T05.12    | DI9 expansion function                     | the function set by this group has<br>higher priority than the function set<br>by the terminals of group F15 (F15.00<br>- F15.08)                                                                                                    | 0       | 1    | ×         |         |
| T05.13    | DO1 expansion function                     | 0, 1: Reserved 2: The maximum diameter reached                                                                                                    | 0       | 1    | ×         |         |
| T05.14    | DO2 expansion function                     | 3: The specified diameter reached                                                                                                    | 0       | 1    | ×         |         |
| T05.15    | RLY1 expansion function                    | 4: Brake output 5: Off material output                                                                                                    | 0       | 1    | ×         |         |
| T05.16    | RLY2 expansion function                    | When the tension control is enabled,                                                                                                    | 0       | 1    | ×         |         |
| T05.17    | RLY3 expansion function                    | the function set by this group has<br>higher priority than the function set                                                                                                    | 0       | 1    | ×         |         |
| T05.18    | RLY4 expansion function                    | by the terminals of group F15 (F15.18<br>- F15.23)                                                                                                    | 0       | 1    | ×         |         |
| T05.19    | AO1 expansion function                     | 0: Reserved 1: Current curling radius 2: Tension detection Location setting (10V corresponds to 10V) 3: Tension detection Location feedback (10V corresponds to 10V) 4: Given tension (before calculation, 10V corresponds to the maximum tension) | 0       | 1    | ×         |         |
| T05.20    | AO2 expansion function                     | S: Given tension (calculated, 10V corresponds to the maximum tension)  When the tension control is enabled, the function priority set by this group is higher than the function set by the terminals of group F16 (F16.19 - F16.20)                | 0       | 1    | ×         |         |
| T05.21    | High-speed pulse output expansion function | 0: Reserved<br>1: Current curling radius<br>2: Tension detection Location<br>setting (F16.26 corresponds to 10V)                                                                                                    | 0       | 1    | ×         |         |

| Г |  |
|---|--|
|   |  |
|   |  |

|           | irripiniont reclinology co.,                                                        |                                                                                                    |              |              |           | illeters |
|-----------|-------------------------------------------------------------------------------------|----------------------------------------------------------------------------------------------------|--------------|--------------|-----------|----------|
| Ref. Code | Function                                                                            | Setting Range                                                                                                    | Default      | Unit         | Attribute | Setting  |
| T05.21    | High-speed pulse output expansion function                                          | 3: Tension detection Location feedback (F16.26 corresponds to 10V) 4: Given tension (before calculation, F16.26 corresponds to the maximum tension) 5: Given tension (after calculation, F16.26 corresponds to the maximum tension)  When the tension control is enabled, the priority set by this group is higher than the function set by the terminals | 0            | 1            | ×         |          |
|           |                                                                                     | of F16.21                                                                                                    |              |              |           |          |
| T06: Brok | en Material Detection Setting                                                       | (on page 122 - 123)                                                                                                    |              |              |           | -        |
| T06.00    | Broken material automatic detection function selection                              | O: Broken material detection is invalid  1: Detects according to the cutout detection switch  2: According to PID feedback detection  3: Judge according to the change of roll diameter                                                                                                    | 0            | 1            | ×         |          |
| T06.01    | Broken material automatically detects the minimum line speed                        | 0.1 - 1000.0m/min                                                                                                    | 0.1<br>m/min | 0.1<br>m/min | 0         |          |
| T06.02    | Broken material automatically detect the error range                                | 0.1 - 50.0%                                                                                                    | 10.0%        | 0.1%         | 0         |          |
| T06.03    | Automatic detection of<br>broken material to<br>determine the delay time<br>(start) | 0.1 - 60.0s                                                                                                    | 2.0s         | 0.1s         | 0         |          |
| T06.04    | Broken down mode                                                                    | Unit: Broken material downtime method definition 0: Freewheel stop 1: Dec. stop + DC brake 2: Dec. stop 3: Continue to run  Ten: Breaking alarm mode definition 0: No alarm, stop according to the unit-defined stop mode 1: Alarm                                                                                                    | 00           | 1            | ×         |          |
| T06.05    | Brake starting frequency                                                            | 0.00 - 50.00Hz                                                                                                    | 0.00Hz       | 0.01Hz       | ×         |          |
| T06.06    | Brake time                                                                          | 0.0 - 360.0s                                                                                                    | 0.0s         | 0.1s         | ×         |          |
|           |                                                                                     |                                                                                                    |              |              |           |          |

| Ref. Code | Function                        | Setting Range                                       | Default | Unit | Attribute | Settin |
|-----------|---------------------------------|-----------------------------------------------------|---------|------|-----------|--------|
|           | Automatic detection of          |                                                     |         |      |           |        |
| T06.07    | broken material to determine    | 0.1 - 60.0s                                         | 0.5s    | 0.1s | 0         |        |
|           | the delay time (after starting) |                                                     |         |      |           |        |
|           | User Menu Mode Displays the F   | Parameters (on page 123 - 124)                      | T       | I    | T o       |        |
| U00.00    | User menu mapping setting 1     |                                                     | 00.01   | 0.01 | 0         |        |
| U00.02    | User menu mapping setting 2     |                                                     | 00.06   | 0.01 | 0         |        |
| U00.04    | User menu mapping setting 3     |                                                     | 80.00   | 0.01 | 0         |        |
| U00.06    | User menu mapping setting 4     |                                                     | 00.13   | 0.01 | 0         |        |
| U00.08    | User menu mapping setting 5     |                                                     | 00.10   | 0.01 | 0         |        |
| U00.10    | User menu mapping setting 6     |                                                     | 00.11   | 0.01 | 0         |        |
| U00.12    | User menu mapping setting 7     |                                                     | 02.13   | 0.01 | 0         |        |
| U00.14    | User menu mapping setting 8     |                                                     | 03.01   | 0.01 | 0         |        |
| U00.16    | User menu mapping setting 9     |                                                     | 03.02   | 0.01 | 0         |        |
| U00.18    | User menu mapping setting<br>10 | 00.00 - 23.02,99.99<br>99.99: There is no parameter | 08.00   | 0.01 | 0         |        |
| U00.20    | User menu mapping setting<br>11 | mapping function                                    | 08.01   | 0.01 | 0         |        |
| U00.22    | User menu mapping setting<br>12 |                                                     | 08.02   | 0.01 | 0         |        |
| U00.24    | User menu mapping setting<br>13 |                                                     | 08.03   | 0.01 | 0         |        |
| U00.26    | User menu mapping setting<br>14 |                                                     | 08.04   | 0.01 | 0         |        |
| U00.28    | User menu mapping setting<br>15 |                                                     | _       | 0.01 | 0         |        |
| U00.30    | User menu mapping setting<br>16 |                                                     | _       | 0.01 | 0         |        |
| U00.01    | Mapping value of 1              |                                                     | _       |      | _         |        |
| U00.03    | Mapping value of 2              |                                                     | _       |      | _         |        |
| U00.05    | Mapping value of 3              |                                                     | _       |      | _         |        |
| U00.07    | Mapping value of 4              |                                                     | _       |      | _         |        |
| U00.09    | Mapping value of 5              |                                                     | _       |      | _         |        |
| U00.11    | Mapping value of 6              |                                                     | _       |      | _         |        |
| U00.13    | Mapping value of 7              |                                                     | _       |      | _         |        |
| U00.15    | Mapping value of 8              |                                                     | _       |      | _         |        |
| U00.17    | Mapping value of 9              | _                                                   | _       |      | _         |        |
| U00.19    | Mapping value of 10             |                                                     | _       |      | _         |        |
| U00.21    | Mapping value of 11             |                                                     | _       |      | _         |        |
| U00.23    | Mapping value of 12             |                                                     | _       |      | _         |        |
| U00.25    | Mapping value of 13             |                                                     | _       |      | _         |        |
| U00.27    | Mapping value of 14             |                                                     | _       |      | _         |        |
| U00.29    | Mapping value of 15             |                                                     | _       |      | _         |        |
| U00.31    | Mapping value of 16             |                                                     | _       |      | _         |        |

| Ref. Code | Function                              | Setting Range                                                                                                    | Default | Unit | Attribute | Setting |
|-----------|---------------------------------------|----------------------------------------------------------------------------------------------------|---------|------|-----------|---------|
| r00: Com  | municaiton Read Parameters A          | ddress Setting (on page 124 - 124)                                                                                                    |         |      |           |         |
| r00.00    | Communication read parameter method   | 0: Press the register address of the communication frame setting to read continuously as the initial value 1: Read by the address of setting of r00 group | 0       | 1    | 0         |         |
| r00.01    | First to read parameter address       | 0x0000 - 0xffff                                                                                                    | 0x330e  | 1    | 0         |         |
| r00.02    | Second to read parameter address      | 0x0000 - 0xffff                                                                                                    | 0x330f  | 1    | 0         |         |
| r00.03    | Third to read parameter address       | 0x0000 - 0xffff                                                                                                    | 0x3310  | 1    | 0         |         |
| r00.04    | Fourth to read parameter address      | 0x0000 - 0xffff                                                                                                    | 0x3311  | 1    | 0         |         |
| r00.05    | Fifth to read parameter address       | 0x0000 - 0xffff                                                                                                    | 0x3312  | 1    | 0         |         |
| r00.06    | Sixth to read parameter address       | 0x0000 - 0xffff                                                                                                    | 0x3314  | 1    | 0         |         |
| r00.07    | Seventh to read parameter address     | 0x0000 - 0xffff                                                                                                    | 0x3315  | 1    | 0         |         |
| r00.08    | Eighth to read parameter address      | 0x0000 - 0xffff                                                                                                    | 0x3317  | 1    | 0         |         |
| r00.09    | Ninth to read parameter address       | 0x0000 - 0xffff                                                                                                    | 0x3318  | 1    | 0         |         |
| r00.10    | Tenth to read parameter address       | 0x0000 - 0xffff                                                                                                    | 0x3319  | 1    | 0         |         |
| r00.11    | Eleventh to read parameter address    | 0x0000 - 0xffff                                                                                                    | 0x331b  | 1    | 0         |         |
| r00.12    | Twelfth to read parameter address     | 0x0000 - 0xffff                                                                                                    | 0x331d  | 1    | 0         |         |
| r01: Com  | municaiton Write Parameters A         | ddress Setting (on page 124 - 124)                                                                                                    | ı       |      |           |         |
| r01.00    | Communication write parameters        | 0: Write to the initial value by the register address of the communication frame setting 1: Written by the address of the r01 group setting               | 0       | 1    | ×         |         |
| r01.01    | The first to write parameter address  | 0x0000 - 0xffff                                                                                                    | 0x0000  | 1    | ×         |         |
| r01.02    | The second to write parameter address | 0x0000 - 0xffff                                                                                                    | 0x0000  | 1    | ×         |         |
| r01.03    | The third to write parameter address  | 0x0000 - 0xffff                                                                                                    | 0x0000  | 1    | ×         |         |
| r01.04    | The forth to write parameter address  | 0x0000 - 0xffff                                                                                                    | 0x0000  | 1    | ×         |         |

### C

## **Appendix C MODBUS Communication Protocol**

#### 1. Overview

HD50 adopts standard MODBUS communication protocol.

Users can do the following operation with upper host (Including computers, PLCs and other communication devices): Read and write driver function parameters, read status parameters, write control commands etc., HD50 is in slave mode when communicating.

#### Communication Terminal

The communication terminal is shown in following table.

| Туре | Terminal             | Terminal Description |            |  |  |  |
|------|----------------------|----------------------|------------|--|--|--|
|      |                      | Pin                  | Difinition |  |  |  |
|      |                      | 1,3                  | +5V        |  |  |  |
|      | SCI<br>communication | 2                    | 485+       |  |  |  |
|      | terminal             | 4, 5, 6              | GND        |  |  |  |
|      |                      | 7                    | 485-       |  |  |  |
|      |                      | 8                    | Reserved   |  |  |  |

The transmitting mode is shown in following table.

| Port             | Asynchronous, half duplex                                       |  |  |  |  |
|------------------|-----------------------------------------------------------------|--|--|--|--|
| Format           | 1-8-2 (one start bit, 8 data bits, 2 stop bits), no parity, RTU |  |  |  |  |
| Baud rate        | 9600bps                                                         |  |  |  |  |
| Relative setting | See F17: SCI Communication Parameters, page 99                  |  |  |  |  |

#### Network Mode

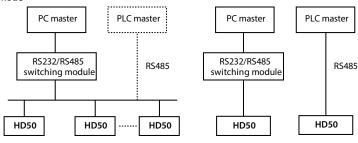

Single-master and multi-slave Single-master and single-slave

#### Protocol Format

The MODBUS protocol supports both RTU mode and ASCII mode, with corresponding frame format as shown below:

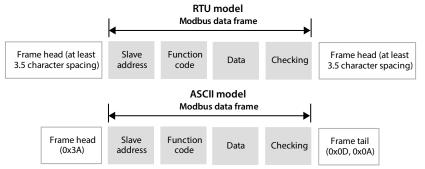

MODBUS uses "Big Endian" encoding, which is sent first High bit byte, then Low bit bytes.

#### In the RTU mode

- In RTU mode, the frame header and frame trailer are defined by the bus idle time not less than 3.5 bytes.
- When the slave address is set to 0, it means the broadcast address.
- Data check using the CRC-16, the entire information involved in check, the CRC of the specific examples, please refer to page 193.

**Example:** Read slave internal register F00.08 = 50.00Hz with address 1.

| Command  | Address | Code | Register | Register Address F |  | Read char no. |           |      |
|----------|---------|------|----------|--------------------|--|---------------|-----------|------|
| frame    | 0x01    | 0x03 | 0x00     | 0x00 0x08 0x       |  | 0x01          | 0x05 0xC8 |      |
| Response | Address | Code | Respons  | Response Byte C    |  | register      | Checksum  |      |
| frame    | 0x01    | 0x03 | 0x02     | 0x02               |  | (13 0x88      |           | 0x12 |

#### In the ASCII mode

- Header is as "0x3A", trailer is as "0x0D, 0x0A", but also the end of the frame by the user configuration setting.
- In addition to the header and trailer, all remaining data bytes are sent in ASCII mode, first sending higher bit-tuple, then lower 4 bits tuple.
- The data is 7 bits in length. For "A " "F", using its uppercase ASCII code.
- The data adopts the LRC check. The check covers the characters from the slave address to the checksum equal to all the checksum data. (Discarded carry bit) of complement.

**Example:** Write 4000 (0x0FA0) to the internal register F00.08 of slave 1:

LRC check = (0x01+0x41+0x00+0x08+0x0F+0xA0) 's complement = 0x07

|           | Frame<br>head | Add | lress | Co | de | Reg | jister | addı | ess | W  | ritten | conte | ent | chec |    | Fram | e tail |
|-----------|---------------|-----|-------|----|----|-----|--------|------|-----|----|--------|-------|-----|------|----|------|--------|
| Character | :             | 0   | 1     | 4  | 1  | 0   | 0      | 0    | 8   | 0  | F      | Α     | 0   | 0    | 7  | CR   | LF     |
| ASCII     | 3A            | 30  | 31    | 34 | 31 | 30  | 30     | 30   | 38  | 30 | 46     | 41    | 30  | 30   | 37 | 0D   | 0A     |

### 2. Transmitted Value Corresponding to the Scaling Relationship

In addition to the parameters other than the remarks, other function codes refer to the description of the "minimum modification unit" column in the user manual to determine the calibration relationship of the specified function code.

#### Remarks:

- 1. F04.03, F21.01, F16.05, F16.08, F16.11, F16.14, F16.22, F16.24 communication data 0 2000 corresponding data -1000 +1000.
- 2. F16.06, F16.09, F16.12, F16.15 communication data 0 200 corresponding data -100 +100.
- 3. State parameters: AI2 AI4 input voltage, AI2 AI4 input voltage (after processing), process PID given, process PID feedbac006B, process PID error, process PID integral term and process PID output communication data 0 2000 corresponding data -1000 +1000.

#### 3. Protocol Function

#### Support function

The MODBUS protocol supports the following function code operations:

| Supported function                                   | Code | Instructions                                 |
|------------------------------------------------------|------|----------------------------------------------|
| Read driver function parameters or status parameters | 0x03 |                                              |
| Rewrite drive individual function                    | 0x06 | Whether to save the power-down set by F17.09 |
| parameters or control parameters                     | 0x41 | Power off does not save                      |
| Rewrite multiple functional parameters or            | 0x10 | Whether to save the power-down set by F17.09 |
| control parameters of the drive                      | 0x43 | Power-off save                               |

#### Read driver function parameters or status parameters

Function code 0x03, command frame and response frame, see the table below, in Example RTU mode.

| Command frame       | Address | Code | Starting register address | No. of register | CRC/LRC checking |
|---------------------|---------|------|---------------------------|-----------------|------------------|
| Data frame<br>bytes | 1       | 1    | 2                         | 2               | 2/1              |
| Value or range      | 0 - 247 | 0x03 | 0x0000 - 0xFFFF           | 0x0001 - 0x000C |                  |

| Response<br>frame   | Address | Code | Read byte no.       | Register content    | CRC/LRC checking |
|---------------------|---------|------|---------------------|---------------------|------------------|
| Data frame<br>bytes | 1       | 1    | 1                   | 2* no. of registers | 2/1              |
| Value or range      | 1 - 247 | 0x03 | 2* no. of registers |                     |                  |

#### Rewrite drive individual function parameters or control parameters

Function code 0x06 (down to save a set F17.09), 0x41 (power down is not saved), command frame and response frame, see the table below, in Example RTU mode.

| Command<br>frame    | Address | Code       | Register address | Register content | CRC/LRC<br>checking |
|---------------------|---------|------------|------------------|------------------|---------------------|
| Data frame<br>bytes | 1       | 1          | 2                | 2                | 2/1                 |
| Value or range      | 0 - 247 | 0x06, 0x41 | 0x0000 - 0xFFFF  | 0x0000 - 0xFFFF  |                     |

| Response<br>frame   | Address | Code       | Register address | Register content | CRC/LRC<br>checking |
|---------------------|---------|------------|------------------|------------------|---------------------|
| Data frame<br>bytes | 1       | 1          | 2                | 2                | 2/1                 |
| Value or range      | 1 - 247 | 0x06, 0x41 | 0x0000 - 0xFFFF  | 0x0000 - 0xFFFF  |                     |

#### Rewrite multiple functional parameters or control parameters of the drive

Function code 0x10 (down to save a set F17.09), 0x43 (power down saved), command frame and response frame, see the table below, in Example RTU mode.

| Command frame       | Address | Code       | Starting<br>register<br>address | No. of register    | Byte no. of register content        | Register<br>content                 | CRC /LRC checking |
|---------------------|---------|------------|---------------------------------|--------------------|-------------------------------------|-------------------------------------|-------------------|
| Data frame<br>bytes | 1       | 1          | 2                               | 2                  | 1                                   | 2* no. of<br>operation<br>registers | 2/1               |
| Value or range      | 0 - 247 | 0x10, 0x43 | 0x0000 -<br>0xFFFF              | 0x0000 -<br>0x0004 | 2* no. of<br>operation<br>registers |                                     |                   |

| Response<br>frame   | Address | Code       | Starting register address | No. of operation registers | CRC checking |
|---------------------|---------|------------|---------------------------|----------------------------|--------------|
| Data frame<br>bytes | 1       | 1          | 2                         | 2                          | 2/1          |
| Value or range      | 1 - 247 | 0x10, 0x43 | 0x0000 - 0xFFFF           | 0x0000 - 0x0004            |              |

The request rewrites the contents of consecutive data units starting at the start register address. Register address mapping for the function parameters and the control parameters of the drive, etc.

Continuously storing a plurality of register references, the drive from the register to start storing the lowest address, up to the highest address register store operation if not completely successful, stores the first failure Return address.

### **Errors and exception codes**

If the operation request fails, the response is an error code, and the error code is function code + 0x80. The meaning of the exception code is listed in the following table.

| Exception code | Note                                                                                                    |
|----------------|----------------------------------------------------------------------------------------------------|
| 0x01           | Illegal function code                                                                                                    |
| 0x02           | Illegal register address                                                                                                    |
| 0x03           | Data error, that is, the data exceeds the upper or lower limit                                                                                                    |
| 0x04           | Slave operation failed (Includes data in the upper and lower limit range, but the error caused by invalid data)                                                      |
| 0x16           | Unsupported operation (Mainly for control parameters and status parameters, such as unsupported attributes, factory values, reading of upper and lower limits, etc.) |
| 0x17           | The number of registers in the request frame is wrong                                                                                                    |
| 0x18           | Information Frame Error: Including Information Length Error and Check Error                                                                                          |
| 0x20           | Parameters cannot be modified                                                                                                    |
| 0x21           | Parameter can not be modified while running                                                                                                    |
| 0x22           | Parameter is password protected                                                                                                    |

For example: F00.00 successively read from the slave 2 13 function parameters, 0x0D write register contents at this time was overrun error code is 0x83 (0x03 + 0x80), exception code should be 0x03.

| Ī | Command | Address | Code | Register ad | dress | Register co | ntent | Checksum |      |
|---|---------|---------|------|-------------|-------|-------------|-------|----------|------|
|   | frame   | 0x02    | 0x03 | 0x00        | 0x00  | 0x00        | 0x0D  | 0x84     | 0x3C |

| Response | Address | Code | Abnormal code | Checksum |      |
|----------|---------|------|---------------|----------|------|
| frame    | 0x02    | 0x83 | 0x03          | 0Xf1     | 0x31 |

C

### 4. Address Mapping

The function parameters, control parameters and status parameters of the HD50 can be mapped to MODBUS read and write registers.

#### Function parameter address mapping

The group number of the HD50 function parameter is mapped to the high byte of the register address. Correspondences are shown in the following table.

The group index is mapped to the low byte of the register address, function parameters F00-F23, U00, r00-r01, T00-T06 Index Reference User Manual.

| Register address | No. | Register address | No. | Register address | No. |
|------------------|-----|------------------|-----|------------------|-----|
| high byte        |     | high byte        |     | high byte        |     |
| 0x00             | F00 | 0х0с             | F12 | 0x18             | U00 |
| 0x01             | F01 | 0x0d             | F13 | 0x19             | r00 |
| 0x02             | F02 | 0x0e             | F14 | 0x1A             | r01 |
| 0x03             | F03 | 0x0f             | F15 | 0x20             | T00 |
| 0x04             | F04 | 0x10             | F16 | 0x21             | T01 |
| 0x05             | F05 | 0x11             | F17 | 0x22             | T02 |
| 0x06             | F06 | 0x12             | F18 | 0x23             | T03 |
| 0x07             | F07 | 0x13             | F19 | 0x24             | T04 |
| 0x08             | F08 | 0x14             | F20 | 0x25             | T05 |
| 0x09             | F09 | 0x15             | F21 | 0x26             | T06 |
| 0x0a             | F10 | 0x16             | F22 |                  |     |
| 0x0b             | F11 | 0x17             | F23 |                  |     |

For example: The register address of function parameter F03.02 is 0x0302, and the register address of driver function parameter F16.01 is 0x1001.

### Control parameters (0x32) address mapping

HD50 control parameters can complete the start, stop, set the operating frequency and other functions of the driver. Through the retrieval of the driver status parameters can obtain the drive operating frequency, output current and other parameters.

The control parameter group number (0x32) is mapped to the high byte of the register address. The index in the group is shown in the following table:

| Address | Function                              | Address | Function                           |
|---------|---------------------------------------|---------|------------------------------------|
| 0x3200  | Control command word                  | 0x3207  | Line speed input                   |
| 0x3201  | Operating frequency setting           | 0x3208  | Coil thickness setting             |
| 0x3202  | Auxiliary operating frequency setting | 0x3209  | Tension setting                    |
| 0x3203  | Torque setting                        | 0x320a  | Tension taper                      |
| 0x3204  | Virtual terminal control settings     | 0x320b  | Tension feedback                   |
| 0x3205  | Initial roll diameter                 | 0x320c  | Tension detection position setting |
| 0x3206  | Current roll diameter                 |         |                                    |

Whether the 0x3201 power-off is saved by F00.14 hundred-bit setting, the remaining power-off is not saved.

The control word (0x3200) is defined in the following table.

| Bit           | Value and meaning                                 |                                    | Description                                                                     |
|---------------|---------------------------------------------------|------------------------------------|---------------------------------------------------------------------------------|
| Bit0          | 0: Invalid run command                            | 1: Run command is valid            | Drive start, stop control (edge trigger mode)                                   |
| Bit1          | 0: Forward                                        | 1: Reverse                         | Direction of operation, equivalent to forward / reverse rotation of theterminal |
| Bit2          | 0: Reserved 1: The stop mode is deceleration stop |                                    | Drive deceleration stop control (edge trigger mode )                            |
| Bit3          | 0: Reserved                                       | 1: The stop mode is emergency stop | Drive Emergency Stop Control (edge trigger mode )                               |
| Bit4          | 0: Reserved                                       | 1: The stop mode is free stop      | Drive free stop control (edge trigger mode)                                     |
| Bit5          | 0: Reserved                                       | 1: External fault signal           | External fault display drive, press F17.08 set down or continue running manner  |
| Bit6          | 0: Jog forward stop                               | 1: Jog forward                     | Jog forward control                                                             |
| Bit7          | 0: Jog reverse stop                               | 1: Jog reverse                     | Jog reverse control                                                             |
| Bit8          | 0: Invalid reset is invalid                       | 1: Fault reset effective           | Drive fault reset control                                                       |
| Bit9 - Bit11  | 0: Reserved                                       |                                    |                                                                                 |
| Bit12         | 0: Invalid current control                        | 1: Current control is valid        | Currently delivered control word is valid                                       |
| Bit13 - Bit15 | 0: Reserved                                       |                                    |                                                                                 |

The contents of the register can be defined as the control command shown in the following table, which is the logic combination of the control command word word.

| Register content | Control command    | Register address | Parameter name          |
|------------------|--------------------|------------------|-------------------------|
| 0x1001           | Forward running    | 0x1020           | External fault shutdown |
| 0x1003           | Reverse running    | 0x1040           | Jog forward             |
| 0x1004           | Decelerate to stop | 0x1080           | Jog inversion           |
| 0x1008           | Emergency shutdown | 0x1100           | Fault reset             |
| 0x1010           | Free stop          |                  |                         |

Virtual Terminal Control Settings (0x3204) The word bit definitions are shown in the table below.

| Bit          | Value and meaning         |                      |
|--------------|---------------------------|----------------------|
| Bit0         | 0: DO1 output is invalid  | 1: DO1 output valid  |
| Bit1         | 0: DO2 output is invalid  | 1: DO2 output valid  |
| Bit2         | 0: RLY1 output is invalid | 1: RLY1 output valid |
| Bit3         | 0: RLY2 output is invalid | 1: RLY2 output valid |
| Bit4         | 0: RLY3 output is invalid | 1: RLY3 output valid |
| Bit5         | 0: RLY4 output is invalid | 1: RLY4 output valid |
| Bit6 - Bit15 | Reserved                  | Reserved             |

### State parameters (0x33) address map

The group number of the status parameter (0x33) is mapped to the high byte of the register address. The in-group index is shown in the following table.

| Address | Function                                    | Address | Function                                      |
|---------|---------------------------------------------|---------|-----------------------------------------------|
| 0x3300  | Drive series                                | 0x3326  | High-speed output pulse frequency             |
| 0x3301  | Software version control panel board        | 0x3327  | Radiator temperature                          |
| 0x3303  | Control board software non-standard version | 0x3328  | Set the line speed                            |
| 0x3305  | Operation panel software version            | 0x3329  | Given line speed                              |
| 0x3306  | Custom series number                        | 0x332C  | Process PID given                             |
| 0x3307  | Motor and control mode selection            | 0x332D  | Process PID feedback                          |
| 0x3308  | Drive rated current                         | 0x332E  | Process PID error                             |
| 0x3309  | Drive expansion                             | 0x332F  | Process PID Integral                          |
| 0x330A  | Drive status                                | 0x3330  | Process PID output                            |
| 0x330B  | Setting the frequency of the main channel   | 0x3331  | External count value                          |
| 0x330C  | Main setting frequency                      | 0x3332  | Input terminal status                         |
| 0x330D  | Auxiliary setting frequency                 | 0x3333  | Output terminal status                        |
| 0x330E  | Setting frequency                           | 0x3334  | MODBUS communication status                   |
| 0x330F  | Given frequency (after Acc. and Dec. )      | 0x3335  | Actual length                                 |
| 0x3310  | Output frequency                            | 0x3336  | Cumulative length                             |
| 0x3311  | Set speed                                   | 0x3337  | Cumulative power-on time (hours )             |
| 0x3312  | Running speed                               | 0x3338  | Accumulated running time (hours )             |
| 0x3313  | Three-phase power input phase sequence      | 0x3339  | High cumulative motor energy consumption      |
| 0x3314  | The output voltage                          | 0x333A  | Low cumulative motor energy consumption       |
| 0x3315  | Output current                              | 0x333B  | The high energy consumption of this operation |
| 0x3316  | Torque given                                | 0x333C  | This operation consumes low energy            |
| 0x3317  | Output torque                               | 0x333D  | Current fault                                 |
| 0x3318  | Output Power                                | 0x333E  | The current position of the lower 5 bits      |
| 0x3319  | DC bus voltage                              | 0x333F  | The current position is 5 digits high         |
| 0x331B  | Al1 input voltage                           | 0x3340  | 5 position low position                       |
| 0x331C  | Al1 input voltage (after processing )       | 0x3341  | Command position of the high 5                |
| 0x331D  | Al2 input voltage                           | 0x3342  | Low position deviation 5                      |
| 0x331E  | Al2 input voltage (after processing )       | 0x3343  | High five position deviation                  |
| 0x331F  | Al3 input voltage                           | 0x3344  | Encoder UVW status                            |
| 0x3320  | Al3 input voltage (after processing )       | 0x3349  | Tension setting (after calculation )          |
| 0x3321  | Al4 input voltage                           | 0x334A  | Tension balance position feedback             |
| 0x3322  | Al4 input voltage (after processing )       | 0x334B  | Current roll diameter                         |
| 0x3323  | DI6 terminal pulse input frequency          | 0x334C  | Current line speed                            |
| 0x3324  | AO1 output                                  | 0x334D  | Tension balance position setting              |
| 0x3325  | AO2 output                                  | 0x334E  | Tension setting (before calculation )         |

# 5. Special Instructions

| No. | Special Instructions                                                                                                    |
|-----|----------------------------------------------------------------------------------------------------|
| 1   | For ASCII data frames, if the frame length is an even number, the frame is discarded.                                                                                                    |
| 2   | Driver parameters that can be read by the host computer but cannot be changed: Group F08 (parameter setting for asynchronous motor 1), Group F12 (synchronous motor parameter setting), F13.00-F13.15 (Parameter setting for asynchronous motor 2), Group F17 (SCI communication configuration parameters).                                                                                                    |
| 3   | PC communication can't be changed F01.00 (user password), but user password can be verified by writing F01.00.  After the user password is verified, the host computer can obtain the permission to change the function parameters of the driver. After the change is completed, it can pass to F01.00. Write invalid password to the host computer without changing the permissions of the driver function parameters. |
| 4   | If multiple DI terminals have the same function setting, this will result in malfunction.  To avoid this, user must modify the DI terminal function through MODBUS protocol.                                                                                                    |

### 6. CRC Check

```
The online CRC calculation code is as follows:
unsigned int crc_check (unsigned char *data, unsigned char length)
{
  int i;
  unsigned crc_result=0xffff;
  while (length--)
  {
    crc_result^=*data++;
    for (i=0;i<8;i++)
    {
      if (crc_result&0x01)
         crc_result=(crc_result>>1) ^0xa001;
      else
         crc_result=crc_result>>1;
    }
}
return (crc_result=((crc_result&0xff) <<8) | (crc_result>>8));
}
```

C

### 7. Application Examples

When using the communication control driver, please confirm that the hardware connection is correct; At the same time, set the driver's communication data format, baud rate and communication address correctly.

1. Read the maximum output frequency of slave 2 (read F00.06), and answer should be 50.00Hz

| Command  | Address | Code | Register address |      | Reading words    |      | Checksum |      |
|----------|---------|------|------------------|------|------------------|------|----------|------|
| frame    | 0x02    | 0x03 | 0x00             | 0x06 | 0x00             | 0x01 | 0x64     | 0x38 |
| Response | Address | Code | Answer byte      |      | Register content |      | Checksum |      |
| frame    | 0x02    | 0x03 | 0x02             | 0x02 |                  | 0x88 | 0XF1     | 0x12 |

2. Read the DC bus voltage (status parameter) of slave 2 and reply it should be 537V

| Command  | Address | Code | Register address |      | Reading words    |      | Checksum |      |
|----------|---------|------|------------------|------|------------------|------|----------|------|
| frame    | 0x02    | 0x03 | 0x33             | 0x19 | 0x00             | 0x01 | 0x5A     | 0xBA |
| Response | Address | Code | Answer byte      |      | Register content |      | Checksum |      |
| frame    | 0x02    | 0x03 | 0x02             | ,    |                  | 0x19 | 0x3C     | 0xEE |

3. Write the setting frequency of slave 2 (F00.13) to 45.00Hz

| Command  | Address | Code | Register address |                  | Register content |                  | Checksum |          |  |
|----------|---------|------|------------------|------------------|------------------|------------------|----------|----------|--|
| frame    | 0x02    | 0x06 | 0x00             | 0x0D             | 0x11             | 0x94             | 0x15     | 0xC5     |  |
| Response | Address | Code | Register ad      | Register address |                  | Register content |          | Checksum |  |
| frame    | 0x02    | 0x06 | 0x00             | 0x0D             | 0x11             | 0x94             | 0x15     | 0xC5     |  |

4. When F00.10 = 2, the write operating frequency of slave 2 is set to 45.00Hz, register contents 0x11, 0x94

| Command  | Address | Code | Register address |                  | Register content |                  | Checksum |          |  |
|----------|---------|------|------------------|------------------|------------------|------------------|----------|----------|--|
| frame    | 0x02    | 0x06 | 0x32             | 0x01             | 0x11             | 0x94             | 0xDB     | 0x7E     |  |
| Response | Address | Code | Register ad      | Register address |                  | Register content |          | Checksum |  |
| frame    | 0x02    | 0x06 | 0x32             | 0x01             | 0x11             | 0x94             | 0xDB     | 0x7E     |  |

5. When F00.11 = 2, Slave 2 reverses operation

| Command  | Address | Code | Register address |                  | Register content |                  | Checksum |          |  |
|----------|---------|------|------------------|------------------|------------------|------------------|----------|----------|--|
| frame    | 0x02    | 0x06 | 0x32             | 0x00             | 0x10             | 0x03             | 0xCA     | 0x80     |  |
| Response | Address | Code | Register ad      | Register address |                  | Register content |          | Checksum |  |
| frame    | 0x02    | 0x06 | 0x32             | 0x00             | 0x10             | 0x03             | 0xCA     | 0x80     |  |

6. When F00.11 = 2, slave 2 runs forward

| Command  | Address | Code | Register address |                  | Register content |                  | Checksum |          |  |
|----------|---------|------|------------------|------------------|------------------|------------------|----------|----------|--|
| frame    | 0x02    | 0x06 | 0x32             | 0x00             | 0x10             | 0x01             | 0x4B     | 0x41     |  |
| Response | Address | Code | Register ad      | Register address |                  | Register content |          | Checksum |  |
| frame    | 0x02    | 0x06 | 0x32             | 0x00             | 0x10             | 0x01             | 0x4B     | 0x41     |  |

### 7. When F00.11 = 2, slave 2 slows down

| Command  | Address | Code | Register address |      | Register content |      | Checksum |      |
|----------|---------|------|------------------|------|------------------|------|----------|------|
| frame    | 0x02    | 0x06 | 0x32             | 0x00 | 0x10             | 0x04 | 0x8B     | 0x42 |
| Response | Address | Code | Register address |      | Register content |      | Checksum |      |
| frame    | 0x02    | 0x06 | 0x32             | 0x00 | 0x10             | 0x04 | 0x8B     | 0x42 |

### 8. When F00.11 = 2, Emergency stop of slave 2

| Command  | Address | Code | Register address |      | Register content |      | Checksum |      |
|----------|---------|------|------------------|------|------------------|------|----------|------|
| frame    | 0x02    | 0x06 | 0x32 0x00        |      | 0x10             | 0x08 | 0x8B     | 0x47 |
| Response | Address | Code | Register address |      | Register content |      | Checksum |      |
| frame    | 0x02    | 0x06 | 0x32             | 0x00 | 0x10             | 0x08 | 0x8B     | 0x47 |

### 9. When F00.11 = 2, free stop of slave 2

| Command  | Address | Code | Register address |      | Register content |      | Checksum |      |
|----------|---------|------|------------------|------|------------------|------|----------|------|
| frame    | 0x02    | 0x06 | 0x32 0x00        |      | 0x10             | 0x10 | 0x8B     | 0x4D |
| Response | Address | Code | Register address |      | Register content |      | Checksum |      |
| frame    | 0x02    | 0x06 | 0x32             | 0x00 | 0x10             | 0x10 | 0x8B     | 0x4D |

#### 10. Slave 2 external fault

| Command  | Address | Code | Register address |       | Register content |       | Checksum |      |
|----------|---------|------|------------------|-------|------------------|-------|----------|------|
| frame    | 0x02    | 0x06 | 0x32 0x00        |       | 0x10             | 0x20  | 0x8B     | 0x59 |
| Response | Address | Code | Register address |       | Register content |       | Checksum |      |
| Response | Address | Code | negister au      | aress | negister co      | ntent | Checksum |      |

### 11. Slave 2 fault reset

| Command  | Address | Code | Register address |       | Register content |       | Checksum |      |
|----------|---------|------|------------------|-------|------------------|-------|----------|------|
| frame    | 0x02    | 0x06 | 0x32             | 0x00  | 0x10             | 0x00  | 0x8B     | 0x11 |
|          |         |      | Register address |       | Register content |       |          |      |
| Response | Address | Code | Register ad      | dress | Register co      | ntent | Checksum |      |

C